# **ESCUELA POLITÉCNICA NACIONAL**

**FACULTAD DE INGENIERÍA CIVIL Y AMBIENTAL**

**DISEÑO DEL SISTEMA DE ALCANTARILLADO PLUVIAL PARA LA COMUNIDAD 25 DE DICIEMBRE, CANTÓN LA JOYA DE LOS SACHAS, PROVINCIA DE ORELLANA** 

**COMPONENTE: DISEÑO DE ALCANTARILLADO PLUVIAL PARA LA COMUNIDAD 25 DE DICIEMBRE, CANTÓN LA JOYA DE LOS SACHAS, PROVINCIA DE ORELLANA CON DESCARGA AL ESTERO QUE CRUZA LA VÍA DE PALO AZUL.**

**TRABAJO DE INTEGRACIÓN CURRICULAR PRESENTADO COMO REQUISITO PARA LA OBTENCIÓN DEL TÍTULO DE INGENIERA CIVIL**

**JHOSSELYN PAOLA JIMÉNEZ QUEVEDO**

**jhosselyn.jimenez @epn.edu.ec**

**DIRECTOR: DR. PATRICIO RUBÉN ORTEGA LARA**

**patricio.ortega @epn.edu.ec**

**DMQ, agosto 2023**

## **CERTIFICACIONES**

Yo, JHOSSELYN PAOLA JIMÉNEZ QUEVEDO declaro que el trabajo de integración curricular aquí descrito es de mi autoría; que no ha sido previamente presentado para ningún grado o calificación profesional; y, que he consultado las referencias bibliográficas que se incluyen en este documento.

**Jhosselyn Paola Jiménez Quevedo**

Certifico que el presente trabajo de integración curricular fue desarrollado por JHOSSELYN PAOLA JIMÉNEZ QUEVEDO, bajo mi supervisión.

> **Dr. Patricio Rubén Ortega Lara DIRECTOR**

## **DECLARACIÓN DE AUTORÍA**

A través de la presente declaración, afirmamos que el trabajo de integración curricular aquí descrito, así como el (los) producto(s) resultante(s) del mismo, son públicos y estarán a disposición de la comunidad a través del repositorio institucional de la Escuela Politécnica Nacional; sin embargo, la titularidad de los derechos patrimoniales nos corresponde a los autores que hemos contribuido en el desarrollo del presente trabajo; observando para el efecto las disposiciones establecidas por el órgano competente en propiedad intelectual, la normativa interna y demás normas.

JHOSSELYN PAOLA JIMÉNEZ QUEVEDO

DR. PATRICIO RUBÉN ORTEGA LARA

## **DEDICATORIA**

El presente trabajo de integración curricular va dedicado de manera muy especial a mi esposo, Heinert, a mis padres, Edwin y Saida, y a mis hermanos, Jean Pierre y María, por ser quienes me han acompañado en los momentos más importantes y decisivos de mi vida, por ser mi pilar fundamental y un apoyo incondicional.

## **AGRADECIMIENTO**

Agradezco infinitamente a Dios por mi vida y por la vida de quienes amo. Agradezco a mis padres, Edwin y Saida, por su gran esfuerzo día a día por darme lo mejor a mí y a mis hermanos, gracias por hacer de mí una mujer con valores y educación, que busca cada día ser mejor para poder brindar lo mejor a los demás.

## ÍNDICE DE CONTENIDO

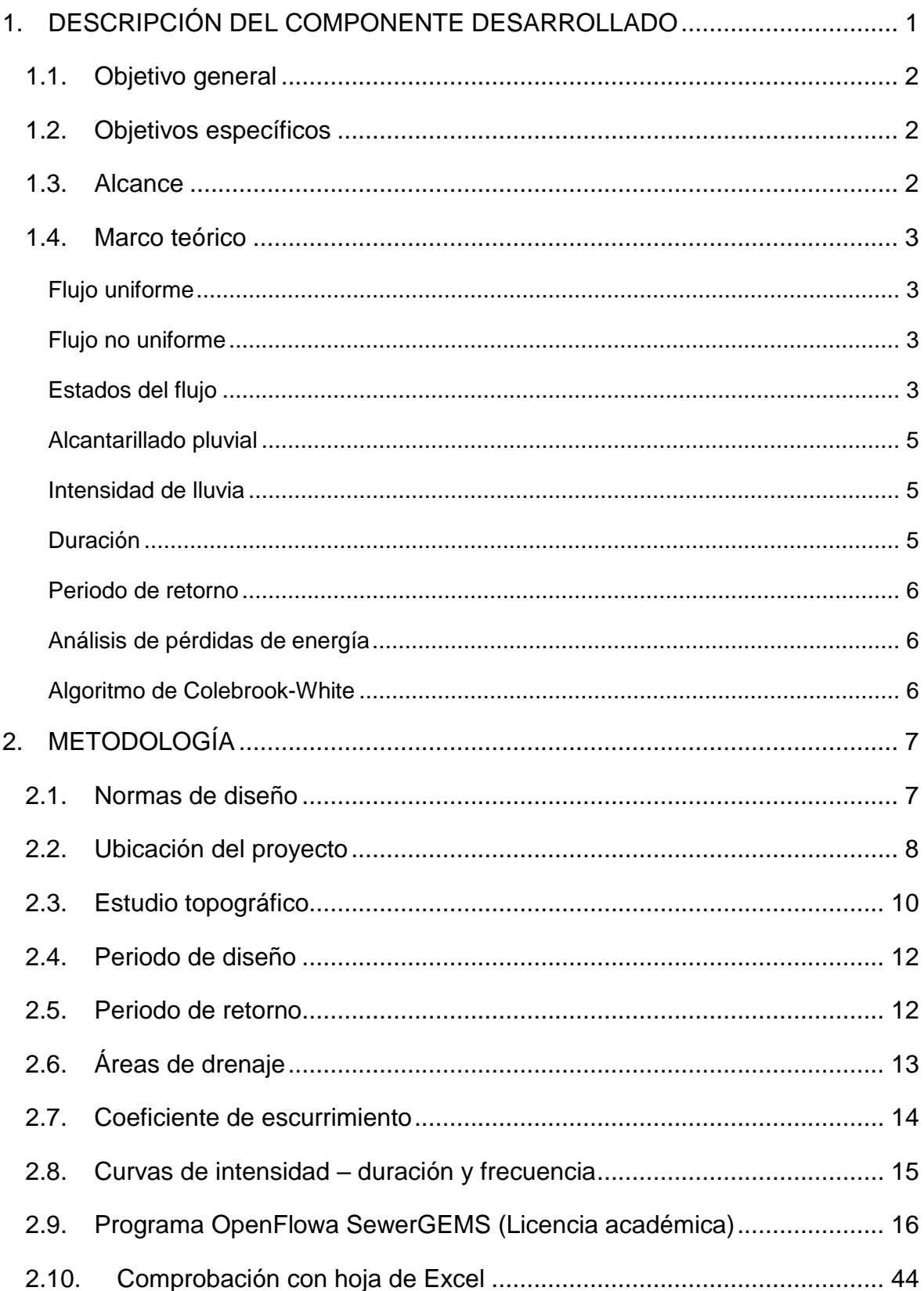

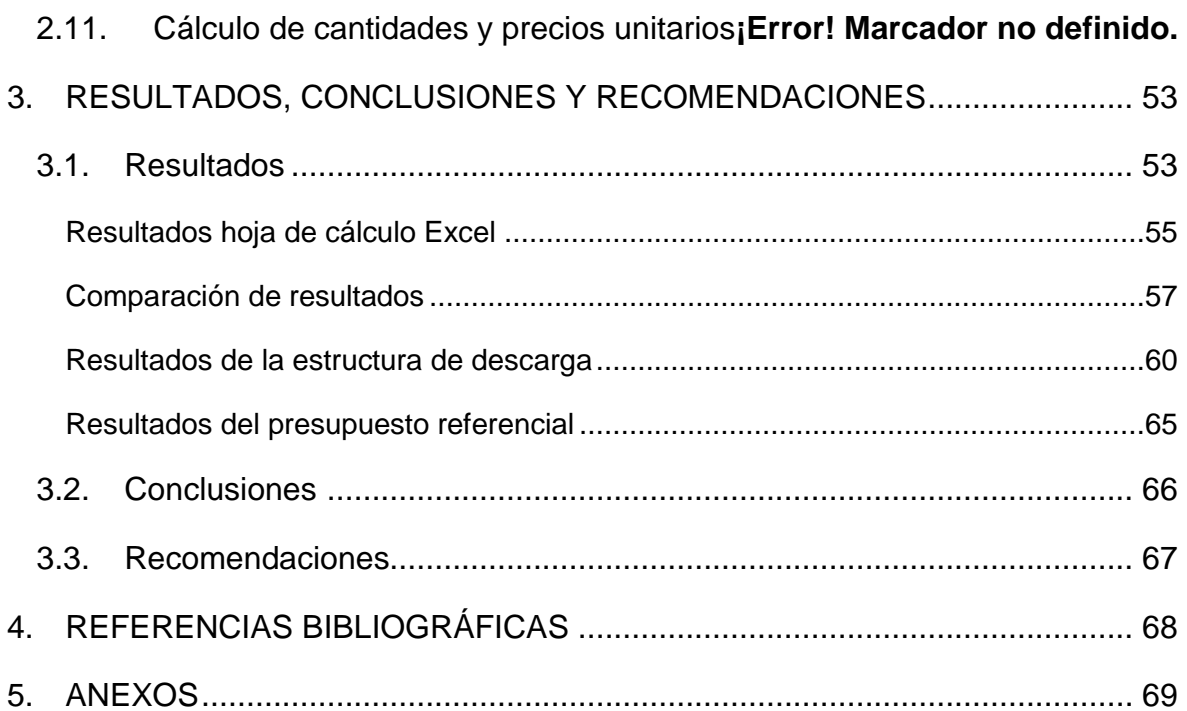

## **RESUMEN**

El presente Trabajo de Integración Curricular, se ha llevado a cabo con el propósito de brindar a la comunidad 25 de Diciembre, los estudios del alcantarillado pluvial, para que pueda ser ejecutado por parte de la institución competente, y con ello mejorar la calidad de vida de los habitantes.

El sistema de alcantarillado pluvial se ha diseñado de acuerdo con las normas ecuatorianas que corresponden, y sirve de guía para diseños de alcantarillados en cualquier zona del Ecuador. Se ha realizado la modelación en el software SewerGEMS, de Bentley (licencia académica), que es una herramienta muy útil para el diseño hidráulico, y también se ha realizado una comparación de los resultados obtenidos en el software con una hoja de cálculo en Excel diseñada para alcantarillado pluvial.

Se ha determinado los tipos de pozos y estructura de descarga que son necesarios implementar en el proyecto para permitir que el flujo sea restituido al río en condiciones subcríticas, con la finalidad de evitar daños de socavación en el cuerpo receptor.

El presente trabajo cuenta con los diseños del alcantarillado pluvial, planos, cálculo de cantidades para determinar un presupuesto referencial y una comparación de los resultados obtenidos.

**PALABRAS CLAVE:** alcantarillado pluvial, SewerGEMS, diseño hidráulico, pozos, descarga, lluvias, intensidad, precipitación

## **ABSTRACT**

This Curricular Integration Work has been carried out with the purpose of providing the community "25 de Diciembre", the studies of the storm sewer system, so that it can be executed by the competent institution, and thus improve the quality of life of the habitants.

The storm sewer system has been designed in accordance with the corresponding Ecuadorian standards, and serves as a guide for sewerage designs in any area of Ecuador. The modeling has been carried out in Bentley's SewerGEMS software (academic license), which is a very useful tool for hydraulic design, and a comparison of the results obtained in the software with an Excel spreadsheet designed for storm sewers has also been carried out.

It has been determined the types of wells and discharge structure that are necessary to implement in the project to allow the flow to be restored to the river under subcritical conditions, to avoid scour damage to the receiving body.

This work includes the storm drainage designs, plans, calculation of quantities to determine a reference budget and a comparison of the results obtained.

**KEYWORDS:** sewer, storm, SewerGEMS, design, hydraulic, manholes, discharge, storm, intensity, precipitation.

## <span id="page-9-0"></span>**1. DESCRIPCIÓN DEL COMPONENTE DESARROLLADO**

El alcantarillado pluvial es un sistema de tuberías con la finalidad de conducir y evacuar el caudal proveniente de las precipitaciones y la escorrentía superficial de forma independiente al caudal sanitario. Este caudal pluvial debe descargar sin tratamiento previo en algún punto de un cuerpo de agua de forma uniforme y controlada, que no afecte al medio ambiente ni a los habitantes de la comunidad propia o de las comunidades aledañas. Considerando, que el presente sistema de alcantarillado se desarrollará para una comunidad rural y de topografía plana, es importante determinar como punto de descarga a un estero cercano.

La Comunidad 25 de Diciembre, es una comunidad rural consolidada ubicada en la parroquia Tres de Noviembre, cantón La Joya de los Sachas, provincia de Orellana. Esta comunidad tiene una población actual de 410 habitantes, los cuales actualmente no cuentan con un sistema de alcantarillado pluvial, a pesar de la gran cantidad de precipitaciones que hay en la zona. La falta de alcantarillado pluvial en la comunidad y la topografía de la zona provoca inundaciones en las viviendas de sus habitantes, afectando sin duda su calidad de vida, muchos pierden cosas materiales debido a que no existe una correcta dirección y evacuación de las aguas lluvias. De igual forma, el agua lluvia se estanca en varios puntos generando sitios propicios para la aparición de vectores e insectos que pueden atentar contra la sanidad pública de la zona.

El alcantarillado, es un servicio básico que influye directamente en la calidad de vida de las personas, por ello es importante evaluar la situación actual y la necesidad de un diseño hidráulico del sistema de alcantarillado. Dentro del Plan de Desarrollo y Ordenamiento Territorial 2019-2023, realizado para el cantón La Joya de los Sachas, en los últimos años se ha construido sistemas de alcantarillado pluvial únicamente para parroquias y barrios que pertenecen a la zona urbana, pero considerando que la comunidad 25 de Diciembre, es una comunidad consolidada y una de las más grandes de la parroquia, se puede apreciar la necesidad de implementar un sistema de alcantarillado pluvial.

El diseño del presente proyecto de alcantarillado busca ser el adecuado de acuerdo con las condiciones hidrometeorológicas de la zona, tanto en la conformación de la red como en las condiciones de descarga al cuerpo hídrico seleccionado.

## <span id="page-10-0"></span>**1.1. Objetivo general**

Realizar el diseño de la red de alcantarillado pluvial para la comunidad 25 de Diciembre, Cantón La Joya de los Sachas, Provincia de Orellana con descarga al estero que cruza la vía de Palo Azul.

## <span id="page-10-1"></span>**1.2. Objetivos específicos**

- Obtener el modelo numérico de la red de alcantarillado pluvial haciendo uso del software OpenFlows SewerGems (licencia académica), de BENTLEY.
- Comprobar los resultados obtenidos con una hoja de cálculo diseñada en EXCEL, empleando el algoritmo de Colebrook-White para el cálculo de la fricción.
- Analizar las condiciones del sitio de descarga y el caudal total.
- Elaborar planos de la red de alcantarillado pluvial, perfiles longitudinales y la memoria técnica
- Realizar un presupuesto referencial, con rubros fundamentales para la correcta ejecución del proyecto de alcantarillado pluvial.

## <span id="page-10-2"></span>**1.3. Alcance**

El presente proyecto busca desarrollar el diseño de un sistema de alcantarillado pluvial de la comunidad 25 de Diciembre, que permita a la comunidad mejorar su calidad de vida e ir contando con todos los servicios básicos a mediano plazo. Así mismo considerando las condiciones del flujo para la descarga, se analizaría si es necesario descargar directamente el caudal pluvial al estero que cruza la vía a Palo Azul, o si es necesario implementar una estructura de descarga y disipación de energía. El diseño será realizado con el software OpenFlows SewerGEMS (licencia académica), conjuntamente se realizará la comprobación por tramos del alcantarillado pluvial en una hoja de cálculo. Finalmente, se presentará un informe con toda la información recopilada, análisis de resultados y planos correspondientes. Los productos que se entregarán corresponden a un diseño definitivo del sistema de alcantarillado pluvial.

#### <span id="page-11-0"></span>**1.4. Marco teórico**

#### <span id="page-11-1"></span>**Flujo uniforme**

Este tipo de flujo se da cuando la profundidad de agua o cualquier variable hidráulica no cambia a lo largo de un canal o tubería a superficie libre. Este tipo de flujo puede tener variación en el tiempo o no, y clasificarse en flujo uniforme no permanente y flujo uniforme permanente, respectivamente. (Chow, 1994). Así como la profundidad es constante, los otros parámetros hidráulicos también lo son, como la velocidad o el área hidráulica, es decir no cambian con respecto al espacio. Esta condición puede ser representada matemáticamente con la siguiente expresión:

$$
\frac{\partial y}{\partial x} = 0; \qquad \frac{\partial v}{\partial x} = 0; \qquad \frac{\partial A}{\partial x} = 0
$$

Ecuación 1. Condiciones de flujo uniforme

#### <span id="page-11-2"></span>**Flujo no uniforme**

Cuando las condiciones del flujo uniforme se ven alteradas por secciones de control, se tiene que la profundidad, área y velocidad cambian a lo largo del canal, y se trata de un flujo variado o no uniforme. Este tipo de flujo puede ser expresado matemáticamente de la siguiente manera:

$$
\frac{\partial y}{\partial x} \neq 0; \qquad \frac{\partial v}{\partial x} \neq 0; \qquad \frac{\partial A}{\partial x} \neq 0
$$

Ecuación 2. Condiciones de flujo no uniforme

A su vez puede clasificarse en flujo gradualmente variado y flujo rápidamente variado, dependiendo de si el cambio de las variables se da de manera gradual o de manera abrupta respectivamente. El flujo rápidamente variado se puede apreciar más comúnmente en la formación de resaltos hidráulicos y en caídas hidráulicas, mientras que el flujo gradualmente variado se puede apreciar en los cambios de sección o cambios de pendiente, canales y sistemas de alcantarillado. (Chow, 1994)

#### <span id="page-11-3"></span>**Estados del flujo**

El estado del flujo se determina de acuerdo con los efectos de la viscosidad y la gravedad con respecto a las fuerzas de inercia, se tiene dos parámetros importantes que relacionan dichas fuerzas, los cuales son:

• Número de Froude: relaciona las fuerzas inerciales con la gravedad, se define con la siguiente ecuación

$$
F_r = \frac{V}{\sqrt{gL}}
$$

Ecuación 3. Número de Froude

Donde:

*Fr*: número de Froude

*V:* velocidad media (m/s)

g: aceleración de la gravedad (m/s<sup>2</sup>)

*L:* longitud característica, profundidad hidráulica para canales (m)

De acuerdo con el número de Froude, el flujo se puede clasificar en:

Subcrítico (*Fr* < 1): Las fuerzas gravitacionales son dominantes ante las fuerzas inerciales, por ello las velocidades son bajas.

Crítico (*Fr* = 1)

Supercrítico (*Fr* > 1): Las fuerzas inerciales son dominantes respecto a las fuerzas gravitacionales, se tiene alta velocidad.

• Número de Reynolds: relaciona las fuerzas inerciales con las fuerzas de viscosidad, mediante la siguiente expresión

$$
Re = \frac{VL}{\nu}
$$

Ecuación 4. Número de Reynolds

Donde:

*Re:* Número de Reynolds

*V:* velocidad media (m/s)

*L:* longitud característica (m)

*ν*: viscosidad cinemática del fluido (m<sup>2</sup>/s)

De acuerdo con las Normas de diseño de sistemas de alcantarillado para la EMAAP-Q, se ha definido que cuando el número de Reynolds tiene un valor menor a 2320, se trata de un flujo laminar. Mientras que cuando se trata de flujo turbulento se puede considerar 3 escenarios, los cuales son flujo turbulento hidráulicamente liso, hidráulicamente rugoso y de transición. (EMAAP-Q, 2009)

#### <span id="page-13-0"></span>**Alcantarillado pluvial**

El alcantarillado pluvial es un conjunto de tuberías, pozos, sumideros, y canales que recogen las aguas lluvia, también conocidas como aguas grises, para conducirlas hasta puntos de descarga que comúnmente son ríos, esteros o fuentes de agua cercanas. El manual proporcionado por Interagua, de la Alcaldía de Guayaquil, muestra una ilustración clara de la forma de recolección de las aguas lluvias por medio del alcantarillado pluvial.

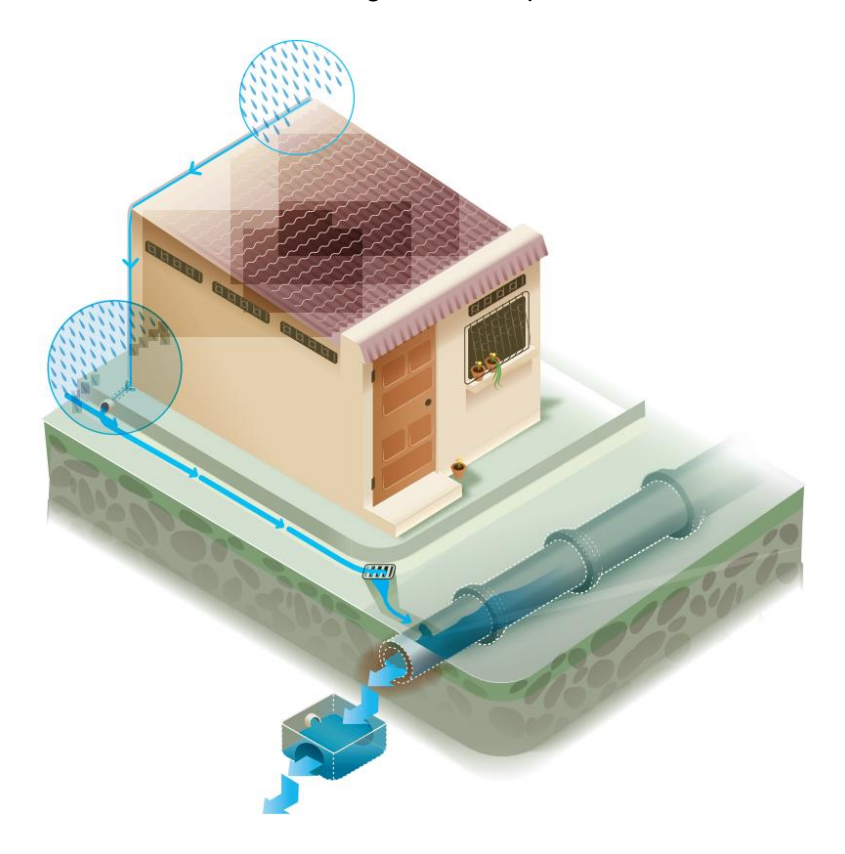

Ilustración 1. Recolección de aguas lluvia con el alcantarillado pluvial

Fuente: Sistema de alcantarillado pluvial (Interagua)

#### <span id="page-13-1"></span>**Intensidad de lluvia**

Se define como la cantidad de lluvia que se precipita en un punto determinado, por unidad de tiempo, usualmente se mide en milímetros por hora (mm/h), puede representarse como la relación entre la altura de precipitación con el tiempo de duración.

#### <span id="page-13-2"></span>**Duración**

Como su nombre lo indica se define como el tiempo que dura la lluvia, según el estudio de lluvias intensas del INAMHI, actualizado en el año 2019, se considera a la duración de la lluvia de diseño igual al tiempo de concentración del área de estudio, teniendo en cuenta que en ese tiempo la escorrentía logra su máximo valor.

#### <span id="page-14-0"></span>**Periodo de retorno**

Se refiere al número de años en los que podría producirse un evento extraordinario. En el diseño de obras y proyectos hidráulicos representa un parámetro muy importante ya que se define como el tiempo para el cual se debe diseñar la obra para soportar crecidas.

#### <span id="page-14-1"></span>**Análisis de pérdidas de energía**

Para determinar las pérdidas de energía por fricción generadas en las tuberías se ha utilizado la ecuación de Darcy-Weisbach, que debe su nombre a sus creadores, Henry Darcy y Julius Weisbach. La ecuación relaciona el diámetro de la tubería, la carga de velocidad, la longitud de la tubería y un factor de fricción *f.* 

La ecuación de Darcy-Weisbach se expresa de la siguiente manera:

$$
h_f=f*\frac{L}{D_i}*\frac{v^2}{2g}
$$

Ecuación 5. Pérdidas de energía Darcy-Weisbach

Donde:

*hf:* pérdidas por fricción (m)

*f:* coeficiente de fricción

*L:* longitud de la tubería (m)

*Di:* diámetro interno (m)

*v:* velocidad media del flujo (m/s)

g: aceleración de la gravedad (m/s<sup>2</sup>)

#### <span id="page-14-2"></span>**Algoritmo de Colebrook-White**

Para determinar el factor de fricción *f* se han establecido varios métodos teóricos, entre los cuales se ha seleccionado como el más acertado, el algoritmo de Colebrook-White, el cual es válido para tubos comerciales, he ahí la selección de este método. La ecuación se describe a continuación:

$$
\frac{1}{\sqrt{f}} = 2\log\left(\frac{\frac{\varepsilon}{D}}{3.71} + \frac{2.51}{Re\sqrt{f}}\right)
$$

Ecuación 6. Algoritmo de Colebrook-White

Donde:

*f:* factor de fricción

*ε/D:* rugosidad relativa

*Re:* número de Reynolds

Para facilitar la resolución del algoritmo de Colebrook-White, se ha diseñado una hoja de cálculo que, mediante iteraciones, permite determinar el valor del factor *f.*

## <span id="page-15-0"></span>**2. METODOLOGÍA**

La metodología que se presenta a continuación, en el Trabajo de Integración Curricular, corresponde a la Memoria Técnica del diseño del sistema de alcantarillado pluvial para la comunidad 25 de Diciembre, cantón La Joya de los Sachas, provincia de Orellana. Considerando que es un capítulo que cuenta con toda la información técnica y criterios de diseño.

## <span id="page-15-1"></span>**2.1. Normas de diseño**

En el Ecuador existen normas para el diseño de alcantarillado pluvial que en el presente estudio es el principal objetivo. Entre las normas de diseño utilizadas se tiene:

- a. Normas de diseño de sistemas de alcantarillado para la EMAAP-Q (EMAAP-Q, 2009)
- b. Norma de diseño para sistemas de abastecimiento de agua potable, disposición de excretas y residuos líquidos en el área rural (SENAGUA, 2010)
- c. Normas para estudio y diseño de sistemas de agua potable y disposición de aguas residuales para poblaciones mayores a 1000 habitantes (INEN, 1992)

Las normas mencionadas fueron aplicadas de acuerdo con las necesidades reales del proyecto y el criterio propio del diseñador, con la intención de generar el diseño más adecuado y óptimo para la comunidad 25 de Diciembre.

Adicionalmente para el diseño de un alcantarillado pluvial es necesario hacer uso de la actualización del Estudio de Lluvias Intensas, emitido por el Instituto Nacional de Meteorología e Hidrología (INAMHI), a partir del cual se tomarán características de una estación que proporcione datos hidrometereológicos necesarios para el diseño.

En la presente metodología se explicará el procedimiento realizado para el diseño del alcantarillado pluvial para la comunidad 25 de Diciembre, perteneciente a la zona rural del cantón La Joya de los Sachas, haciendo referencia a las normas utilizadas y criterios

aplicados, con la finalidad de ser una guía para el diseño de alcantarillados pluviales que beneficien a cualquier rincón del Ecuador.

## <span id="page-16-0"></span>**2.2. Ubicación del proyecto**

La comunidad 25 de Diciembre es una comunidad amazónica, se ubica en la parroquia rural Tres de Noviembre, perteneciente al cantón La Joya de los Sachas, provincia de Orellana.

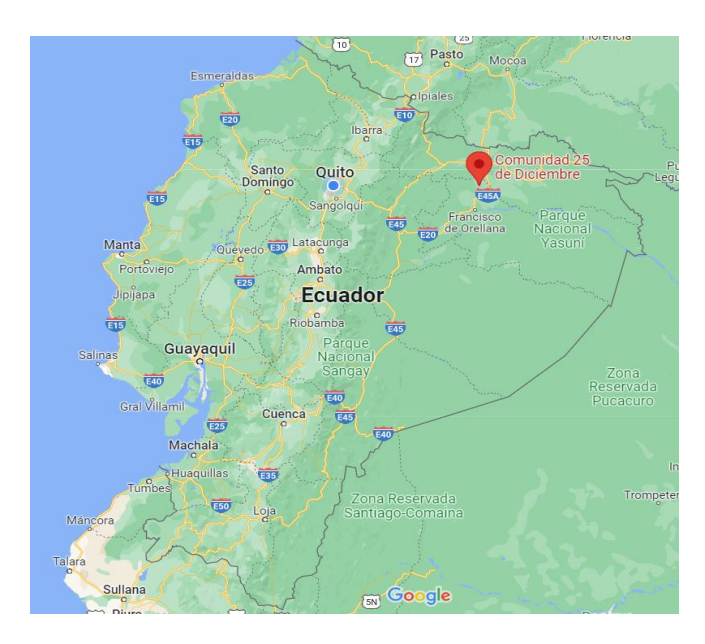

Ilustración 2. Ubicación de la comunidad 25 de Diciembre en referencia al Ecuador

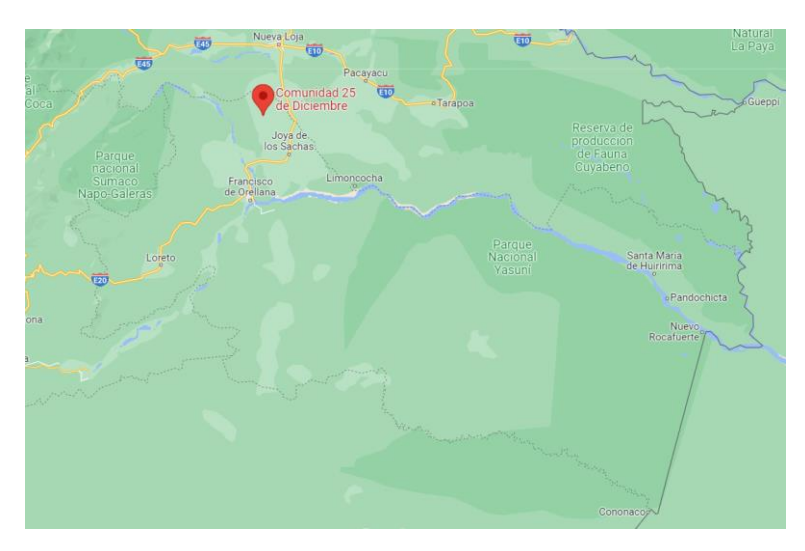

Ilustración 3. Ubicación de la comunidad 25 de Diciembre en referencia a Orellana

Para definir el área de estudio del presente proyecto, se ha delimitado con el siguiente polígono, teniendo en cuenta que es una zona rural con vastas áreas verdes que no se consideraron debido a que la escorrentía sería mínima en dichas zonas:

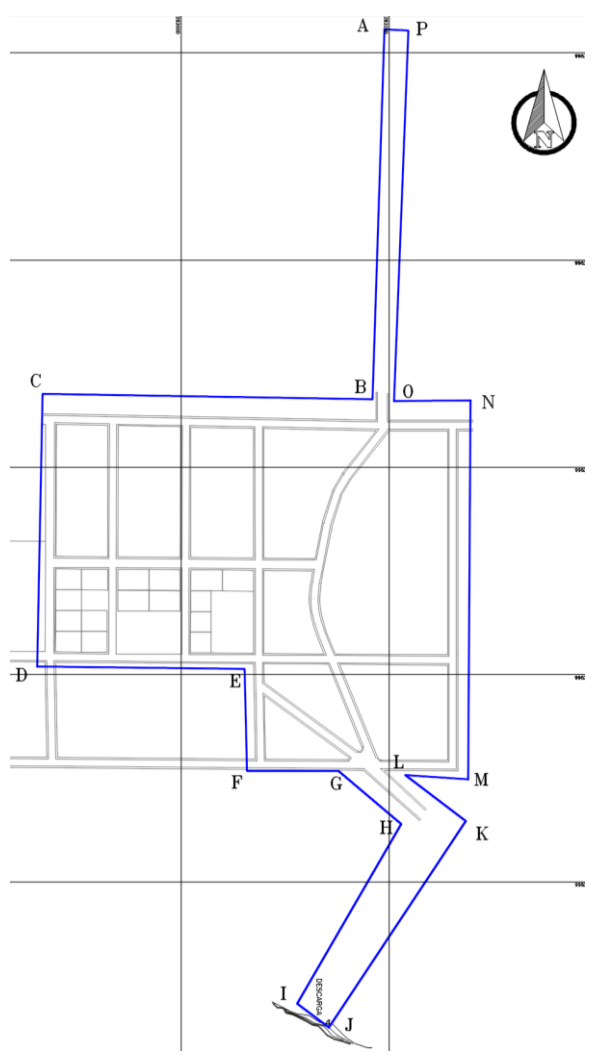

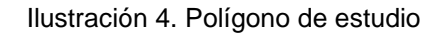

El polígono presentado se ha definido con las siguientes coordenadas.

| <b>PUNTO</b> | <b>NORTE</b> | <b>ESTE</b> | <b>PUNTO</b> | <b>NORTE</b> | <b>ESTE</b> |
|--------------|--------------|-------------|--------------|--------------|-------------|
| A            | 9983022.43   | 283195.52   |              | 9982082.32   | 283111.80   |
| в            | 9982665.50   | 283183.85   | J            | 9982059.07   | 283141.85   |
| C            | 9982670.85   | 282866.39   | K            | 9982258.63   | 283273.90   |
| D            | 9982407.42   | 282861.11   |              | 9982302.86   | 283215.60   |
| Е            | 9982405.27   | 283060.81   | Μ            | 9982299.04   | 283276.40   |
| F            | 9982306.76   | 283063.10   | N            | 9982664.15   | 283278.50   |
| G            | 9982306.66   | 283151.35   | O            | 9982663.65   | 283204.68   |
| н            | 9982255.40   | 283211.89   | P            | 9983021.28   | 283218.79   |

Tabla 1. Coordenadas del polígono de estudio

### <span id="page-18-0"></span>**2.3. Estudio topográfico**

El estudio topográfico fue proporcionado por parte del Ing. Jorge Luis Guaiña, mismo que fue realizado con equipo especializado de topografía, teniendo como resultado las coordenadas y cotas de los puntos que definen el área del proyecto, de acuerdo como se indica en la siguiente imagen. Cabe recalcar que, mediante oficio, con fecha 23 de diciembre de 2022, emitido por el Ing. Jorge Luis Guaiña se autoriza el uso de la información base, con la finalidad de desarrollar el "Diseño del sistema de alcantarillado pluvial para la comunidad 25 de Diciembre, Cantón La Joya de los Sachas, Provincia de Orellana", teniendo en cuenta que dicha información será utilizada únicamente con fines académicos.

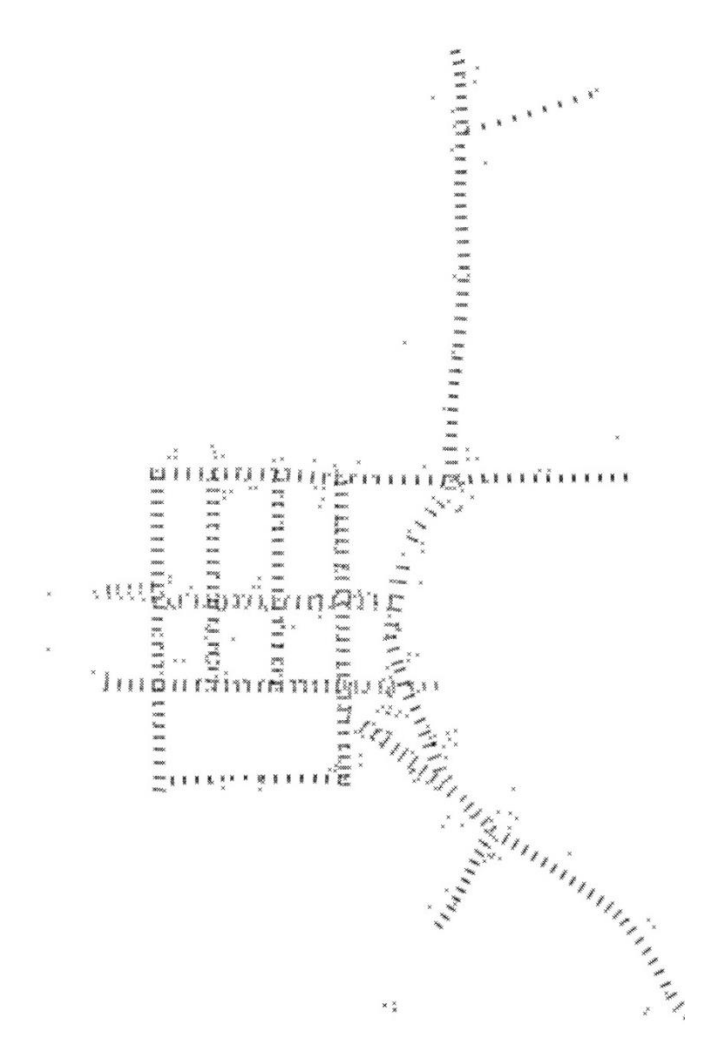

Ilustración 5. Nube de puntos del área de estudio

La topografía es el punto de partida para todo proyecto relacionado con la ingeniería civil, ya que nos permitirá conocer cómo es la superficie del terreno, para tomar las mejores decisiones respecto al proyecto.

Para empezar a desarrollar el presente proyecto del sistema de alcantarillado pluvial para la comunidad 25 de Diciembre, es necesario definir el punto de descarga, que será aguas abajo del puente ubicado en la vía a Palo Azul, en el estero que se encuentra en dicho punto. A continuación, se presenta la gráfica de curvas de nivel y se señala los puntos principales para el sistema de alcantarillado.

En la topografía y visitas de campo se ha podido determinar que la comunidad 25 de Diciembre tiene un relieve bastante regular, que finaliza con una pendiente el llegar al estero. Lo cual es conveniente para evitar excavaciones excesivas. El alcantarillado pluvial se conduce de manera superficial mediante cunetas hasta llegar al sumidero y dirigirse al pozo pluvial. Por ello, el trazado de la red pluvial se ha realizado considerando la topografía obtenida.

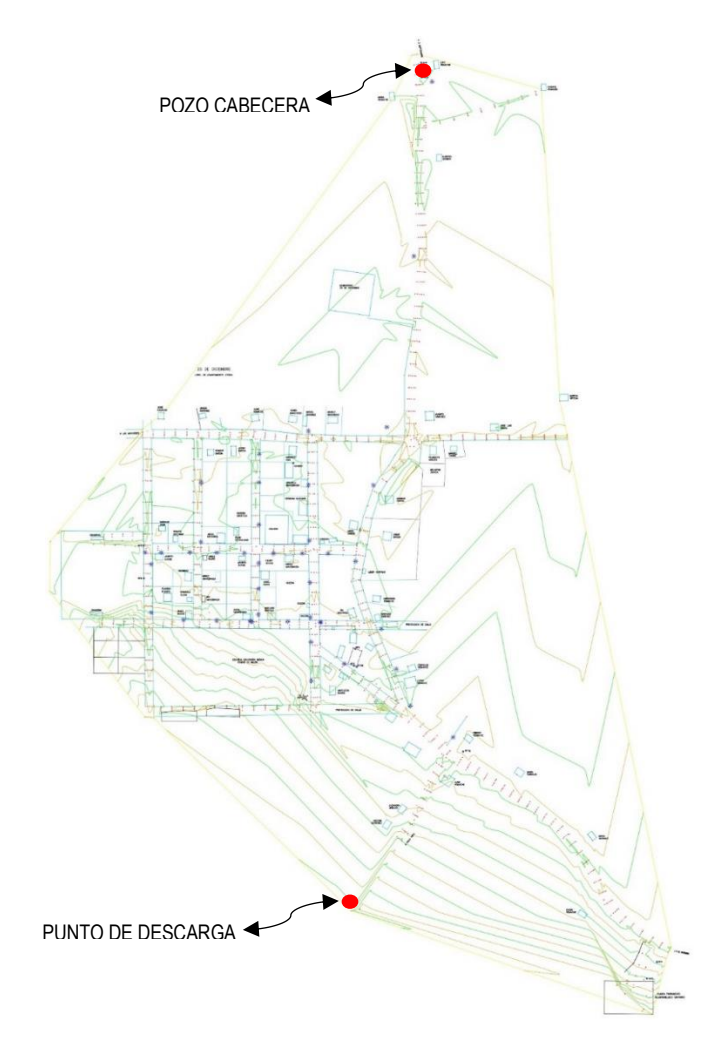

Ilustración 6. Pozo cabecera y punto de descarga

## <span id="page-20-0"></span>**2.4. Periodo de diseño**

El periodo de diseño se refiere al tiempo de vida útil que se espera que tenga el proyecto hidráulico, en este caso se definiría como la vida útil del sistema de alcantarillado. Según los parámetros de diseño establecidos en la Norma de diseño para sistemas de alcantarillado de la EMAAP-Q, el sistema de alcantarillado debe diseñarse como mínimo para 30 años. Considerando dicho parámetro se ha determinado que el período de diseño para el proyecto de alcantarillado para la comunidad 25 de Diciembre será de 30 años.

## <span id="page-20-1"></span>**2.5. Periodo de retorno**

Este parámetro se refiere al tiempo en el cual puede ocurrir un evento hidrológico, de acuerdo con las recomendaciones del INEN, en su norma para estudio y diseño de sistemas de agua potable y disposición de aguas residuales para poblaciones mayores a 100 habitantes, señala que para sistemas de microdrenaje, se dimensionará un escurrimiento con ocurrencia o periodo de retorno de entre 2 a 10 años, dependiendo de la importancia del sector. Parámetro que coincide con lo estipulado por la EMAAP, la cual proporciona una tabla para determinar el periodo de retorno dependiendo del tipo de ocupación del área de influencia de la obra, en la cual se detallan los siguientes valores.

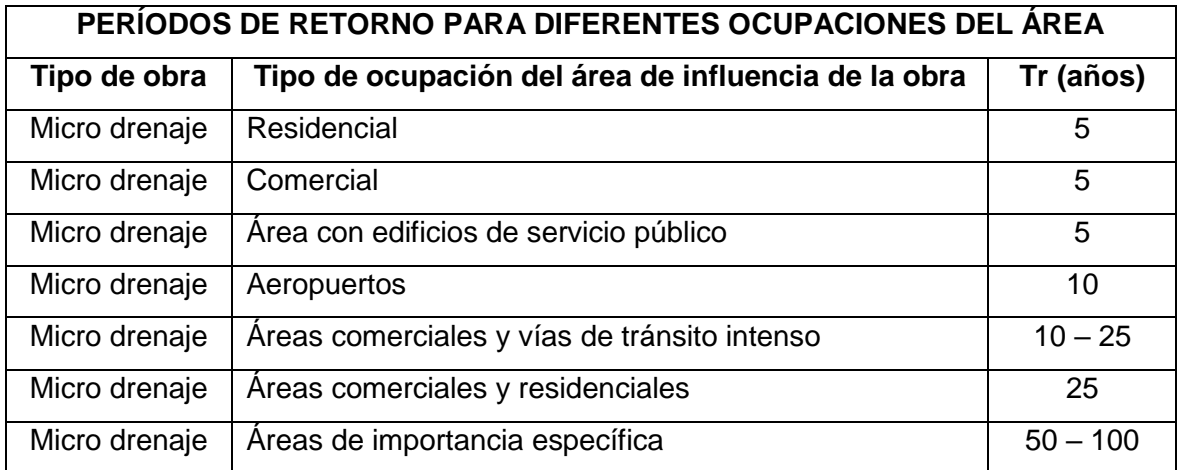

Tabla 2. Períodos de retorno para diferentes ocupaciones del área

De acuerdo con la tabla, se ha determinado para la comunidad de estudio, un periodo de retorno de 5 años, que corresponde a un área de micro drenaje residencial.

## <span id="page-21-0"></span>**2.6. Áreas de drenaje**

El área de drenaje se refiere a la superficie aportante para el sistema de alcantarillado pluvial, que está directamente relacionado con el escurrimiento de las aguas lluvias. Estas áreas se han definido de acuerdo con el posible escurrimiento del agua, considerando las pendientes del terreno definidas por la topografía del sitio. Teniendo así la siguiente distribución de áreas de drenaje o áreas de aporte:

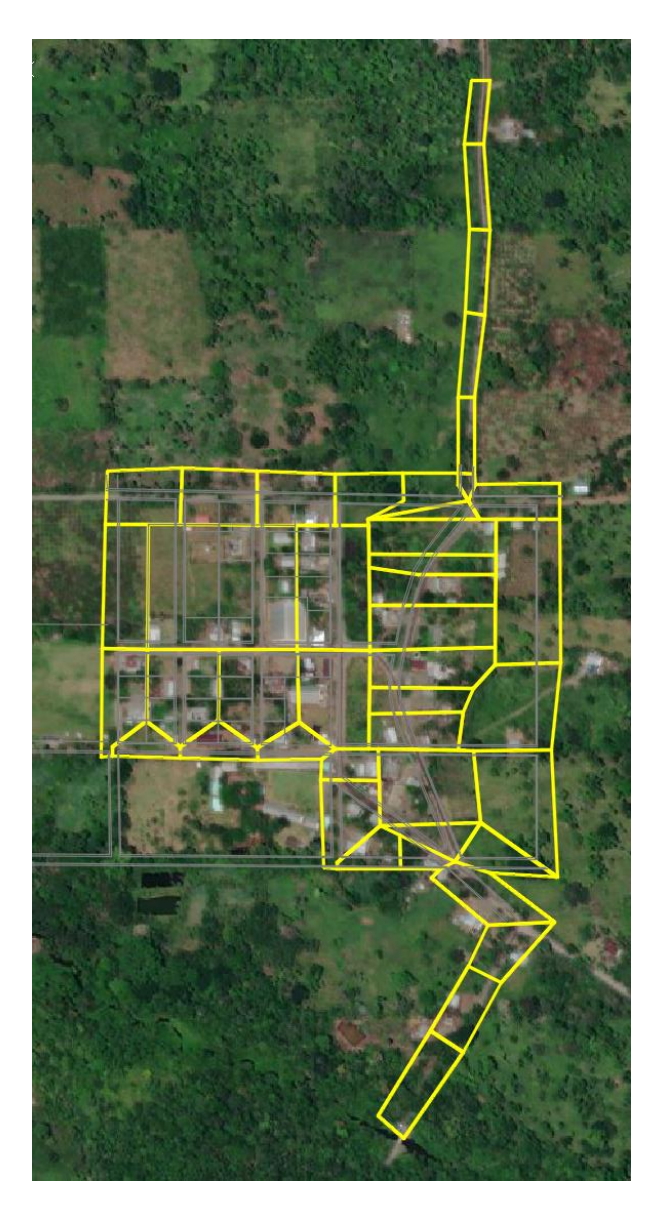

Ilustración 7. Áreas de drenaje

El área total de drenaje alcanza las 14.48 ha, en el anexo comparativo realizado en una hoja de Excel se indica las áreas de aportación parciales, que corresponden a la división indicada en la ilustración 7.

### <span id="page-22-0"></span>**2.7. Coeficiente de escurrimiento**

Este es un parámetro de diseño aplicable con el método racional, el cual se expresa mediante la siguiente fórmula:

$$
Q=\frac{C*i*A}{360}
$$

#### Ecuación 7. Método racional

Donde:

Q: caudal (m<sup>3</sup>/s)

*C:* coeficiente de escorrentía

*i:* intensidad de lluvia (mm/h)

*A:* área de aporte (ha)

El coeficiente de escorrentía se basa en las condiciones del suelo, su capacidad de infiltración, uso, cobertura, entre otros. La comunidad 25 de Diciembre, debido a su naturaleza rural, cuenta con áreas verdes bastante amplias, a pesar de ser una comunidad consolidada actualmente no cuenta con una vía asfaltada o adoquinada, y en su lugar sus vías son lastradas, lo cual influye también en la determinación del coeficiente de escurrimiento. La EMAAP-Q, presenta una tabla con valores de coeficientes de escorrentía para la zona rural, la cual se presenta a continuación:

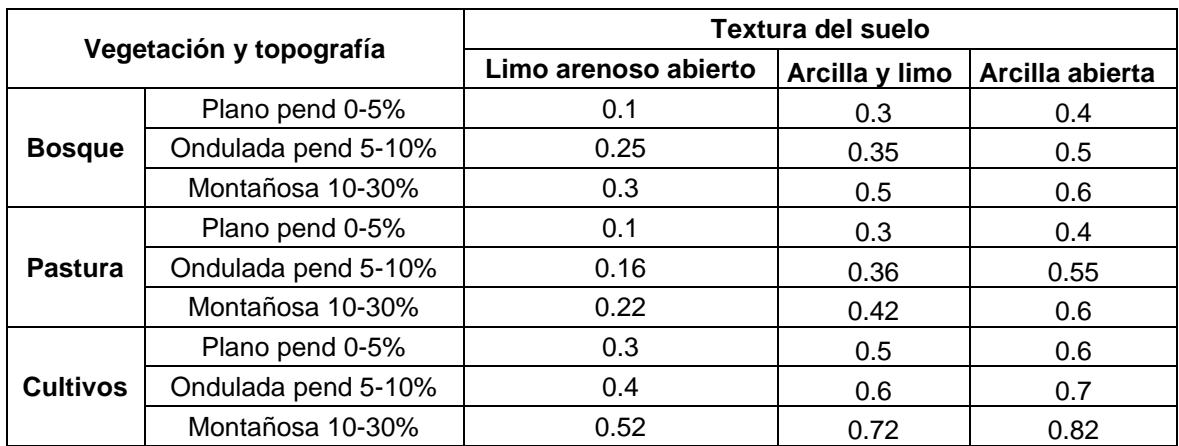

Tabla 3. Coeficientes de escorrentía rural

La comunidad de estudio cuenta con zonas de cultivos de cacao, maíz, plátano y malanga, principalmente. Su topografía es relativamente plana, con una pendiente aproximada de 3%, y los suelos en su mayoría están compuestos por arcilla abierta. De acuerdo con las

características indicadas, se puede determinar un valor del coeficiente de escorrentía igual a 0.60.

## <span id="page-23-0"></span>**2.8. Curvas de intensidad – duración – frecuencia**

El Instituto Nacional de Meteorología e Hidrología (INAMHI) pone a disposición de la sociedad la Actualización del estudio de lluvias intensas, el cual presenta información de las diferentes estaciones del país. Para el presente proyecto, teniendo en cuenta la ubicación del área de estudio, se ha determinado que la estación con información más cercana corresponde a la estación M0293 - Palmioriente, con las siguientes características:

| <b>CÓDIGO</b>          | M0293         |
|------------------------|---------------|
| <b>NOMBRE</b>          | Palmioriente  |
| <b>LATITUD</b>         | 937835.47     |
| <b>LONGITUD</b>        | 9964915.69    |
| <b>ALTITUD</b>         | 360           |
| <b>SERIES DE DATOS</b> | 1987-2000     |
| <b>INSTITUCIÓN</b>     | <b>INAMHI</b> |

Tabla 4. Datos de la estación seleccionada

La siguiente ilustración muestra la ubicación de las estaciones con referencia al área de estudio.

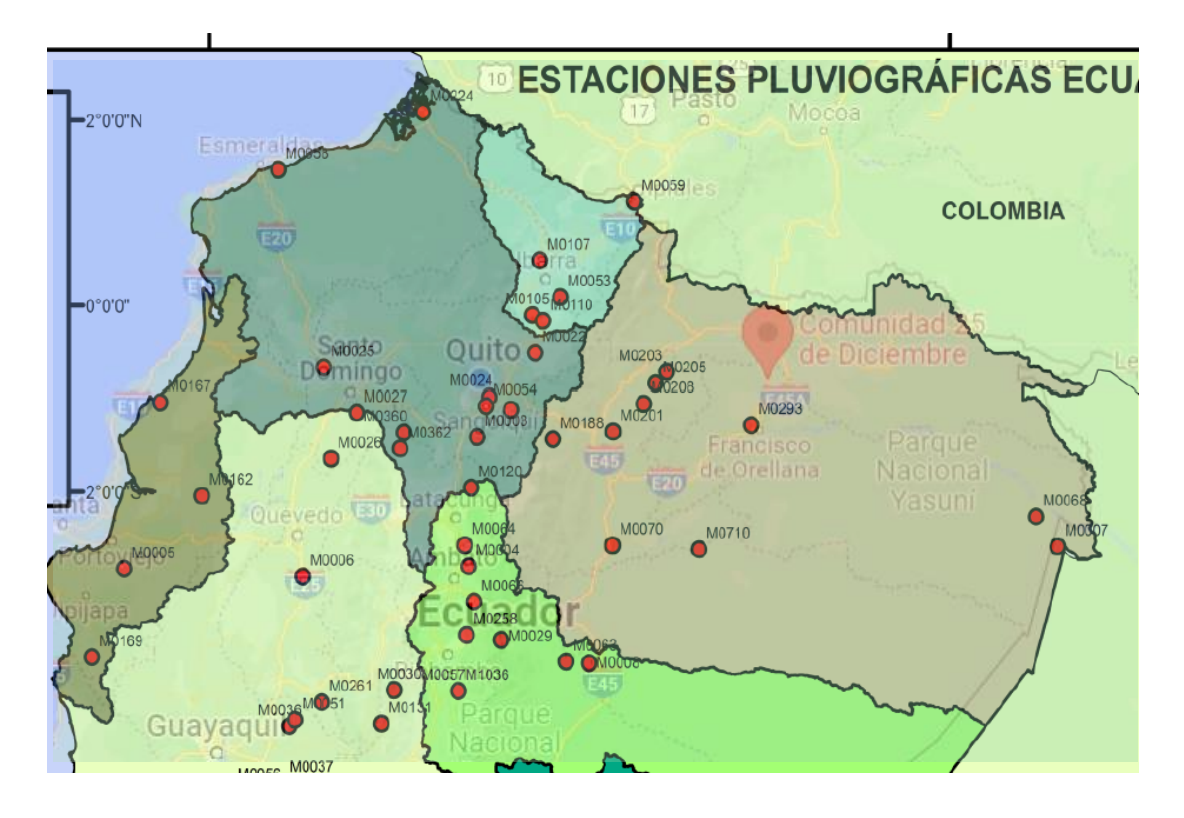

Ilustración 8. Ubicación de la estación respecto a la comunidad 25 de Diciembre

De la estación M0293 – Palmioriente se tienen las siguientes ecuaciones:

| <b>INTERVALOS DE TIEMPO</b> | <b>ECUACIONES</b>                                    |  |  |
|-----------------------------|------------------------------------------------------|--|--|
| (minutos)                   |                                                      |  |  |
| 5<30                        | i=178.2773*T <sup>0.1778</sup> *t <sup>-0.2592</sup> |  |  |
| 30<120                      | i=668.8093*T <sup>0.1971</sup> *t <sup>-0.6529</sup> |  |  |
| 120<1440                    | $i=2532.89*T^{0.1387}*t^{0.9023}$                    |  |  |

Tabla 5. Ecuaciones IDF para la estación M0293

Tabla 6. Zonificación de intensidades

| ZONA | <b>DURACION</b>           | <b>ECUACIÓN</b>                                        |
|------|---------------------------|--------------------------------------------------------|
|      | $5.00$ min $<$ 34.53 min  | $I_{TR} = 57.237 * I d_{TR} * t^{-0.273}$              |
| 64   | 34.53 min < 71.20 min     | $I_{TR} = 120.85*Id_{TR}*t^{0.484}$                    |
|      | 71.20 min $<$ 1440.00 min | $I_{TR}$ =721.86*Id <sub>TR</sub> *t <sup>-0.903</sup> |

| <b>Duraciones t (minutos)</b> |        |        |        |        |        |        |       |       |      |
|-------------------------------|--------|--------|--------|--------|--------|--------|-------|-------|------|
| TR (años)                     | 5      | 10     | 15     | 20     | 30     | 60     | 120   | 360   | 1440 |
| $\mathbf{2}$                  | 140.9  | 116.61 | 104.39 | 96.51  | 86.39  | 63.63  | 36.56 | 13.56 | 3.88 |
| 5                             | 169.31 | 140.12 | 125.43 | 115.96 | 103.81 | 76.46  | 43.93 | 16.29 | 4.66 |
| 10                            | 185.9  | 153.85 | 137.73 | 127.33 | 113.99 | 83.96  | 48.24 | 17.89 | 5.12 |
| 25                            | 206.19 | 170.64 | 152.76 | 141.22 | 126.43 | 93.12  | 53.5  | 19.84 | 5.67 |
| 50                            | 219.84 | 181.94 | 162.87 | 150.57 | 134.79 | 99.28  | 57.04 | 21.15 | 6.05 |
| 100                           | 233.49 | 193.23 | 172.98 | 159.92 | 143.16 | 105.44 | 60.58 | 22.47 | 6.42 |

Tabla 7. Intensidades máximas de la estación M0293

## <span id="page-24-0"></span>**2.9. Programa OpenFlows SewerGEMS (Licencia académica)**

El software OpenFlows SewerGEMS (licencia académica), es un software de la empresa Bentley y una herramienta muy útil en ingeniería civil. Permite analizar, diseñar y modelar sistemas de alcantarillado ya sea sanitario, pluvial o combinado. Este software, permite trabajar con datos hidráulicos y características de la zona, creando escenarios en los que podría ocurrir un fenómeno o evento extraordinario. En el presente caso de estudio se plantea diseñar un sistema de alcantarillado pluvial considerando las curvas de Intensidad, Duración y Frecuencia (IDF) que mejor se acoplen a la zona, además, es un software que permite tener en cuenta las restricciones de diseño que vienen establecidas por las normas ecuatorianas para alcantarillados y la posibilidad de evaluar el comportamiento de flujo como variado.

A continuación, se presenta un detalle del proceso de modelado en el software señalado, desde el inicio del proyecto. La interfaz inicial del programa se indica a continuación.

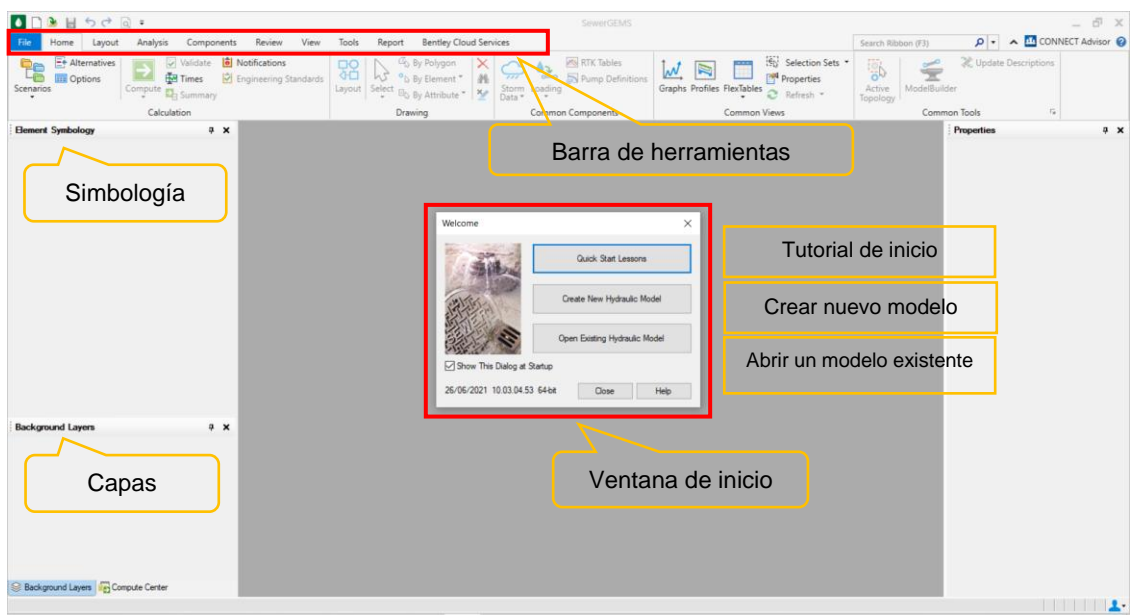

Ilustración 9. Interfaz del programa SewerGEMS de Bentley, licencia académica

Se procede a seleccionar "Crear un nuevo modelo hidráulico" y a continuación, aparece una ventana en blanco, en el cual se podrá realizar el trazado de la red y colocar todos los elementos que se desee. Así mismo, en la simbología de los elementos se despliega una lista de opciones que indica los elementos que se podrá visualizar, conforme se los vaya agregando al modelo. Este programa permite trabajar con tuberías, canales, tuberías a presión, pozos, áreas, descargas, etc.

| $H \nightharpoonup \nightharpoonup \mathbb{R}$<br>ы<br>G.                                                                                                    | SewerGEMS [Untitled1.stsw]                                                                                                    |                                                                                               |                                                 | $ \theta$ $\times$                                                                                             |
|----------------------------------------------------------------------------------------------------|----------------------------------------------------------------------------------------------------|-----------------------------------------------------------------------------------------------|-------------------------------------------------|----------------------------------------------------------------------------------------------------|
| Home Layout<br>Analysis Components Review View Tools<br>File                                                                                                    | Report Bentley Cloud Services                                                                                                    |                                                                                               | Search Ribbon (F3)                              | P → A <b>M</b> CONNECT Advisor <b>©</b>                                                                        |
| <b>H+ Alternatives</b><br>Validate <b>[4]</b> Notifications<br>z<br>ᄕ<br><b>BR</b> Times<br>Engineering Standards<br>Options<br>Scenarios<br>Compute <sub>22</sub> Summary<br>$\rightarrow$                                                                                                    | Go By Polygon<br><b>PRI RTK Tables</b><br>88<br>As.<br>by By Element<br>46<br>one S Pump Definitions<br>$\overline{\phantom{a}}$<br>Storm Loading<br>Layout Select Bo By Attribute<br>Data * | Selection Sets<br>W.<br><b>PM</b> Properties<br>Graphs Profiles FlexTables<br>$2$ Refresh $*$ | <b>SP</b><br>ModelBuilder<br>Active<br>Topology | <b>3</b> Update Descriptions                                                                                   |
| Calculation                                                                                                    | Common Components<br>Drawing                                                                                                    | Common Views                                                                                  |                                                 | $\tau_{\rm m}$<br>Common Tools                                                                                 |
| <b>Element Symbology</b><br>$9 \times$<br>Untilled 1 atom                                                                                                    |                                                                                                    |                                                                                               | $4 + x$                                         | Properties (no selection)<br>$9 \times$                                                                        |
| obfaut><br>$\check{~}$<br>$\sim$<br>Base                                                                                                    | $-29000$ $-29000$                                                                                                    |                                                                                               |                                                 | $\sqrt{2}$ $\frac{100\%}{2}$<br>$\sim$                                                                         |
| E-M = Condut<br>$-\sqrt{2}$ $\circ$ Lateral<br><b>B</b> © Ownel<br>in ⊠ o Gutter<br><b>B</b> D Pressure Poe<br>(iii 57 o' Catch Basin<br>B-57 º Manhole<br><b>DE Property Connection</b><br>$-74$ o Tap<br>in M = Transition<br>E-E- o Cross Section<br>B-57 / Outlet<br><b>AD</b> o Certment<br>(iii) 57 (2) Low Impact Development<br>in Fig. 1 Fond<br>E-R = Pand Outlet Structure<br>(D-57 o Headwall<br>in Rang<br><b>B</b> © Wet Well<br><b>CON</b> of Pressure Junction<br><b>Background Layers</b><br>$4 \times$<br>$\Box\cdot\times\ll\parallel\parallel\,\approx\,\times\,\parallel\,\parallel\,\parallel\,\odot$<br><b>D</b> Background Lavers<br>S Background Layers TH Compute Center |                                                                                                    |                                                                                               |                                                 | t - 3 - Add to Selection<br>Select a single element from the hydraulic<br>network.                             |
|                                                                                                    |                                                                                                    |                                                                                               |                                                 | X: 48.71 m, Y: 21.55 m Zoom Level 100.0 % 0 2 2 H<br>u.                                                        |
| SRI<br><b>B</b><br>e<br>ь                                                                                                    | <b>6. 8 8 9 6 6 0</b>                                                                                                    |                                                                                               |                                                 | 2208<br>$\int_{0}^{\infty}$ Rain to stop $\sim$ $\overline{C}$ $\theta$ $\leq$ $\theta$ ESP<br>眠<br>21/11/2022 |

Ilustración 10. Creación de nuevo proyecto en SewerGEMS

Para el diseño del alcantarillado pluvial se utilizará elementos básicos constituyentes, como lo son: tuberías, pozos, descargas y áreas de captación. Antes de definir el trazado de la red, es necesario configurar las bases del diseño, las restricciones de diseño según las normas establecidas y catálogo de tuberías comerciales, como se indica:

Primero se procede a ingresar en la cinta de opciones Home>Options>Base calculation options, y se desplegará una ventana, en la cual se deberá establecer las opciones de cálculo, según como se indica:

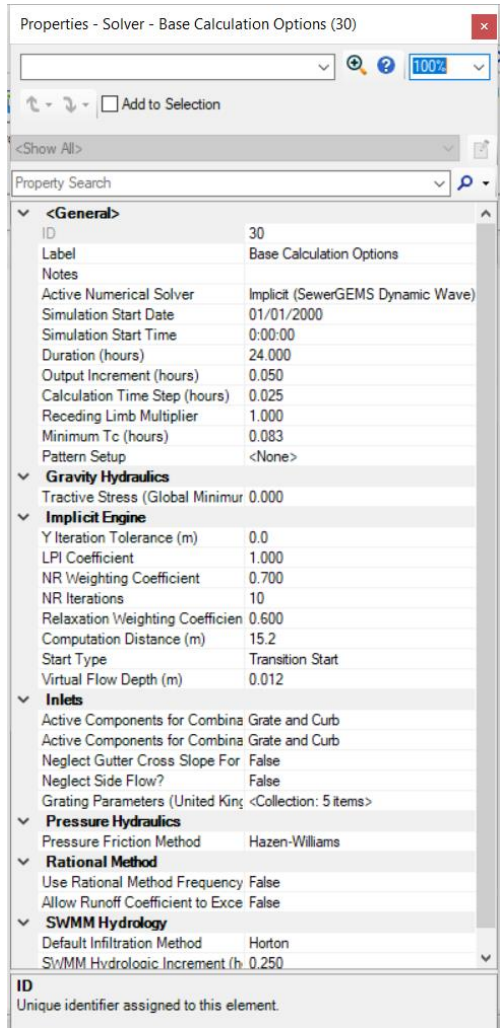

Ilustración 11. Ventana inicial de opciones de cálculo

Para identificar que se trata de la configuración para el proyecto, se empieza cambiando el nombre de las opciones de cálculo a *Cálculo de alcantarillado pluvial,* el solucionador numérico activo que se seleccionará es GVF-Rational (StormCAD), el cuál utilizará el método racional para el diseño. Para el presente caso, se desea realizar un *diseño* en el tipo de cálculo*,* teniendo en cuenta que también existe la opción de *análisis*, el cual puede ser utilizado cuando se tenga ya un diseño preliminar. El siguiente factor que se modificará en la presente ventana será de *Método de fricción por gravedad,* en el cual se seleccionará la opción con *Darcy-Weisbach*, y consecuentemente, el método de factor de fricción será *Colebrook-White.* 

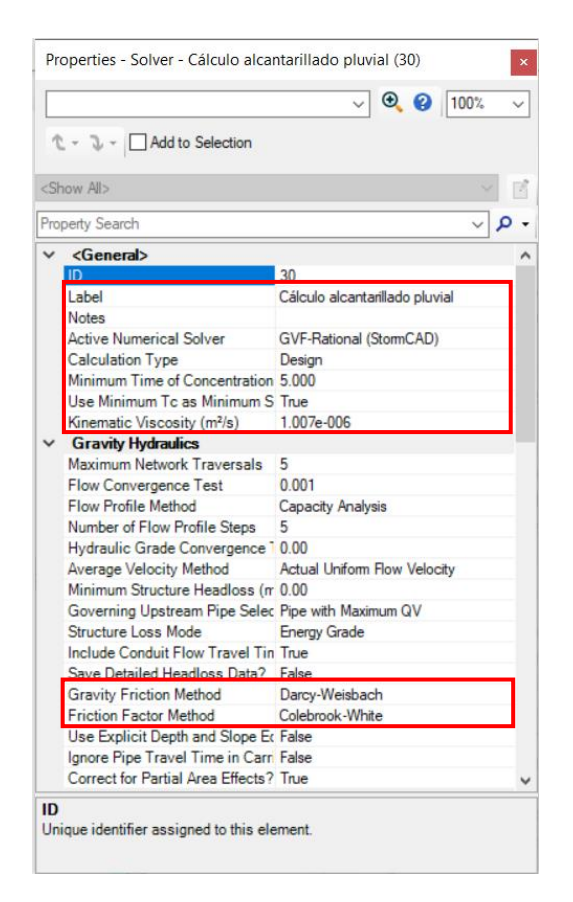

Ilustración 12. Ventana de opciones de cálculo configurada para el presente proyecto.

Luego se procede a definir el catálogo de tuberías que el programa podrá utilizar para el diseño del alcantarillado. En la barra de herramientas *Components>Catalog>Conduit Catalog, según se indica en la siguiente ilustración:*

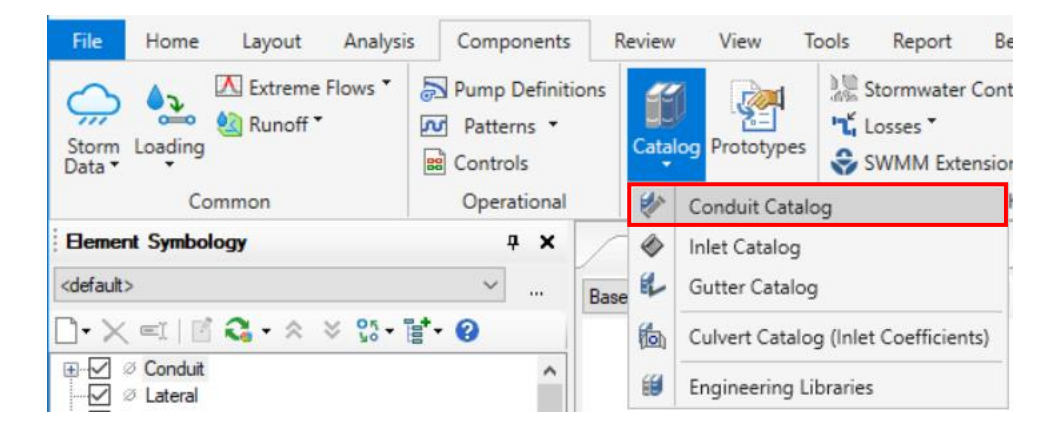

Ilustración 13. Ruta para definir catálogo de tuberías

Se procede a desplegar las opciones al dar click sobre el libro y luego en *import from library>conduits library metric>circle>cicle – PVC>SELECT.* Los diámetros de tuberías deben corresponder a los catálogos comerciales disponibles en el país

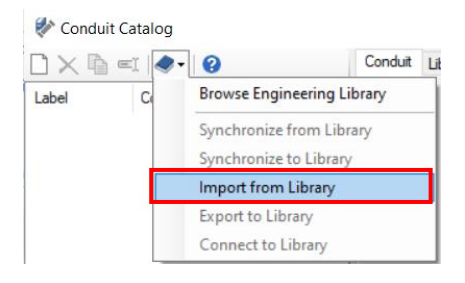

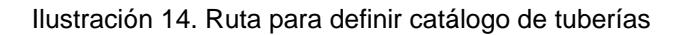

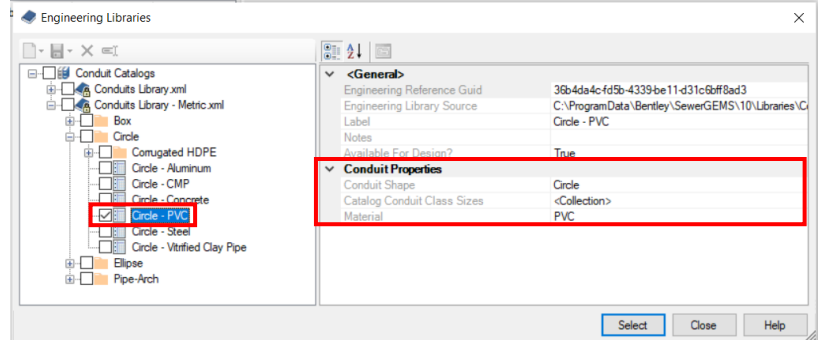

Ilustración 15. Definición de catálogo de PVC

| NA EI.◆ 8                         |              | Conduit Library Notes                              |                         |                           |             |              |                     |               |
|-----------------------------------|--------------|----------------------------------------------------|-------------------------|---------------------------|-------------|--------------|---------------------|---------------|
| Label<br>Conduit Shape   Material |              | Conduit Shape                                      |                         |                           |             |              |                     |               |
| Circle - PVC Circle<br><b>PVC</b> |              | Conduit Shape:                                     |                         | Circle                    |             | $\checkmark$ |                     |               |
|                                   | П×           | Catalog Conduit Class Sizes<br>Label               | Available for           | Inside<br><b>Diameter</b> | Manning's n | Kutter's n   | Darcy-Weisbach<br>e | Hazen-\       |
|                                   |              |                                                    | Design                  | (mm)                      |             |              | (mm)                |               |
|                                   | 4            | 400 mm                                             | $\overline{\mathbf{v}}$ | 364.0                     | 0.009       | 0.010        | 0.0015              |               |
|                                   | 15           | 440 mm                                             | ⊽                       | 400.0                     | 0.009       | 0.010        | 0.0015              |               |
|                                   | 6            | 540 mm                                             | ⊽                       | 500.0                     | 0.009       | 0.010        | 0.0015              |               |
|                                   | 7            | 650 mm                                             | ⊽                       | 600.0                     | 0.009       | 0.010        | 0.0015              |               |
|                                   | 8            | 760 mm                                             | ⊽                       | 700.0                     | 0.009       | 0.010        | 0.0015              |               |
|                                   | 9            | 875 mm                                             | $\overline{\mathbf{v}}$ | 800.0                     | 0.009       | 0.010        | 0.0015              |               |
|                                   | 10           | 975 mm                                             | ⊽                       | 900.0                     | 0.009       | 0.010        | 0.0015              |               |
|                                   | 11           | 1035 mm                                            | ⊽                       | 1,000.0                   | 0.009       | 0.010        | 0.0015              |               |
|                                   | 12           | 1150 mm                                            | $\overline{\mathbf{v}}$ | 1,100.0                   | 0.009       | 0.010        | 0.0015              |               |
|                                   | 13           | 1245 mm                                            | $\overline{\mathbf{v}}$ | 1,200.0                   | 0.009       | 0.010        | 0.0015              |               |
|                                   | ×            |                                                    | г                       |                           |             |              |                     |               |
|                                   | $\checkmark$ |                                                    |                         |                           |             |              |                     | $\rightarrow$ |
|                                   |              | <b>Class Availability</b><br>Available For Design? |                         |                           |             |              |                     |               |
|                                   |              |                                                    |                         |                           |             |              |                     |               |
|                                   | Roughness    |                                                    |                         |                           |             |              |                     |               |
|                                   |              |                                                    |                         |                           |             |              |                     |               |

Ilustración 16. Ingreso de catálogo de tuberías (diámetro nominal, diámetro interno, coeficiente de Darcy Weisbach)

El catálogo ingresado al programa debe tener los diámetros internos con una dimensión que abastezca al sistema, ya que en caso de no contar con una tubería lo suficientemente grande, de acuerdo con las necesidades, aparecerá un error al momento de ejecutar el modelo. Para el presente diseño se ha tomado los catálogos Novafort-2018 y Novaloc-2018, del fabricante *Plastigama,* ambos catálogos se encuentran en el *ANEXO IX.*

Una vez que se ha definido el catálogo de tuberías disponibles para el diseño, se crea un "prototipo", siguiendo la siguiente ruta: *Components>Catalog>Prototypes*

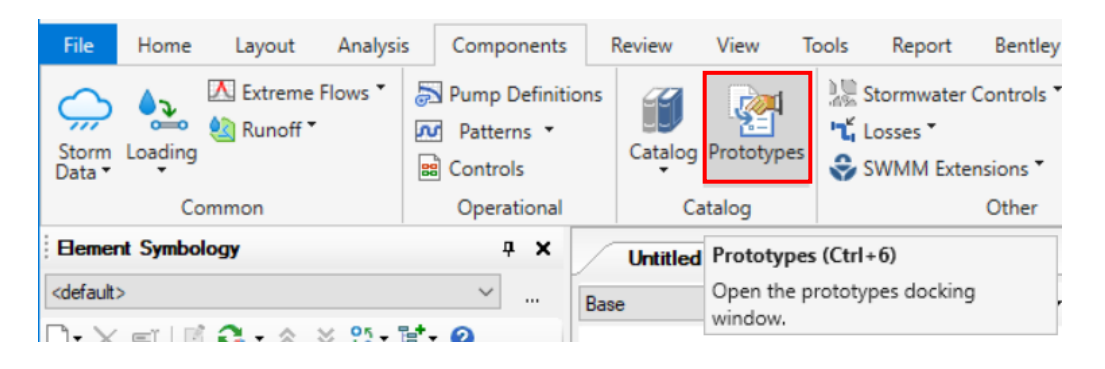

Ilustración 17. Ruta para crear prototipo

Luego se desplegará la siguiente ventana, donde se seleccionará la opción *Conduit>Click derecho>New>Cambiar nombre a Tubería mínima 250mm*

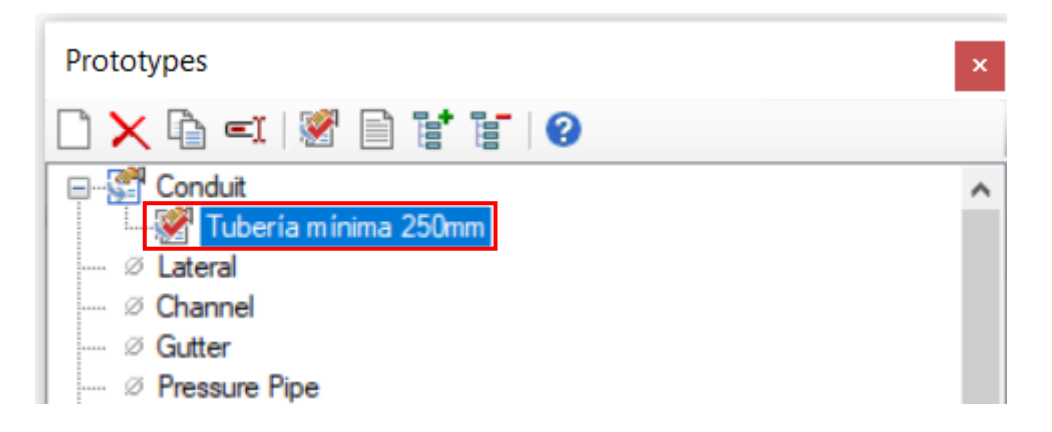

Ilustración 18. Ruta para definir prototipo

Teniendo en cuenta que el prototipo definirá la tubería mínima con la que se puede diseñar, se debe definir los siguientes parámetros en la ventana desplegada: catálogo de tuberías, clase, tamaño, rugosidad absoluta.

| Properties - Conduit - Tubería mínima 250mm (32)<br>× |                        |  |  |  |  |  |
|-------------------------------------------------------|------------------------|--|--|--|--|--|
| $\vee$ $\odot$ $\odot$ 100%                           |                        |  |  |  |  |  |
| L → J → Add to Selection                              |                        |  |  |  |  |  |
| <show all=""></show>                                  |                        |  |  |  |  |  |
| <b>Property Search</b>                                |                        |  |  |  |  |  |
| <b>Physical</b>                                       |                        |  |  |  |  |  |
| Conduit Type                                          | <b>Catalog Conduit</b> |  |  |  |  |  |
| Catalog Class                                         | Circle - PVC           |  |  |  |  |  |
| Size                                                  | 280 mm                 |  |  |  |  |  |
| Section Type                                          | Circle                 |  |  |  |  |  |
| Material                                              | PV <sub>C</sub>        |  |  |  |  |  |
| Diameter (mm)                                         | 3048                   |  |  |  |  |  |
| Fill Depth (m)                                        | 0.00                   |  |  |  |  |  |
| Wall Thickness (cm)                                   | 0.0                    |  |  |  |  |  |
| <b>Number of Barrels</b>                              |                        |  |  |  |  |  |
| Darcy-Weisbach e (mm)                                 | 0.0015                 |  |  |  |  |  |
| Use Local Conduit Description? False                  |                        |  |  |  |  |  |
| <b>Conduit Description</b>                            |                        |  |  |  |  |  |
| Set Invert to Start?                                  | True                   |  |  |  |  |  |
| Invert (Start) (m)                                    | 0.00                   |  |  |  |  |  |
| Set Invert to Stop?                                   | True                   |  |  |  |  |  |
| Invert (Stop) (m)                                     | 0.00                   |  |  |  |  |  |
| Has User Defined Length?                              | False                  |  |  |  |  |  |
| Length (Scaled) (m)                                   | $-0.3$                 |  |  |  |  |  |
| Has User Defined Bend Angle?                          | False                  |  |  |  |  |  |
| Flow (Maximum User Defined) (0.000                    |                        |  |  |  |  |  |

Ilustración 19. Ventana para definición del prototipo

Para terminar la configuración de un archivo en SewerGEMS, será necesario ingresar las condiciones de borde o restricciones para el diseño, basándonos en lo estipulado por las normas correspondientes, se lo realizó de la siguiente manera.

A continuación, se indica la ruta a seguir para esto: *Analysis>Analysis Tools>Design Constraints*

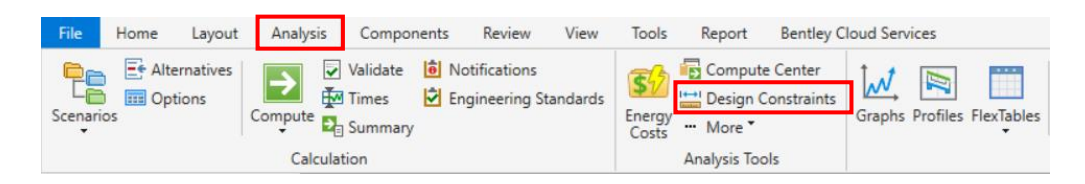

Ilustración 20. Ruta para definir condiciones de diseño

Una vez que se han definido las características que se utilizarán como plantilla para el presente proyecto y futuros proyectos en caso de ser necesario, se procede a guardar el archivo, siguiendo la ruta: *File>Save as, se selecciona la carpeta y se define con un nombre para finalizar con el guardado.* 

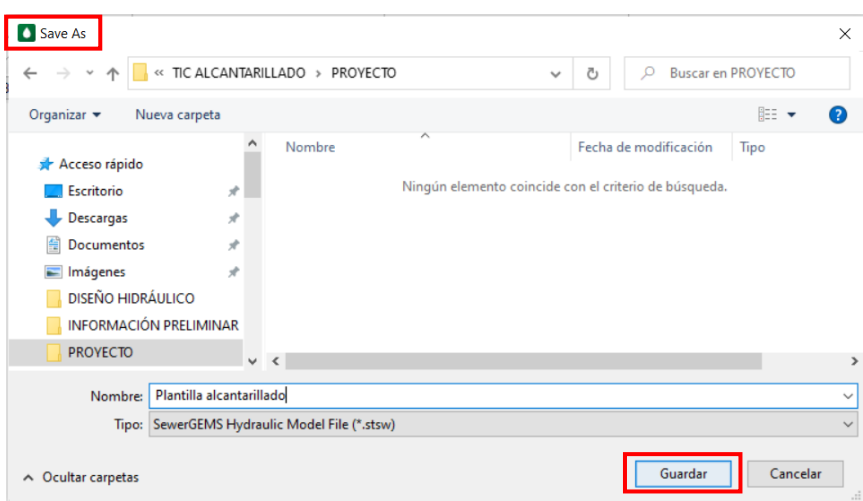

Ilustración 21. Ventana de guardado

Para iniciar el proyecto como tal, se ha guardado el mismo archivo con el nombre: *Proyecto 25D.*

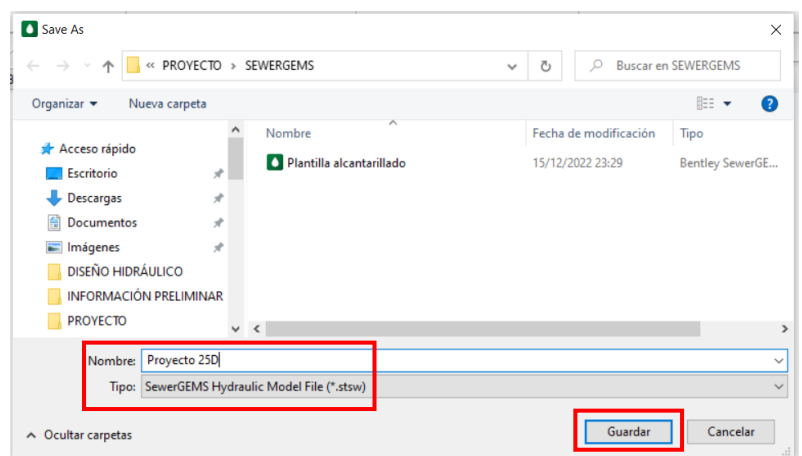

Ilustración 22. Guardado del archivo para el Proyecto 25 de Diciembre

Una vez que el archivo se encuentra configurado, es necesario continuar con el proceso para ingresar la tubería mediante la opción *ModelBuilder.* Cabe recalcar que con anticipación se ha definido el trazado de la tubería de acuerdo con las áreas aportantes y la topografía del sitio. Las tuberías se han trazado en AutoCAD, y se ha guardado como un archivo .dxf, que es el formato que reconocerá el programa SewerGEMS. Entonces se procede con la ruta: *Tools>Model Creation>ModelBuilder*

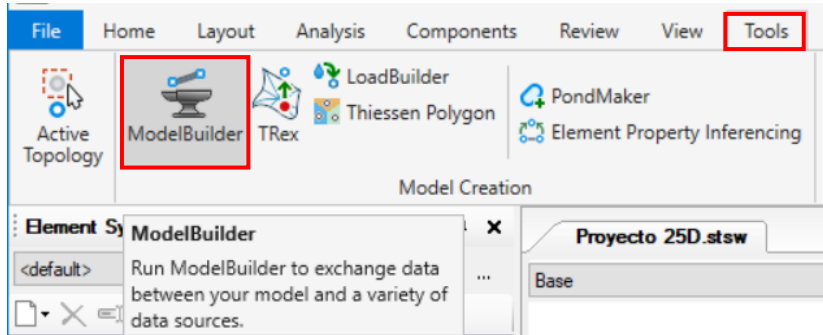

Ilustración 23. Ruta para definir el ModelBuilder

A continuación, se desplega una ventana nueva, donde se seleccionará el ícono de una hoja en blanco (*New)*.

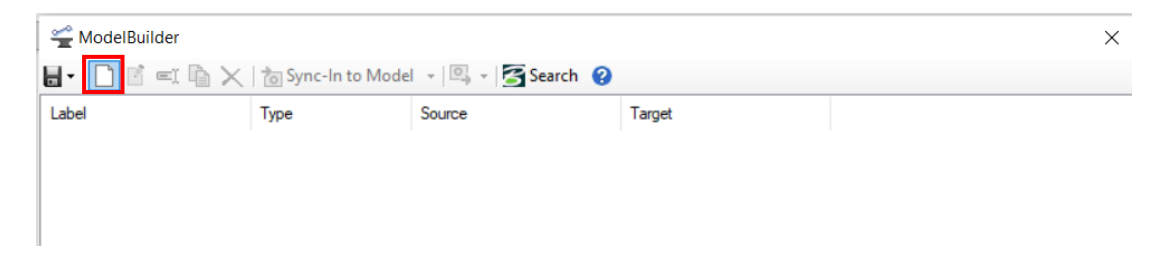

Ilustración 24. Ventana inicial del ModelBuilder

Seguido, se desplegarán varias ventanas de manera consecutiva, las cuales permitirán configurar las características para el modelo. Primero, se seleccionará el tipo de archivo que contiene la tubería para nuestro caso será *CAD Files,* que se refiere a los archivos .dxf.

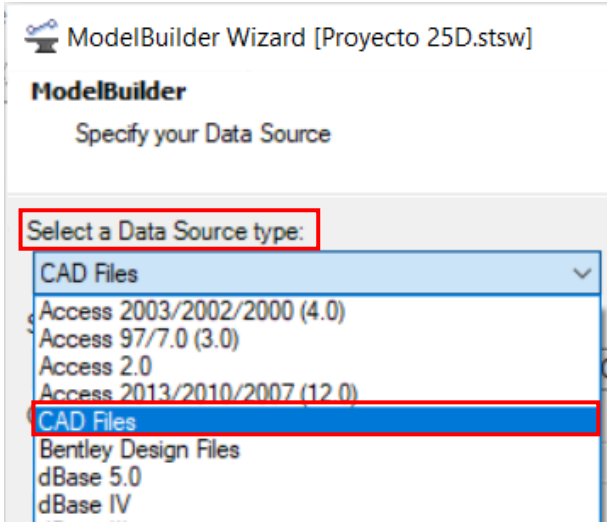

Ilustración 25. Tipo de archivo del recurso

Luego se procede a seleccionar el archivo, y se continúa a la siguiente ventana.

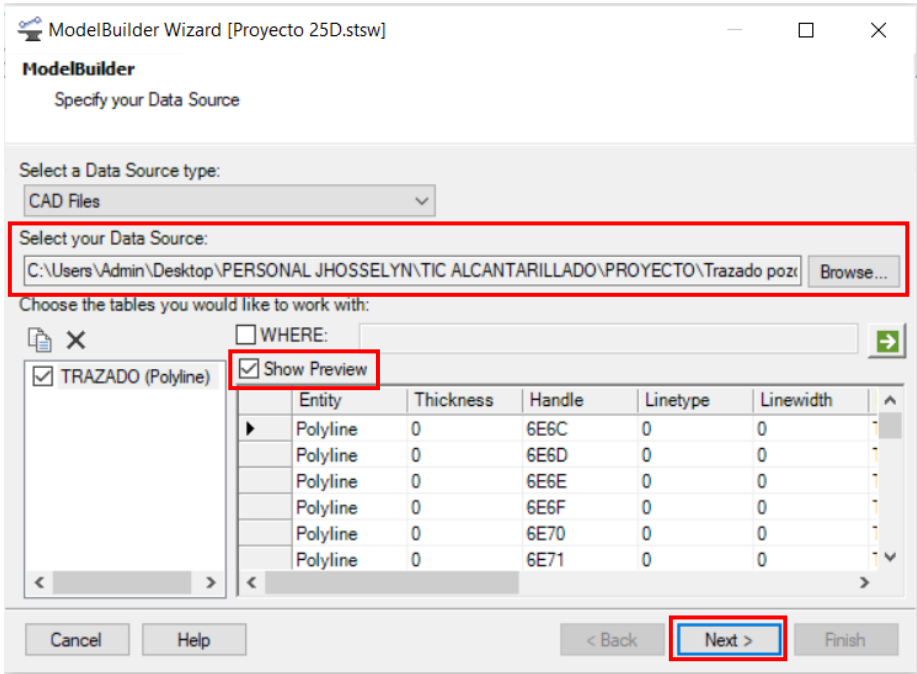

Ilustración 26. Ventana para la selección del archivo

Posteriormente se seleccionará las unidades en las que se encuentran los datos, para el presente caso la unidad es metros *(m),* adicionalmente se selecciona la opción para establecer una conectividad cuando se tenga tuberías a menos de 1 metro, y se pasa a la siguiente ventana.

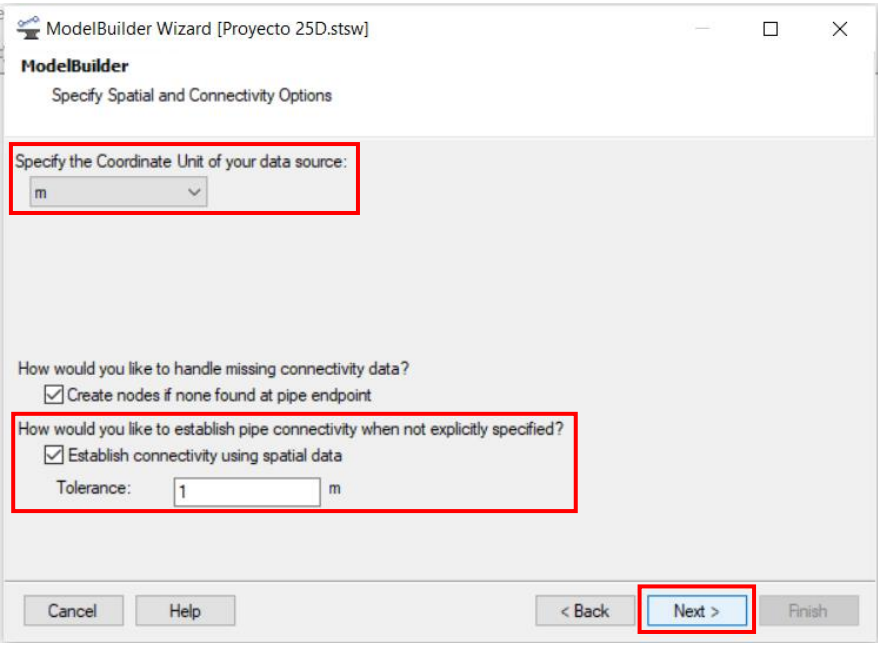

Ilustración 27. Unidades de las coordenadas del archivo de datos

Las siguientes ventanas que aparecerán en el proceso de la configuración del ModelBuilder se dejará con los parámetros establecidos por defecto, a menos que se desee modificar alguno de estos.

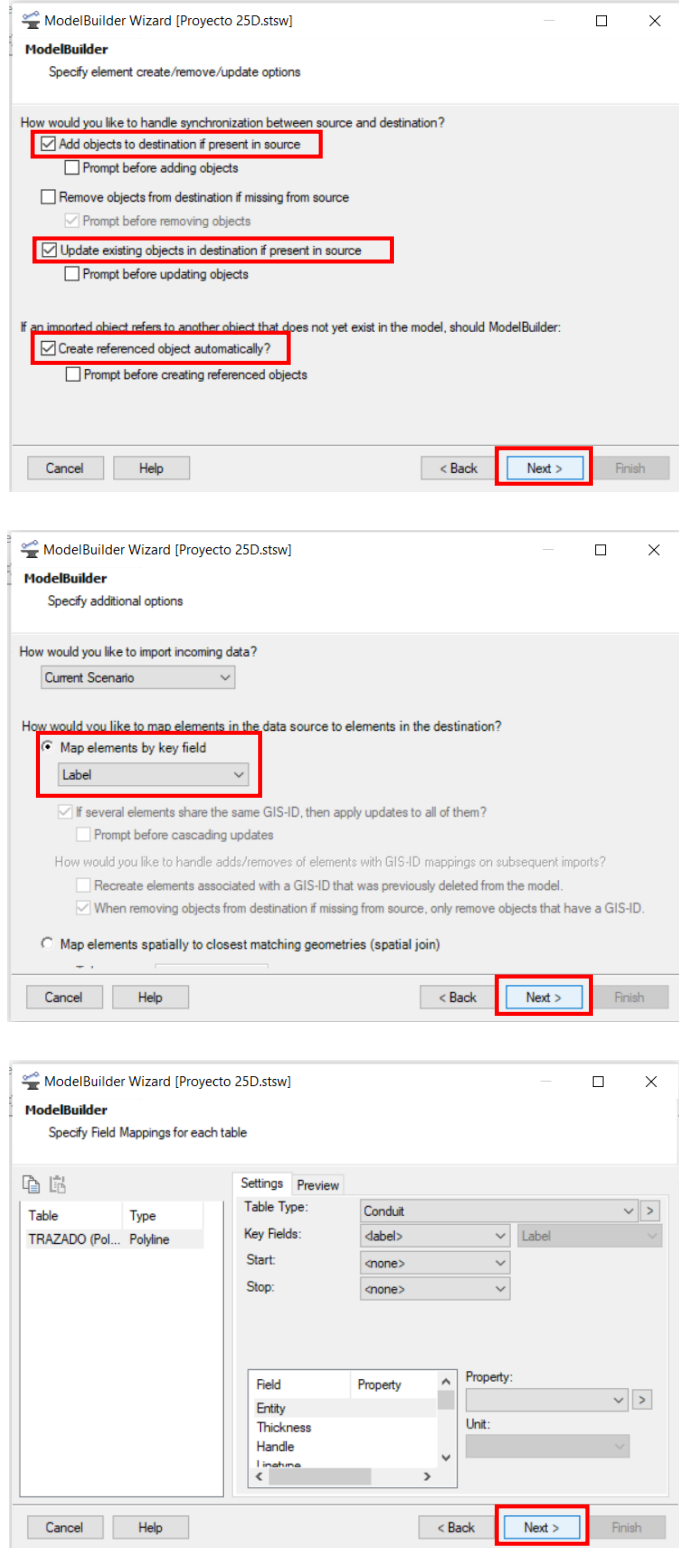

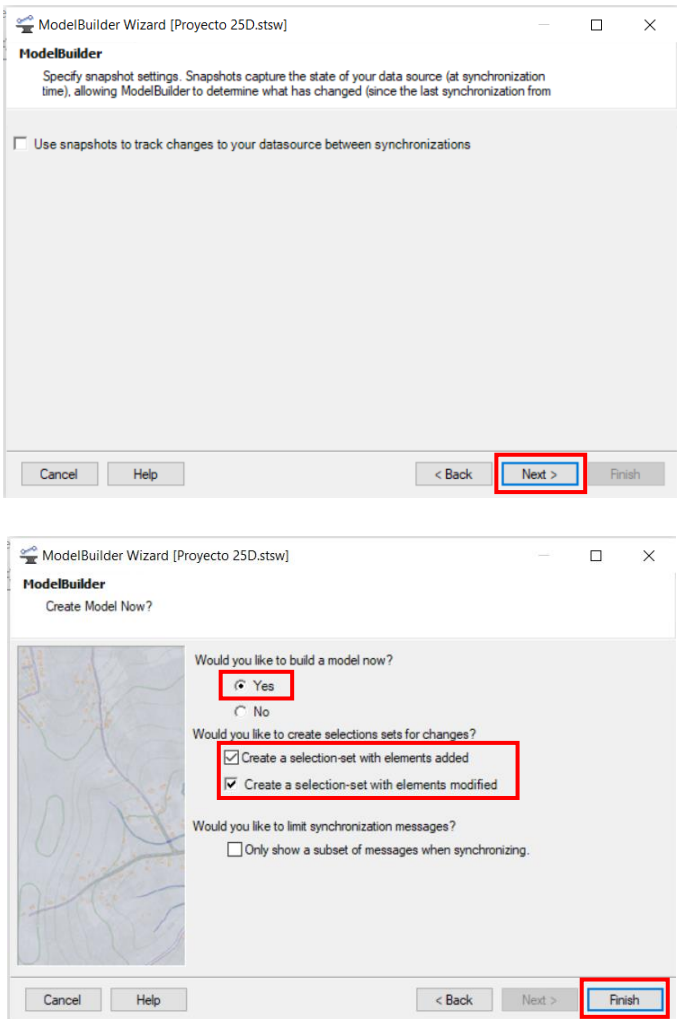

Ilustración 28. Configuración del ModelBuilder

A continuación, aparecerá una ventana preguntando si se desea sincronizar el modelo con la configuración dada en el ModelBuilder, es decir, el programa colocará automáticamente elementos como tuberías y pozos, de acuerdo con los datos ingresados, a lo cual se seleccionará que *sí*.

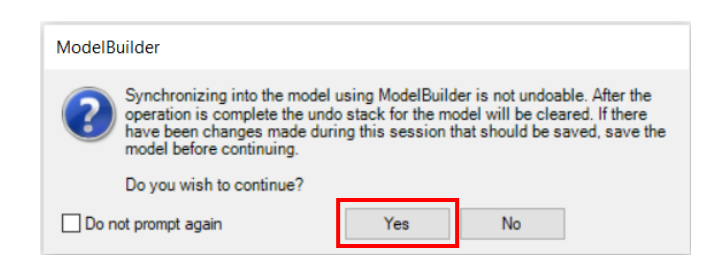

Ilustración 29. Sincronización del modelo

Una vez aceptada la sincronización, aparecerá un resumen de los elementos creados. En este caso se han creado 45 tuberías y 46 nodos o pozos.
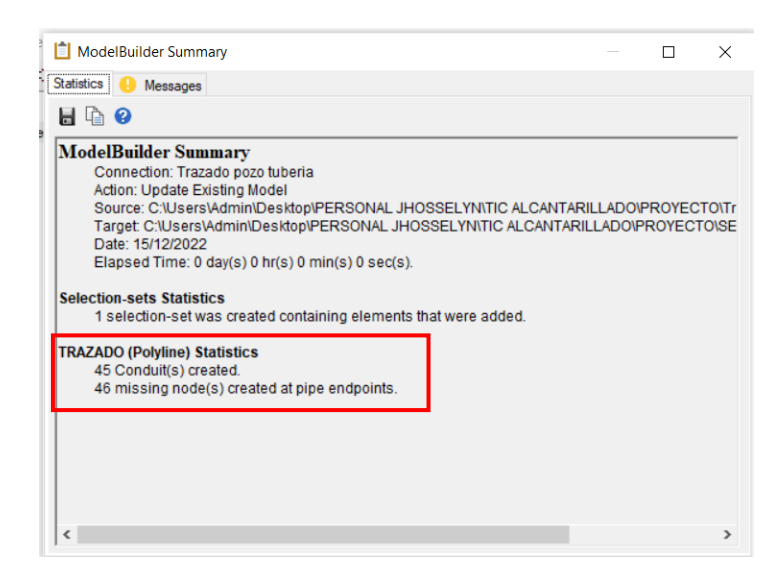

Ilustración 30. Resumen de sincronización

La ventana que se presenta a continuación permitirá sincronizar todos los datos en el dibujo como tal, a lo cual también se seleccionará *sí*.

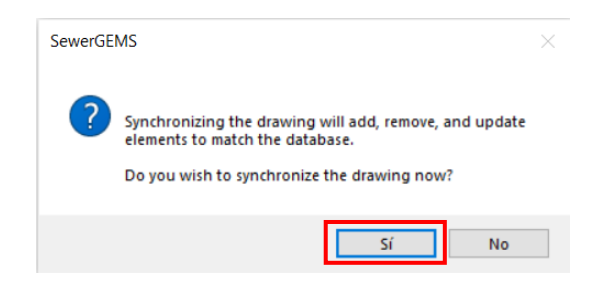

Ilustración 31. Sincronización con el dibujo

Posterior a esto, se puede apreciar los pozos y tuberías creados, mediante la opción zoom se visualiza de mejor manera los elementos creados.

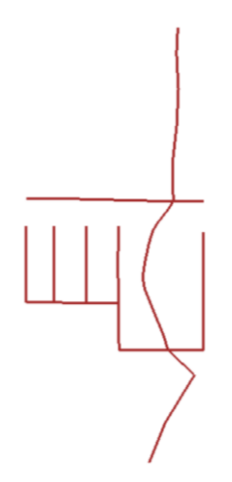

Ilustración 32. Vista general de elementos creados

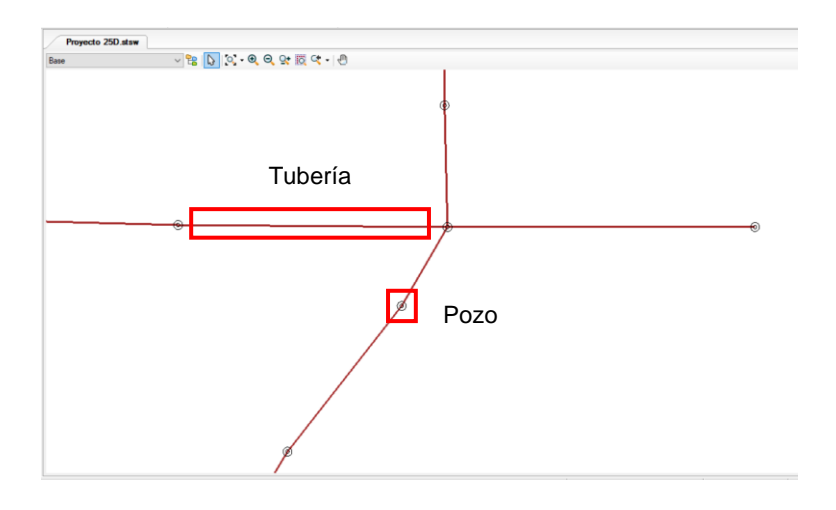

Ilustración 33. Identificación de elementos creados

El programa crea pozos y tuberías a partir de las líneas proporcionadas en el archivo .dxf, por ello se debe definir el punto de descarga (*Outfall),* lo cual se realiza de la siguiente manera: *Layout>Node>Outfall.* Aparecerá un ícono de un triángulo, y al seleccionar el pozo (círculo) que se cambiará por descarga (triángulo)

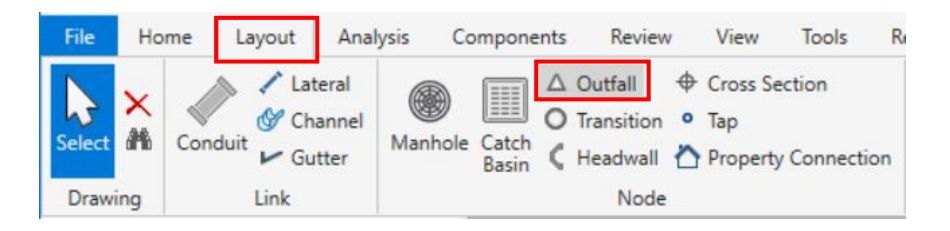

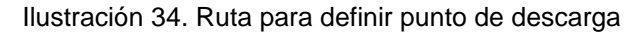

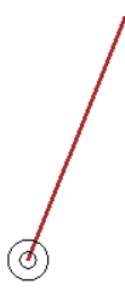

Ilustración 35. Pozo a cambiar por elemento de descarga

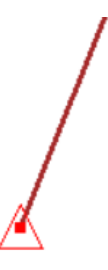

Ilustración 36. Punto definido como descarga (outfall)

Una vez definido el trazado de la tubería y los pozos, se procede a ingresar ciertas capas que serán necesarias para apreciar mejor el diseño que se va a realizar. Es importante tener en cuenta que el programa reconoce archivos en formato .dxf para poder visualizar como capas, y se sigue la ruta que se indica a continuación: *Background layers>New>New file.* La ventana "background layers" se encuentra por defecto en la parte izquierda de la hoja de trabajo.

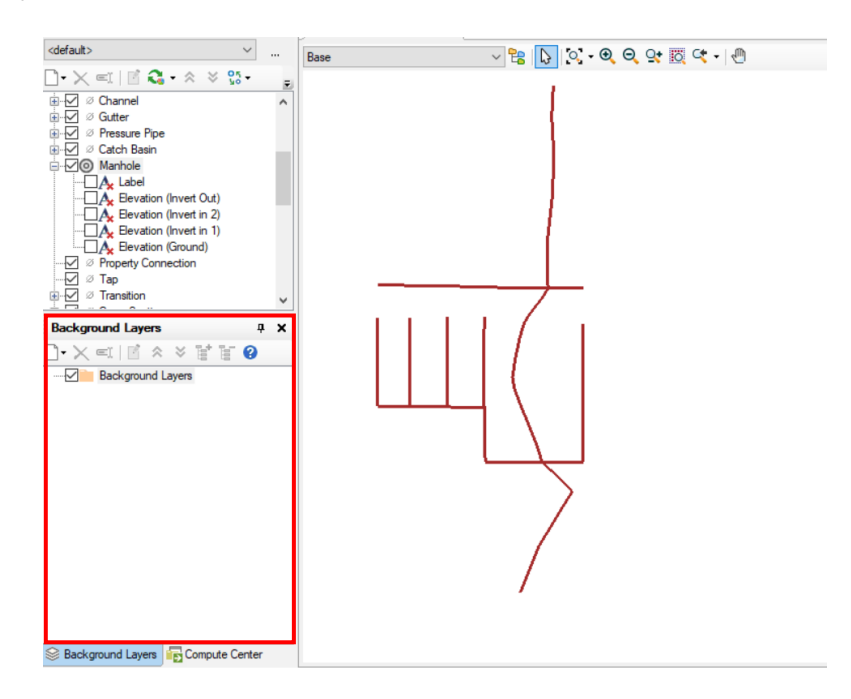

Ilustración 37. Ventana para identificar la herramienta background layers

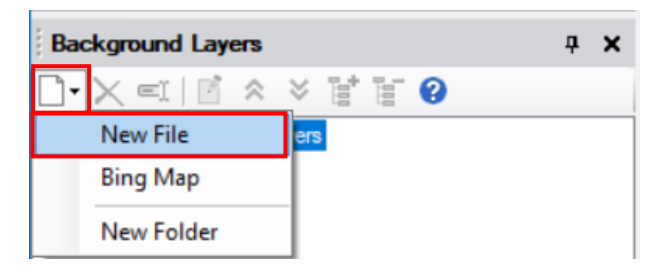

Ilustración 38. Creación de una nueva capa

A continuación, se presenta la ventana *DXF Properties*, donde se buscará el archivo que se desea ingresar como una nueva capa y se define las propiedades de acuerdo con las necesidades que se tenga. Se elige la unidad, que en este caso será en metros *(m)* la transparencia y el color, el cual puede dejarse por defecto, o poner un color en específico.

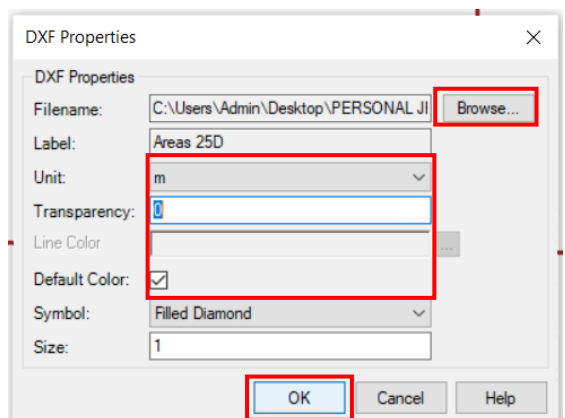

Ilustración 39. Ventana para definir las propiedades de la capa

La primera capa insertada corresponde a las áreas de aporte, se visualiza de la siguiente forma:

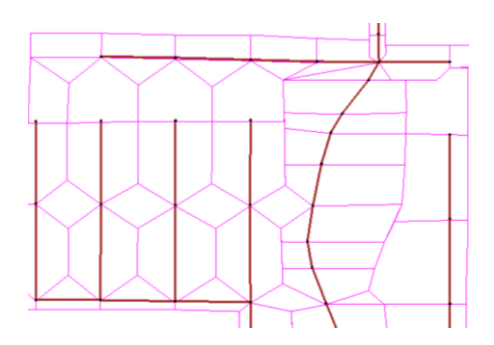

Ilustración 40. Capa de áreas de aporte

Como se mencionó anteriormente, es posible insertar cualquier capa que se desee visualizar, a continuación, se tiene la capa que corresponde a la topografía.

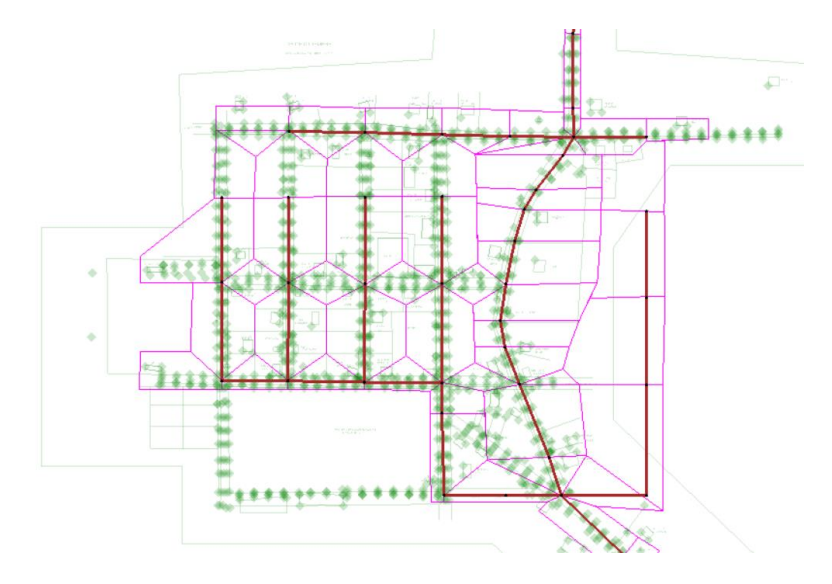

Ilustración 41. Capa de la topografía insertada

Teniendo como guía la capa de las áreas aportantes, se procede a crear las áreas de aporte en SEWERGEMS, con la herramienta *Catchment* como se indica: *Layout>Runoff and pond>Catchment.*

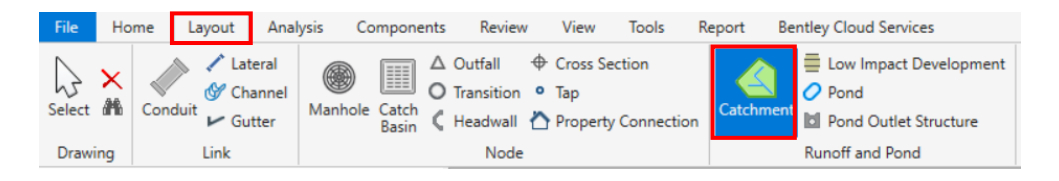

Ilustración 42. Ruta para definir catchment

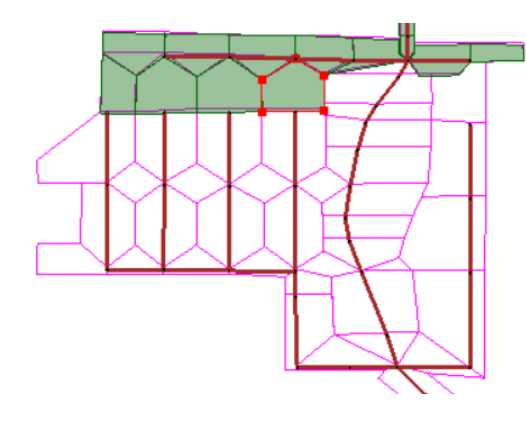

Ilustración 43. Creación de áreas de aporte (catchment)

Definidas todas las áreas de aporte con la herramienta indicada, se selecciona una a una para asignar el elemento de descarga *(Outflow element)*. En este caso se refiere al pozo el cuál aportará el caudal obtenido por las lluvias. La ruta a seguir es: *Doble click en el catchment>Catchment>Outflow element>Select outflow element>Select from drawing>Seleccionar el pozo*

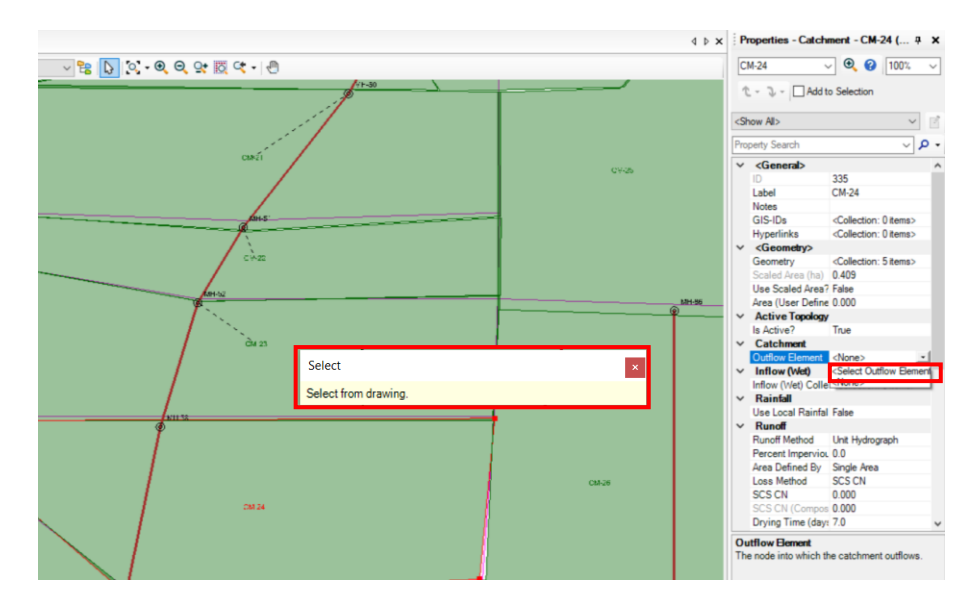

Ilustración 44. Asignación del pozo para cada área

Esto se realizará para cada área y se comprueba que ahora en las propiedades se tiene como *Outflow element* el nombre de cada pozo.

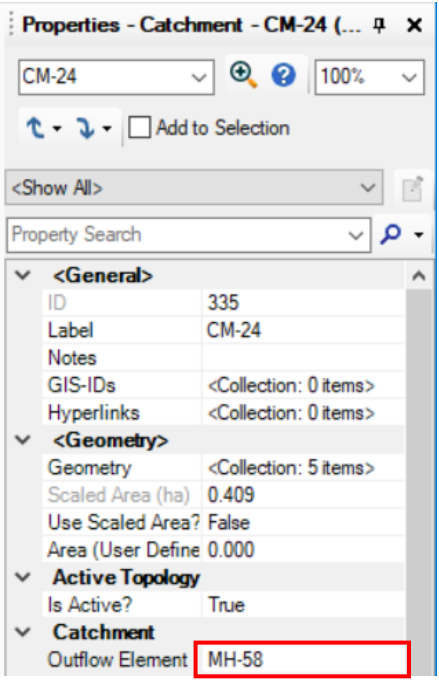

Ilustración 45. Pozo asignado al área de aporte

Existen ciertas características que se debe modificar a los elementos de áreas de aporte *(Catchment)* para lo cual se desplegará la tabla de estos elementos, y se modificará desde allí, como se indica a continuación: *Analysis>Analysis views>Flex tables>Catchment*

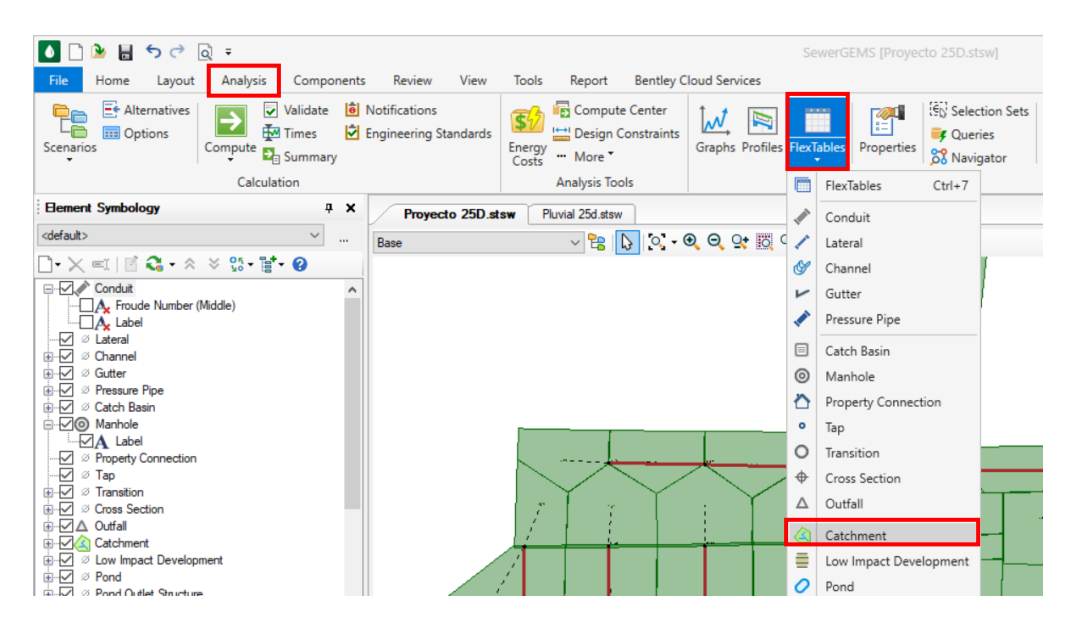

Ilustración 46. Ruta para desplegar tabla de áreas de aporte

Es posible obtener una tabla con diferentes propiedades de las áreas. Para empezar se designará al programa para que utilice las áreas escaladas, para editar se debe seguir la siguiente ruta: *Click derecho en Used scaled área?>Global Edit>Seleccionar Value>Ok*

|            |     | FlexTable: Catchment Table (Proyecto 25D.stsw) |                    |                                |                            |     |                                       |        |             |   |
|------------|-----|------------------------------------------------|--------------------|--------------------------------|----------------------------|-----|---------------------------------------|--------|-------------|---|
| 哈 ▼ 的<br>⊕ | K   | $\bm{\Theta}$<br>æ                             | ۱ø<br>▼            | ⊪∖ է                           |                            |     |                                       |        |             |   |
|            | ID  | Label                                          | Outflow<br>Element | Area (User<br>Defined)<br>(ha) | <b>Use Scaled</b><br>Area? |     | Scaled Area<br>Global Edit            | Runoff | Logg Mathod |   |
| 312: CM-1  |     | 312 CM-1                                       | MH-67              | 0.000                          |                            | ŒΪ  | Edit Column Label                     |        |             |   |
| 313: CM-2  |     | 313 CM-2                                       | MH-67              | 0.000                          | г                          |     |                                       |        |             |   |
| 314: CM-3  |     | 314 CM-3                                       | MH-67              | 0.000                          | г                          | AJ. | Sort                                  |        |             |   |
| 315: CM-4  |     | 315 CM-4                                       | MH-68              | 0.000                          | г                          |     | Filter                                |        |             | ٠ |
| 316: CM-5  |     | 316 CM-5                                       | MH-82              | 0.000                          | г                          |     | <b>Reapply Sort/Filter</b>            |        |             |   |
| 317: CM-6  |     | 317 CM-6                                       | MH-79              | 0.000                          | г                          |     |                                       |        |             |   |
| 318: CM-7  |     | 318 CM-7                                       | <b>MH-75</b>       | 0.000                          | г                          | п   | <b>Freeze Column</b>                  |        |             |   |
| 319: CM-8  |     | 319 CM-8                                       | <b>MH-55</b>       | 0.000                          | г                          |     | <b>Select Column</b>                  |        |             |   |
| 320: CM-9  |     | 320 CM-9                                       | <b>MH-73</b>       | 0.000                          | г                          |     |                                       |        |             |   |
| 321: CM-10 |     | 321 CM-10                                      | <b>MH-73</b>       | 0.000                          | г                          | 围   | <b>Add Column</b>                     |        |             | ٠ |
| 322: CM-11 |     | 322 CM-11                                      | MH-69              | 0.000                          | г                          | 雨   | <b>Remove Column</b>                  |        |             |   |
| 323: CM-12 | 323 | $CM-12$                                        | MH-72              | 0.000                          | г                          |     |                                       |        |             |   |
| 324: CM-13 |     | 324 CM-13                                      | MH-76              | 0.000                          | г                          |     | Sort Upstream->Downstream             |        |             |   |
| 325: CM-14 |     | 325 CM-14                                      | <b>MH-77</b>       | 0.000                          | г                          |     | Sort Downstream->Upstream             |        |             |   |
| 326: CM-15 |     | 326 CM-15                                      | <b>MH-77</b>       | 0.000                          | п                          |     | Sort Dendritic (Upstream->Downstream) |        |             |   |
| 227-CM-16  |     | 227 CM-16                                      | MLI.ON             | 0.000                          | п                          |     |                                       |        |             |   |

Ilustración 47. Tabla de características de las áreas

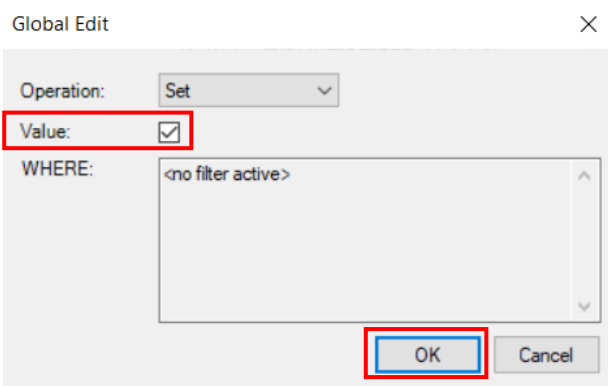

Ilustración 48. Ventana para edición global

Siguiendo el mismo proceso en la columna *Runoff method,* se realiza una edición global para definir el método que se utilizará, para el alcantarillado pluvial se trabaja con el método racional *(Rational method)*

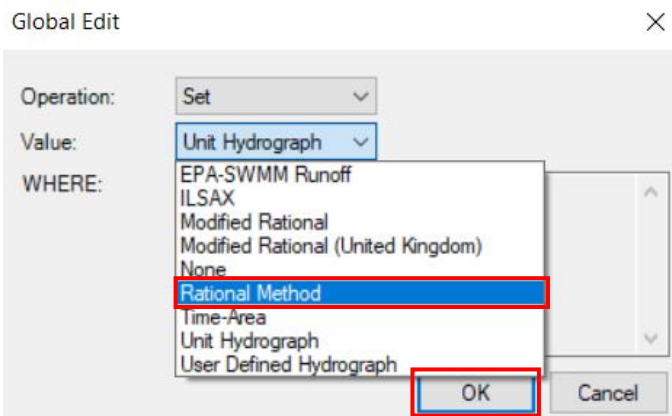

Ilustración 49. Edición global del método de escorrentía

El coeficiente de escorrentía *Runoff coeficient (rational)* también se debe modificar de manera global, es decir, asignar el mismo valor a todas las áreas. El valor asignado ya ha sido determinado anteriormente, corresponde a un valor de 0.60.

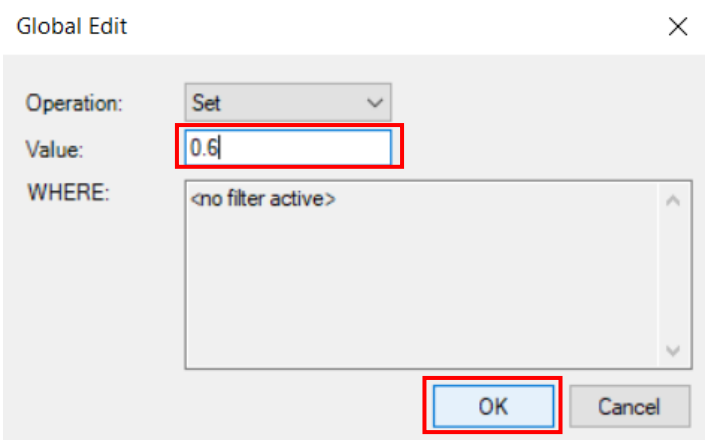

Ilustración 50. Edición global del coeficiente de escorrentía

El tiempo de concentración es un factor que se ha determinado por medio de una hoja de cálculo de Excel, el cual es diferente de acuerdo con el área de aporte, por ello es necesario realizar la asignación de este factor en cada una de las áreas.

Asimismo, se debe realizar la asignación de ciertas características de las tuberías *(Conduit).* La ruta a seguir es: *Analysis>Analysis views>Flex tables>Conduit.*

| File<br>Analysis<br>Home<br>Components<br>Layout                                                                                         | Review<br>View                                         | Report<br><b>Tools</b>                                                                          | <b>Bentley Cloud Services</b>               |          |                                                                 |
|----------------------------------------------------------------------------------------------------|--------------------------------------------------------|-------------------------------------------------------------------------------------------------|---------------------------------------------|----------|-----------------------------------------------------------------|
| E <sup>e</sup> Alternatives<br>Validate<br>V<br>ęe<br>Hol Times<br><b>Exit Options</b><br>Scenarios<br>Compute<br>$E_{\text{H}}$ Summary | <b><i>o</i></b> Notifications<br>Engineering Standards | Compute Center<br>$\overline{\mathbb{S}}$<br>Design Constraints<br>Energy<br>** More *<br>Costs | W<br>R<br><b>Graphs Profiles</b> FlexTables |          | Selection<br>图<br><b>Queri</b><br>Properties<br><b>88</b> Navig |
| Calculation                                                                                                    |                                                        | <b>Analysis Tools</b>                                                                           |                                             | F        | FlexTables<br>$Ctrl + 7$                                        |
| <b>Element Symbology</b><br>P X                                                                                                    | Proyecto 25D.stsw                                      | Pluvial 25d stsw                                                                                |                                             |          | Conduit                                                         |
| <default><br/><math display="inline">\checkmark</math><br/><math>\cdots</math></default>                                                 | Base                                                   | $\sim$ 28                                                                                       |                                             |          | Lateral                                                         |
| $\Box$ $\times$ $\blacksquare$ $\blacksquare$ $\Omega$ $\rightarrow$ $\times$ $\mathbb{S}$ $\blacksquare$ $\blacksquare$ $\blacksquare$  |                                                        |                                                                                                 |                                             | ℭ        | Channel                                                         |
| <b>E-O Conduit</b><br>$\hat{\phantom{a}}$                                                                                                |                                                        |                                                                                                 |                                             | ↙        | Gutter                                                          |
| $\Box$ $\Lambda$ <sub>z</sub> Label                                                                                                    |                                                        |                                                                                                 |                                             |          | Pressure Pipe                                                   |
| ₽<br>Ø Lateral<br>Ø Channel<br>₽                                                                                                    |                                                        |                                                                                                 |                                             | 目        | Catch Basin                                                     |
| ÈV<br>Ø Gutter                                                                                                    |                                                        |                                                                                                 |                                             | ◎        | Manhole                                                         |
| è₽<br><sup>2</sup> Pressure Pipe<br><b>E</b> -√ Ø Catch Basin                                                                            |                                                        |                                                                                                 |                                             | ◔        | Property Connection                                             |
| <b>E</b> Manhole                                                                                                    |                                                        |                                                                                                 |                                             | $\circ$  | Tap                                                             |
| $\boxdot$ A Label<br>∅ Property Connection<br>₩                                                                                          |                                                        |                                                                                                 |                                             | O        | Transition                                                      |
| V<br>⊘ Tap                                                                                                    |                                                        |                                                                                                 |                                             | $\oplus$ | Cross Section                                                   |
| 由反<br><b><i><sup>2</sup></i></b> Transition<br><b>E</b> Ø Cross Section                                                                  |                                                        |                                                                                                 |                                             | Δ        | Outfall                                                         |

Ilustración 51. Ruta para desplegar tabla de tuberías

Es necesario definir el catálogo, clase y material que el programa podrá utilizar para el diseño del alcantarillado pluvial, utilizando la opción de *Global edit*.

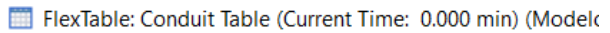

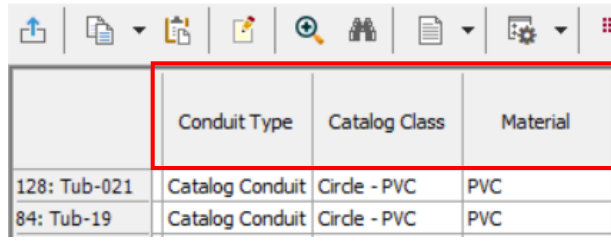

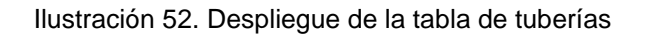

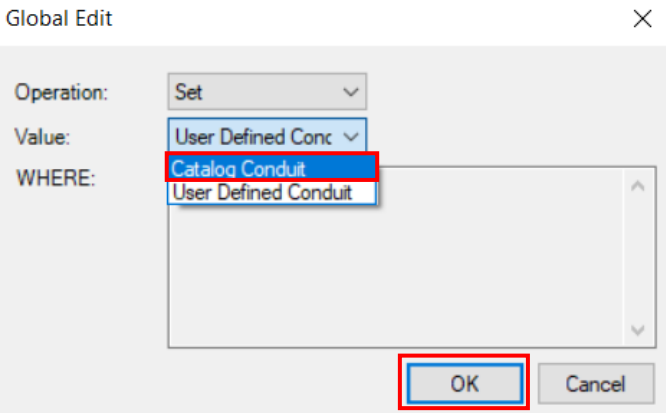

Ilustración 53. Edición del tipo de tubería

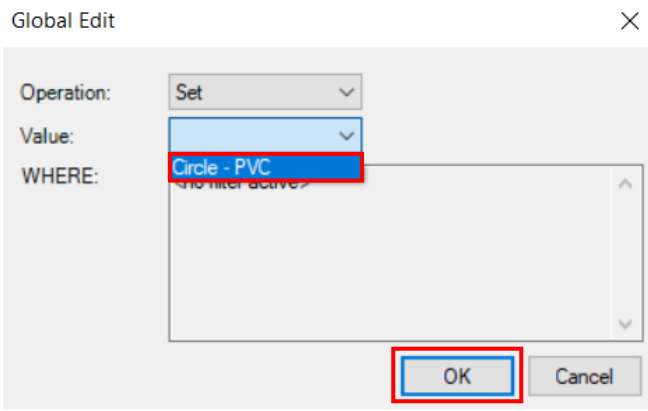

Ilustración 54. Edición de catálogo de clase

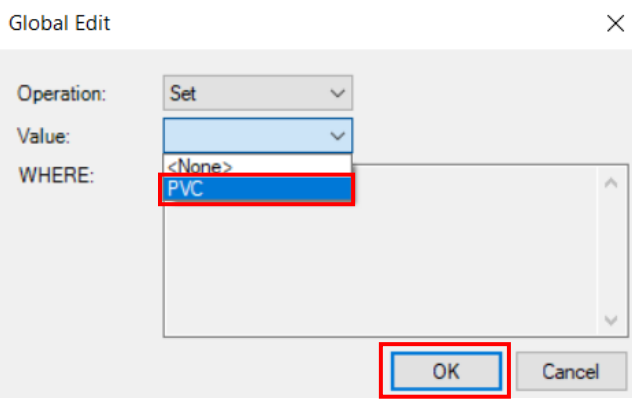

Ilustración 55. Edición del material

El siguiente paso corresponde a la asignación de las cotas del terreno al proyecto, con las cuales el programa trabajará para definir profundidades, pendientes y demás parámetros. Para lo cual, se utilizará la herramienta *TRex,* siguiendo la ruta: *Tools>Model creation>TRex.*

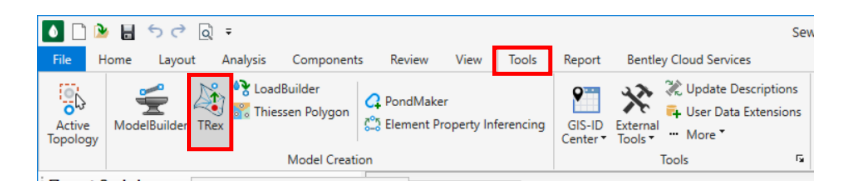

Ilustración 56. Ruta para utilizar la herramienta TRex

A continuación, se desplegará una ventana para seleccionar el tipo de elemento que se desea ingresar para obtener la información topográfica correspondiente a las cotas. Para el presente proyecto se ha utilizado el tipo de archivo de datos *DXF Points,* que es básicamente un archivo que contiene sólo los puntos de la topografía con las elevaciones. Es importante recalcar que el programa también puede obtener las cotas a partir de archivos con curvas de nivel, archivos LandXML, o archivos shape. Lo más práctico ha sido

realizarlo con el archivo mencionado y se indica a continuación el proceso para obtener la información.

En la ventana que se desplega se seleccionará el tipo de archivo, el campo en el que se encuentra la elevación según el archivo seleccionado, y las unidades de las coordenadas (x,y,z) que para el presente caso será *Elevación* y *metros (m)* respectivamente.

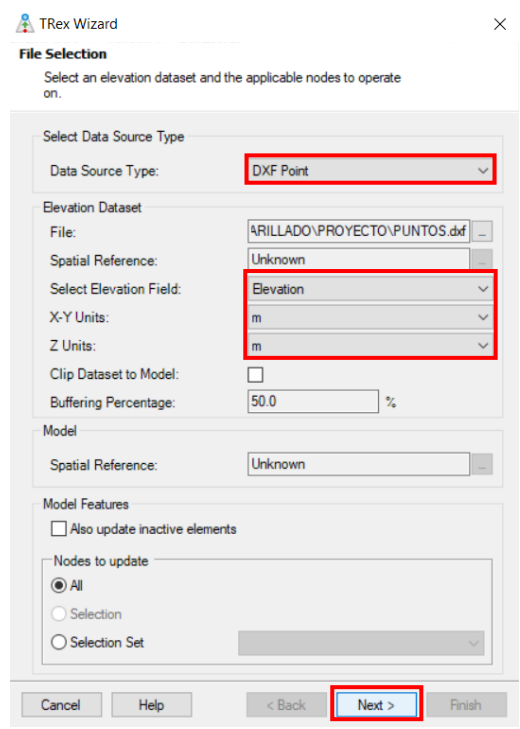

Ilustración 57. Ventana de la herramienta TRex

Una vez completado el proceso aparecerá una ventana que muestra las cotas asignadas a cada pozo, y con ello se finaliza este paso.

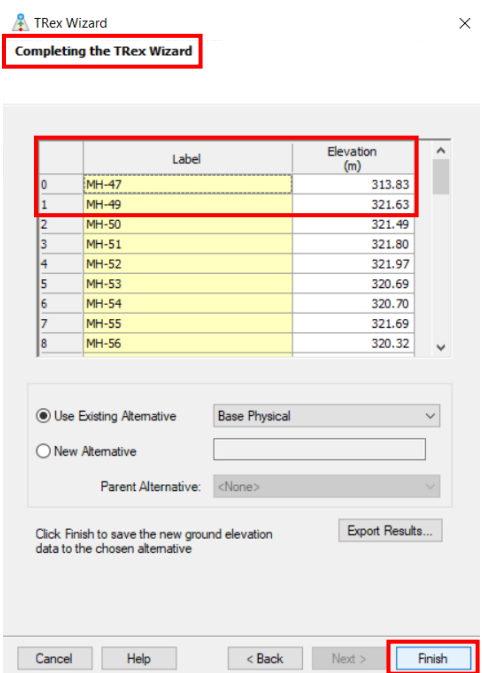

Ilustración 58. Resultados de elevaciones asignadas a los pozos

Al dar click sobre cualquier pozo *(manhole)* y visualizar las propiedades, se aprecia que ya se ha asignado la cota respectiva a dicha elemento.

| Properties - Manhole - MH-49 (221)                                    | ×                                         |
|-----------------------------------------------------------------------|-------------------------------------------|
| MH-49                                                                 | $\odot$ $\odot$ $100%$                    |
| $\mathbf{L}$ $\bullet$ $\mathbf{L}$ $\bullet$ $\Box$ Add to Selection |                                           |
| <show all=""></show>                                                  |                                           |
| <b>Property Search</b>                                                |                                           |
| ID                                                                    | 221                                       |
| Label                                                                 | MH-49                                     |
| <b>Notes</b>                                                          |                                           |
| GIS-ID <sub>s</sub>                                                   | <collection: 0="" items=""></collection:> |
| <b>Hyperlinks</b>                                                     | <collection: 0="" items=""></collection:> |
| <geometry></geometry>                                                 |                                           |
| X(m)                                                                  | 283.194.82                                |
| Y(m)                                                                  | 9.982.640.09                              |
| <b>Active Topology</b>                                                |                                           |
| Is Active?                                                            | True                                      |
| <b>Design</b>                                                         |                                           |
| Freeboard (Required) (m)                                              | 0.30                                      |
| <b>Inflow (Sanitary Loading)</b>                                      |                                           |
| Sanitary Loads                                                        | <collection: 0="" items=""></collection:> |
| <b>Inflow (Wet)</b>                                                   |                                           |
| Inflow (Wet) Collection                                               | <collection: 0="" items=""></collection:> |
| <b>Physical</b>                                                       |                                           |
| Undate Ground Elevation from 1 True                                   |                                           |
| Elevation (Ground) (m)                                                | 321.63                                    |
| Set Rim to Ground Elevation?                                          | True                                      |
| Elevation (Rim) (m)                                                   | 321.63                                    |
| Elevation (Invert) (m)                                                | 0.00                                      |
| <b>Structure Type</b>                                                 | Circular Structure                        |
| Diameter (mm)                                                         | 914.4                                     |
| <b>Bolted Cover?</b>                                                  | False                                     |

Ilustración 59. Propiedades de pozo, elevación del terreno

Hasta el momento se tiene modelados todos los elementos que conforman el alcantarillado pluvial, los cuales son: pozos, tuberías, descarga y áreas de aporte.

Lo que procede en el diseño es la asignación de los datos de precipitación. Al tratarse de un alcantarillado pluvial, se definirá primero el parámetro de datos de lluvia (Storm data), como se indica.

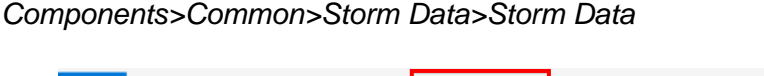

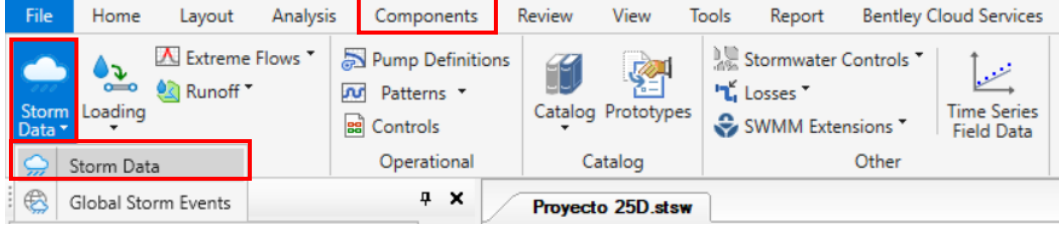

Ilustración 60. Ruta para definir los datos de precipitación

El programa de Bentley, SewerGEMS, permite utilizar diferentes métodos para ingresar los datos de precipitación, como se presenta en la siguiente ilustración. Para el presente diseño se utilizará la curva IDF. Para lo cual es necesario seguir la siguiente ruta: Click derecho sobre *IDF Curve Equation>New>IDF Curve Equation.*

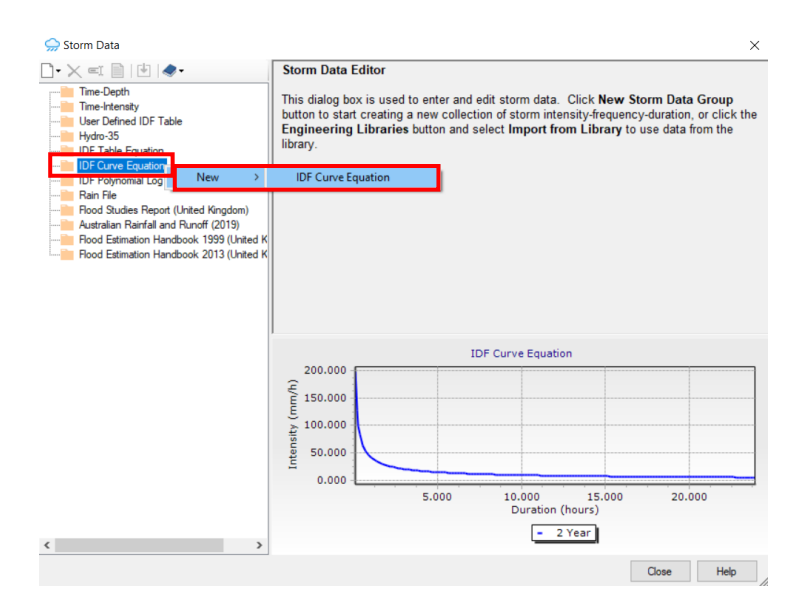

Ilustración 61. Ruta para ingreso de datos por medio de una curva IDF

A continuación, se presenta una ventana que indica los parámetros que definen la curva IDF, de manera anticipada se ha determinado de acuerdo con el Estudio de lluvias intensas proporcionado por el INAMHI, la estación de la que se obtendrá la información y con ello, la ecuación de la curva IDF. Las unidades de la duración será en *minutos* y de la intensidad será de *mm/h.* Las curvas se ingresarán de acuerdo con el tiempo de retorno de esta.

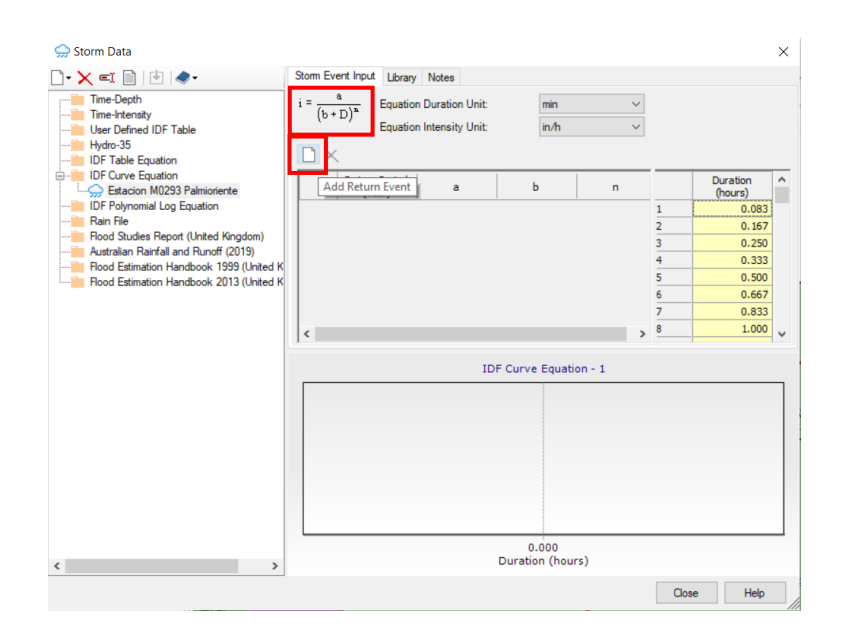

Ilustración 62. Ventana para el ingreso de la curva IDF, Estación M0293

El tiempo de retorno para la ecuación será de 5 años, se ingresará un valor del parámetro *a,* y un valor para *n*, de acuerdo con la ecuación obtenida. En la siguiente ilustración se aprecia las ecuaciones ingresadas y las intensidades obtenidas para los diferentes tiempos de duración.

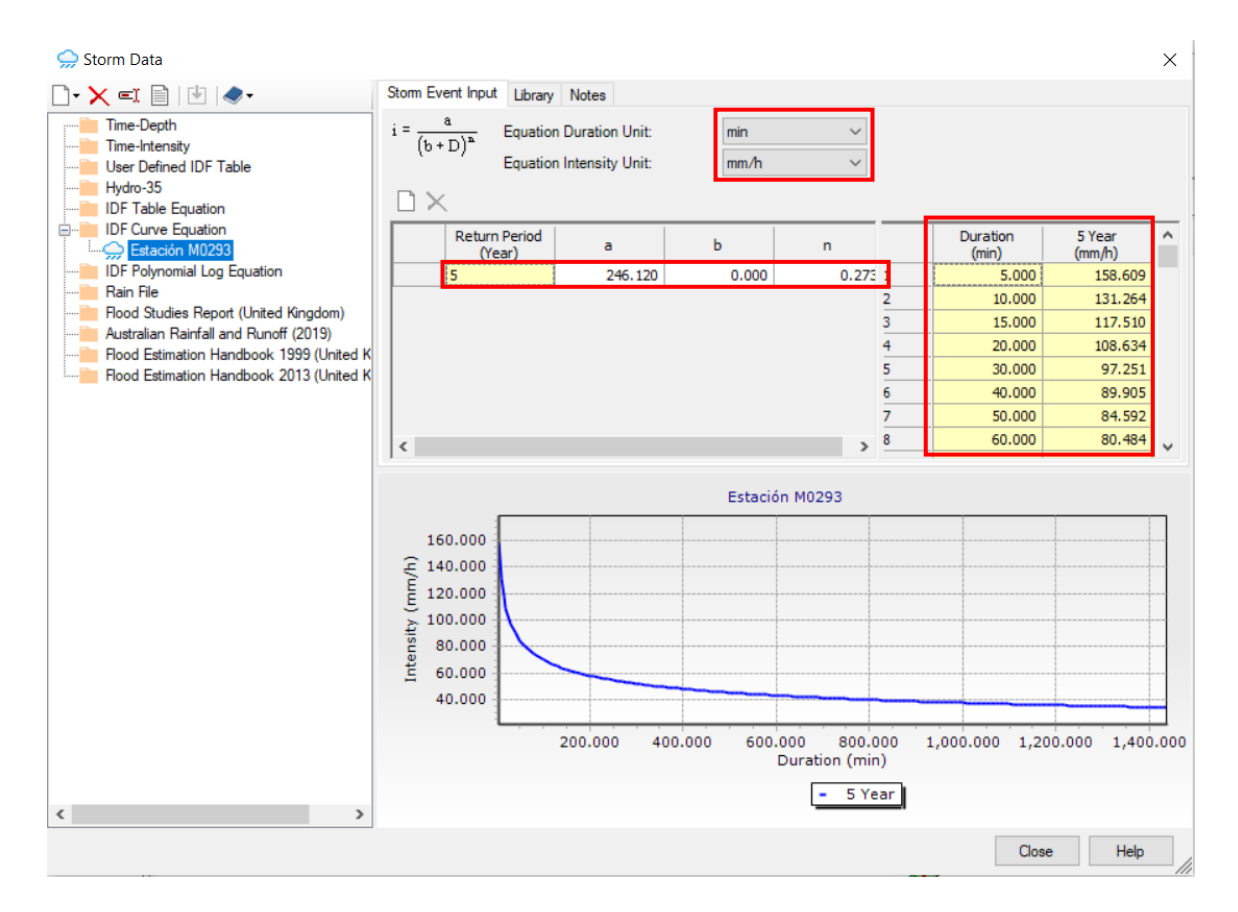

Ilustración 63. Ecuación IDF

Una vez definida la curva IDF, es necesario indicarle al software el evento con el que debe realizar el diseño, se lo hace siguiendo la ruta: *Components>Common>Storm Data>Global Storm Events.*

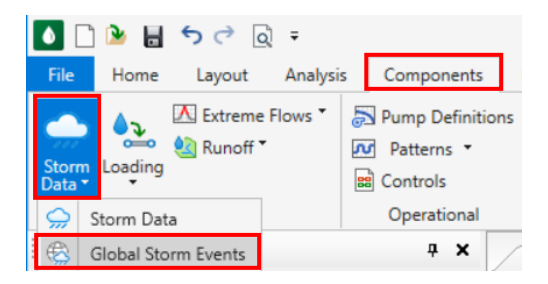

Ilustración 64. Ruta para definir el evento de precipitación

Aparecerá una nueva ventana donde se seleccionará la curva IDF ingresada, y se debe definir un tiempo de duración en minutos, en este caso 5 minutos.

|           | ---<br><b>B</b> Global Storm Events<br>$\times$ |                         |                |                                |               |                                          |                                         |                               |  |
|-----------|-------------------------------------------------|-------------------------|----------------|--------------------------------|---------------|------------------------------------------|-----------------------------------------|-------------------------------|--|
|           | Alternative                                     | Global Storm Event      | Source         | <b>Return Event</b><br>(years) | Depth<br>(mm) | Duration (Modified<br>Rational)<br>(min) | Maximum<br>Storm<br>Intensity<br>(mm/h) | Intensity (Average)<br>(mm/h) |  |
|           | 12: Ba Base Rainfall                            | Estación M0293 - 5 Year | Orphan (local) |                                | 0.0           | 5.000                                    | 158,609                                 | 0.000                         |  |
|           |                                                 | Estación M0293 - 5 Year |                |                                |               |                                          |                                         |                               |  |
| $\hat{C}$ |                                                 |                         |                |                                |               |                                          |                                         |                               |  |
|           |                                                 |                         |                |                                |               |                                          | Close                                   | Help                          |  |

Ilustración 65. Definición del evento

En este punto se encuentran todos los parámetros definidos, entonces se procede a validar el modelo y a calcular, de acuerdo como se indica en la siguiente ruta: *Analysis>Calculation>Validate*

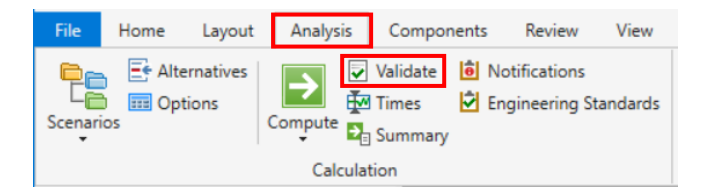

Ilustración 66. Ruta para validar el modelo

La ruta a seguir para calcular es similar: *Analysis>Calculation>Compute*

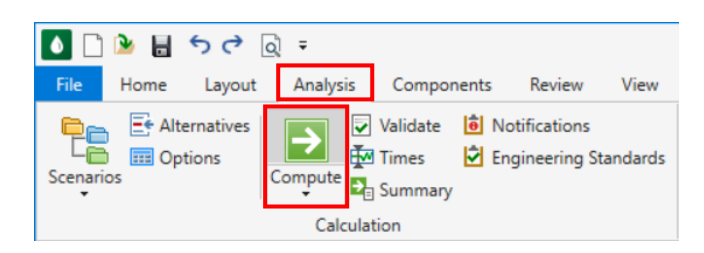

Ilustración 67. Ruta para computar el modelo

Al calcular el modelo aparecerá una ventana que pregunta si se desea crear una nueva alternativa, a lo cual se ha determinado seleccionar la opción *No.*

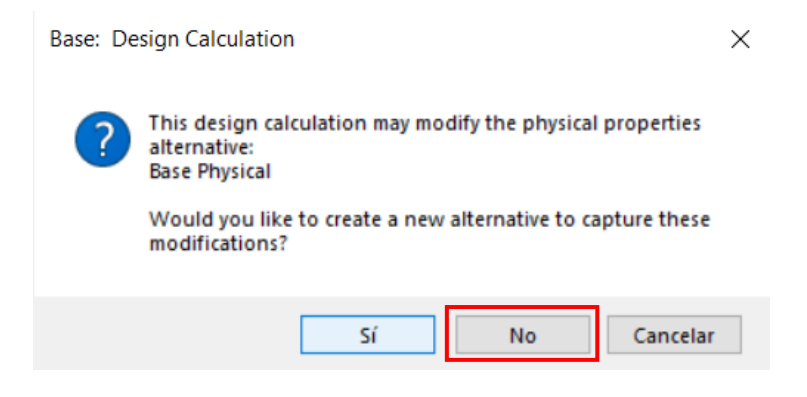

Ilustración 68. Ventana de diseño de alternativas

A continuación, el programa brinda un resumen de la simulación, y se obtienen los resultados deseados del alcantarillado pluvial.

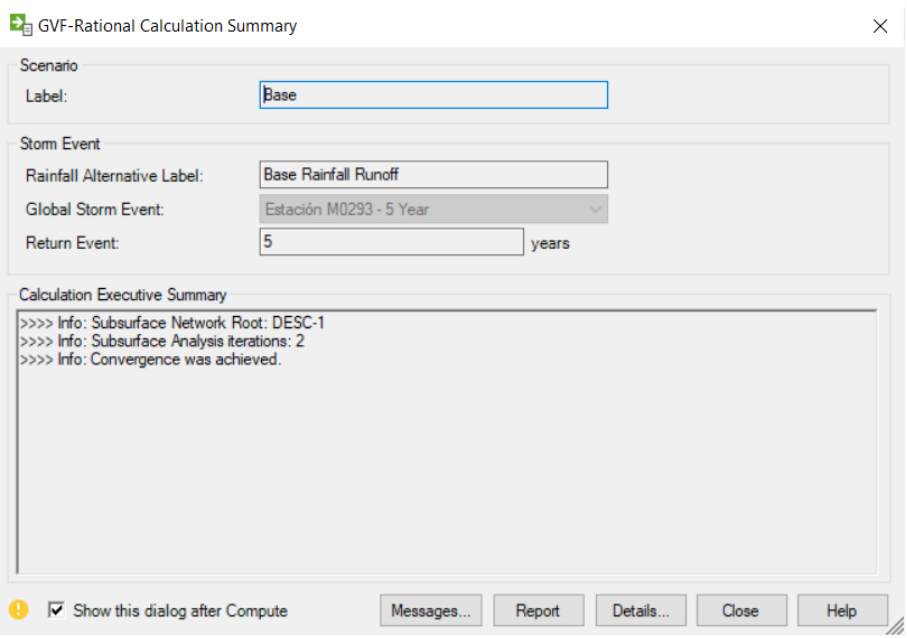

Ilustración 69. Resumen de la simulación

De acuerdo con el resultado que se desea visualizar, se tiene la opción para desplegar diferentes tablas, siguiendo la ruta: *Analysis>Analysis views>Flex tables>Conduit – Manhole – Outfall – Catchment.*

| Analysis<br>Layout<br>Home<br>File                                    | Components<br>Review                                                                                                 | View<br><b>Tools</b>                                                                                                    | Report                                                                                                    | <b>Bentley Cloud Services</b>               |                         |                               |                                                       |
|-----------------------------------------------------------------------|----------------------------------------------------------------------------------------------------|----------------------------------------------------------------------------------------------------|----------------------------------------------------------------------------------------------------|---------------------------------------------|-------------------------|-------------------------------|-------------------------------------------------------|
| $E•$ Alternatives<br><b>EE</b> Options<br><b>Scenarios</b><br>Compute | <b>B</b> Notifications<br><b>Validate</b><br>Times<br>Engineering Standards<br>$E_{\text{q}}$ Summary<br>Calculation | $\overline{\$}\overline{\!\!\raisebox{.6ex}{\scriptsize$\circ$}}\hspace{-1ex}\overline{\!\!\raisebox{.6ex}{\scriptsize$\circ$}}\hspace{-1ex}\overline{\!\raisebox{.6ex}{\scriptsize$\circ$}}\hspace{-1ex}\overline{\!\raisebox{.6ex}{\scriptsize$\circ$}}\hspace{-1ex}\overline{\!\raisebox{.6ex}{\scriptsize$\circ$}}\hspace{-1ex}\overline{\!\raisebox{.6ex}{\scriptsize$\circ$}}\hspace{-1ex}\overline{\!\raisebox{.6ex}{\scriptsize$\circ$}}\hspace{-1ex}\overline{\!\raisebox{.6ex}{\scriptsize$\circ$}}\hspace{-1ex}\overline{\!\raisebox{.6ex}{\$<br>Energy<br>Costs | Compute Center<br>Design Constraints<br>" More "<br><b>Analysis Tools</b>                                                                  | W<br>R<br><b>Graphs Profiles</b> FlexTables | m                       | 图<br>Properties<br>FlexTables | EN Select<br><b>P</b> Queri<br>88 Navig<br>$Ctrl + 7$ |
| <b>Background Layers</b>                                              | $4 \times$<br><b>Modelo 2 Darcy.stsw</b>                                                                             |                                                                                                    |                                                                                                    |                                             |                         |                               |                                                       |
| × ■ ■ ☆ ☆ 皆 旨 ●<br>ำ∗                                                 |                                                                                                    |                                                                                                    |                                                                                                    |                                             |                         | Conduit                       |                                                       |
| e∙⊠<br><b>Background Layers</b>                                       | Base                                                                                                    |                                                                                                    | $\mathbb{C} \times \mathbb{C} \times \mathbb{C} \times \mathbb{C} \times \mathbb{C} \times \mathbb{C} \times \mathbb{C} \times \mathbb{C}$ |                                             | ╱<br>Q                  | Lateral                       |                                                       |
| $\triangledown$ RIO<br>$\nabla$ Areas 25D                             |                                                                                                    |                                                                                                    |                                                                                                    |                                             |                         | Channel                       |                                                       |
|                                                                       |                                                                                                    |                                                                                                    |                                                                                                    |                                             | ⊵                       | Gutter                        |                                                       |
|                                                                       |                                                                                                    |                                                                                                    |                                                                                                    |                                             | €                       | Pressure Pipe                 |                                                       |
|                                                                       |                                                                                                    |                                                                                                    |                                                                                                    |                                             | 目                       | Catch Basin                   |                                                       |
|                                                                       |                                                                                                    |                                                                                                    |                                                                                                    |                                             | $^{\circ}$              | Manhole                       |                                                       |
|                                                                       |                                                                                                    |                                                                                                    |                                                                                                    |                                             | ◔                       | Property Connection           |                                                       |
|                                                                       |                                                                                                    |                                                                                                    |                                                                                                    |                                             | $\bullet$               | Tap                           |                                                       |
|                                                                       |                                                                                                    |                                                                                                    |                                                                                                    |                                             | $\circ$                 | Transition                    |                                                       |
|                                                                       |                                                                                                    |                                                                                                    |                                                                                                    |                                             | ⊕                       | Cross Section                 |                                                       |
|                                                                       |                                                                                                    |                                                                                                    |                                                                                                    |                                             | Δ                       | Outfall                       |                                                       |
|                                                                       |                                                                                                    |                                                                                                    |                                                                                                    |                                             |                         | Catchment                     |                                                       |
|                                                                       |                                                                                                    |                                                                                                    |                                                                                                    |                                             | ≘                       | Low Impact Development        |                                                       |
|                                                                       |                                                                                                    |                                                                                                    |                                                                                                    |                                             | 0                       | Pond                          |                                                       |
|                                                                       |                                                                                                    |                                                                                                    |                                                                                                    |                                             | $\mathbb{Z}$            | Pond Outlet Structure         |                                                       |
|                                                                       |                                                                                                    |                                                                                                    |                                                                                                    |                                             | C                       | Headwall                      |                                                       |
|                                                                       |                                                                                                    |                                                                                                    |                                                                                                    |                                             | $\overline{\mathbf{C}}$ | Pump                          |                                                       |
|                                                                       |                                                                                                    |                                                                                                    |                                                                                                    |                                             | ョ                       | Wet Well                      |                                                       |
|                                                                       |                                                                                                    |                                                                                                    |                                                                                                    |                                             | $\circ$                 | Pressure Junction             |                                                       |
|                                                                       |                                                                                                    |                                                                                                    |                                                                                                    |                                             | 帚                       | <b>SCADA Element</b>          |                                                       |

Ilustración 70. Ruta para desplegar tablas

# **2.10. Comprobación con hoja de Excel**

Para comprobar los resultados obtenidos en la modelación numérica del sistema de alcantarillado, se ha revisado un trabajo previo a la titulación, desarrollado por el Ing. César Párraga en la Facultad de Ingeniería Civil y Ambiental de la EPN (opción examen complexivo), denominado "*Diseño de un sistema de alcantarillado pluvial para un sector del cantón Urcuquí en la provincia de Imbabura*", en el año 2022. La hoja de cálculo al ser un método más simplificado que el software, trabaja con flujo uniforme, mientras que el programa SewerGEMS trabaja con consideraciones de flujo gradualmente variado.

Para empezar, se tiene las ecuaciones IDF obtenidas de la estación seleccionada, se ha definido también el período de retorno y tiempo de concentración mínimo de acuerdo con las normas presentadas inicialmente.

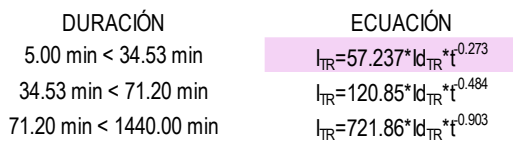

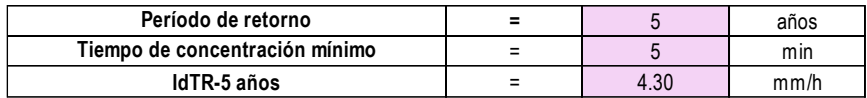

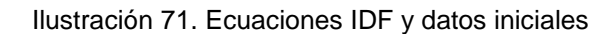

El parámetro IdTR-5 años se ha definido teniendo en cuenta las precipitaciones máximas en 24 horas, de la estación seleccionada, y de las estaciones cercanas para poder obtener isolíneas que permitan determinar el valor adecuado para el parámetro IdTR-5 años. La siguiente tabla de datos indica las isolíneas realizadas que permiten definir el valor IdTR-5 años, para aplicar las ecuaciones en el diseño.

| <b>CÓDIGO</b> | <b>ESTACIÓN</b>                                            | X          | Y          | TR <sub>5</sub> |
|---------------|------------------------------------------------------------|------------|------------|-----------------|
| M0007         | <b>NUEVO ROCAFUERTE FUERTE</b>                             | 1122197.9  | 9898194.53 | 4.81            |
| M0041         | <b>SANGAY</b>                                              | 839472.713 | 9864253.45 | 5.11            |
| M0070         | <b>TENA HDA CHAUPISHUNGO</b>                               | 854666.345 | 9890988.89 | 5.32            |
| M0188         | PAPALLACTA                                                 | 817846.988 | 9959606.04 | 3.06            |
| M0203         | <b>REVENTADOR</b>                                          | 837683.803 | 9953327.32 | 6.98            |
| M0293         | <b>HUASHITO</b><br><b>PALMIORIENTE</b><br>(PALMAR DEL RÍO) | 937835.471 | 9964915.69 | 5.41            |
| M0436         | <b>CUYUJA</b>                                              | 828460.509 | 9953884.26 | 2.18            |
| M0485         | ZATZAYACU                                                  | 849844.826 | 9868115.87 | 5.54            |
| M0490         | <b>SARDINAS</b>                                            | 856073.211 | 9958916.64 | 4.65            |
| M0697         | <b>PUERTO LIBRE</b>                                        | 889699.883 | 10036912.7 | 6.31            |
| M0698         | <b>LA BONITA</b>                                           | 914235.9   | 9996677.05 | 3.28            |
| M0710         | <b>CHONTA PUNTA</b>                                        | 906376.755 | 9896627.47 | 5.73            |

Tabla 8. Intensidades máximas en 24 horas

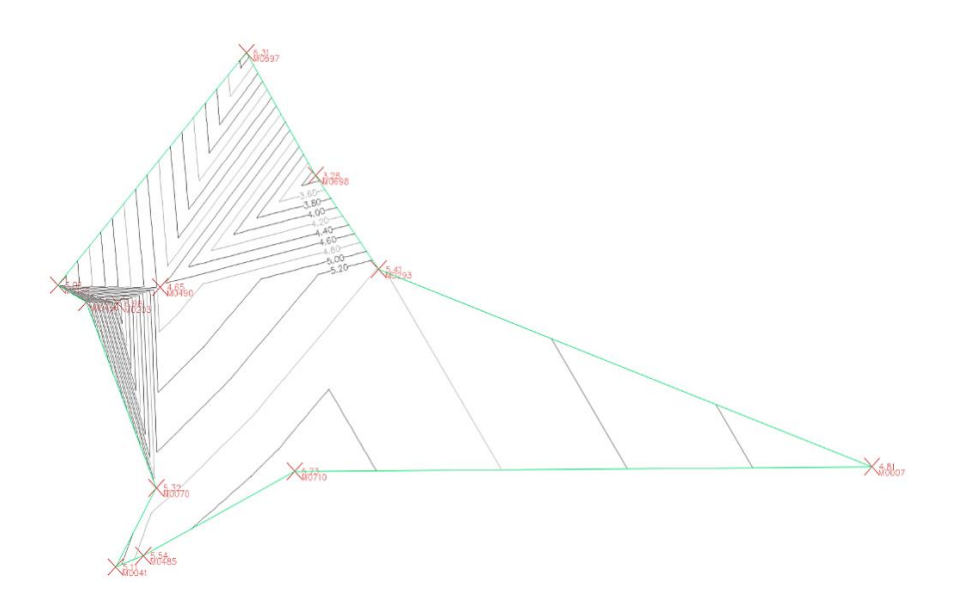

Ilustración 72. Isolíneas de intensidades máximas en 24 horas

Sobreponiendo el mapa con las isolíneas realizadas se ha determinado el valor IdTR para 5 años que se ajusta más a la zona de estudio, teniendo así un IdTR5 = 4.30 mm/h.

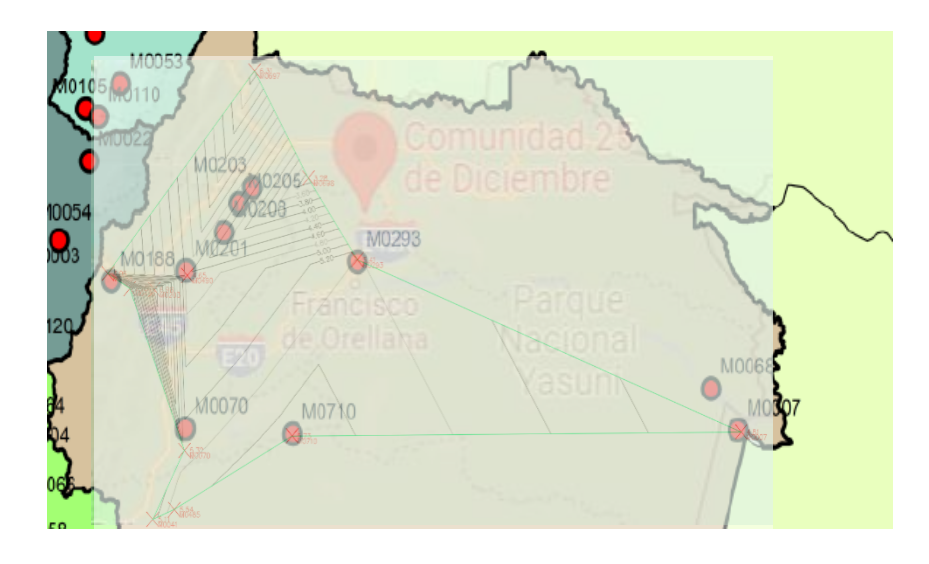

Ilustración 73. Isolíneas sobrepuestas en el mapa para identificar el valor IdTR5

La hoja Excel calcula los parámetros necesarios por calle, es decir, se ha definido los pozos y tuberías que componen una calle para realizar el cálculo.

La primera parte está compuesta por la descripción del tramo, se tiene la identificación de la tubería, la identificación de los pozos, cota del terreno *(msnm)*, longitud de tubería en planta *(m)*, longitud acumulada *(m)* y la pendiente del terreno *(m/m)*.

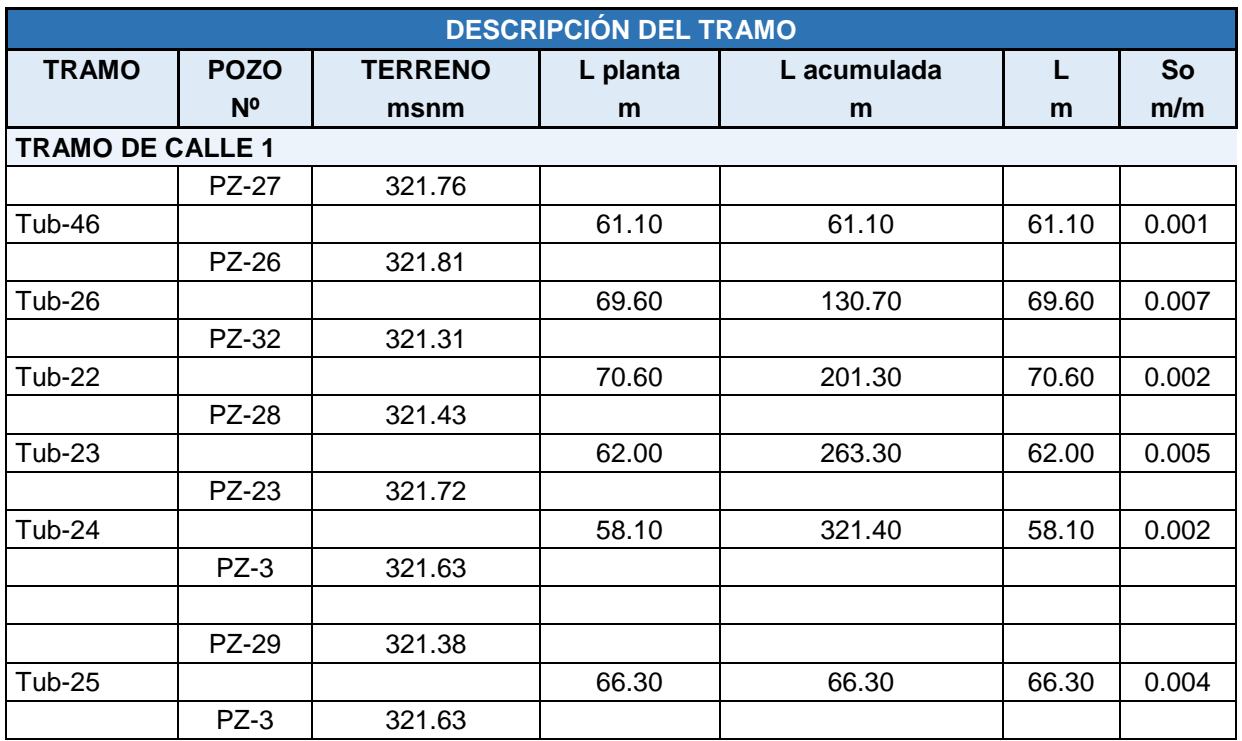

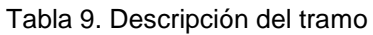

La siguiente parte corresponde al cálculo del caudal de diseño. El método de cálculo utilizado para determinar el caudal es el método racional, el cual se ha explicado anteriormente. En este punto se debe considerar el coeficiente de escorrentía *(C)* que tiene un valor de 0.60 para toda la zona de estudio. Se ha determinado los valores de área *(A)*  de acuerdo con las divisiones de aporte en hectáreas y el área acumulada. Para determinar el tiempo de concentración inicial *(tc)* en minutos se ha aplicado la siguiente ecuación, teniendo en cuenta que si el valor obtenido es menor a 5 minutos, se adoptará como tiempo de concentración los 5 minutos:

> $t_c =$  $0.0194 * L_{acumulada}$ <sup>0.77</sup>  $S^{0.385}$

Ecuación 8. Tiempo de concentración inicial

Donde:

*tc*: tiempo de concentración inicial (min)

*Lacumulada*: Longitud acumulada (m)

*S*: pendiente del terreno (m/m)

Posteriormente, se obtiene una relación entre la longitud y la velocidad, de acuerdo con el desarrollo de la hoja de cálculo, la velocidad se obtiene mediante un proceso iterativo que tiene en cuenta la velocidad admisible dentro de los parámetros de diseño. También se realiza una sumatoria de esta relación que servirá para determinar el tiempo de recorrido, con la siguiente ecuación:

$$
t_f = \frac{1}{60} * \sum \frac{Li}{Vi}
$$

#### Ecuación 9. Tiempo de recorrido

El tiempo de recorrido total será igual a la suma del tiempo inicial más el tiempo de recorrido, como se indica:

$$
t = t_c + t_f
$$

#### Ecuación 10. Tiempo de recorrido total

Aplicando la ecuación IDF obtenida de la estación M0293 y reemplazando con el valor de IdTR ya determinado y el tiempo total, se puede obtener la intensidad de lluvia *(i).*

$$
ITR = 57.237 * IdTR * t^{-0.273}
$$

$$
ITR = 57.237 * 4.30 * t^{-0.273}
$$

$$
ITR = 246.119 * t^{-0.273}
$$

Una vez obtenidos todos los factores indicados es posible aplicar el método racional para determinar el valor del caudal, con la siguiente expresión:

$$
Q = \frac{C * i * A}{360}
$$

#### Ecuación 11. Método racional

Donde:

 $Q$ : caudal  $(m^3/s)$ 

*C*: coeficiente de escorrentía

*i*: intensidad de lluvia (mm/h)

*A*: área de aporte (ha)

|             | <b>CAUDAL DE DISEÑO</b> |           |       |       |        |      |       |        |         |         |  |
|-------------|-------------------------|-----------|-------|-------|--------|------|-------|--------|---------|---------|--|
| $\mathbf C$ | A                       | A<br>acum | tc    | Li/Vi | Σli/Vi | tf   | t     | ı      | Qa      | Qd      |  |
|             | Ha                      | Ha        | min   |       |        | min  | min   | mm/h   | $m^3/s$ | $m^3/s$ |  |
|             |                         |           |       |       |        |      |       |        |         |         |  |
|             |                         |           |       |       |        |      |       |        |         |         |  |
| 0.60        | 0.34                    | 0.34      | 7.11  | 53.74 | 53.74  | 0.90 | 8.00  | 139.50 |         | 0.0798  |  |
|             |                         |           |       |       |        |      |       |        |         |         |  |
| 0.60        | 0.35                    | 0.69      | 5.53  | 62.65 | 116.38 | 1.94 | 7.47  | 142.15 |         | 0.162   |  |
|             |                         |           |       |       |        |      |       |        |         |         |  |
| 0.60        | 0.33                    | 1.02      | 13.43 | 58.59 | 174.97 | 2.92 | 16.35 | 114.78 |         | 0.226   |  |
|             |                         |           |       |       |        |      |       |        |         |         |  |
| 0.60        | 0.25                    | 1.27      | 11.18 | 35.69 | 210.67 | 3.51 | 14.70 | 118.17 |         | 0.275   |  |
|             |                         |           |       |       |        |      |       |        |         |         |  |
| 0.60        | 0.18                    | 1.45      | 19.96 | 44.80 | 255.46 | 4.26 | 24.21 | 103.11 |         | 0.306   |  |

Tabla 10. Caudal de diseño

En este punto se tienen las características de la tubería, que corresponden al diámetro *(D),*  pendiente *(I)* y factor de fricción *(f).* 

Para estas características se ha realizado una hoja de cálculo individual para cada tubería, como se indica a continuación. Se ha aplicado la ecuación de Darcy-Weisbach para el cálculo de las pérdidas de energía, las cuales dependen de un factor de fricción que se ha determinado con el algoritmo de Colebrook-White (Párraga, 2022).

La aplicación del algoritmo de Colebrook-White se resuelve mediante métodos numéricos, para el presente caso se lo realizó mediante el método numérico de Newton-Raphson, que se detalla a continuación:

• Se parte teniendo los datos de caudal de diseño, pendiente de tubería, rugosidad absoluta, viscosidad cinemática; y se asigna un diámetro de tubería para empezar las iteraciones.

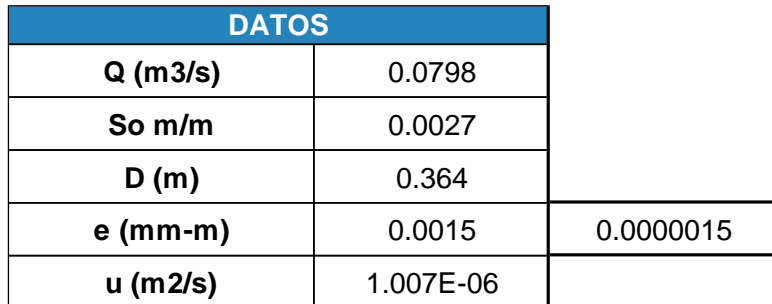

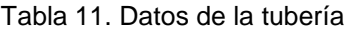

• En Excel se utilizará la función *Buscar objetivo*, para iterar y encontrar un valor de ϴ, del cual dependen el área, perímetro mojado, radio hidráulico y espejo de agua, como se indica en la siguiente ilustración.

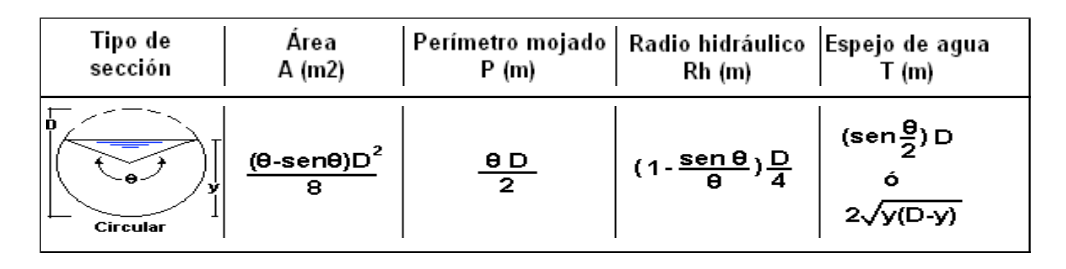

Ilustración 74. Propiedades hidráulicas para una sección circular

• Una vez determinado el valor del ángulo ϴ se continua con el algoritmo de Colebrook – White, para determinar el coeficiente de fricción *f.* 

$$
\frac{1}{\sqrt{\lambda}} = -2\log_{10}\left(\frac{k/D}{3.17} + \frac{2.51}{Re\sqrt{\lambda}}\right)
$$

Ecuación 12. Algoritmo Colebrook – White

$$
x_{n+1} = x_n - \frac{f(x_n)}{f'(x_n)}
$$

Ecuación 13. Método Newton - Raphson

**•** Se aplican las siguientes fórmulas del método numérico mencionado, las cuales se han organizado en un cuadro como se indica a continuación, para finalmente obtener el factor de fricción calculado.

$$
x_i = \frac{1}{f^{0.5}}
$$
  
\n
$$
a = \frac{e}{3.70 \times D}
$$
  
\n
$$
b = \frac{2.51}{Re}
$$
  
\n
$$
f(x) = -2 \times log_{10}(a + bx)
$$
  
\n
$$
f'(x) = \frac{-2}{ln(10)} \times \left(\frac{b}{a + bx}\right)
$$
  
\n
$$
\Delta = \frac{f(x) - x}{f'(x) - 1}
$$

Ecuación 14. Método numérico Newton Raphson

Si  $\Delta$ >10<sup>-8</sup>, se tiene que:

 $x_{i+1} = x_i - \Delta$  $f =$ 1  $x_n^2$ 

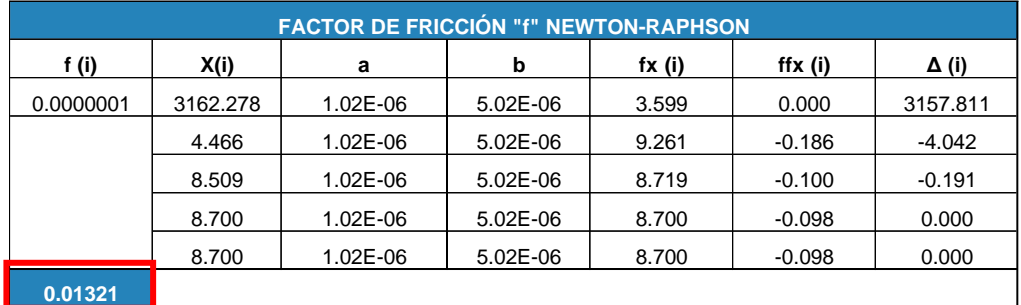

Tabla 12. Aplicación del método Newton - Raphson para determinar el factor de fricción

En la tabla programada, al asignar un nuevo valor del diámetro de la tubería, el proceso se vuelve iterativo hasta encontrar el valor que permite cumplir con las condiciones planteadas. En este punto es posible aplicar a ecuación de Darcy – Weisbach, para despejar el caudal en función del factor de fricción, pérdidas de energía y características hidráulicas, como se indica en la siguiente ecuación:

$$
Q^2 = \frac{h_f * D * 2g * A^2}{L * f}
$$

Tabla 13. Caudal despejado de la ecuación de Darcy - Weisbach

Donde:

 $Q$ : caudal  $(m<sup>3</sup>/s)$ 

*hf*: pérdidas de energía por fricción

*D*: diámetro de tubería (m)

g: aceleración de la gravedad (m/s<sup>2</sup>)

 $A$ : área (m<sup>2</sup>)

*L*: longitud de la tubería (m)

*f*: factor de fricción

Como se mencionó anteriormente, la hoja de cálculo trabaja asumiendo un flujo uniforme, por lo que se hace la siguiente consideración:

$$
\frac{hf}{L} = S_f = S_o
$$

Ecuación 15. Relación de pérdidas con la pendiente

Reemplazando en la ecuación del caudal se tiene que:

$$
Q = \sqrt{\frac{S_o * D * 2g * A^2}{f}}
$$

Ecuación 16. Caudal en función del factor *f*

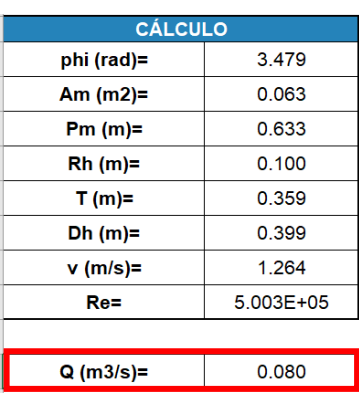

Tabla 14. Cálculos de la aplicación de Darcy - Weisbach

Para la aplicación de la ecuación de Darcy – Weisbach en el presente diseño, se ha definido una celda con la ecuación del caudal Q, que se indica, para aplicar la *función buscar objetivo* de EXCEL, la cual es una herramienta bastante útil en este tipo de iteraciones.

Finalmente en la hoja de cálculo se determina los valores del calado normal, número de Froude y relación de llenado entre el calado normal y el diámetro de la tubería. Se define si el tipo de flujo es subcrítico, crítico o supercrítico, adicionalmente se comprueba que la relación de llenado no supere el 0.75, definido según las normas ecuatorianas.

|                     | <b>CÁLCULO CALADO</b>          |                   |  |  |  |  |
|---------------------|--------------------------------|-------------------|--|--|--|--|
| $\alpha$ (rad)=     | 0.169                          |                   |  |  |  |  |
| $seno(\alpha) =$    | 0.031                          |                   |  |  |  |  |
| Calado normal (Yn)= | 0.213                          |                   |  |  |  |  |
|                     | <b>CARACTERÍSTICA DE FLUJO</b> |                   |  |  |  |  |
| $Fr =$              | 0.88                           | <b>SUBCRÍTICO</b> |  |  |  |  |
| $Yn/D$ (m/m)        | 0.58                           | <b>CORRECTO</b>   |  |  |  |  |

Tabla 15. Cálculo de calado y características del flujo

# **3. RESULTADOS, CONCLUSIONES Y RECOMENDACIONES**

# **3.1. Resultados**

# **Resultados SewerGEMS**

El software SewerGEMS, permite al usuario obtener los resultados mediante tablas, además permite personalizar las tablas con los resultados que se desea imprimir, sus unidades y etiquetas. A continuación, se presentan los resultados obtenidos en los diferentes elementos que componen el alcantarillado pluvial, los cuales son tuberías, pozos, descarga y áreas de aporte.

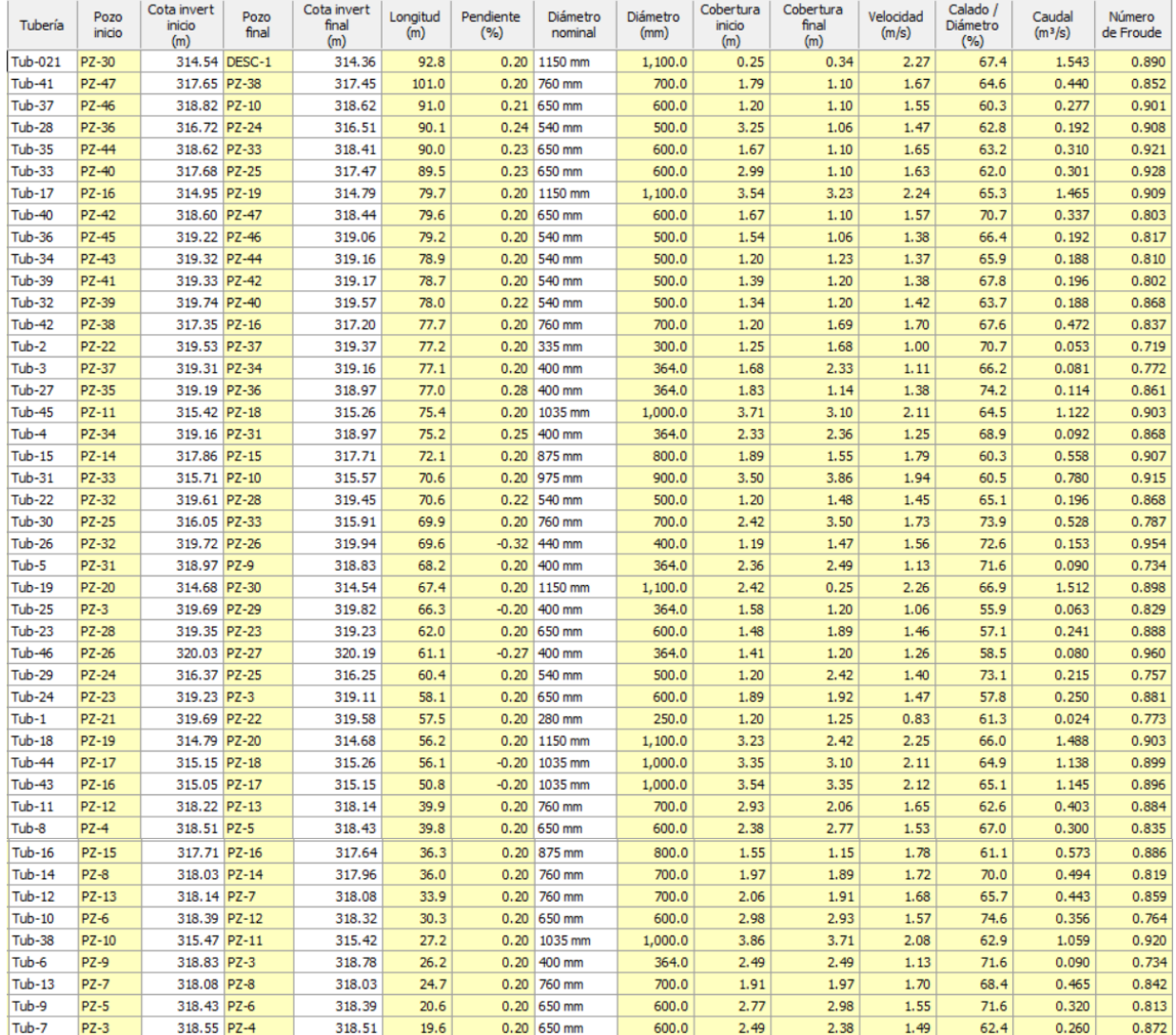

Ilustración 75. Resultados de tuberías (SewerGEMS)

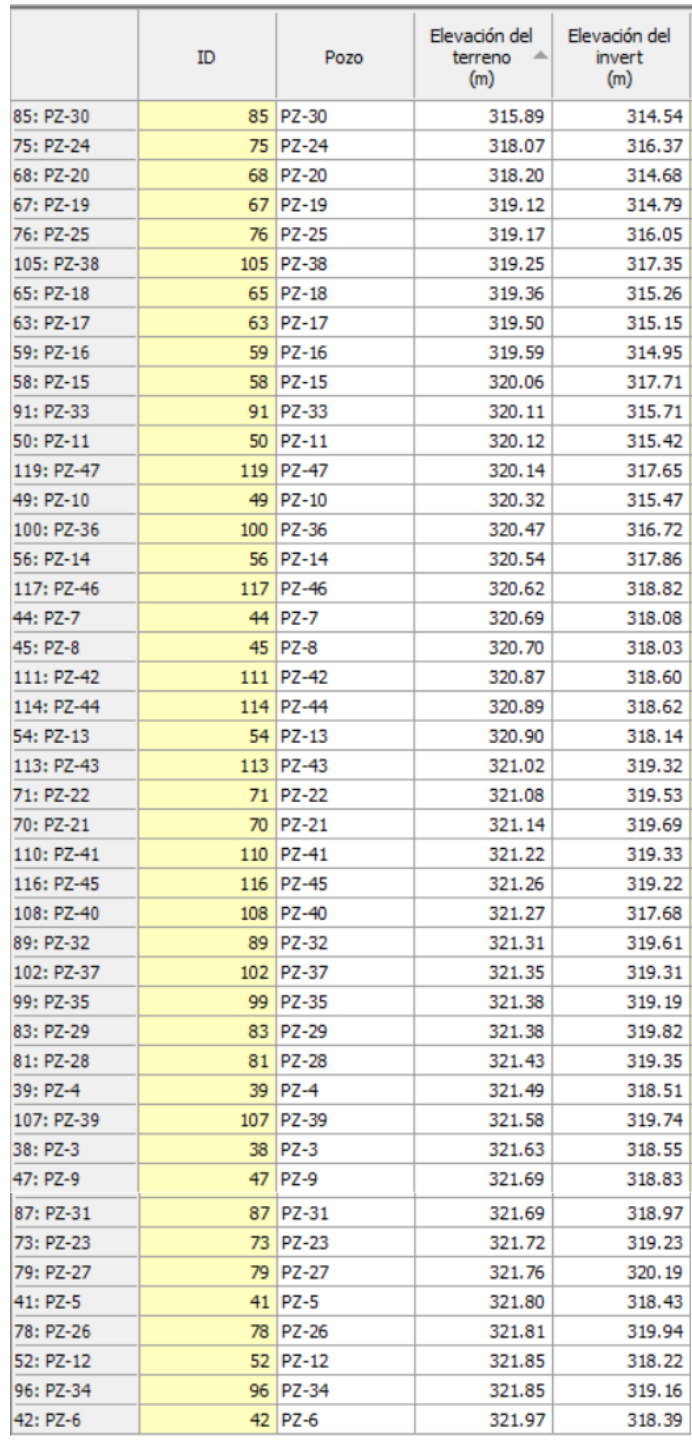

# Ilustración 76. Resultados de pozos (SewerGEMS)

|             | ID   | Descarga | Elevación del<br>terreno<br>(m) | Elevación del<br>invert<br>(m) |
|-------------|------|----------|---------------------------------|--------------------------------|
| 129: DESC-1 | 179. | DESC-1   | 315.80                          | 314.36                         |

Ilustración 77. Resultados de la descarga (SewerGEMS)

| <b>PZ-18</b><br>167: A-38<br>Rational Method<br>154,766<br>167<br>A-38<br>0.147<br>0.600<br>0.038<br>5.470<br>160: A-31<br>160<br>$A-31$<br>PZ-24<br>0.130<br><b>Rational Method</b><br>0.600<br>0.034<br>5.510<br>154,459<br>145: A-16<br>$A-16$<br>PZ-35<br>0.446<br><b>Rational Method</b><br>0.600<br>0.114<br>5.650<br>153,404<br>145<br>137: A-8<br>$A - 8$<br>PZ-41<br>0.196<br>153,330<br>137<br>0.768<br><b>Rational Method</b><br>0.600<br>5.660<br>147: A-18<br>147<br>$A-18$<br>PZ-39<br>0.736<br><b>Rational Method</b><br>0.600<br>0.188<br>5.660<br>153,330<br>149: A-20<br>149<br>$A-20$<br><b>PZ-45</b><br>Rational Method<br>0.600<br>0.192<br>5.670<br>153.256<br>0.750<br>170: A-41<br>$A-41$<br>PZ-38<br>0.202<br>0.600<br>0.052<br>5.680<br>153, 183<br>170<br><b>Rational Method</b><br>136: A-7<br>$A - 7$<br>PZ-29<br>150,908<br>136<br>0.251<br>Rational Method<br>0.600<br>0.063<br>6.000<br>161: A-32<br>161<br>$A-32$<br>PZ-25<br>0.157<br>Rational Method<br>0.600<br>0.039<br>6.120<br>150.094<br>146: A-17<br>146<br>$A-17$<br>PZ-36<br>0.335<br><b>Rational Method</b><br>0.600<br>0.083<br>6.430<br>148,083<br>150: A-21<br>$A-21$<br>PZ-40<br>0.492<br><b>Rational Method</b><br>0.121<br>6.440<br>148.020<br>150<br>0.600<br>0.024<br>$130: A-1$<br>130<br>PZ-21<br>0.100<br><b>Rational Method</b><br>0.600<br>6.660<br>146,669<br>$A-1$<br>159: A-30<br>$A-30$<br>PZ-42<br><b>Rational Method</b><br>159<br>0.639<br>0.600<br>0.153<br>7.190<br>143.635<br>148: A-19<br>PZ-43<br>Rational Method<br>0.188<br>7.270<br>143.202<br>148<br>$A-19$<br>0.786<br>0.600<br>139: A-10<br>PZ-26<br>0.347<br>Rational Method<br>0.600<br>0.082<br>7.470<br>142.145<br>139<br>$A-10$<br>151: A-22<br>151<br>$A-22$<br>PZ-44<br>0.558<br><b>Rational Method</b><br>0.600<br>0.131<br>7.710<br>140.923<br>138: A-9<br>138<br>$A-9$<br>PZ-27<br>0.343<br><b>Rational Method</b><br>0.600<br>0.080<br>8.000<br>139.509<br>$131: A-2$<br>PZ-22<br>0.033<br>8.620<br>136,695<br>131<br>$A-2$<br>0.143<br><b>Rational Method</b><br>0.600<br>169: A-40<br>169<br>$A-40$<br>PZ-17<br>0.088<br><b>Rational Method</b><br>0.600<br>0.020<br>9.030<br>134.972<br>163: A-34<br>A-34<br>PZ-10<br>0.140<br><b>Rational Method</b><br>0.600<br>0.031<br>9.220<br>134.207<br>163<br>132: A-3<br>132<br>$A-3$<br>PZ-37<br><b>Rational Method</b><br>0.600<br>0.028<br>130.697<br>0.130<br>10.160<br>152: A-23<br>152<br>$A-23$<br>PZ-46<br>0.534<br>Rational Method<br>0.600<br>0.115<br>10.600<br>129, 193<br>155: A-26<br>155<br>$A-26$<br>PZ-12<br>0.441<br><b>Rational Method</b><br>0.095<br>129, 193<br>0.600<br>10.600<br>164: A-35<br>164<br>$A-35$<br>PZ-11<br>0.333<br>Rational Method<br>0.600<br>0.071<br>10.900<br>128,212<br>166: A-37<br>$A-37$<br>PZ-47<br><b>Rational Method</b><br>0.600<br>0.139<br>10.900<br>128,212<br>166<br>0.653<br>162: A-33<br>162<br>$A-33$<br>PZ-33<br>0.152<br><b>Rational Method</b><br>0.600<br>0.031<br>12.540<br>123,399<br>141: A-12<br><b>PZ-28</b><br><b>Rational Method</b><br>0.600<br>0.049<br>14.700<br>118, 160<br>141<br>$A-12$<br>0.250<br>140: A-11<br>140<br>PZ-32<br>0.334<br><b>Rational Method</b><br>0.600<br>0.064<br>16.350<br>114,777<br>$A-11$<br>143: A-14<br>$PZ-3$<br>Rational Method<br>0.600<br>0.016<br>16.570<br>114,359<br>143<br>$A - 14$<br>0.084<br>144: A-15<br>$PZ-4$<br>144<br>$A-15$<br>0.368<br><b>Rational Method</b><br>0.600<br>0.069<br>17.460<br>112.738<br>173: A-44<br>$A-44$<br>PZ-20<br>0.235<br>Rational Method<br>0.600<br>0.044<br>17.710<br>112,301<br>173<br>153: A-24<br>$A-24$<br><b>PZ-5</b><br><b>Rational Method</b><br>0.600<br>0.036<br>17,820<br>112, 111<br>153<br>0.192<br>$133: A-4$<br>0.023<br>133<br>$A-4$<br>PZ-34<br>0.123<br>Rational Method<br>0.600<br>18.650<br>110,727<br>168: A-39<br>168<br>$A-39$<br><b>PZ-15</b><br>0.155<br><b>Rational Method</b><br>0.600<br>0.029<br>18.700<br>110.646<br>156: A-27<br>$A-27$<br>PZ-13<br>0.370<br>Rational Method<br>0.600<br>0.068<br>18.710<br>110,629<br>156<br>174: A-45<br>PZ-30<br>0.056<br>108.092<br>174<br>$A-45$<br>0.311<br><b>Rational Method</b><br>0.600<br>20.370<br>172: A-43<br>172<br>$A-43$<br>PZ-19<br>0.227<br>Rational Method<br>0.600<br>0.041<br>20.620<br>107.732<br>165: A-36<br>165<br>$A-36$<br>PZ-14<br>0.597<br><b>Rational Method</b><br>0.600<br>0.105<br>22.450<br>105.260<br>135: A-6<br>$PZ-9$<br>0.005<br>22.710<br>104.930<br>135<br>$A-6$<br>0.027<br>Rational Method<br>0.600<br>158: A-29<br>158<br>$A-29$<br>$PZ-8$<br>0.275<br><b>Rational Method</b><br>0.600<br>0.048<br>23.380<br>104, 100<br>154: A-25<br>$A-25$<br>$PZ-6$<br>0.058<br>103.919<br>154<br>0.336<br>Rational Method<br>0.600<br>23.530<br>142: A-13<br><b>PZ-23</b><br>0.031<br>24.210<br>142<br>$A-13$<br>0.178<br><b>Rational Method</b><br>0.600<br>103.114<br>171: A-42<br>171<br>$A-42$<br>PZ-16<br>0.301<br><b>Rational Method</b><br>0.600<br>0.050<br>27.180<br>99.907<br>157: A-28<br>$A-28$<br>157<br><b>PZ-7</b><br>0.208<br><b>Rational Method</b><br>0.600<br>0.029<br>54.260<br>82,724<br>134: A-5<br>$134$ A-5<br>PZ-31<br>0.105<br>Rational Method<br>0.600<br>0.011<br>132.670<br>64,808 | ID | Área de<br>aporte | Pozo de salida | Área escalada<br>(ha) | Método de<br>escorrentía | Coeficiente de<br>escorrentía | Caudal<br>racional del<br>área<br>$(m^{3}/s)$ | Tiempo de<br>concentración<br>(min) | Intensidad de<br>Iluvia<br>(mm/h) |
|----------------------------------------------------------------------------------------------------|----|-------------------|----------------|-----------------------|--------------------------|-------------------------------|-----------------------------------------------|-------------------------------------|-----------------------------------|
|                                                                                                    |    |                   |                |                       |                          |                               |                                               |                                     |                                   |
|                                                                                                    |    |                   |                |                       |                          |                               |                                               |                                     |                                   |
|                                                                                                    |    |                   |                |                       |                          |                               |                                               |                                     |                                   |
|                                                                                                    |    |                   |                |                       |                          |                               |                                               |                                     |                                   |
|                                                                                                    |    |                   |                |                       |                          |                               |                                               |                                     |                                   |
|                                                                                                    |    |                   |                |                       |                          |                               |                                               |                                     |                                   |
|                                                                                                    |    |                   |                |                       |                          |                               |                                               |                                     |                                   |
|                                                                                                    |    |                   |                |                       |                          |                               |                                               |                                     |                                   |
|                                                                                                    |    |                   |                |                       |                          |                               |                                               |                                     |                                   |
|                                                                                                    |    |                   |                |                       |                          |                               |                                               |                                     |                                   |
|                                                                                                    |    |                   |                |                       |                          |                               |                                               |                                     |                                   |
|                                                                                                    |    |                   |                |                       |                          |                               |                                               |                                     |                                   |
|                                                                                                    |    |                   |                |                       |                          |                               |                                               |                                     |                                   |
|                                                                                                    |    |                   |                |                       |                          |                               |                                               |                                     |                                   |
|                                                                                                    |    |                   |                |                       |                          |                               |                                               |                                     |                                   |
|                                                                                                    |    |                   |                |                       |                          |                               |                                               |                                     |                                   |
|                                                                                                    |    |                   |                |                       |                          |                               |                                               |                                     |                                   |
|                                                                                                    |    |                   |                |                       |                          |                               |                                               |                                     |                                   |
|                                                                                                    |    |                   |                |                       |                          |                               |                                               |                                     |                                   |
|                                                                                                    |    |                   |                |                       |                          |                               |                                               |                                     |                                   |
|                                                                                                    |    |                   |                |                       |                          |                               |                                               |                                     |                                   |
|                                                                                                    |    |                   |                |                       |                          |                               |                                               |                                     |                                   |
|                                                                                                    |    |                   |                |                       |                          |                               |                                               |                                     |                                   |
|                                                                                                    |    |                   |                |                       |                          |                               |                                               |                                     |                                   |
|                                                                                                    |    |                   |                |                       |                          |                               |                                               |                                     |                                   |
|                                                                                                    |    |                   |                |                       |                          |                               |                                               |                                     |                                   |
|                                                                                                    |    |                   |                |                       |                          |                               |                                               |                                     |                                   |
|                                                                                                    |    |                   |                |                       |                          |                               |                                               |                                     |                                   |
|                                                                                                    |    |                   |                |                       |                          |                               |                                               |                                     |                                   |
|                                                                                                    |    |                   |                |                       |                          |                               |                                               |                                     |                                   |
|                                                                                                    |    |                   |                |                       |                          |                               |                                               |                                     |                                   |
|                                                                                                    |    |                   |                |                       |                          |                               |                                               |                                     |                                   |
|                                                                                                    |    |                   |                |                       |                          |                               |                                               |                                     |                                   |
|                                                                                                    |    |                   |                |                       |                          |                               |                                               |                                     |                                   |
|                                                                                                    |    |                   |                |                       |                          |                               |                                               |                                     |                                   |
|                                                                                                    |    |                   |                |                       |                          |                               |                                               |                                     |                                   |
|                                                                                                    |    |                   |                |                       |                          |                               |                                               |                                     |                                   |
|                                                                                                    |    |                   |                |                       |                          |                               |                                               |                                     |                                   |
|                                                                                                    |    |                   |                |                       |                          |                               |                                               |                                     |                                   |
|                                                                                                    |    |                   |                |                       |                          |                               |                                               |                                     |                                   |
|                                                                                                    |    |                   |                |                       |                          |                               |                                               |                                     |                                   |
|                                                                                                    |    |                   |                |                       |                          |                               |                                               |                                     |                                   |
|                                                                                                    |    |                   |                |                       |                          |                               |                                               |                                     |                                   |
|                                                                                                    |    |                   |                |                       |                          |                               |                                               |                                     |                                   |
|                                                                                                    |    |                   |                |                       |                          |                               |                                               |                                     |                                   |

Ilustración 78. Resultados de áreas de aporte (SewerGEMS)

Los datos hidráulicos de las tuberías que componen el alcantarillado pluvial diseñado se encuentran especificados en los planos, los cuales se presentan tanto en planta como en perfil. En el *ANEXO I* se tiene la planimetría de la red de alcantarillado pluvial con las curvas de nivel, y en el *ANEXO IV, ANEXO V y ANEXO VI* se encuentran los planos de planta y perfil de las respectivas calles.

## **Resultados hoja de cálculo Excel**

En la hoja de Excel se ha realizado el diseño de los elementos que conforman la Calle 1 y la Calle principal, ya que se utilizó este método como comprobación. A continuación, se presentan los resultados para la Calle 1 y de la tubería Tub-46, que corresponde al primer tramo de dicha calle.

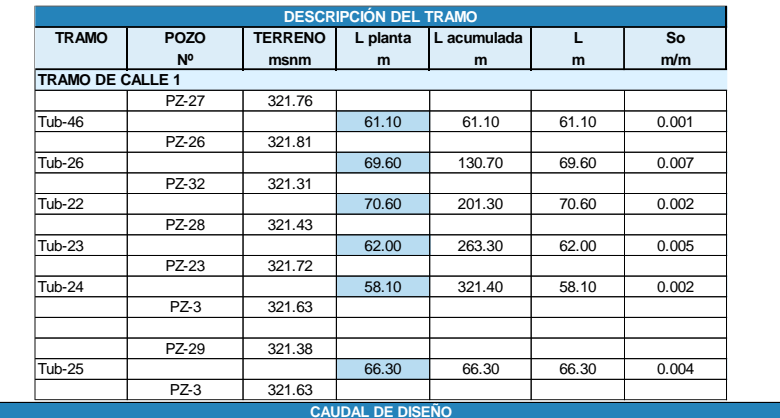

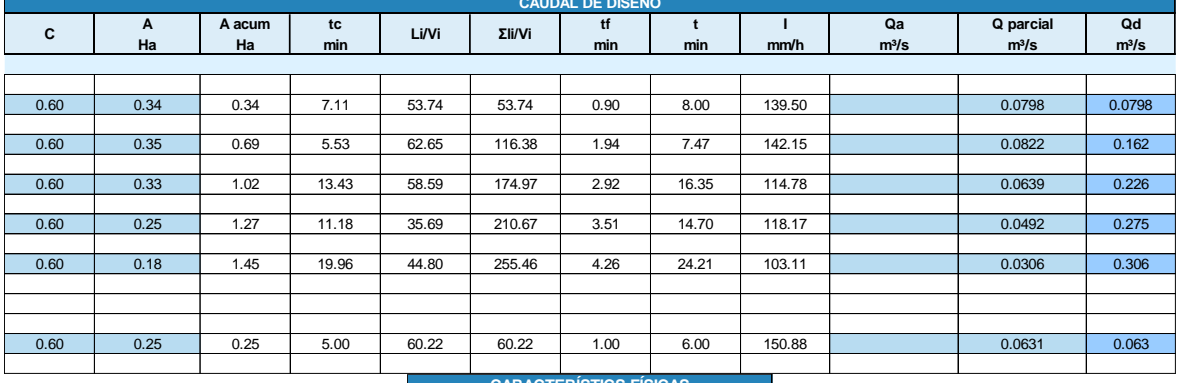

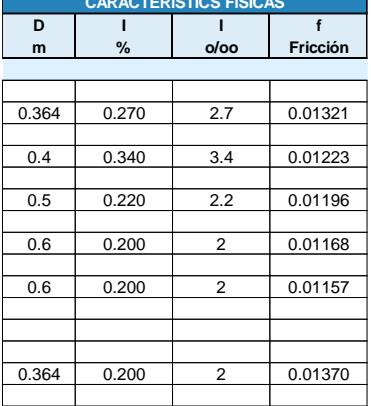

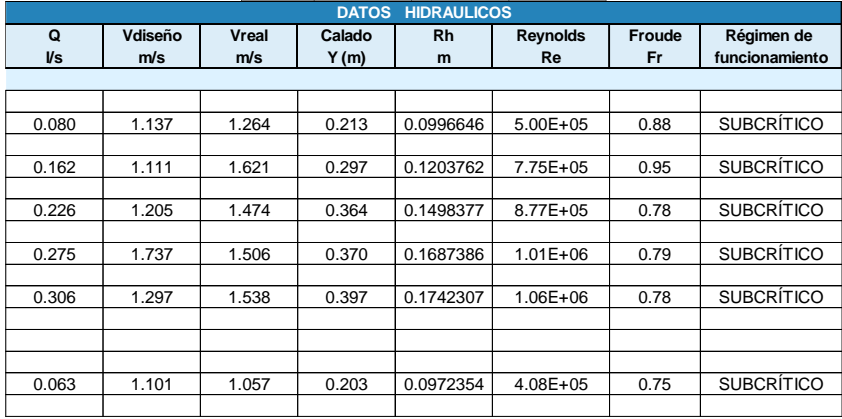

Ilustración 79. Resultados hoja de cálculo Excel

### **Comparación de resultados**

Con los resultados obtenidos en ambos métodos de cálculo, se ha realizado un resumen para definir la variación entre los dos métodos. Se ha comparado los parámetros más importantes en el diseño del alcantarillado pluvial, como: caudal parcial, caudal acumulado, diámetro, pendiente, velocidad, número de Froude y la relación entre el calado y el diámetro *y/D*, teniendo así:

|               |                  | <b>CAUDAL PARCIAL (m3/s)</b> |                  |                                   |                   |  |  |  |
|---------------|------------------|------------------------------|------------------|-----------------------------------|-------------------|--|--|--|
|               | TRAMO DE CALLE 1 | <b>EXCEL</b>                 | <b>SEWERGEMS</b> | <b>PORCENTAJE</b><br><b>ERROR</b> | <b>DIFERENCIA</b> |  |  |  |
|               | PZ-27            |                              |                  |                                   |                   |  |  |  |
| Tub-46        |                  | 0.0798                       | 0.0800           | $-0.3132$                         | $-0.0002$         |  |  |  |
|               | PZ-26            |                              |                  |                                   |                   |  |  |  |
| Tub-26        |                  | 0.0822                       | 0.0820           | 0.2564                            | 0.0002            |  |  |  |
|               | PZ-32            |                              |                  |                                   |                   |  |  |  |
| <b>Tub-22</b> |                  | 0.0639                       | 0.0640           | $-0.1615$                         | $-0.0001$         |  |  |  |
|               | PZ-28            |                              |                  |                                   |                   |  |  |  |
| <b>Tub-23</b> |                  | 0.0492                       | 0.0490           | 0.4823                            | 0.0002            |  |  |  |
|               | PZ-23            |                              |                  |                                   |                   |  |  |  |
| Tub-24        |                  | 0.0306                       | 0.0310           | $-1.3425$                         | $-0.0004$         |  |  |  |
|               | $PZ-3$           |                              |                  |                                   |                   |  |  |  |
|               |                  |                              |                  |                                   |                   |  |  |  |
|               | PZ-29            |                              |                  |                                   |                   |  |  |  |
| <b>Tub-25</b> |                  | 0.0631                       | 0.0630           | 0.1887                            | 0.0001            |  |  |  |
|               | $PZ-3$           |                              |                  |                                   |                   |  |  |  |

Tabla 16. Comparación de resultados de caudal parcial

El caudal parcial tanto en Excel como en el software se determinó mediante el método racional, es decir considerando los parámetros de área, coeficiente de escorrentía e intensidad de lluvia, teniendo así resultados con una diferencia mínima y un porcentaje de error máximo de 1.34% en la calle 1.

|               |                         | CAUDAL (m3/s) |                  |                                   |                   |  |  |  |
|---------------|-------------------------|---------------|------------------|-----------------------------------|-------------------|--|--|--|
|               | <b>TRAMO DE CALLE 1</b> | <b>EXCEL</b>  | <b>SEWERGEMS</b> | <b>PORCENTAJE</b><br><b>ERROR</b> | <b>DIFERENCIA</b> |  |  |  |
|               | PZ-27                   |               |                  |                                   |                   |  |  |  |
| Tub-46        |                         | 0.0798        | 0.0800           | $-0.3132$                         | $-0.0002$         |  |  |  |
|               | PZ-26                   |               |                  |                                   |                   |  |  |  |
| <b>Tub-26</b> |                         | 0.1620        | 0.1530           | 5.5328                            | 0.0090            |  |  |  |
|               | PZ-32                   |               |                  |                                   |                   |  |  |  |
| <b>Tub-22</b> |                         | 0.2259        | 0.1960           | 13.2197                           | 0.0299            |  |  |  |
|               | PZ-28                   |               |                  |                                   |                   |  |  |  |
| <b>Tub-23</b> |                         | 0.2751        | 0.2410           | 12.3940                           | 0.0341            |  |  |  |
|               | PZ-23                   |               |                  |                                   |                   |  |  |  |
| <b>Tub-24</b> |                         | 0.3057        | 0.2500           | 18.2164                           | 0.0557            |  |  |  |
|               | $PZ-3$                  |               |                  |                                   |                   |  |  |  |
|               |                         |               |                  |                                   |                   |  |  |  |
|               | PZ-29                   |               |                  |                                   |                   |  |  |  |
| <b>Tub-25</b> |                         | 0.0631        | 0.0630           | 0.1887                            | 0.0001            |  |  |  |
|               | $PZ-3$                  |               |                  |                                   |                   |  |  |  |

Tabla 17. Comparación de resultados de caudal acumulado

En los resultados obtenidos del caudal tanto en Excel como SewerGEMS, se aprecia que hay tuberías con diferencias pequeñas. La primera tubería *Tub-46,* tiene un porcentaje de error muy bajo, ya que es el inicio del tramo, sin embargo, en las tuberías que continúan, como la *Tub-23 y Tub-24* se tiene un porcentaje mayor, alcanzando hasta un 18.2%, esto

se debe principalmente a que son tramos finales donde algunos tramos de diversas calles longitudinales y transversales convergen.

En lo que corresponde a los diámetros por ambos métodos se ha obtenido los mismos valores tanto para la hoja de cálculo como para el software.

| <b>TRAMO DE CALLE 1</b> |        | DIÁMETRO (m) |                  |                                   |                   |
|-------------------------|--------|--------------|------------------|-----------------------------------|-------------------|
|                         |        | <b>EXCEL</b> | <b>SEWERGEMS</b> | <b>PORCENTAJE</b><br><b>ERROR</b> | <b>DIFERENCIA</b> |
|                         | PZ-27  |              |                  |                                   |                   |
| Tub-46                  |        | 0.3640       | 0.3640           | 0.0000                            | 0.0000            |
|                         | PZ-26  |              |                  |                                   |                   |
| Tub-26                  |        | 0.4000       | 0.4000           | 0.0000                            | 0.0000            |
|                         | PZ-32  |              |                  |                                   |                   |
| <b>Tub-22</b>           |        | 0.5000       | 0.5000           | 0.0000                            | 0.0000            |
|                         | PZ-28  |              |                  |                                   |                   |
| <b>Tub-23</b>           |        | 0.6000       | 0.6000           | 0.0000                            | 0.0000            |
|                         | PZ-23  |              |                  |                                   |                   |
| <b>Tub-24</b>           |        | 0.6000       | 0.6000           | 0.0000                            | 0.0000            |
|                         | $PZ-3$ |              |                  |                                   |                   |
|                         |        |              |                  |                                   |                   |
|                         | PZ-29  |              |                  |                                   |                   |
| Tub-25                  |        | 0.3640       | 0.3640           | 0.0000                            | 0.0000            |
|                         | $PZ-3$ |              |                  |                                   |                   |

Tabla 18. Comparación de resultados de diámetro

En las pendientes obtenidas por ambos métodos, se aprecia que la mayoría de los tramos de tubería trabajan con las mismas características.

| <b>TRAMO DE CALLE 1</b> |        | PENDIENTE (%) |                  |                                   |                   |  |
|-------------------------|--------|---------------|------------------|-----------------------------------|-------------------|--|
|                         |        | <b>EXCEL</b>  | <b>SEWERGEMS</b> | <b>PORCENTAJE</b><br><b>ERROR</b> | <b>DIFERENCIA</b> |  |
|                         | PZ-27  |               |                  |                                   |                   |  |
| Tub-46                  |        | 0.2700        | 0.2700           | 0.0000                            | 0.0000            |  |
|                         | PZ-26  |               |                  |                                   |                   |  |
| Tub-26                  |        | 0.3400        | 0.3200           | 5.8824                            | 0.0200            |  |
|                         | PZ-32  |               |                  |                                   |                   |  |
| <b>Tub-22</b>           |        | 0.2200        | 0.2200           | 0.0000                            | 0.0000            |  |
|                         | PZ-28  |               |                  |                                   |                   |  |
| <b>Tub-23</b>           |        | 0.2000        | 0.2000           | 0.0000                            | 0.0000            |  |
|                         | PZ-23  |               |                  |                                   |                   |  |
| Tub-24                  |        | 0.2000        | 0.2000           | 0.0000                            | 0.0000            |  |
|                         | $PZ-3$ |               |                  |                                   |                   |  |
|                         |        |               |                  |                                   |                   |  |
|                         | PZ-29  |               |                  |                                   |                   |  |
| Tub-25                  |        | 0.2000        | 0.2000           | 0.0000                            | 0.0000            |  |
|                         | $PZ-3$ |               |                  |                                   |                   |  |

Tabla 19. Comparación de resultados de pendiente

Los rangos de variación de velocidad son bajos y menores al 5%. El valor mal alto de variación de velocidad (4.4%) corresponde de igual forma a los tramos finales. Ambos métodos de diseño cumplen con las condiciones establecidas por las normas para su correcto funcionamiento.

Tabla 20. Comparación de resultados de velocidad

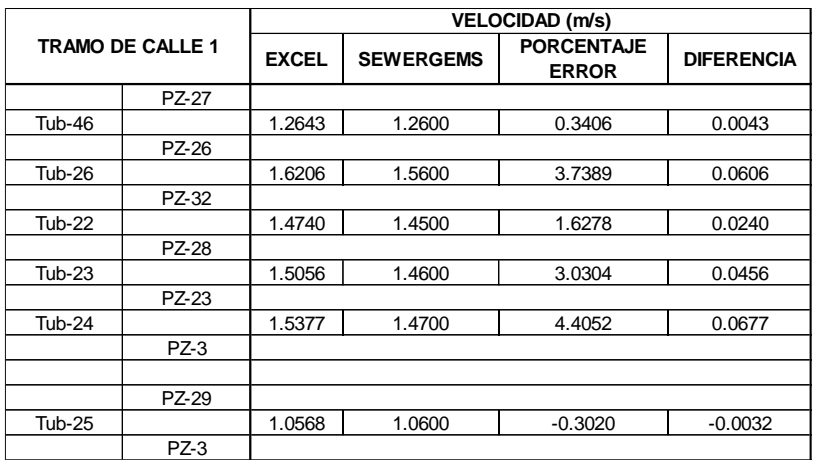

Los resultados obtenidos del número de Froude presentan una variación de alrededor del 10%, teniendo valores más altos en los números de Froude obtenidos con la simulación numérica, con ambos métodos el flujo se encuentra en régimen subcrítico.

| <b>TRAMO DE CALLE 1</b> |        | <b>FROUDE</b> |                  |                                   |                   |  |
|-------------------------|--------|---------------|------------------|-----------------------------------|-------------------|--|
|                         |        | <b>EXCEL</b>  | <b>SEWERGEMS</b> | <b>PORCENTAJE</b><br><b>ERROR</b> | <b>DIFERENCIA</b> |  |
|                         | PZ-27  |               |                  |                                   |                   |  |
| Tub-46                  |        | 0.88          | 0.96             | $-9.71$                           | $-0.08$           |  |
|                         | PZ-26  |               |                  |                                   |                   |  |
| Tub-26                  |        | 0.95          | 0.95             | $-0.35$                           | 0.00              |  |
|                         | PZ-32  |               |                  |                                   |                   |  |
| <b>Tub-22</b>           |        | 0.78          | 0.87             | $-11.31$                          | $-0.09$           |  |
|                         | PZ-28  |               |                  |                                   |                   |  |
| <b>Tub-23</b>           |        | 0.79          | 0.89             | $-12.29$                          | $-0.10$           |  |
|                         | PZ-23  |               |                  |                                   |                   |  |
| Tub-24                  |        | 0.78          | 0.88             | $-13.13$                          | $-0.10$           |  |
|                         | $PZ-3$ |               |                  |                                   |                   |  |
|                         |        |               |                  |                                   |                   |  |
|                         | PZ-29  |               |                  |                                   |                   |  |
| <b>Tub-25</b>           |        | 0.75          | 0.83             | $-10.75$                          | $-0.08$           |  |
|                         | $PZ-3$ |               |                  |                                   |                   |  |

Tabla 21. Comparación de resultados de Número de Froude

Finalmente, se tiene la comparación de la relación del calado y el diámetro, que representa un porcentaje de llenado, el cual según la norma no debe exceder el 75%. Como se aprecia en la siguiente tabla los resultados tienen una variación en el segundo o tercer decimal, teniendo un porcentaje de error máximo de 12.74% y un porcentaje de error mínimo de 0.14%. Sin embargo, en ambos métodos se cumple con lo establecido en la norma, es decir, el porcentaje de llenado de la tubería no supera el 75%.

Tabla 22. Comparación de resultados de la relación y/D

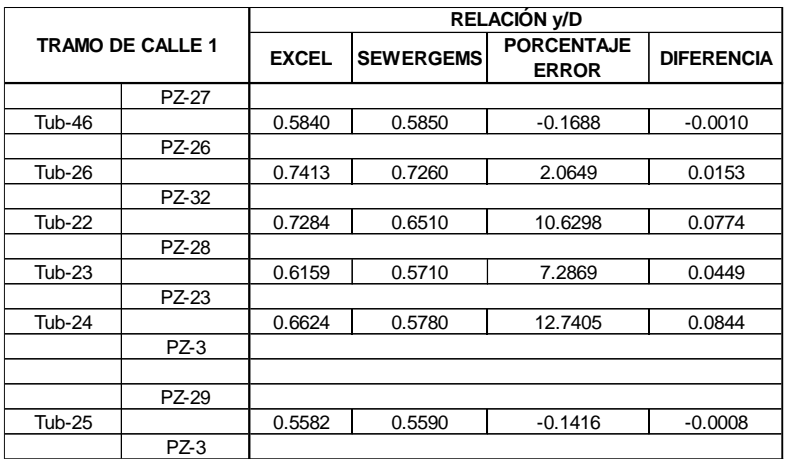

### **Resultados de pozos**

El alcantarillado pluvial para la comunidad 25 de Diciembre se compone de 45 pozos de revisión, los cuales se clasifican de acuerdo con su diámetro, que puede ser de 1.20 m, 1.40 m o 1.60 m. Del total de pozos, hay 10 pozos especiales que se han denominado Pozo Tipo I y Pozo Tipo II, de acuerdo con las condiciones de salto que tienen. Los pozos especiales mencionados se han definido de acuerdo a lo establecido en las Normas de diseño de sistemas de alcantarillado para la EMAAP-Q, en el ítem *5.3.22. Estructuras de disipación de energía.* Teniendo en cuenta que ha sido necesario implementar los pozos especiales, debido a que requieren una disipación de energía que no se lograría con los pozos de salto normal. A continuación, se presenta un esquema de los diferentes tipos de pozos, y en el *ANEXO XI,* se encuentra un listado de los pozos.

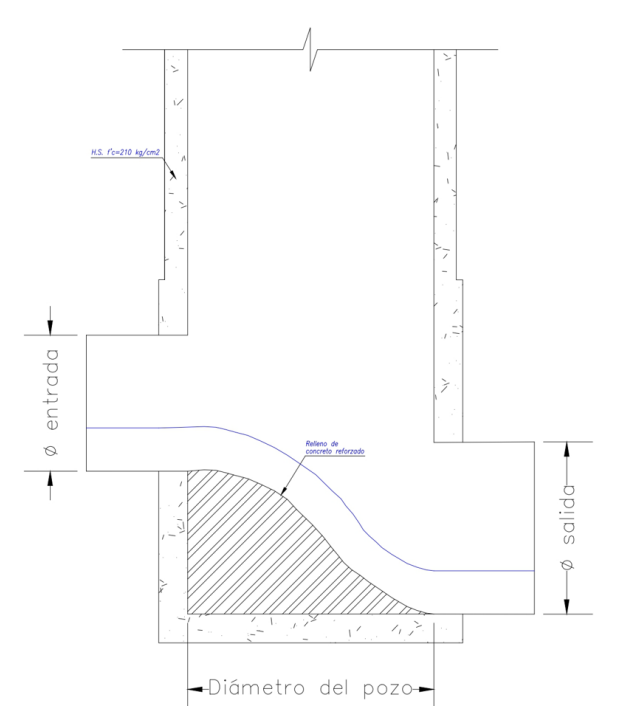

Ilustración 80. Esquema Pozo Tipo I

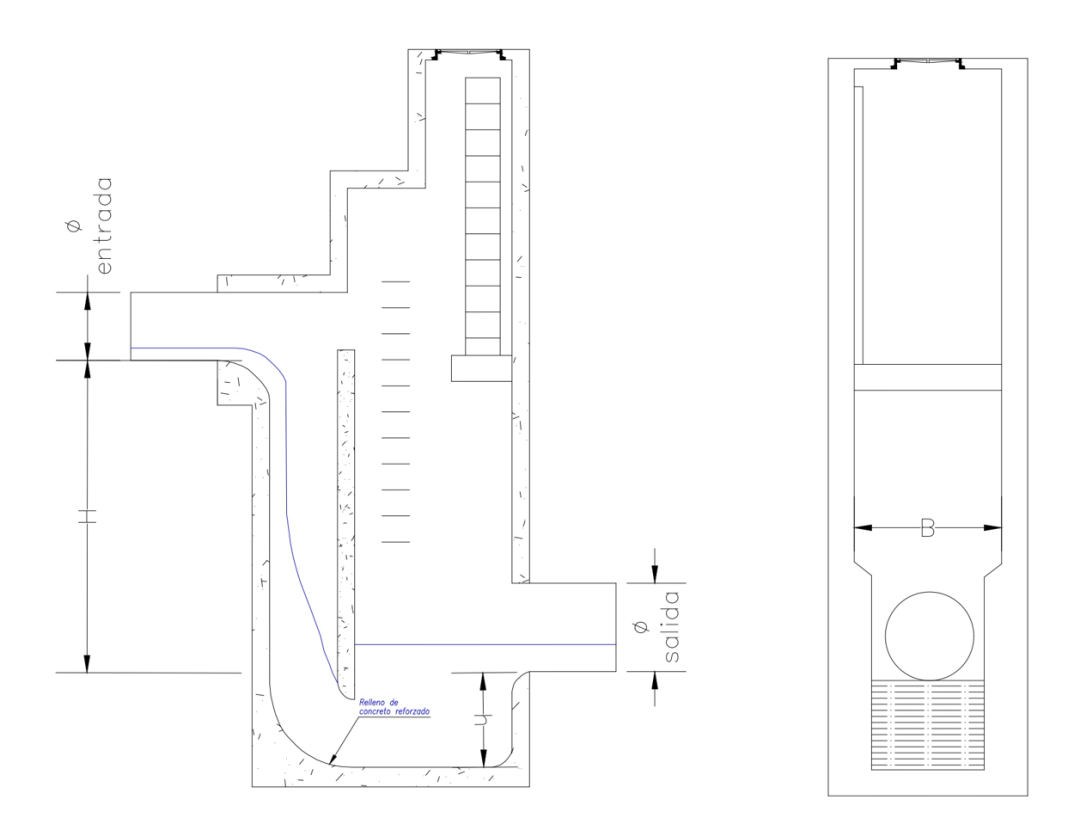

Ilustración 81. Esquema Pozo Tipo II

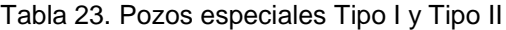

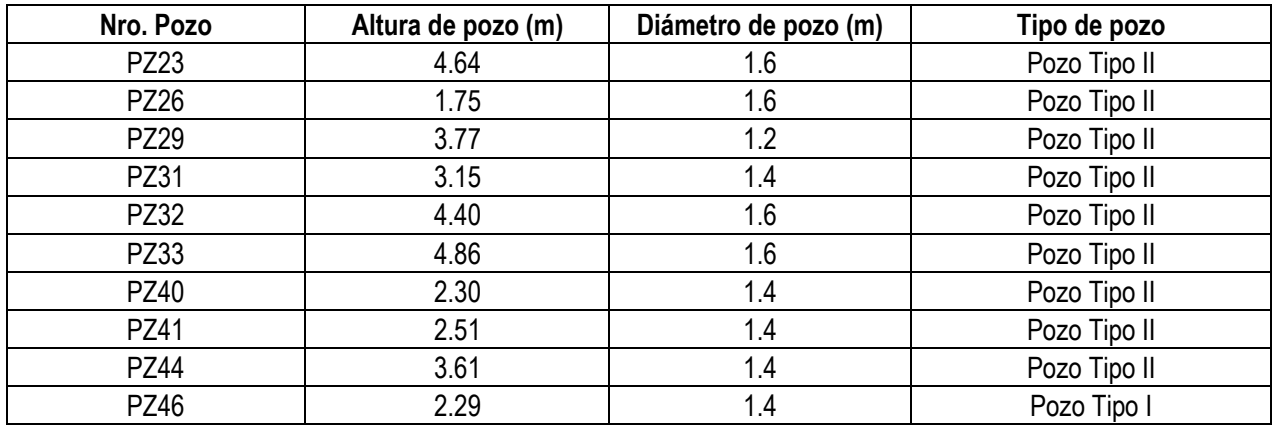

## **Resultados de la estructura de descarga**

La tubería de descarga al río tiene un diámetro de 1100 mm, diámetro nominal 1150 mm, con una pendiente de 0.20% y flujo en régimen subcrítico. El diámetro de la tubería de descarga tanto en la hoja de cálculo como en el software es de 1100 mm. De acuerdo con las condiciones de restitución, se ha determinado que es necesario implementar una estructura de descarga que se compone de un muro de ala para seguridad de la tubería y

de gradas con pendiente de 0.20% para que el flujo no se acelere en la parte final de la descarga y evitar efectos de socavación en el río.

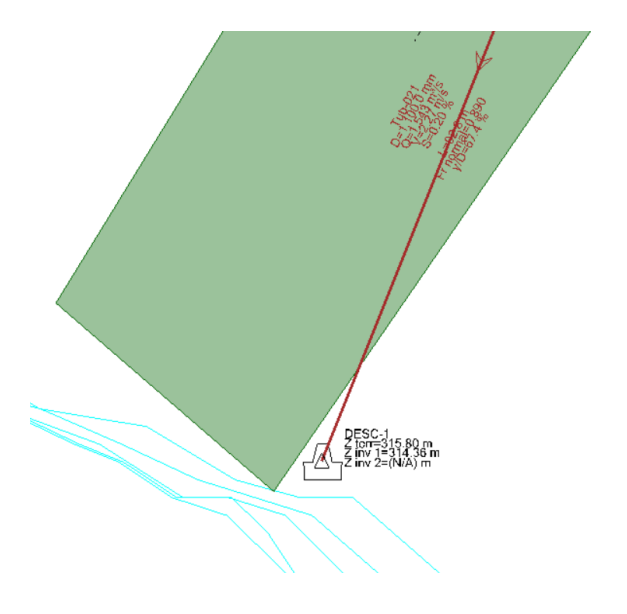

Ilustración 82. Tubería de llegada a la descarga

A continuación, se presenta el esquema de la estructura de descarga. Las paredes del muro de ala se han considerado de 20 cm. Las dimensiones de toda la estructura se presentan en la vista frontal, lateral y superior. Es importante recalcar que la tubería llega con un nivel de 314.35 msnm, mientras que el nivel normal del río está en los 314.10 msnm, es decir la descarga no se da sumergida, si no que el flujo es restituido al cuerpo de agua, en condiciones subcríticas con los escalones de la estructura de descarga.

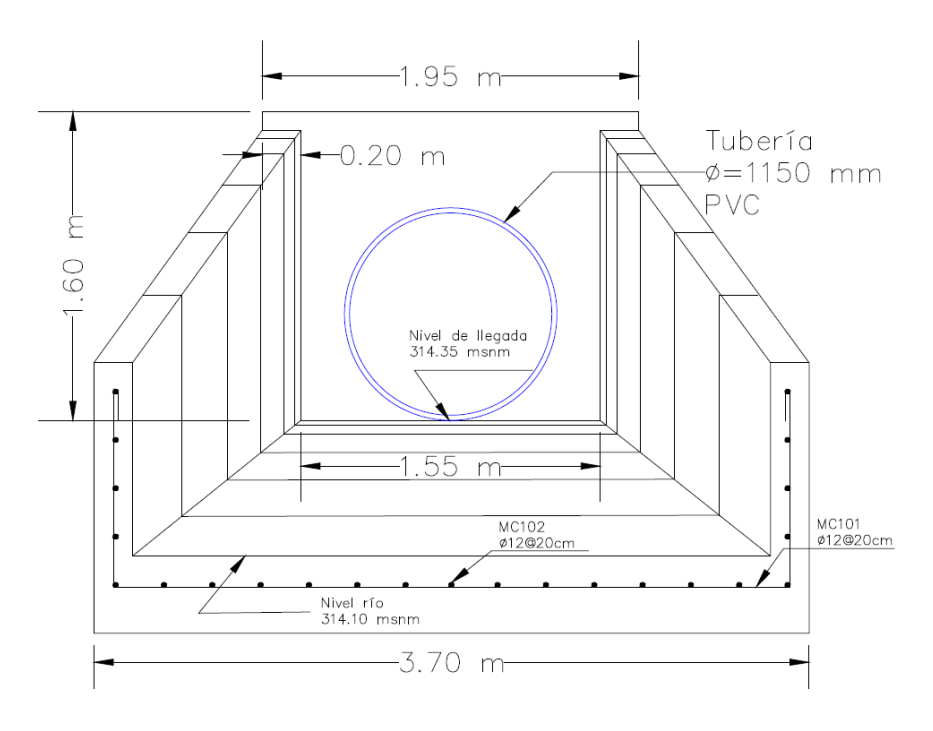

Ilustración 83. Vista frontal de la estructura de descarga

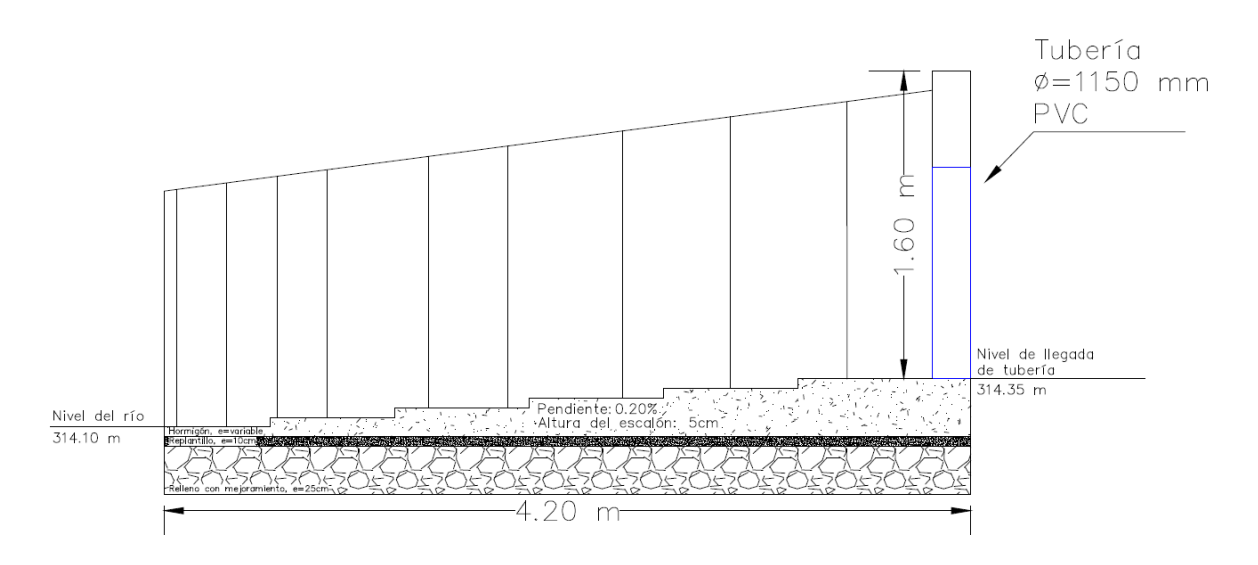

Ilustración 84. Vista lateral de estructura de descarga

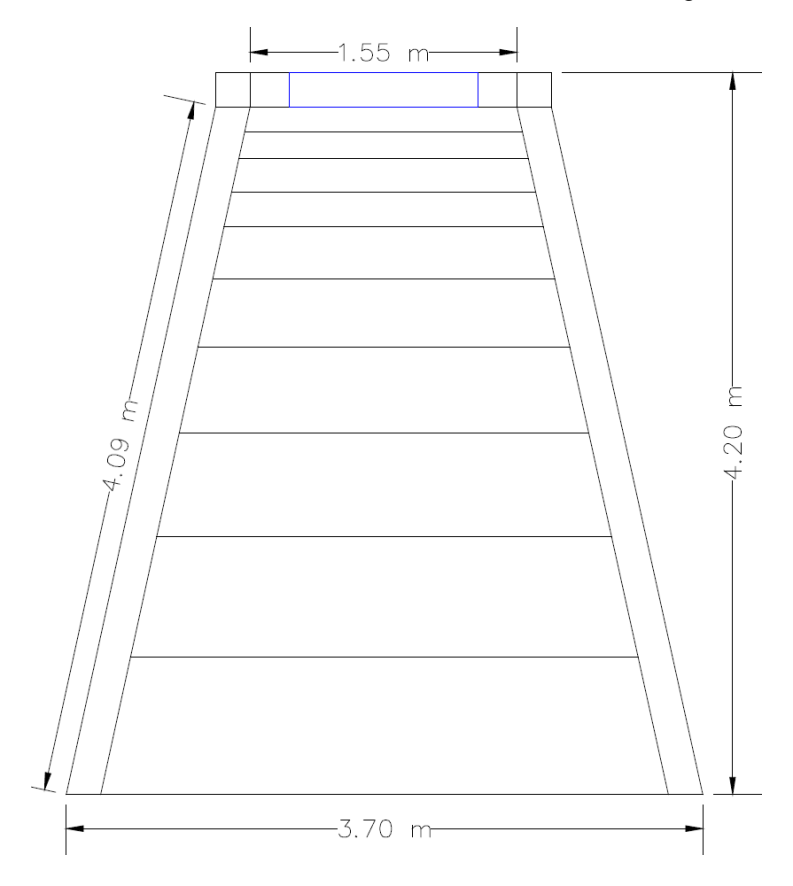

Ilustración 85. Vista superior de estructura de descarga

# **Cálculo de cantidades y precios unitarios**

De acuerdo con los resultados obtenidos en el diseño del alcantarillado, se ha generado una hoja de cálculo para determinar las cantidades de obra del proyecto, los cuales se encuentran a detalle en el ANEXO X. A continuación, se presenta un resumen del presupuesto referencial, considerando las cantidades obtenidas y los precios unitarios para
cada uno de los rubros, mismos que han sido determinados de acuerdo con precios referenciales de proyectos del Cantón La Joya de los Sachas.

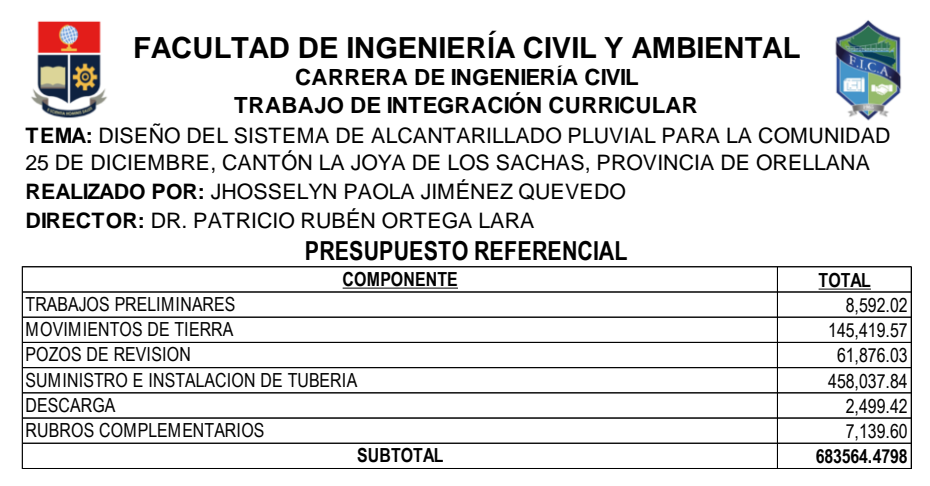

Ilustración 86. Resumen del presupuesto referencial por componentes

Considerando los componentes presentados, cantidades obtenidas y precios unitarios asignados, se tiene un presupuesto referencial de \$683,564.48 (SEISCIENTOS OCHENTA Y TRES MIL QUINIENTOS SESENTA Y CUATRO CON 48/100 DÓLARES AMERICANOS).

El cálculo de las cantidades de obra se ha realizado en hojas de cálculo que permiten con facilidad obtener los resultados que influyen directamente en el presupuesto referencial. A continuación, se presenta el ejemplo de la hoja de cálculo realizada para el *Rubro 06 cama de arena para tubería h=10cm.*

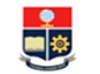

# FACULTAD DE INGENIERÍA CIVIL Y AMBIENTAL<br>CARRERA DE INGENIERIA CIVIL<br>TRABAJO DE INTEGRACIÓN CURRICULAR

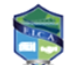

TEMA: DISEÑO DEL SISTEMA DE ALCANTARILLADO PLUVIAL PARA LA COMUNIDAD 25 DE DICIEMBRE CANTÓN LA JOYA DE LOS SACHAS, PROVINCIA DE ORELLANA REALIZADO POR: JHOSSELYN PAOLA JIMÉNEZ QUEVEDO **DIRECTOR: DR. PATRICIO RUBÉN ORTEGA LARA** 

### **CÁLCULO DE CANTIDADES**

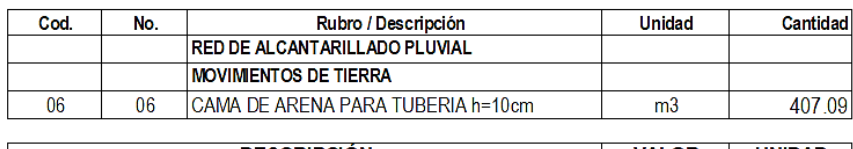

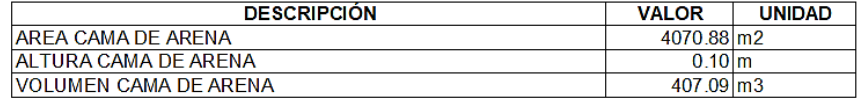

Ilustración 87. Ejemplo del cálculo de cantidades de un rubro

Como se puede apreciar, en la hoja consta el código, número, rubro, unidad y cantidad del rubro que se está calculando, y se realiza un detalle de la forma en que se obtuvo la cantidad necesaria para el proyecto.

### **Resultados del presupuesto referencial**

El presupuesto referencial se compone por los rubros que se presentan a continuación.

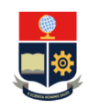

#### **FACULTAD DE INGENIERÍA CIVIL Y AMBIENTAL CARRERA DE INGENIERÍA CIVIL TRABAJO DE INTEGRACIÓN CURRICULAR**

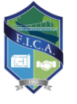

**TEMA:** DISEÑO DEL SISTEMA DE ALCANTARILLADO PLUVIAL PARA LA COMUNIDAD 25 DE DICIEMBRE, CANTÓN LA JOYA DE LOS SACHAS, PROVINCIA DE ORELLANA **REALIZADO POR:** JHOSSELYN PAOLA JIMÉNEZ QUEVEDO **DIRECTOR:** DR. PATRICIO RUBÉN ORTEGA LARA

**PRESUPUESTO REFERENCIAL**

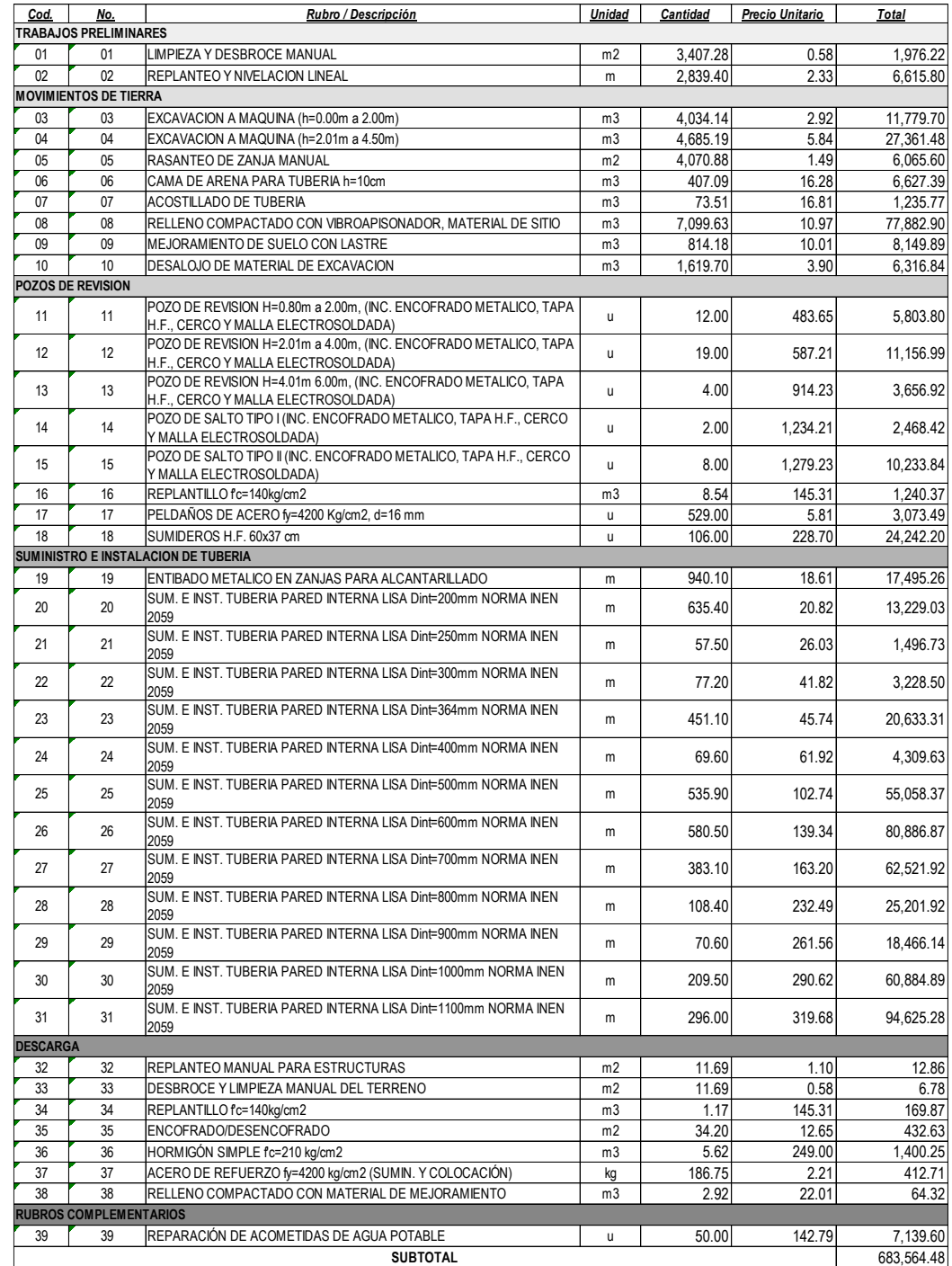

Ilustración 88. Presupuesto referencial

## **3.2. Conclusiones**

- El diseño de la red de alcantarillado pluvial para la comunidad 25 de Diciembre, se compone de 45 pozos de revisión y 3474.80 m de tubería de diferentes diámetros, teniendo un diámetro que llega al punto de descarga de 1100 mm.
- El diseño del alcantarillado obtenido cumple con los criterios planteados por las diferentes normas ecuatorianas, se trabaja con velocidades admisibles y en lo posible número de Froude menores a 1.
- Para el diseño ha sido necesario aplicar diferentes normas empezando por el manual de lluvias intensas que permitió identificar la zona en la que se encuentra el proyecto, además, permite caracterizar las lluvias de la zona por medio de las curvas IDF obtenidas.
- El software OpenFlows SewerGEMS (licencia académica) de Bentley ha sido una herramienta muy útil en el diseño del alcantarillado, ya que permite modelar proyectos con las características que se requiera, además cuenta con una interfaz amigable para trabajar y en el postproceso se obtiene muchos parámetros de interés.
- La comparación de resultados entre la hoja de cálculo de Excel con la modelación obtenida tiene una variación en diferentes tramos de tubería, esto se debe a que la hoja de cálculo se basa en un flujo uniforme mientras que el software considera flujo no uniforme. La variación no es la misma en todos los tramos, en tramos iniciales se tiene menor variación, mientras que en tramos finales aumenta ligeramente.
- Al llegar al punto de descarga con una tubería de 1100 mm, y una pendiente de 0.20% se ha considerado necesario colocar una estructura de descarga (muro de ala) que mantenga las condiciones del flujo como pendiente y velocidad del flujo hasta que se incorpore con el río, evitando daños en el sitio de descarga.
- La metodología presentada en este trabajo de integración curricular corresponde a la memoria técnica del proyecto, ya que considera todas las condiciones, normas y restricciones con las que se ha diseñado el alcantarillado pluvial.
- El presupuesto referencial alcanza un monto de \$ 683,564.48 (SEISCIENTOS OCHENTA Y TRES MIL QUINIENTOS SESENTA Y CUATRO CON 48/100 DÓLARES AMERICANOS), el cual puede variar de acuerdo con la variación que exista en el mercado respecto a materiales, mano de obra, equipos y transporte.

### **3.3. Recomendaciones**

- Revisar la información inicial básica para realizar el diseño del alcantarillado, es fundamental contar con una topografía adecuada y conocer las características de la zona de estudio.
- Utilizar un software que facilite y agilice los procesos de diseño de este tipo de sistemas, además que permita la modificación o corrección de sus elementos de manera dinámica, es decir, que se tenga libertad para modificar y que cuente con un cálculo automático.
- Utilizar estructuras de disipación de energía en los puntos que se tiene alturas demasiado grandes, para evitar daños en los pozos de revisión o en las tuberías.

## **4. REFERENCIAS BIBLIOGRÁFICAS**

- Bravo, S. (2020). *Cálculo de pérdidas de cargas de diferentes accesorios utilizados en tuberías a presión en el laboratorio de hidráulica UNESUM.* Jipijapa.
- Carvajal, L. (2006). *Metodología de la Investgación Científica. Curso general y aplicado* (28 ed.). Santiago de Cali: U.S.C.
- Chow, P. D. (1994). *Hidráulica de canales abiertos.* McGraw-Hill Interamericana S.A.
- EMAAP-Q, E. M. (2009). Normas de diseño de sistemas de alcantarillado para la EMAAP-Q. Quito: V&M Gráficas.
- Empresa Metropolitana de Alcantarillado y Agua Potable, E.-Q. (2009). Normas de diseño de sistemas de alcantarillado para la EMAAP-Q. Quito: V&M Gráficas.
- INEN, I. E. (1992). *Normas para estudio y diseño de sistemas de agua potable y disposición de aguas residuales para poblaciones mayores a 1000 habitantes.* Quito.
- Interagua. (s.f.). Sistema de alcantarillado pluvial. Guayaquil, Guayas, Ecuador.
- Párraga, C. (2022). Diseño de un sistema de alcantarillado pluvial para un sector del cantón Urcuquí en la provincia de Imbabura. *(Trabajo de Titulación, opción Examen Complexivo).* Escuela Politécnica Nacional, Quito.
- SENAGUA, S. d. (2010). *Norma de diseño para sistemas de abastecimiento de agua potable, disposición de excretas y residuos líquidos en el área rural.*

## **5. ANEXOS**

Anexo I. Planimetría de la red de alcantarillado pluvial, curvas de nivel

Anexo II. Planimetría de la red de alcantarillado pluvial, trazado de la red

Anexo III. Planimetría de la red de alcantarillado pluvial, áreas de aporte

Anexo IV. Planta y perfil de la Calle 1, Calle 3, Calle 4 y Calle A

Anexo V. Planta y perfil de la Calle B, Calle C, Calle D y Calle E

Anexo VI. Planta y perfil de la Calle Principal

Anexo VII. Detalle de estructura de descarga, sumideros de calzada y conexiones de pozos

- Anexo VIII. Detalle de pozos de revisión y pozos de salto
- Anexo IX. Catálogo de tuberías
- Anexo X. Cálculo de cantidades para el presupuesto
- Anexo XI. Tipos de pozos
- Anexos XII. Resultados de cálculos en Excel para cada tubería de la Calle 1
- Anexos XIII. Resultados de cálculos en Excel para cada tubería de la Calle Principal
- Anexo XIV. Comparación de resultados Tramo de Calle 1
- Anexo XV. Comparación de resultados Tramo de Calle Principal

**ANEXO I** 

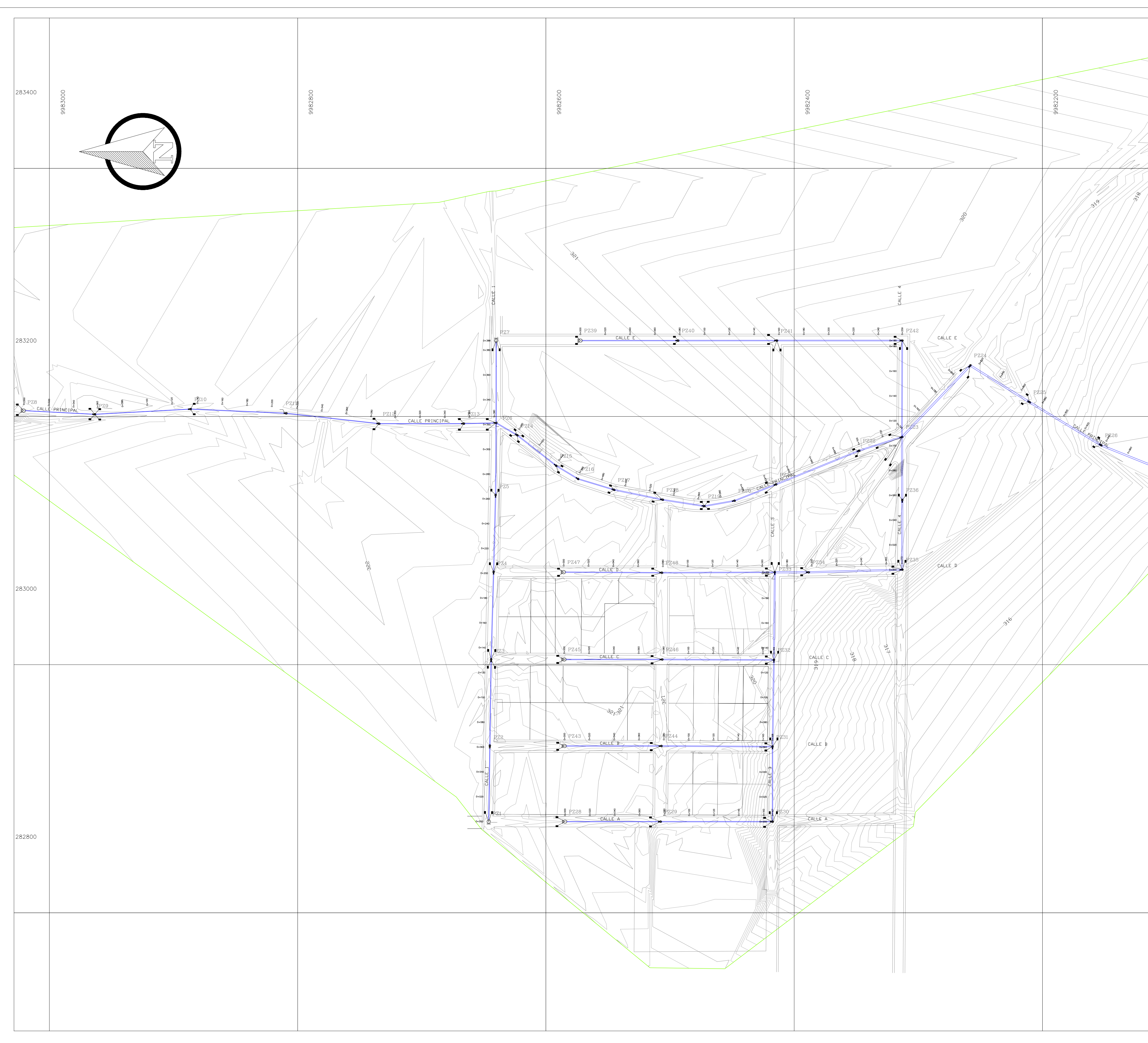

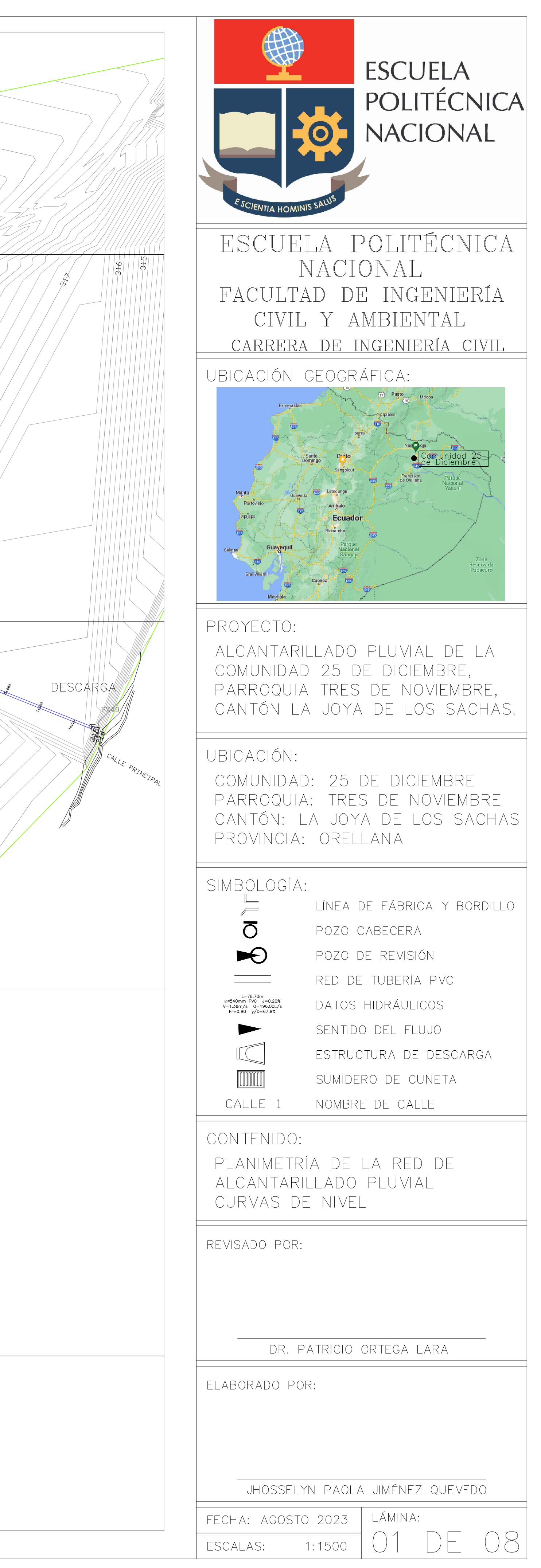

**ANEXO II** 

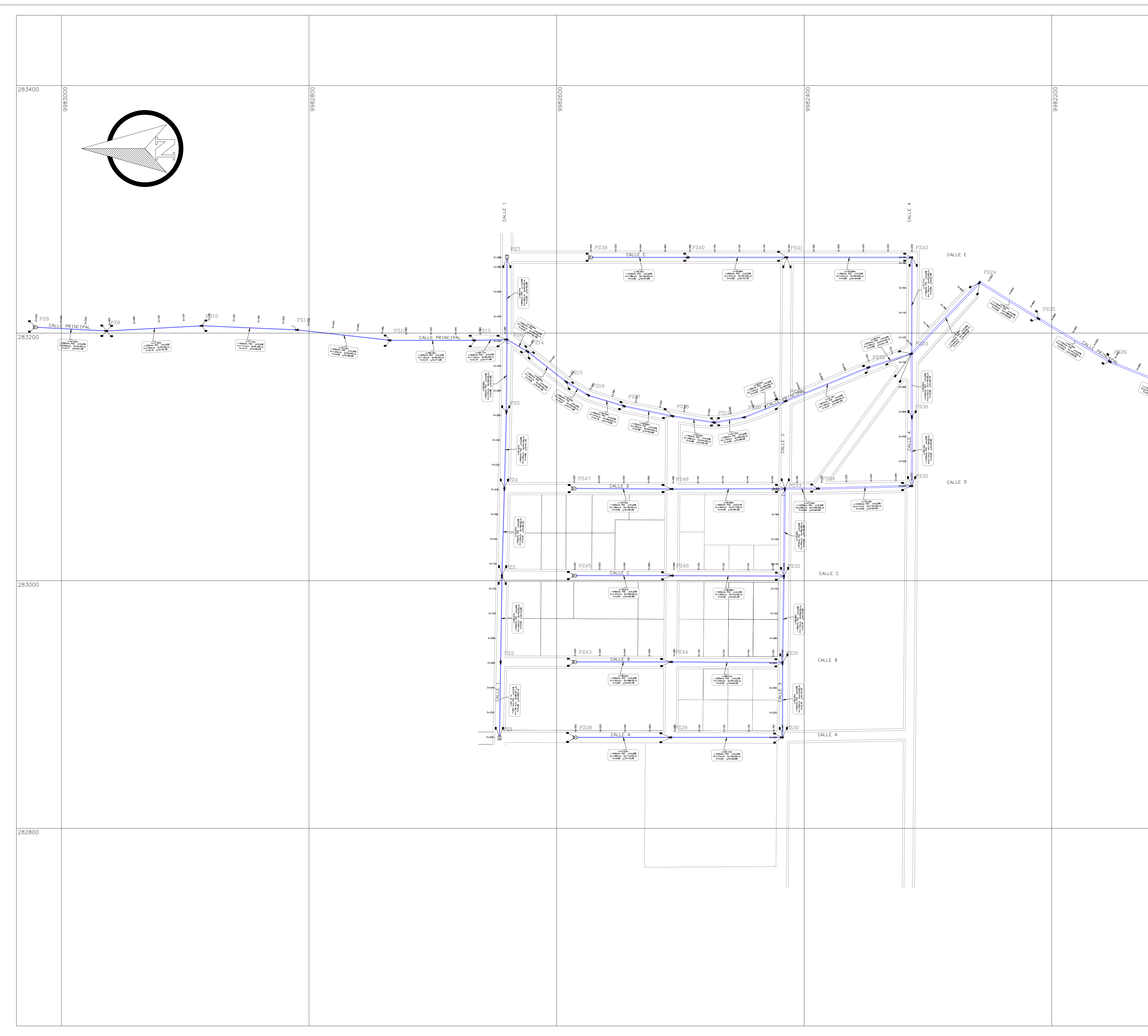

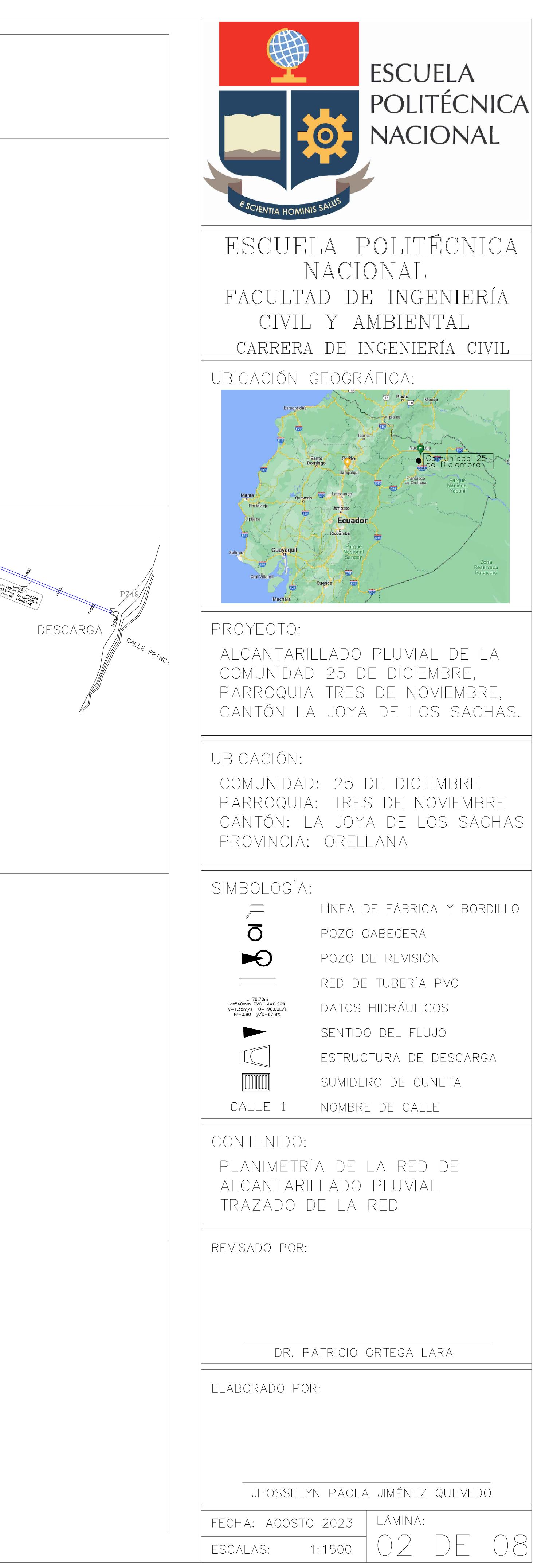

**ANEXO III** 

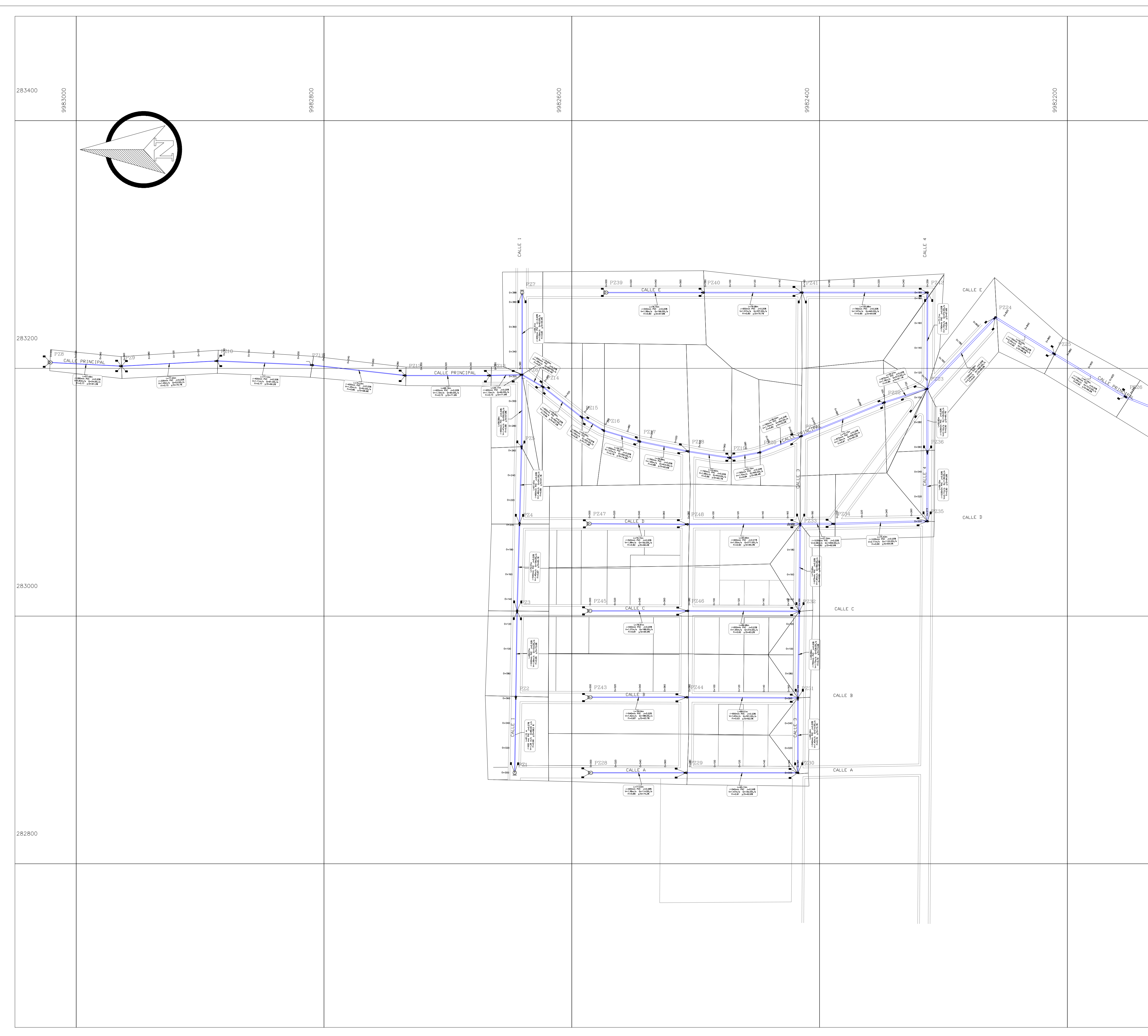

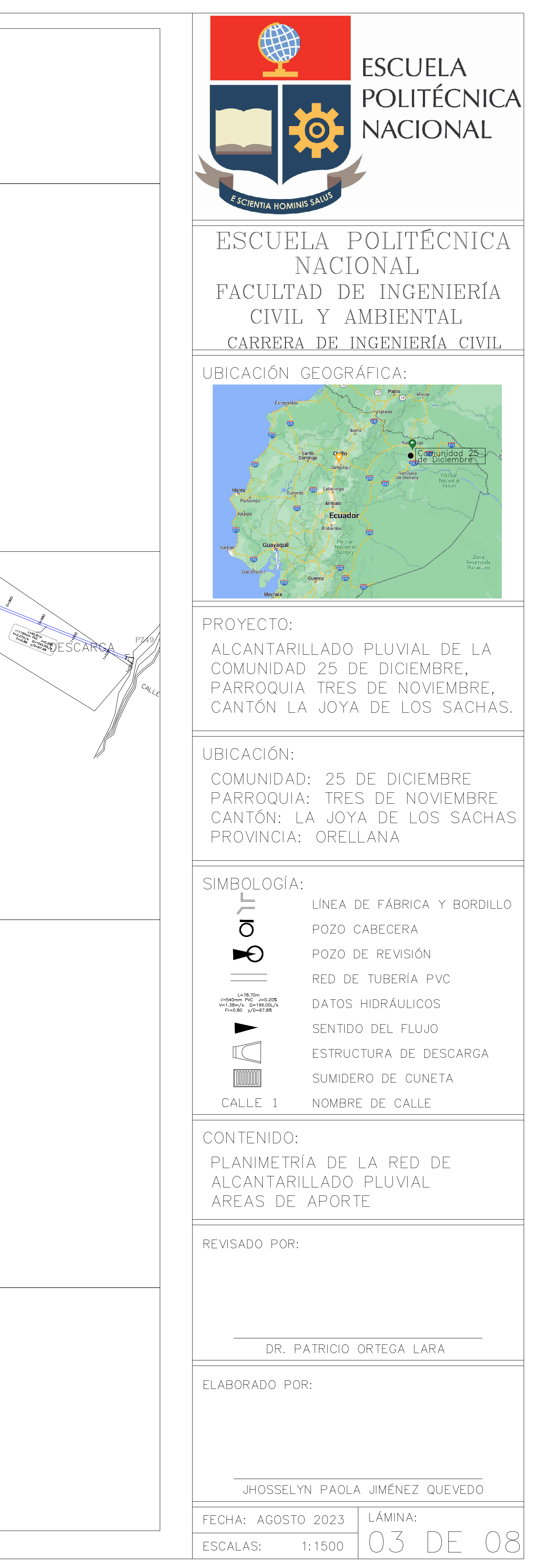

**ANEXO IV** 

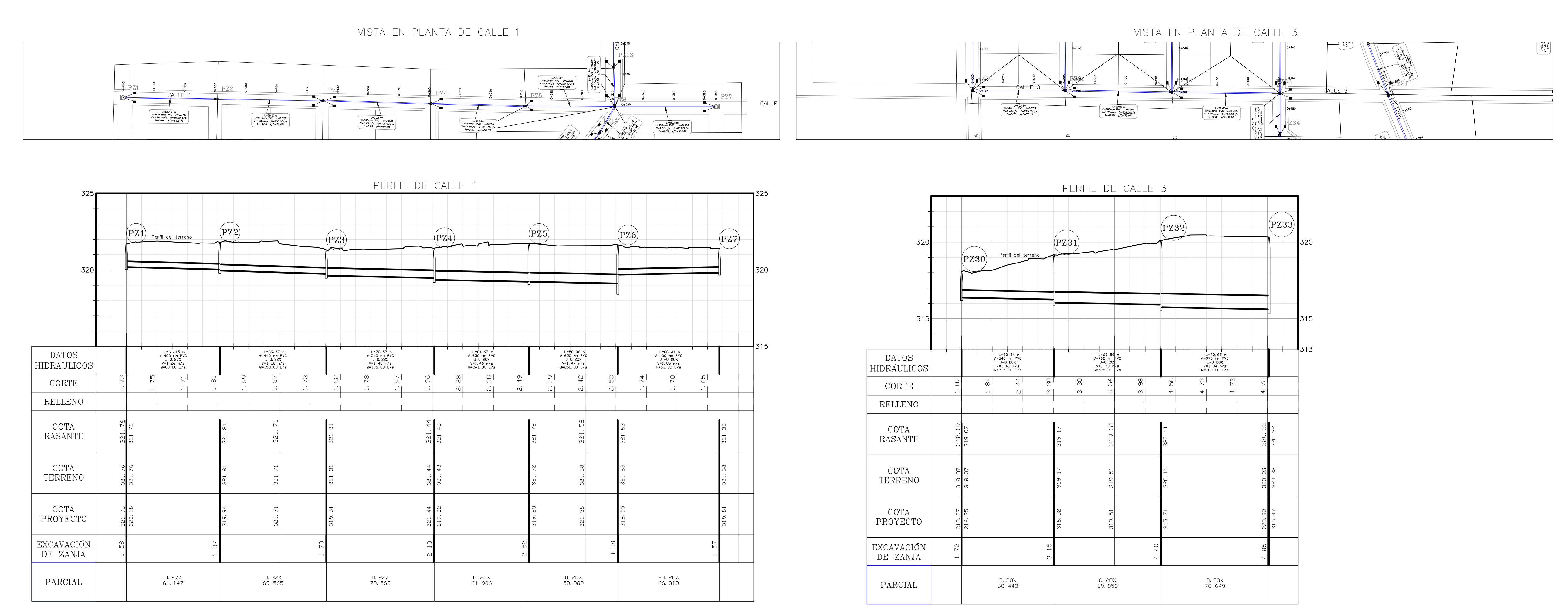

VISTA EN PLANTA DE CALLE 4

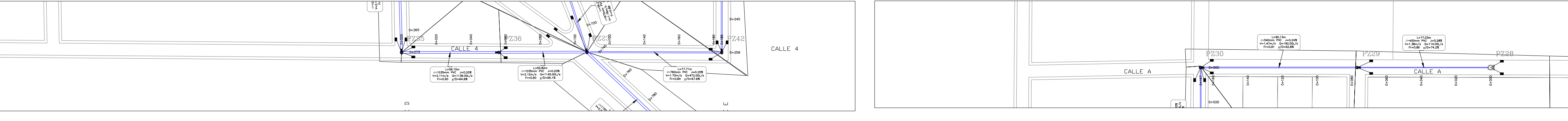

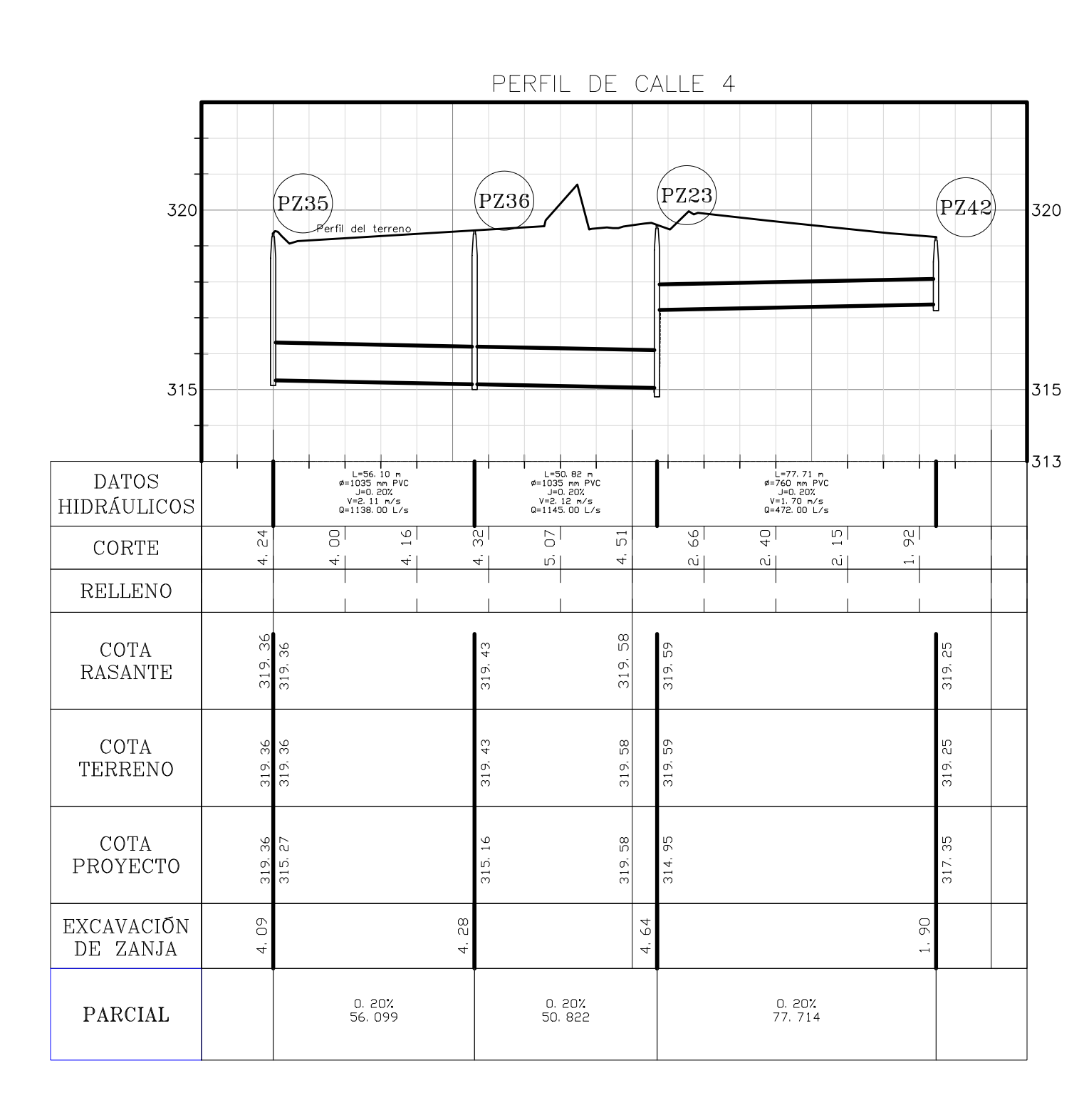

VISTA EN PLANTA DE CALLE A

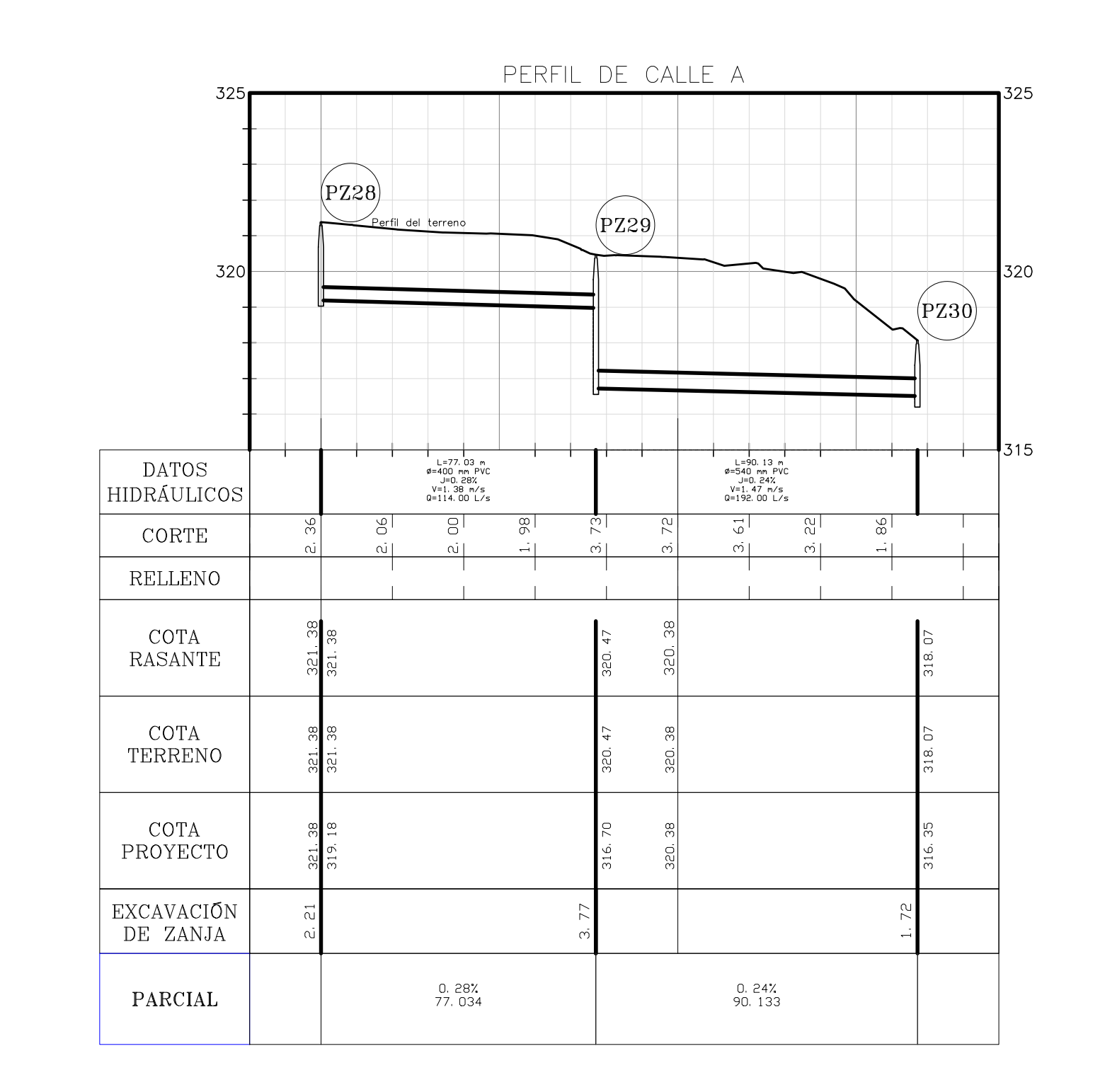

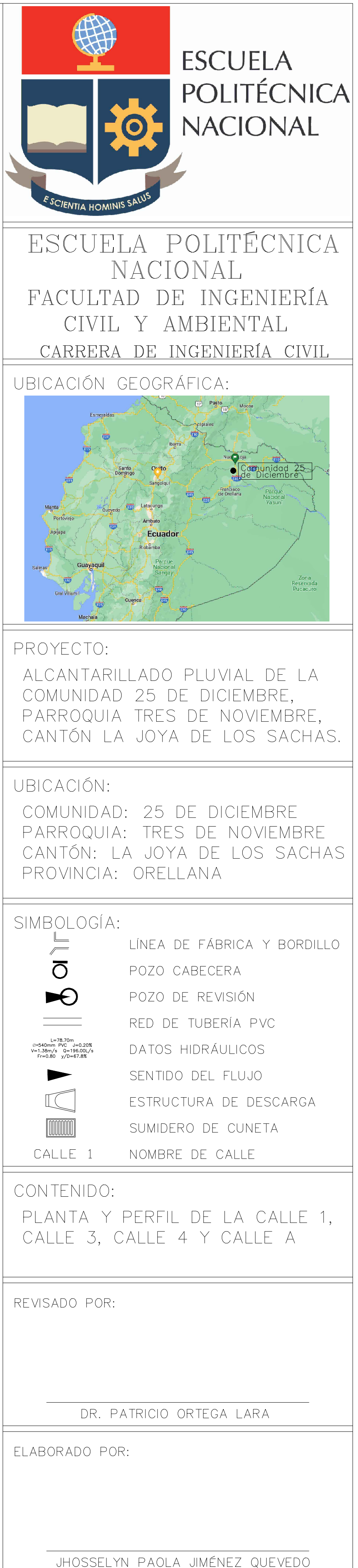

lámina:

04 DE

08

FECHA: AGOSTO 2023

ESCALAS: 1:1500

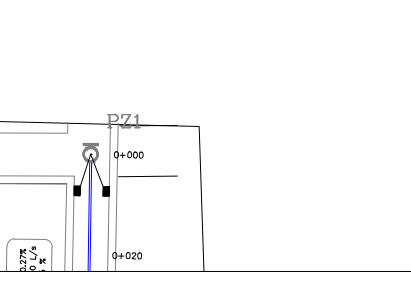

**ANEXO V** 

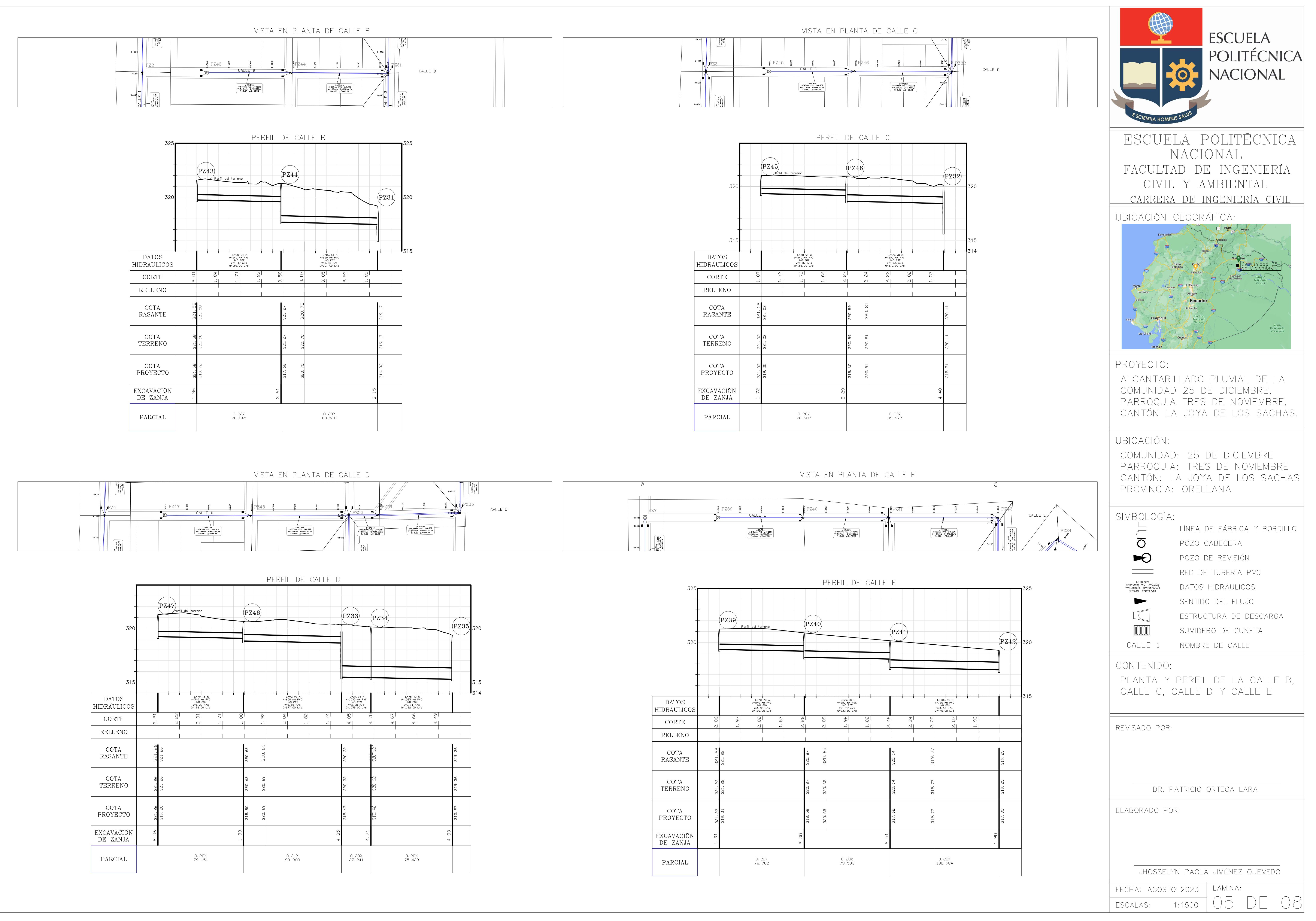

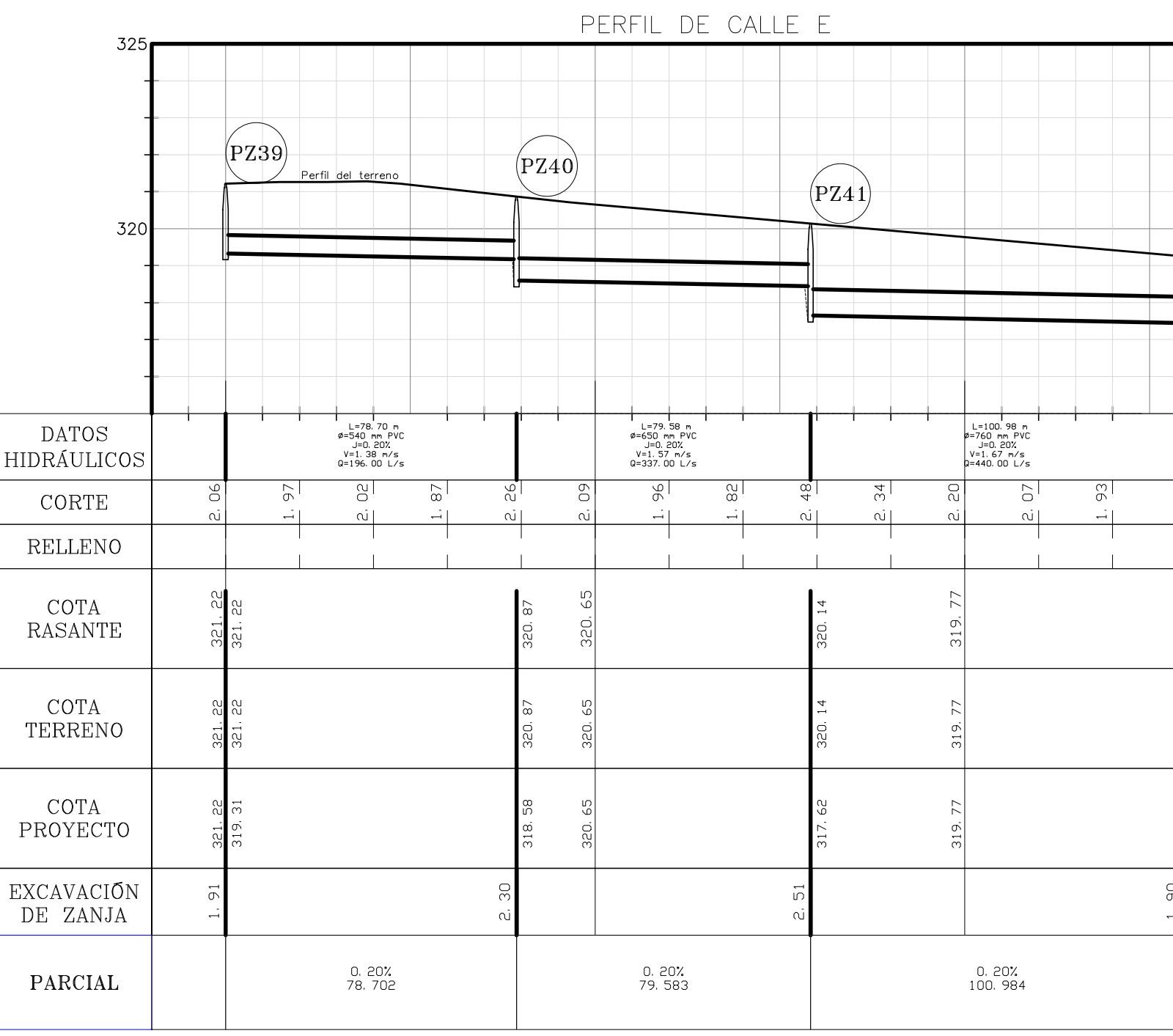

**ANEXO VI** 

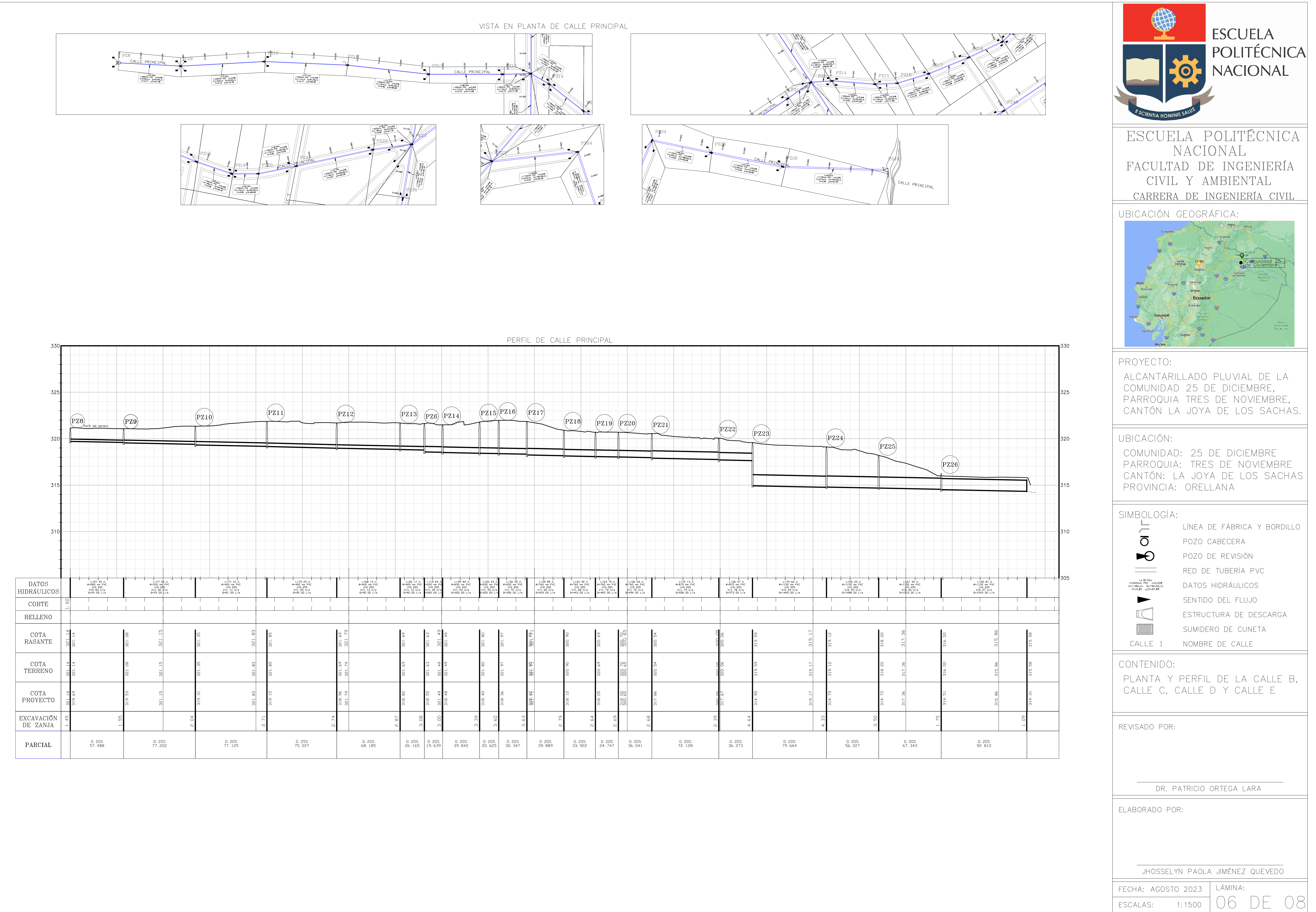

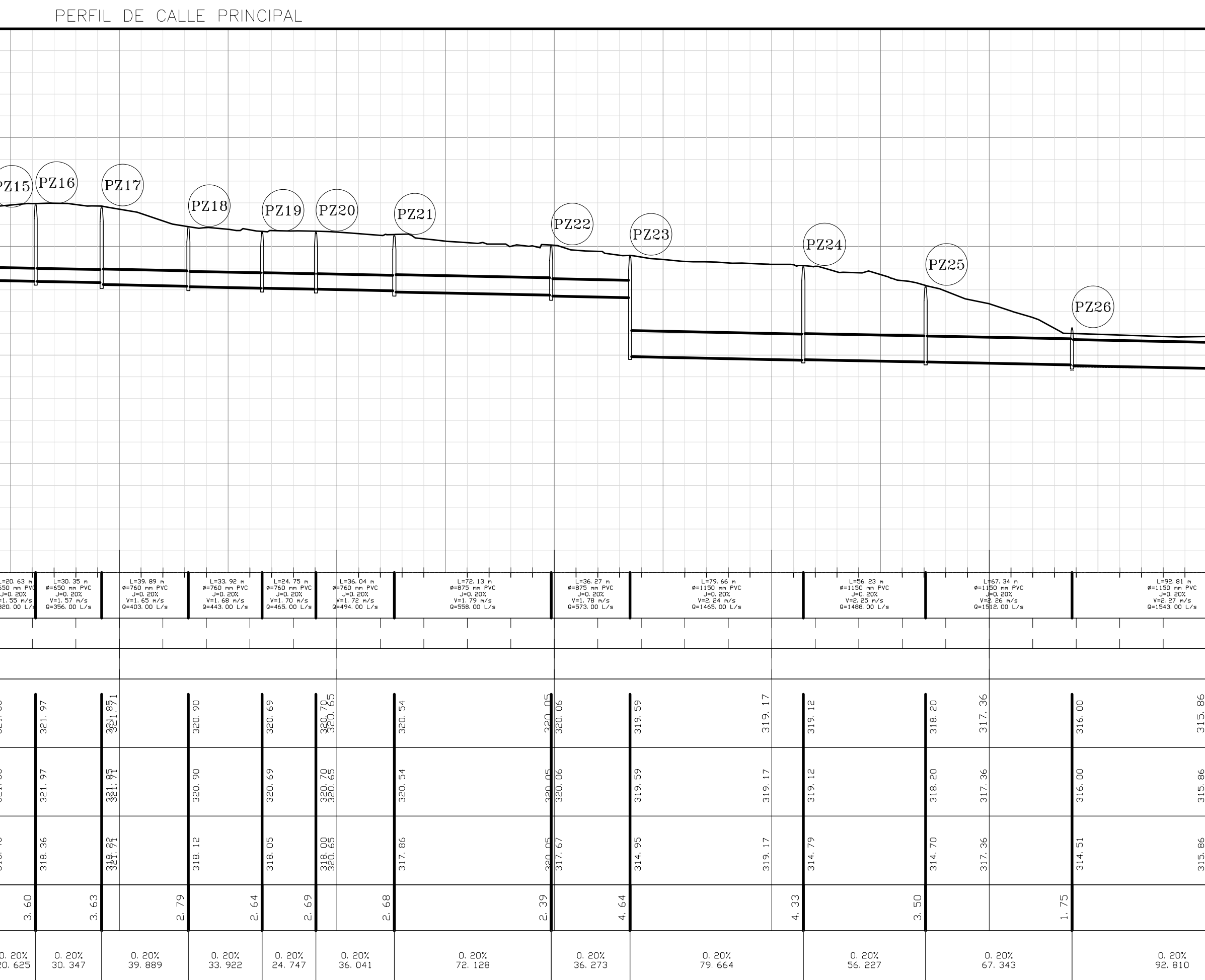

**ANEXO VII** 

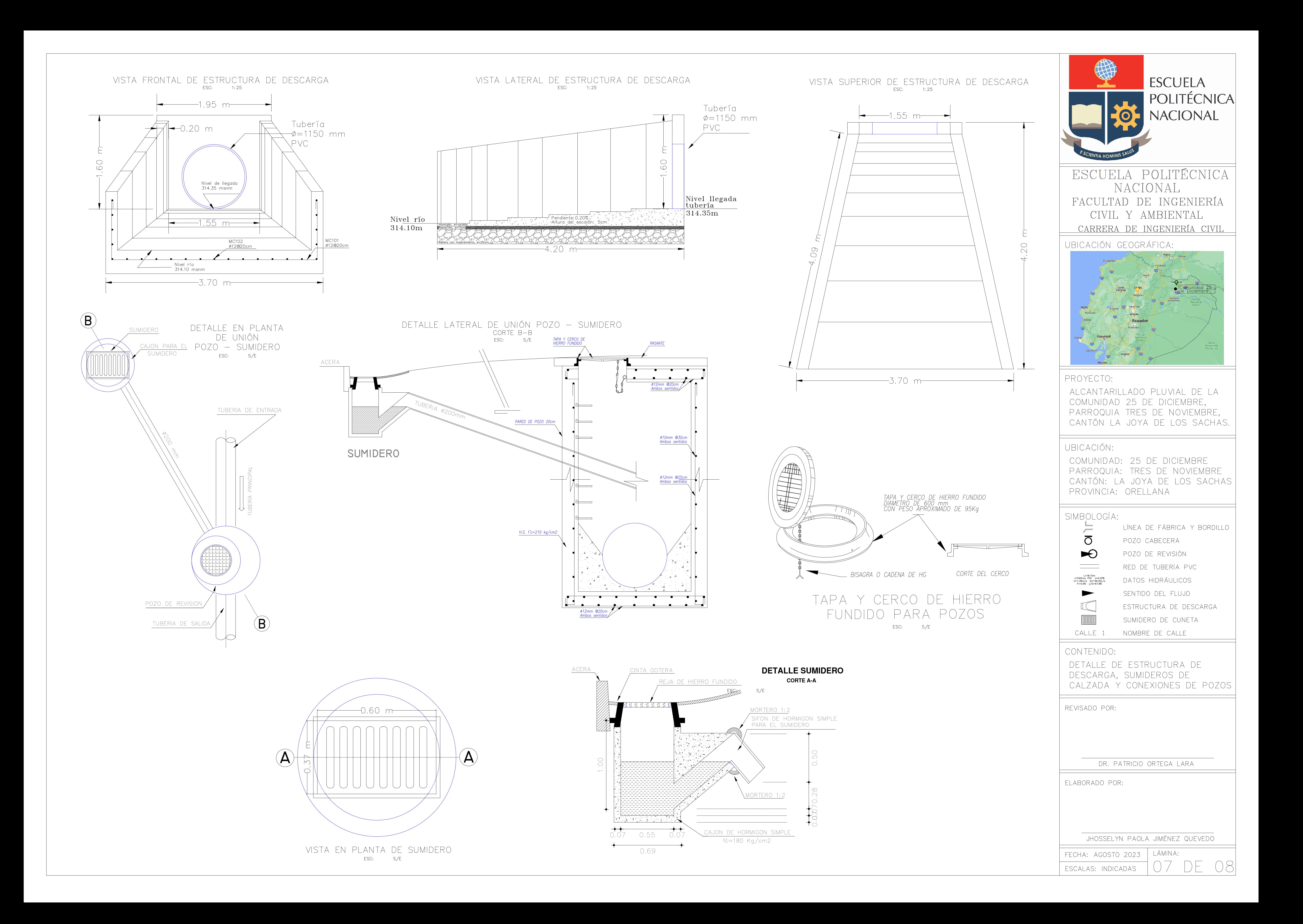

**ANEXO VIII** 

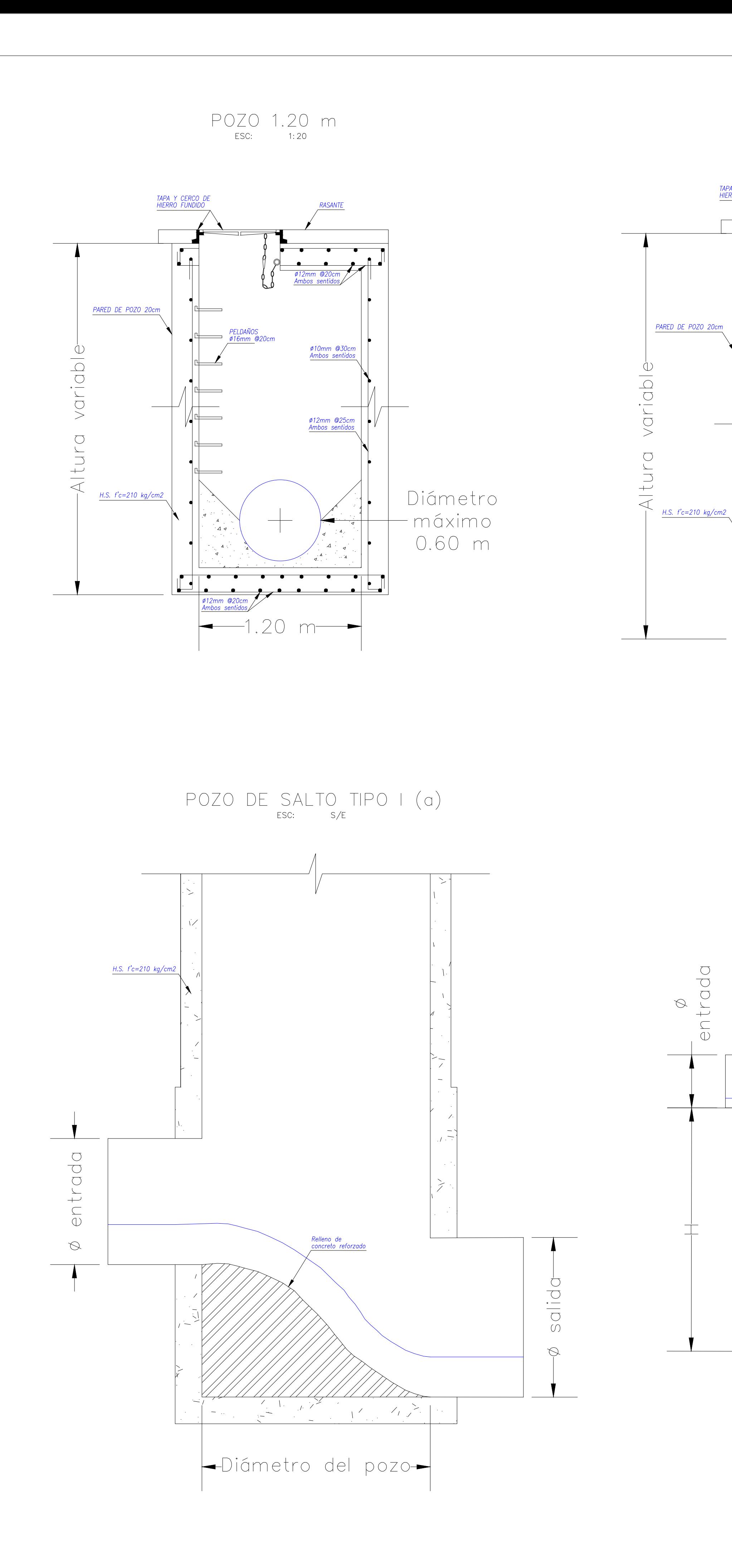

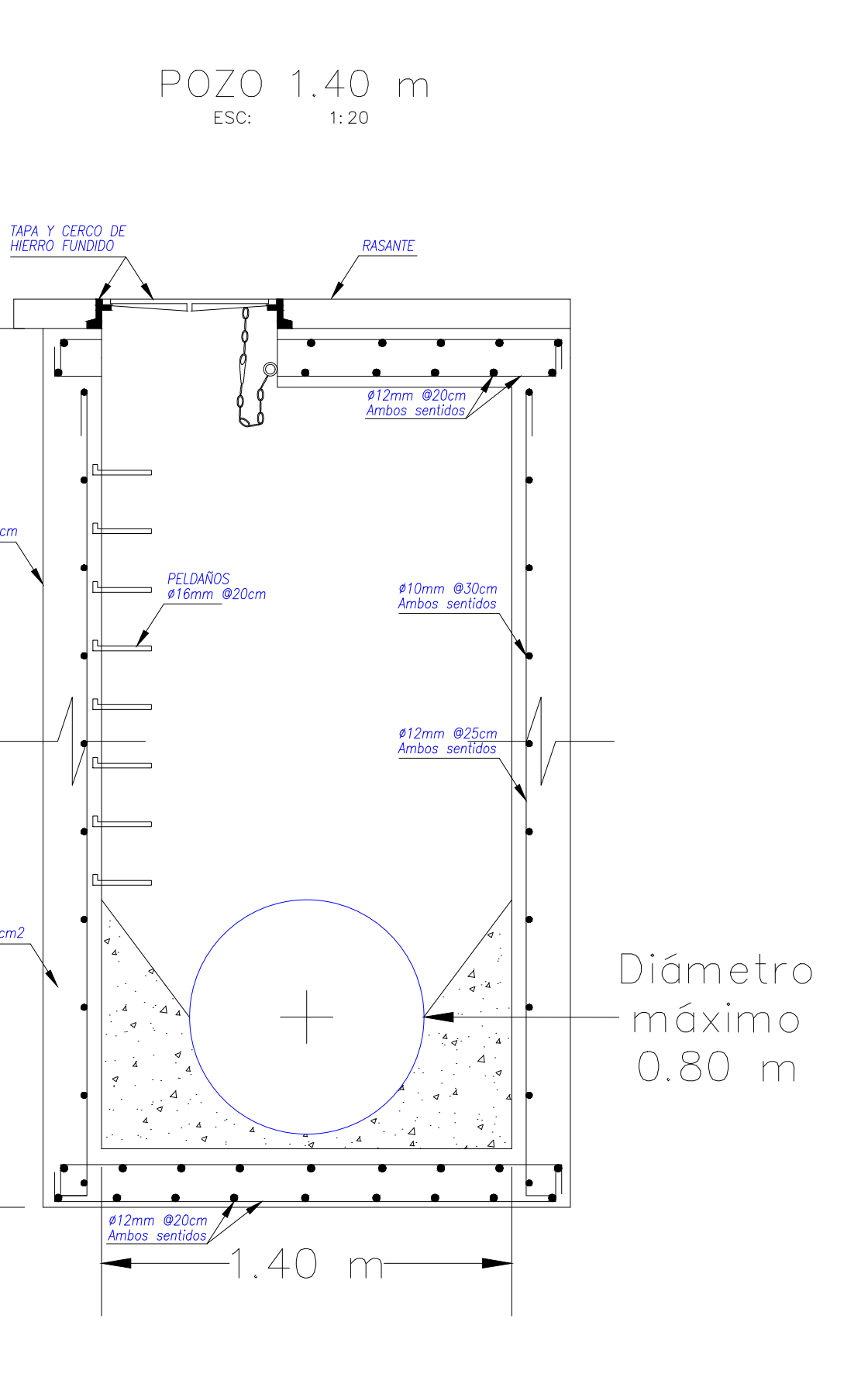

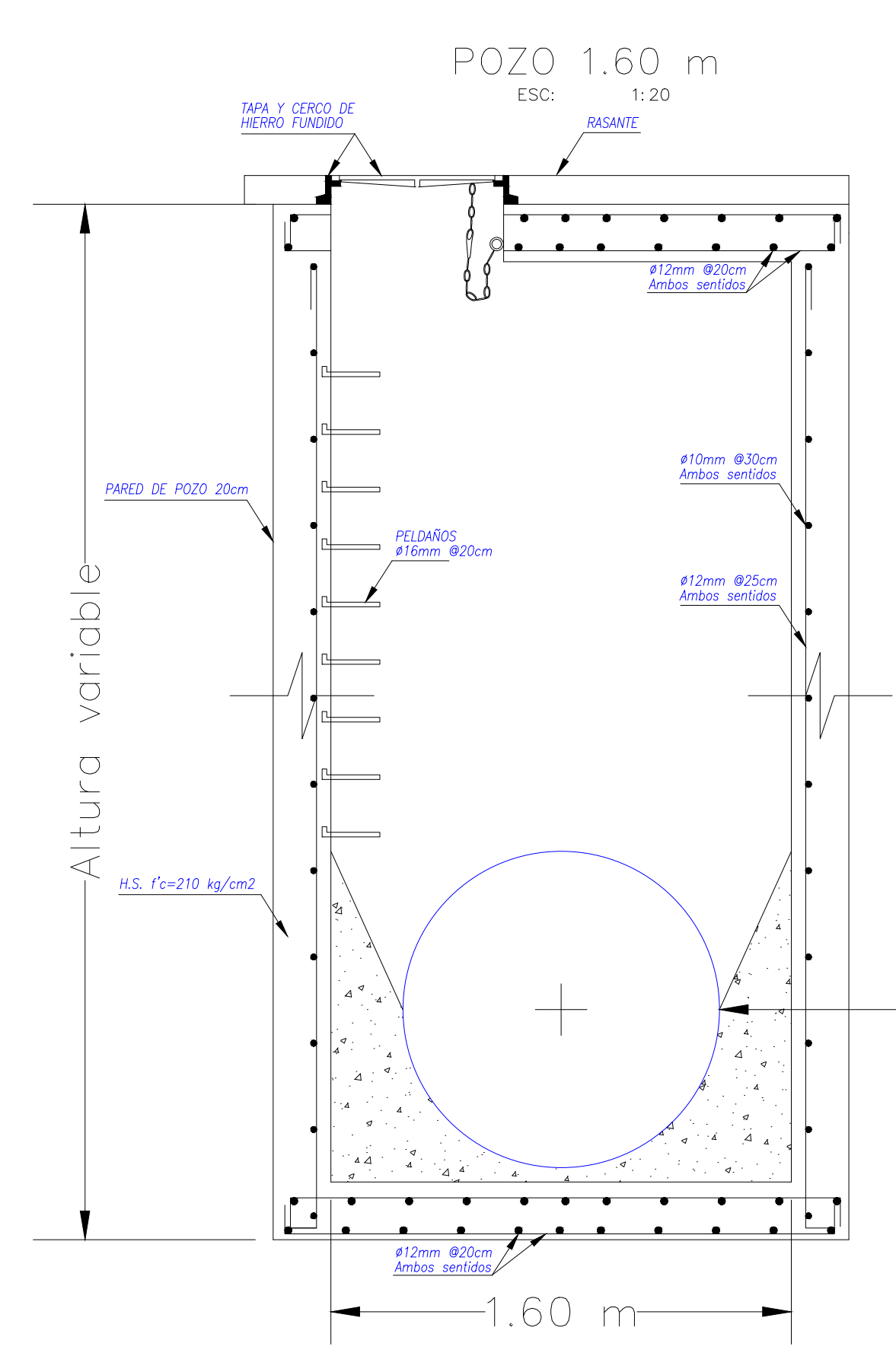

POZO DE SALTO TIPO II

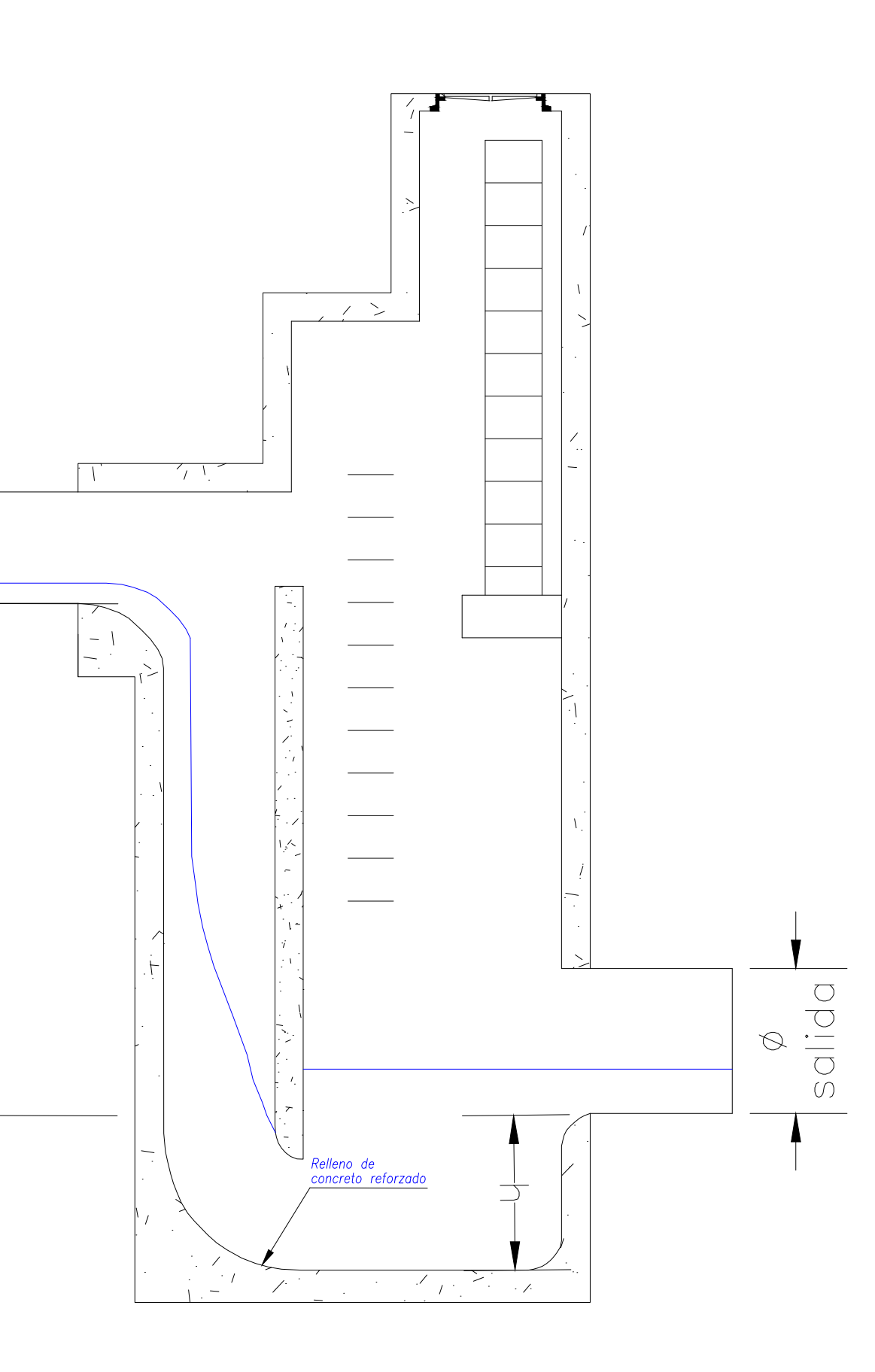

 $\begin{tabular}{c} \bf{POZO DE}\hspace{-0.05cm}SALTO \hspace{-0.05cm}T\rm{IPO \hspace{-0.1cm}II} \end{tabular}$ 

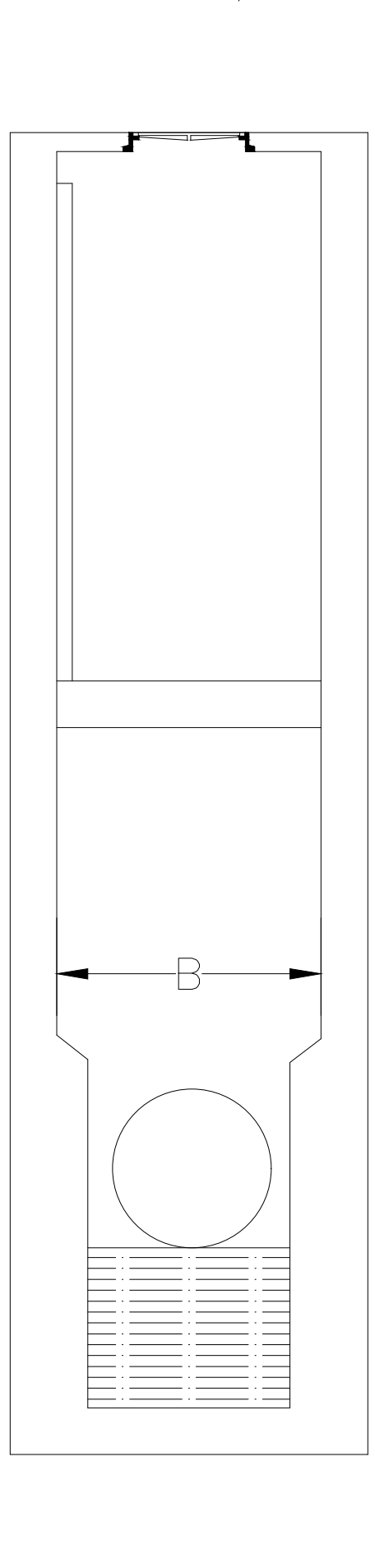

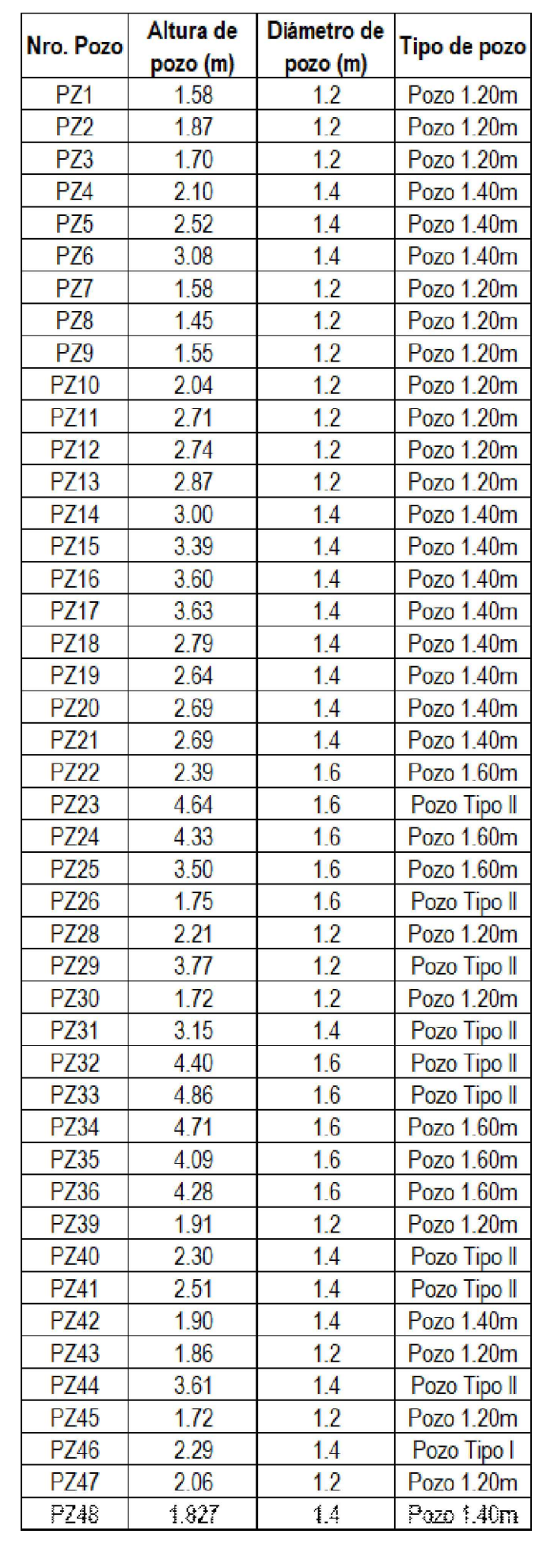

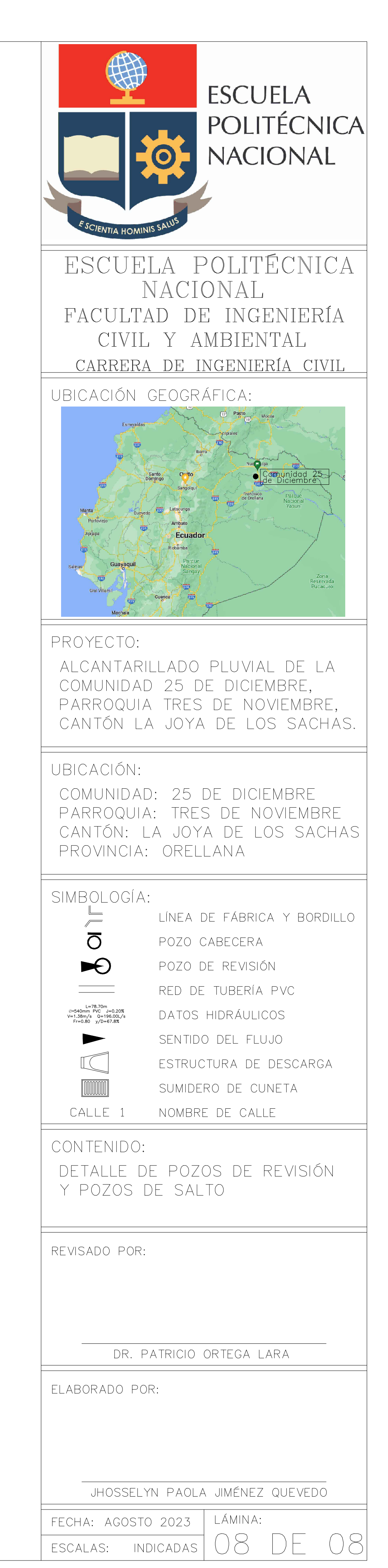

Diámetro máximo 1.10 m

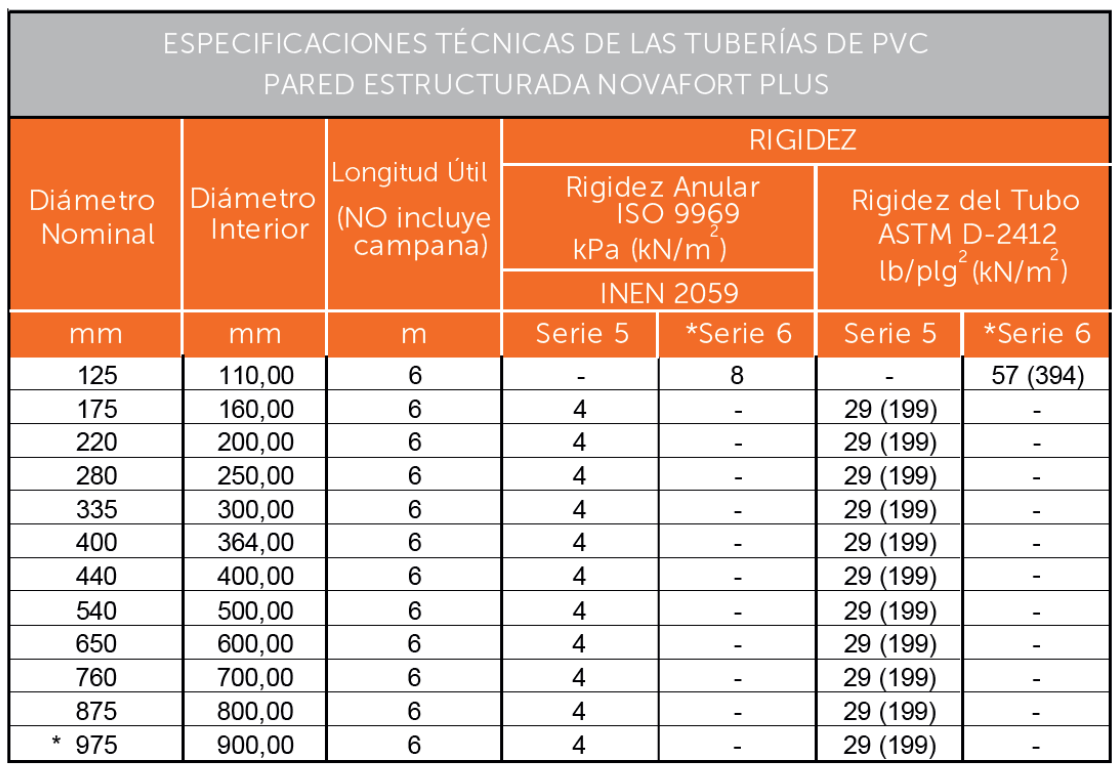

## ANEXO IX

\* PRODUCTO DE FABRICACIÓN BAJO PEDIDO

# **DIÁMETROS DE TUBERÍAS NOVALOC**

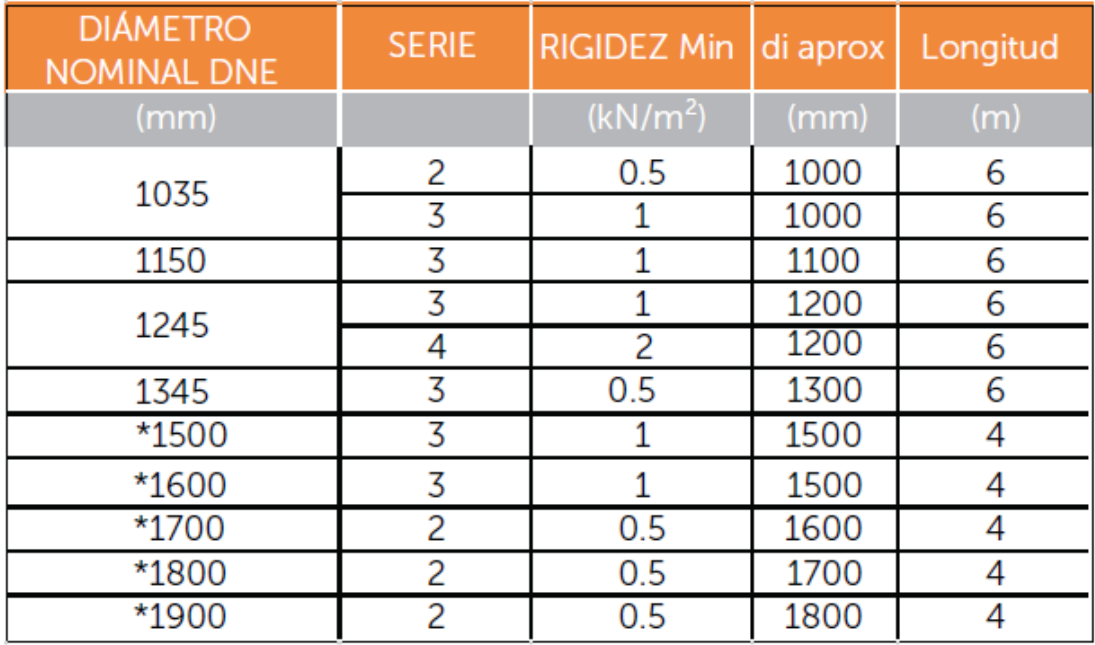

\* Producto de fabricación bajo pedido.

## **ANEXO X**

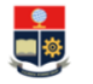

# FACULTAD DE INGENIERÍA CIVIL Y AMBIENTAL<br>CARRERA DE INGENIERIA CIVIL<br>TRABAJO DE INTEGRACIÓN CURRICULAR

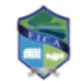

TEMA: DISEÑO DEL SISTEMA DE ALCANTARILLADO PLUVIAL PARA LA COMUNIDAD 25 DE DICIEMBRE,<br>CANTÓN LA JOYA DE LOS SACHAS, PROVINCIA DE ORELLANA<br>REALIZADO POR: JHOSSELYN PAOLA JIMÉNEZ QUEVEDO<br>DIRECTOR: DR. PATRICIO RUBÉN ORTEGA L

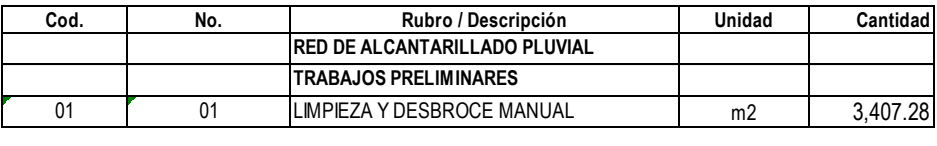

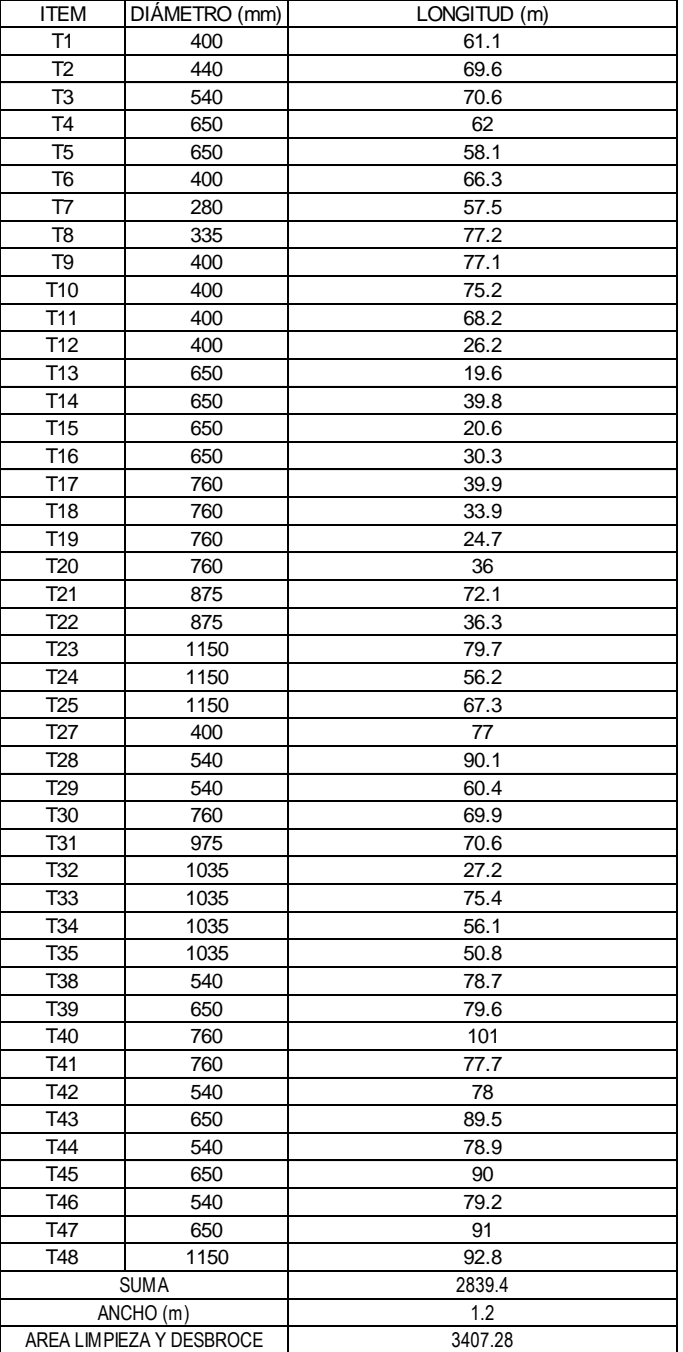

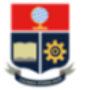

# FACULTAD DE INGENIERÍA CIVIL Y AMBIENTAL<br>CARRERA DE INGENIERIA CIVIL<br>TRABAJO DE INTEGRACIÓN CURRICULAR

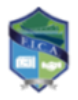

TEMA: DISEÑO DEL SISTEMA DE ALCANTARILLADO PLUVIAL PARA LA COMUNIDAD 25 DE DICIEMBRE,<br>CANTÓN LA JOYA DE LOS SACHAS, PROVINCIA DE ORELLANA **CÁLCULO POR:** JHOSSELYN PAOLA JIMÉNEZ QUEVEDO<br>DIRECTOR: DR. PATRICIO RUBÉN ORTEGA LARA<br>CÁLCULO DE CANTIDADES

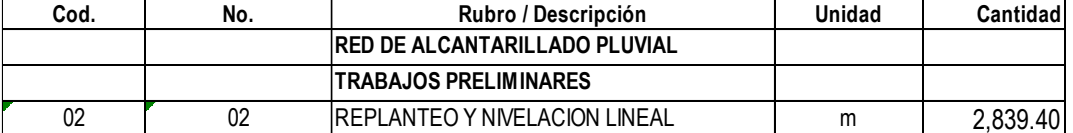

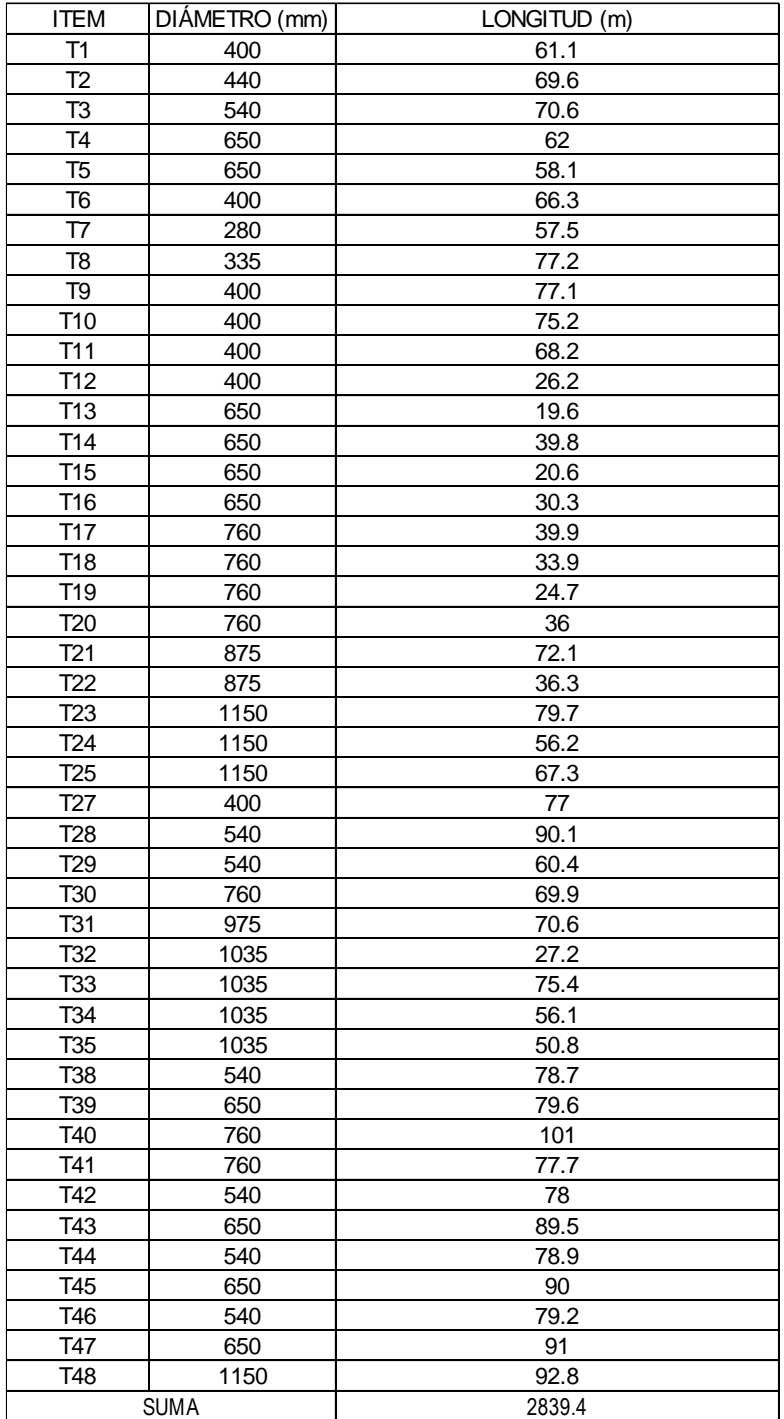

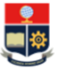

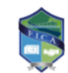

FACULTAD DE INGENIERÍA CIVIL Y AMBIENTAL<br>
CARRERA DE INTEGRACIÓN CURRICULAR<br>
TRABAJO DE INTEGRACIÓN CURRICULAR<br>
CANTÓN LA JOYA DE LOS SACHAS, PROVINCIA DE ORELLANA<br>
REALIZADO POR: JHOSSELYN PAOLA JIMÉNEZ QUEVEDO<br>
NEREALIZA

**DIRECTOR: DR. PATRICIO RUBÉN ORTEGA LARA** 

### **CÁLCULO DE CANTIDADES**

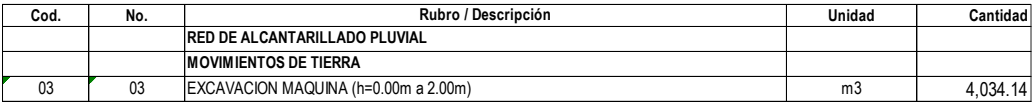

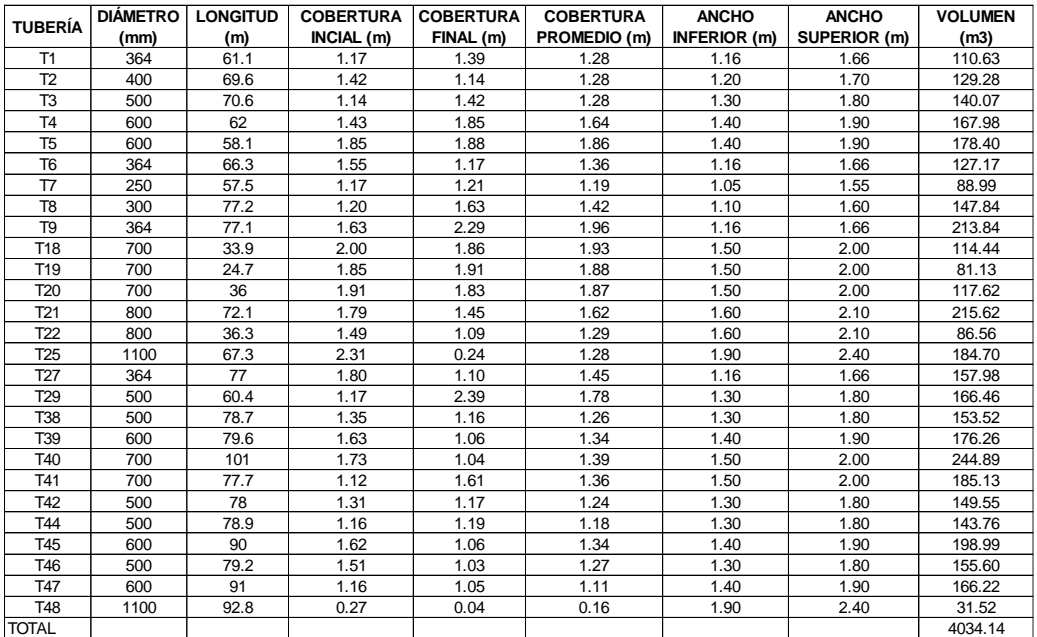

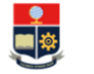

# FACULTAD DE INGENIERÍA CIVIL Y AMBIENTAL<br>CARRERA DE INGENIERIA CIVIL<br>TRABAJO DE INTEGRACIÓN CURRICULAR

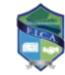

TEMA: DISEÑO DEL SISTEMA DE ALCANTARILLADO PLUVIAL PARA LA COMUNIDAD 25 DE DICIEMBRE, CANTÓN LA JOYA DE LOS SACHAS, PROVINCIA DE ORELLANA<br>REALIZADO POR: JHOSSELYN PAOLA JIMÉNEZ QUEVEDO<br>DIRECTOR: DR. PATRICIO RUBÉN ORTEGA LARA

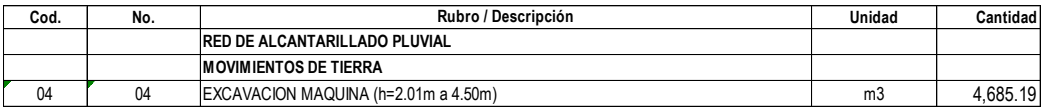

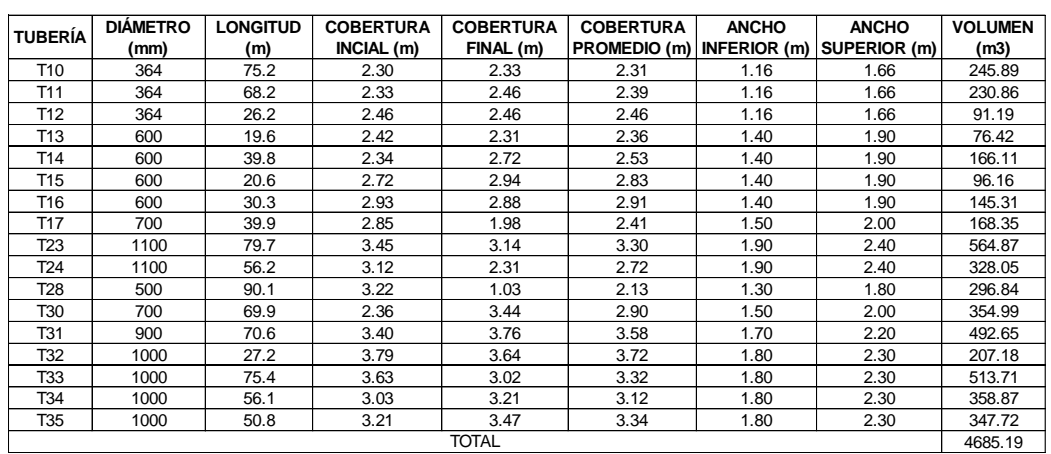

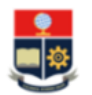

## FACULTAD DE INGENIERÍA CIVIL Y AMBIENTAL<br>CARRERA DE INGENIERIA CIVIL TRABAJO DE INTEGRACIÓN CURRICULAR

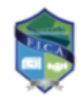

TEMA: DISEÑO DEL SISTEMA DE ALCANTARILLADO PLUVIAL PARA LA COMUNIDAD 25 DE DICIEMBRE,<br>CANTÓN LA JOYA DE LOS SACHAS, PROVINCIA DE ORELLANA REALIZADO POR: JHOSSELYN PAOLA JIMÉNEZ QUEVEDO

**DIRECTOR:** DR. PATRICIO RUBÉN ORTEGA LARA<br>**CÁLCULO DE CANTIDADES** 

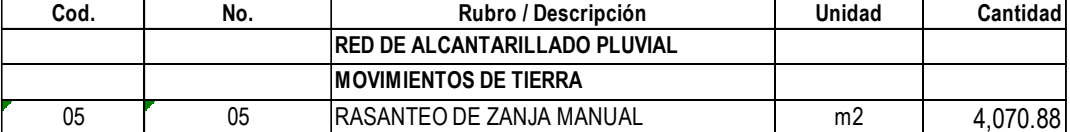

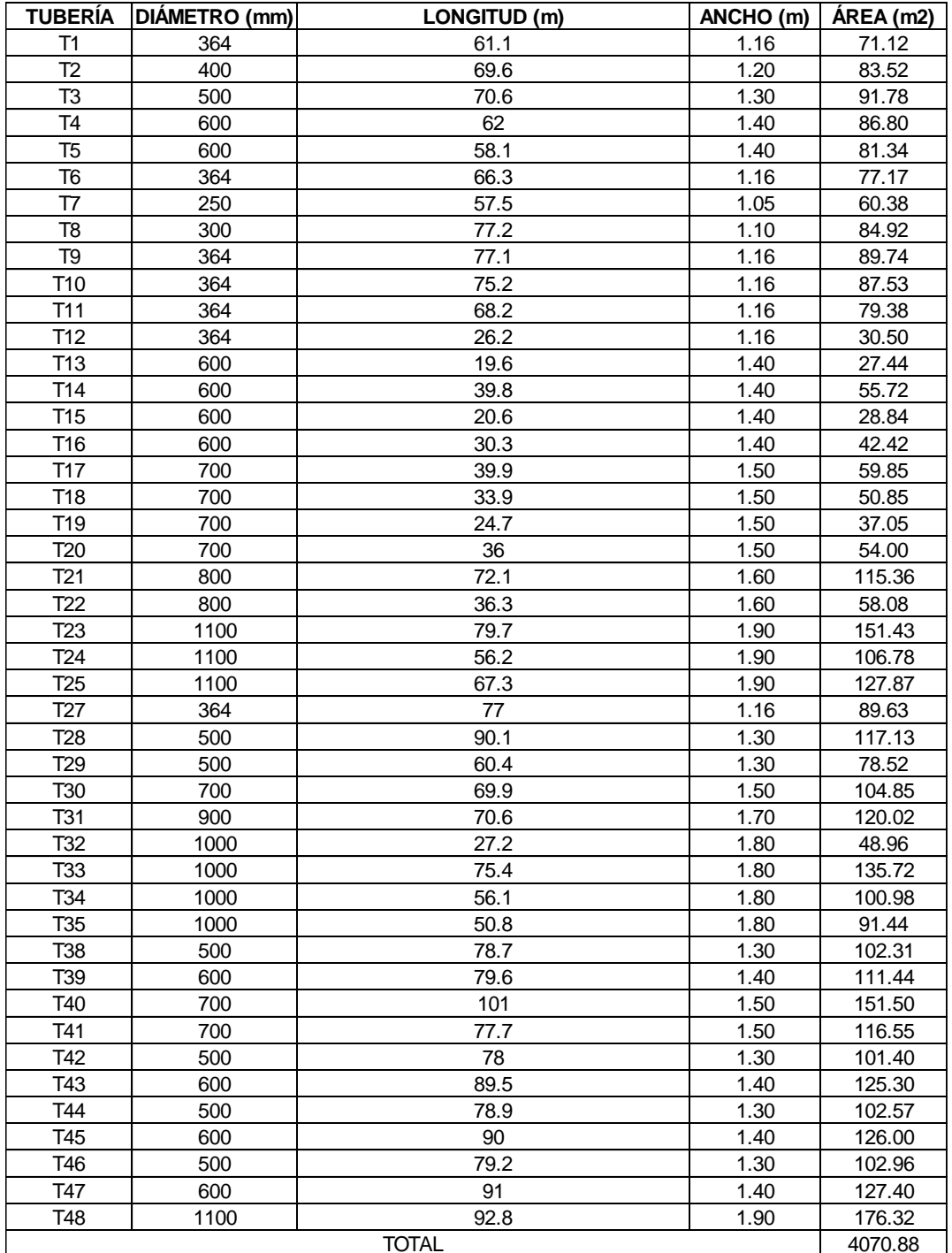

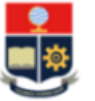

### FACULTAD DE INGENIERÍA CIVIL Y AMBIENTAL **CARRERA DE INGENIERIA CIVIL TRABAJO DE INTEGRACIÓN CURRICULAR**

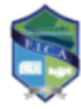

TEMA: DISEÑO DEL SISTEMA DE ALCANTARILLADO PLUVIAL PARA LA COMUNIDAD 25 DE DICIEMBRE,

CANTÓN LA JOYA DE LOS SACHAS, PROVINCIA DE ORELLANA

REALIZADO POR: JHOSSELYN PAOLA JIMÉNEZ QUEVEDO

**DIRECTOR: DR. PATRICIO RUBÉN ORTEGA LARA** 

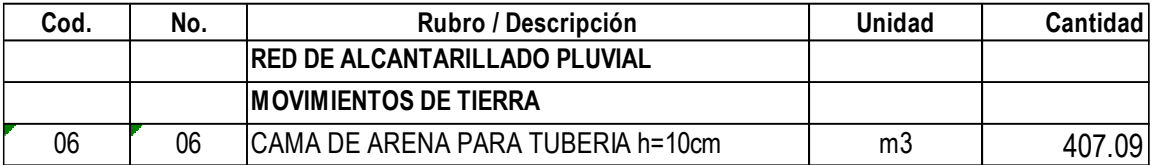

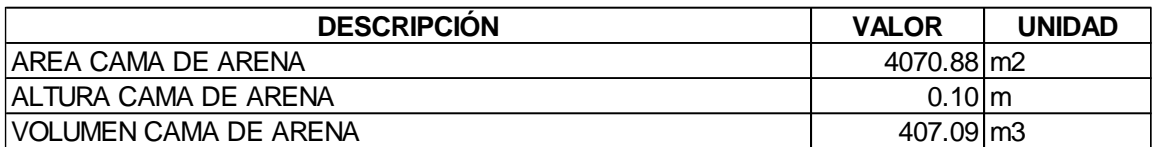

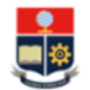

# FACULTAD DE INGENIERÍA CIVIL Y AMBIENTAL<br>CARRERA DE INGENIERIA CIVIL<br>TRABAJO DE INTEGRACIÓN CURRICULAR

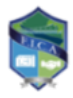

TEMA: DISEÑO DEL SISTEMA DE ALCANTARILLADO PLUVIAL PARA LA COMUNIDAD 25 DE DICIEMBRE, CANTÓN LA JOYA DE LOS SACHAS, PROVINCIA DE ORELLANA REALIZADO POR: JHOSSELYN PAOLA JIMÉNEZ QUEVEDO **DIRECTOR: DR. PATRICIO RUBÉN ORTEGA LARA** 

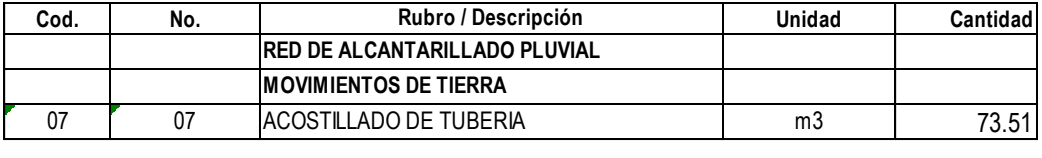

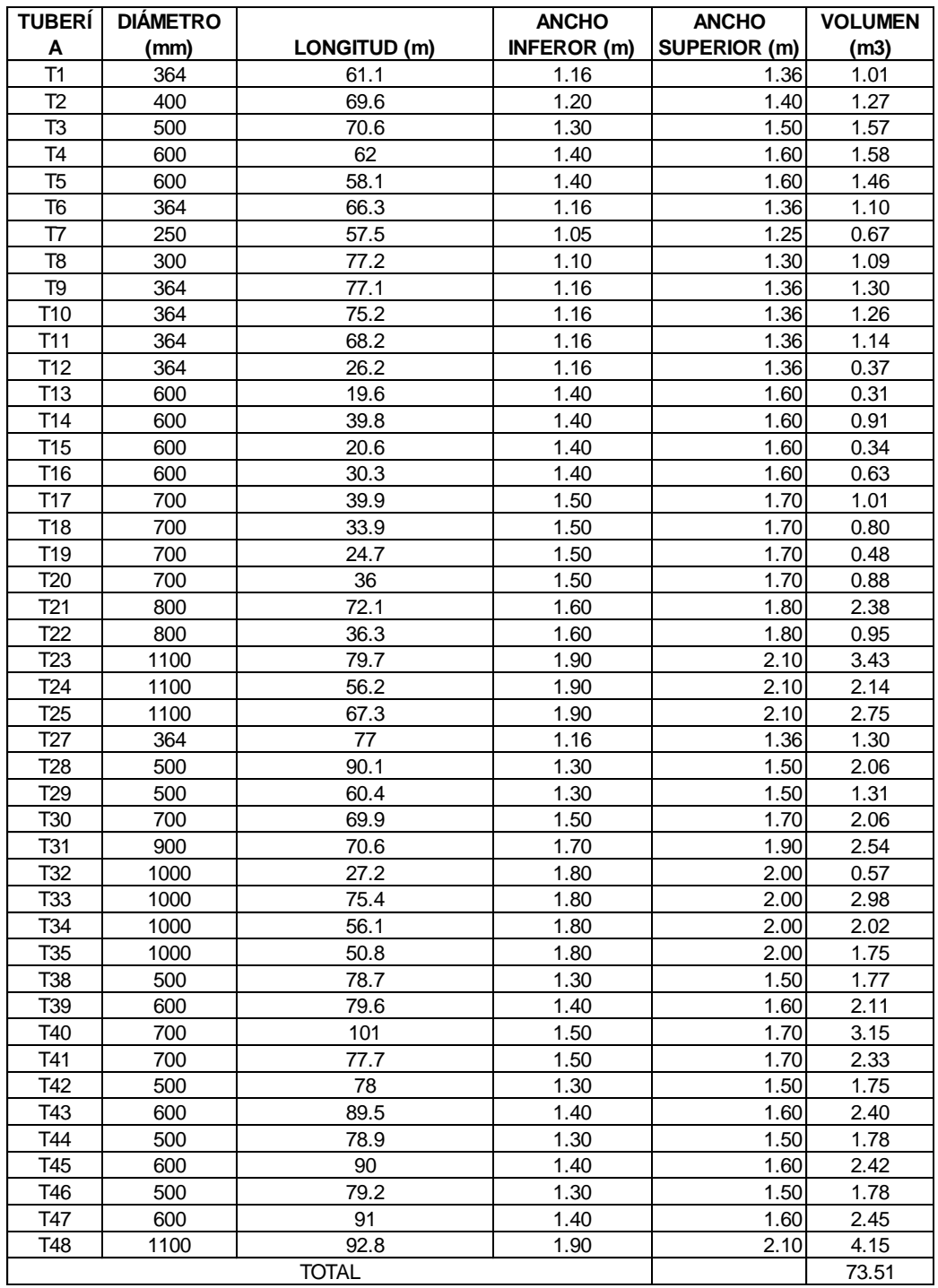

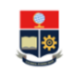

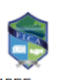

**CARRERA DE INGENIERÍA CIVIL Y AMBIENTAL<br>
TRABA DE INGENIERIA CIVIL<br>
TEMA: DISEÑO DEL SISTEMA DE ALCANTARILLADO PLUVIAL PARA LA COMUNIDAD 25 DE DICIEMBRE,<br>
CANTÓN LA JOYA DE LOS SACHAS, PROVINCIA DE ORELLANA<br>
REALIZADO POR** 

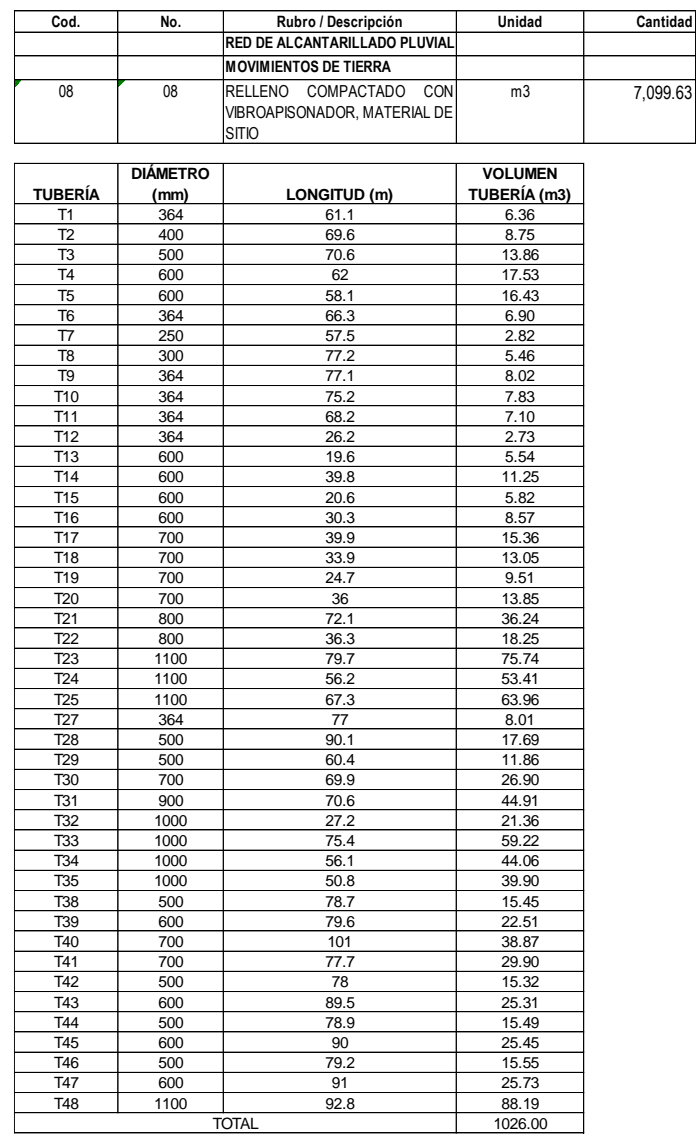

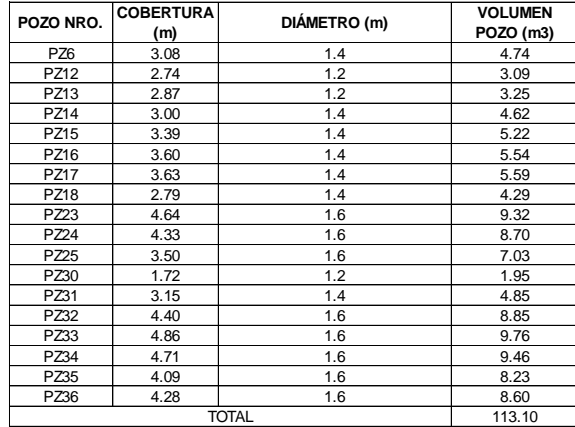

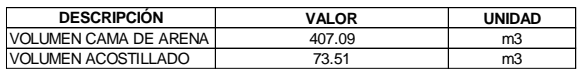

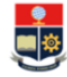

# FACULTAD DE INGENIERÍA CIVIL Y AMBIENTAL<br>CARRERA DE INGENIERIA CIVIL<br>TRABAJO DE INTEGRACIÓN CURRICULAR

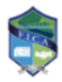

TEMA: DISEÑO DEL SISTEMA DE ALCANTARILLADO PLUVIAL PARA LA COMUNIDAD 25 DE DICIEMBRE, CANTÓN LA JOYA DE LOS SACHAS, PROVINCIA DE ORELLANA

**REALIZADO POR:** JHOSSELYN PAOLA JIMÉNEZ QUEVEDO<br>DIRECTOR: DR. PATRICIO RUBÉN ORTEGA LARA<br>CÁLCULO DE CANTIDADES

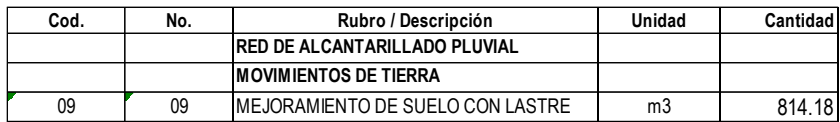

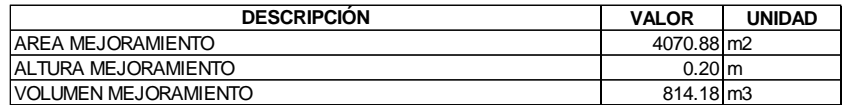

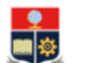

# FACULTAD DE INGENIERÍA CIVIL Y AMBIENTAL<br>CARRERA DE INGENIERIA CIVIL<br>TRABAJO DE INTEGRACIÓN CURRICULAR

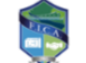

TEMA: DISEÑO DEL SISTEMA DE ALCANTARILLADO PLUVIAL PARA LA COMUNIDAD 25 DE DICIEMBRE, CANTÓN LA JOYA DE LOS SACHAS, PROVINCIA DE ORELLANA<br>REALIZADO POR: JHOSSELYN PAOLA JIMÉNEZ QUEVEDO

DIRECTOR: DR. PATRICIO RUBÉN ORTEGA LARA

#### **CÁLCULO DE CANTIDADES**

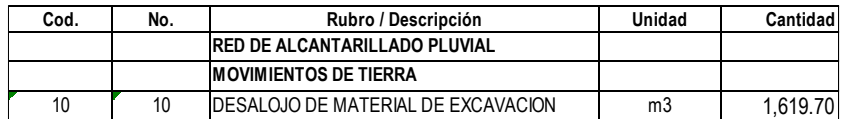

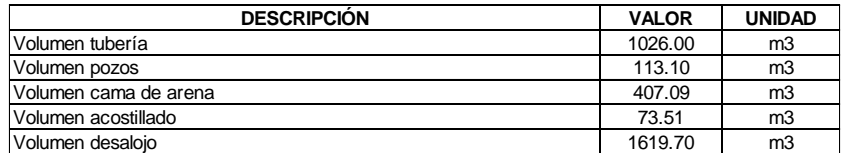

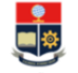

# FACULTAD DE INGENIERÍA CIVIL Y AMBIENTAL<br>CARRERA DE INGENIERIA CIVIL<br>TRABAJO DE INTEGRACIÓN CURRICULAR

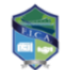

TEMA: DISEÑO DEL SISTEMA DE ALCANTARILLADO PLUVIAL PARA LA COMUNIDAD 25 DE DICIEMBRE. CANTÓN LA JOYA DE LOS SACHAS, PROVINCIA DE ORELLANA<br>REALIZADO POR: JHOSSELYN PAOLA JIMÉNEZ QUEVEDO DIRECTOR: DR. PATRICIO RUBÉN ORTEGA LARA

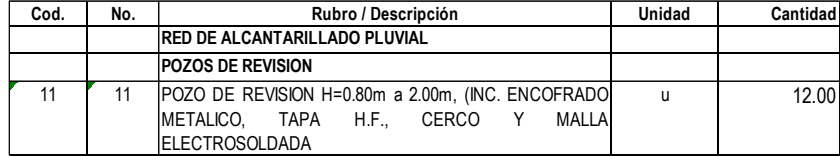

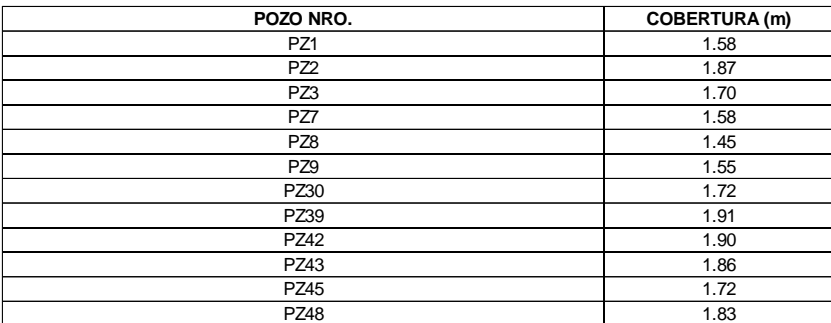

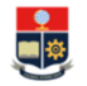

FACULTAD DE INGENIERÍA CIVIL Y AMBIENTAL CARRERA DE INGENIERIA CIVIL TRABAJO DE INTEGRACIÓN CURRICULAR

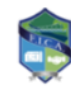

TEMA: DISEÑO DEL SISTEMA DE ALCANTARILLADO PLUVIAL PARA LA COMUNIDAD 25 DE DICIEMBRE, CANTÓN LA JOYA DE LOS SACHAS, PROVINCIA DE ORELLANA REALIZADO POR: JHOSSELYN PAOLA JIMÉNEZ QUEVEDO **DIRECTOR: DR. PATRICIO RUBÉN ORTEGA LARA** 

### **CÁLCULO DE CANTIDADES**

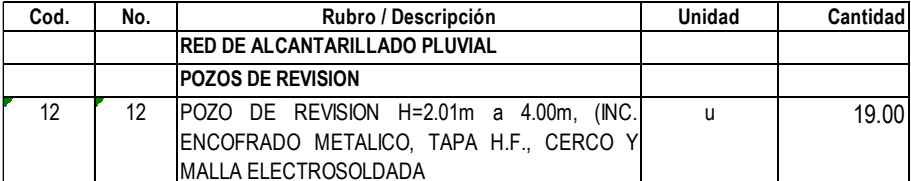

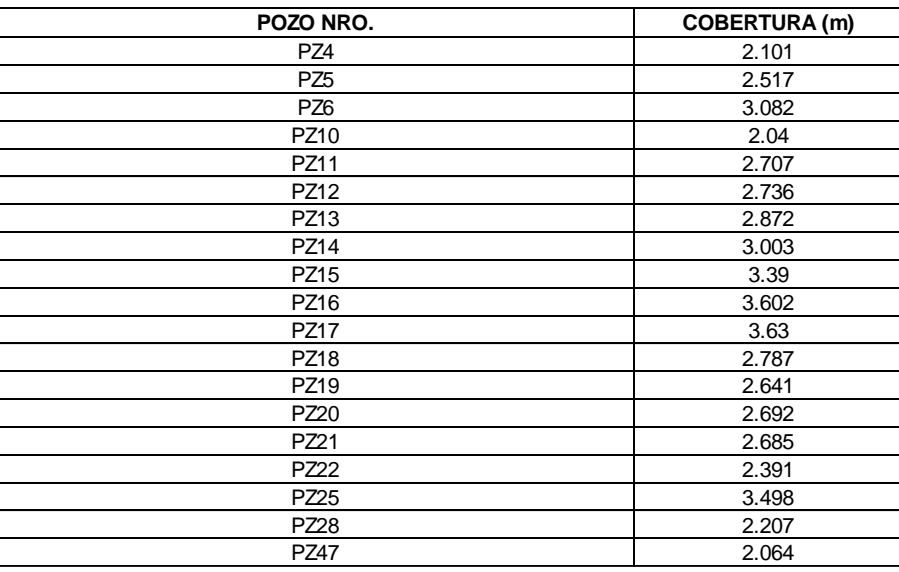

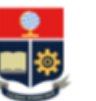

### FACULTAD DE INGENIERÍA CIVIL Y AMBIENTAL **CARRERA DE INGENIERIA CIVIL TRABAJO DE INTEGRACIÓN CURRICULAR**

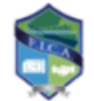

TEMA: DISEÑO DEL SISTEMA DE ALCANTARILLADO PLUVIAL PARA LA COMUNIDAD 25 DE DICIEMBRE, CANTÓN LA JOYA DE LOS SACHAS, PROVINCIA DE ORELLANA REALIZADO POR: JHOSSELYN PAOLA JIMÉNEZ QUEVEDO **DIRECTOR: DR. PATRICIO RUBÉN ORTEGA LARA** 

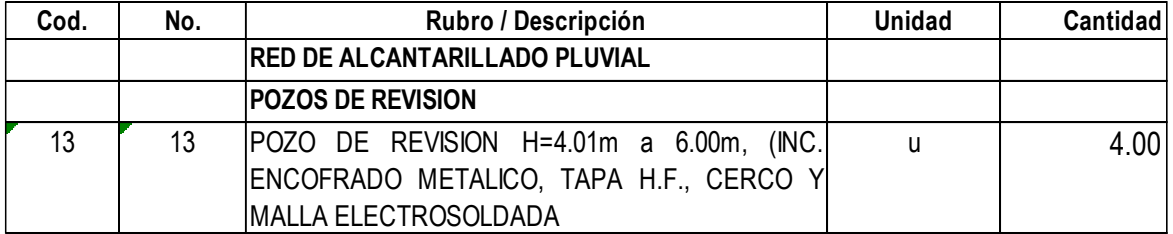

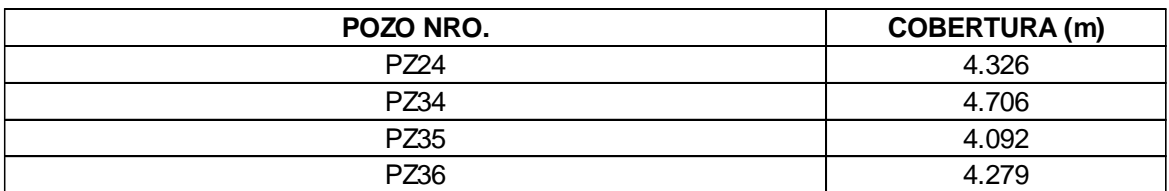

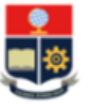

### FACULTAD DE INGENIERÍA CIVIL Y AMBIENTAL **CARRERA DE INGENIERIA CIVIL TRABAJO DE INTEGRACIÓN CURRICULAR**

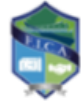

TEMA: DISEÑO DEL SISTEMA DE ALCANTARILLADO PLUVIAL PARA LA COMUNIDAD 25 DE DICIEMBRE. CANTÓN LA JOYA DE LOS SACHAS, PROVINCIA DE ORELLANA REALIZADO POR: JHOSSELYN PAOLA JIMÉNEZ QUEVEDO DIRECTOR: DR. PATRICIO RUBÉN ORTEGA LARA

### **CÁLCULO DE CANTIDADES**

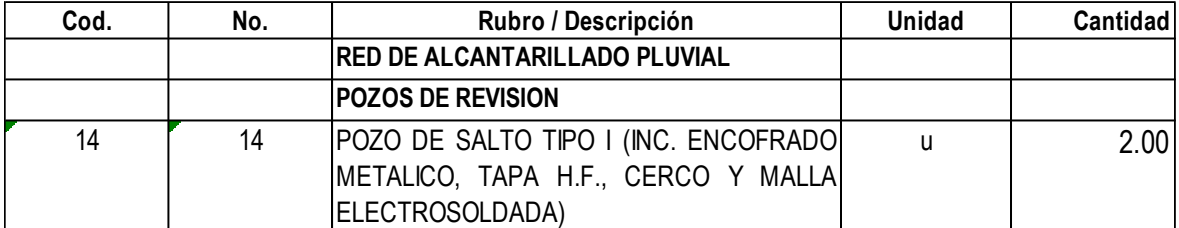

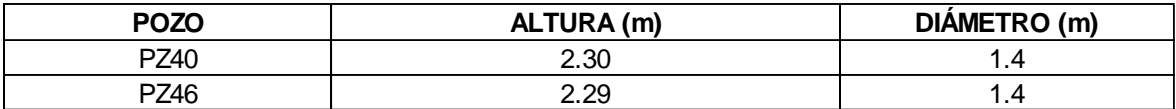

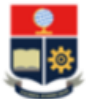

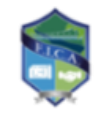

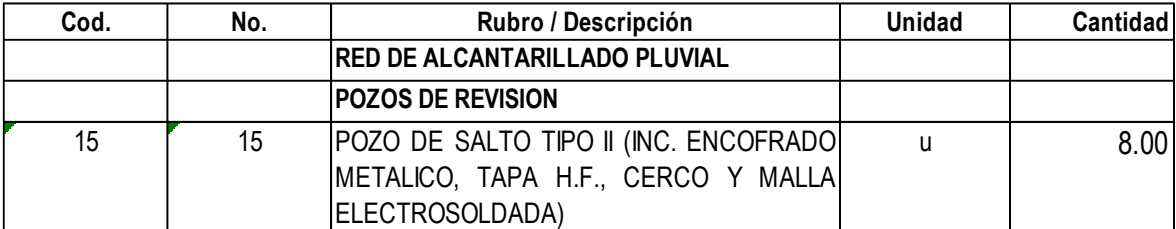

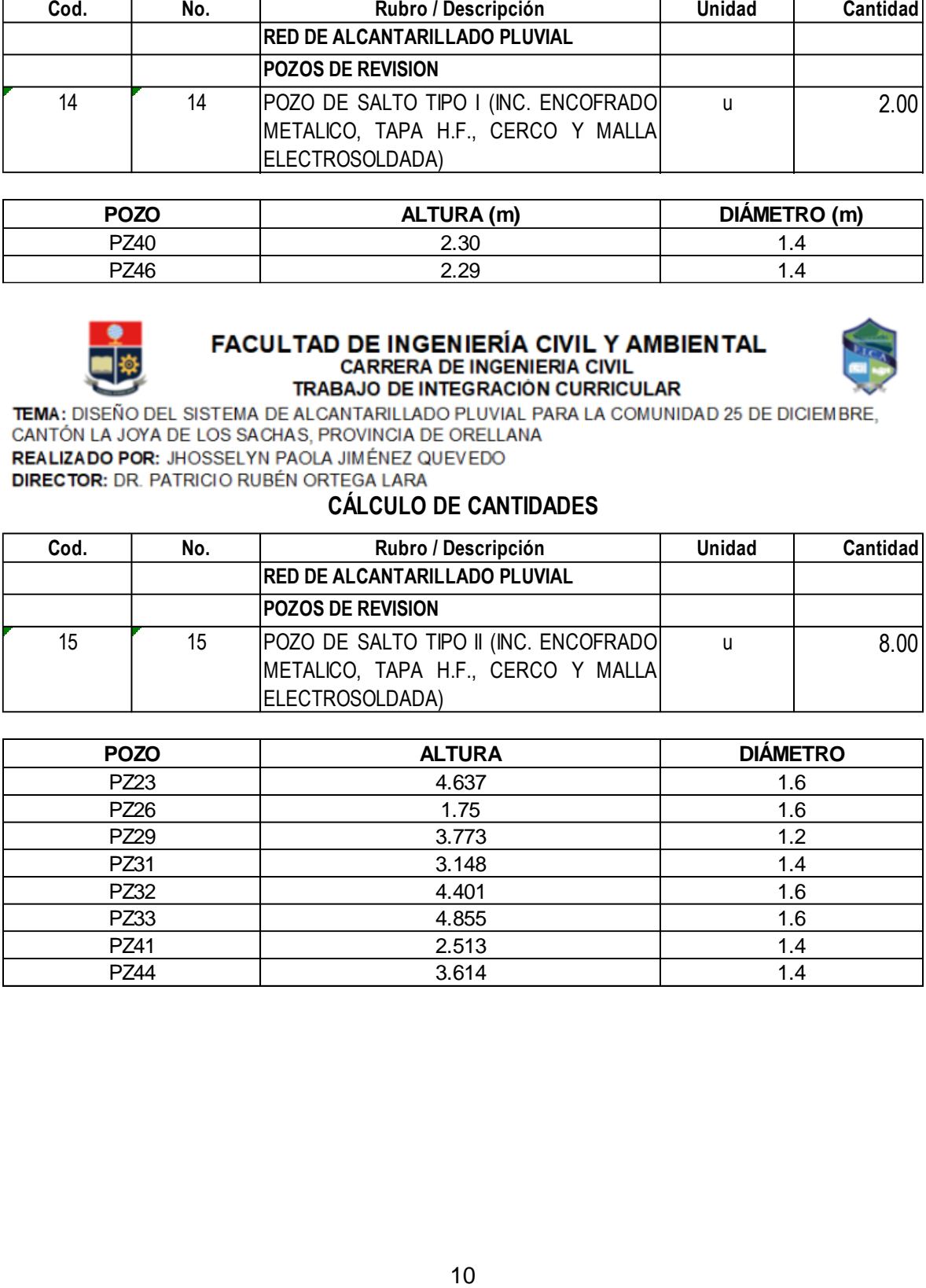

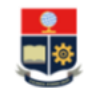

# FACULTAD DE INGENIERÍA CIVIL Y AMBIENTAL<br>CARRERA DE INGENIERIA CIVIL<br>TRABAJO DE INTEGRACIÓN CURRICULAR

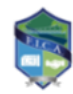

TEMA: DISEÑO DEL SISTEMA DE ALCANTARILLADO PLUVIAL PARA LA COMUNIDAD 25 DE DICIEMBRE,<br>CANTÓN LA JOYA DE LOS SACHAS, PROVINCIA DE ORELLANA<br>REALIZADO POR: JHOSSELYN PAOLA JIMÉNEZ QUEVEDO **DIRECTOR: DR. PATRICIO RUBÉN ORTEGA LARA** 

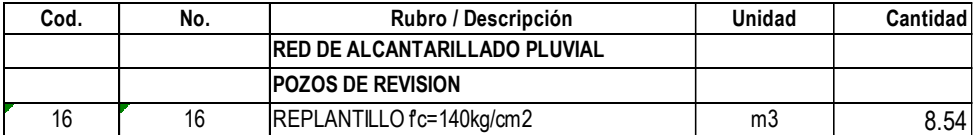

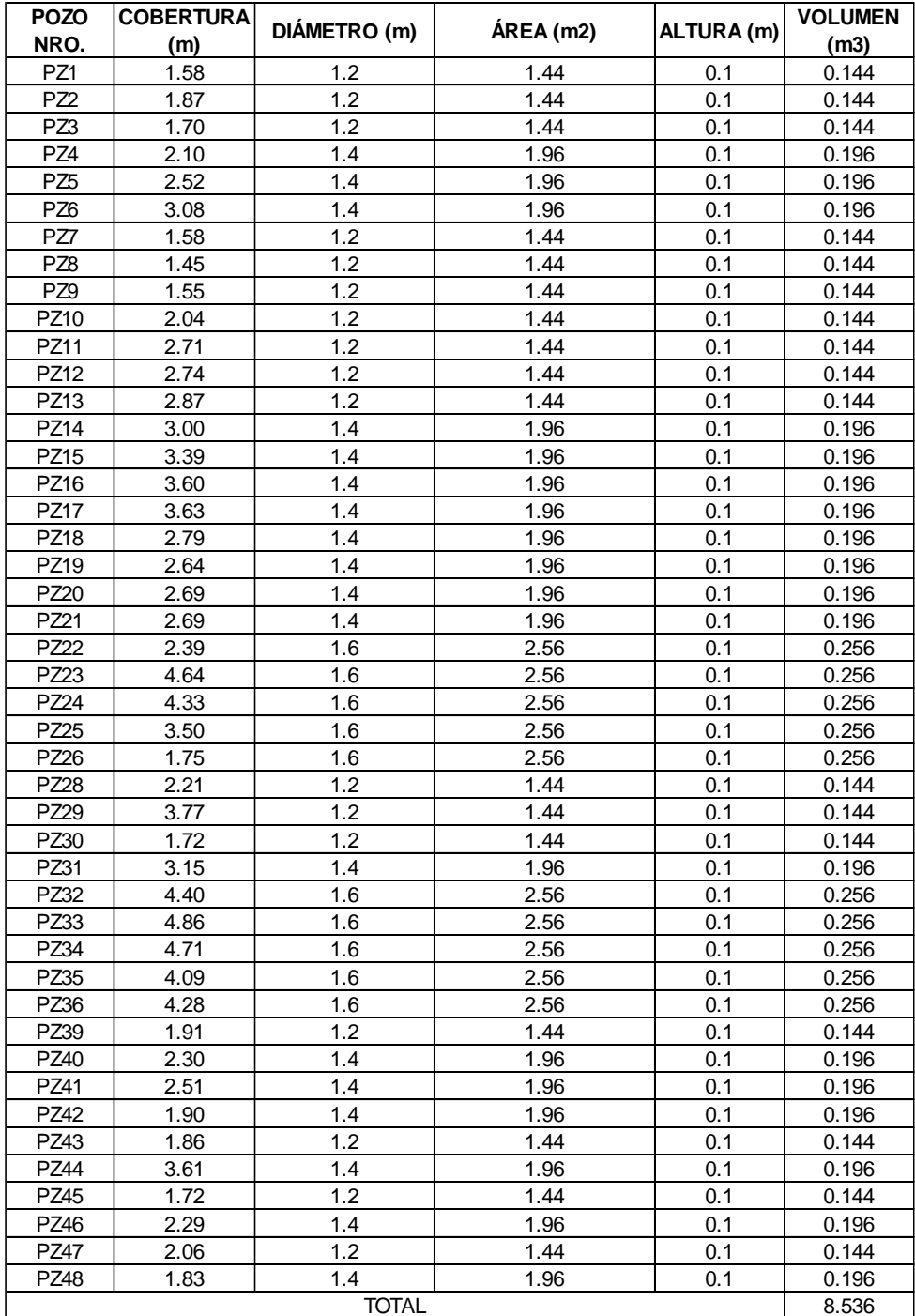

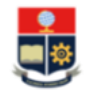

# FACULTAD DE INGENIERÍA CIVIL Y AMBIENTAL<br>CARRERA DE INGENIERIA CIVIL<br>TRABAJO DE INTEGRACIÓN CURRICULAR

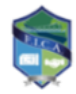

**TEMA:** DISEÑO DEL SISTEMA DE ALCANTARILLADO PLUVIAL PARA LA COMUNIDAD 25 DE DICIEMBRE, CANTÓN LA JOYA DE LOS SACHAS, PROVINCIA DE ORELLANA REALIZADO POR: JHOSSELYN PAOLA JIMÉNEZ QUEVEDO **DIRECTOR: DR. PATRICIO RUBÉN ORTEGA LARA** 

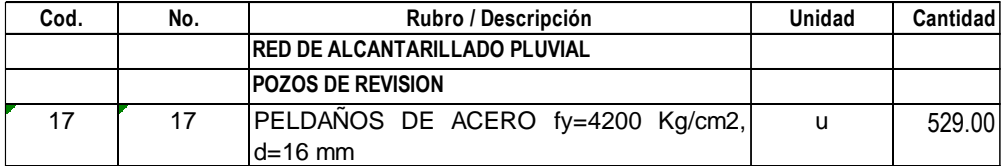

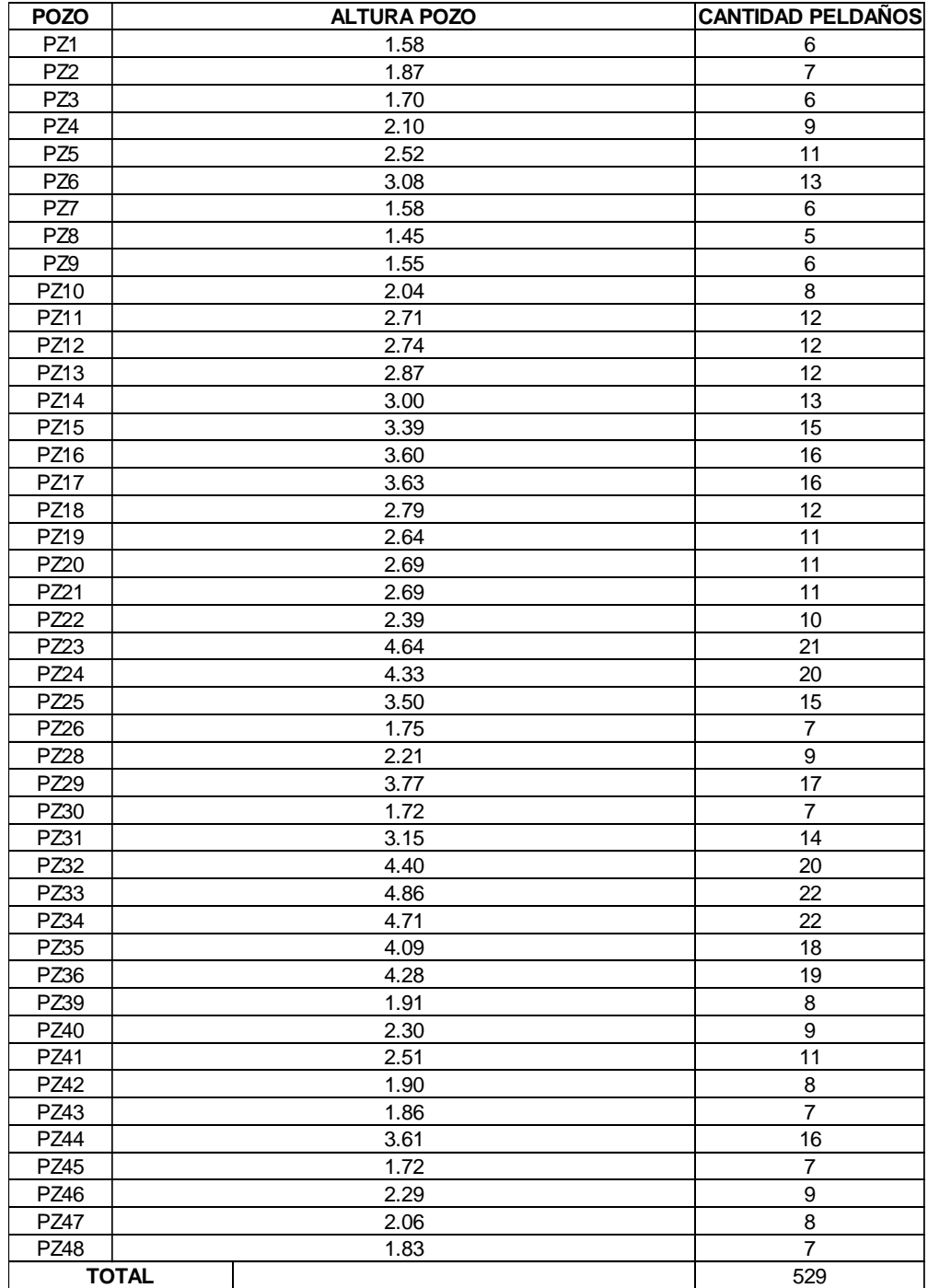

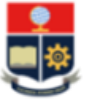

## **FACULTAD DE INGENIERÍA CIVIL Y AMBIENTAL<br>CARRERA DE INGENIERIA CIVIL** TRABAJO DE INTEGRACIÓN CURRICULAR

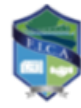

TEMA: DISEÑO DEL SISTEMA DE ALCANTARILLADO PLUVIAL PARA LA COMUNIDAD 25 DE DICIEMBRE, CANTÓN LA JOYA DE LOS SACHAS, PROVINCIA DE ORELLANA REALIZADO POR: JHOSSELYN PAOLA JIMÉNEZ QUEVEDO

**DIRECTOR: DR. PATRICIO RUBÉN ORTEGA LARA** 

### **CÁLCULO DE CANTIDADES**

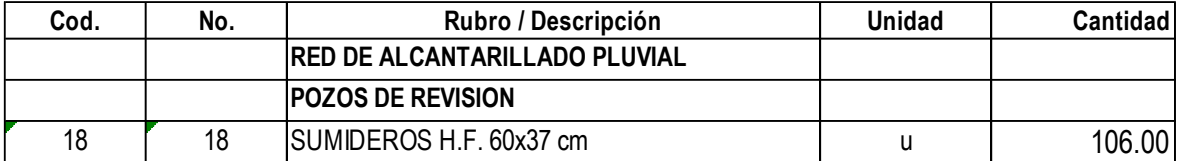

Tomado de la planimetría
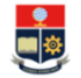

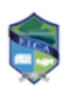

**CARRERA DE INGENIERÍA CIVIL Y AMBIENTAL<br>
CARRERA DE INGENIERIA CIVIL<br>
TEMA: DISEÑO DEL SISTEMA DE ALCANTARILLADO PLUVIAL PARA LA COMUNIDAD 25 DE DICIEMBRE,<br>
CANTÓN LA JOYA DE LOS SACHAS, PROVINCIA DE ORELLANA<br>
REALIZADO P** 

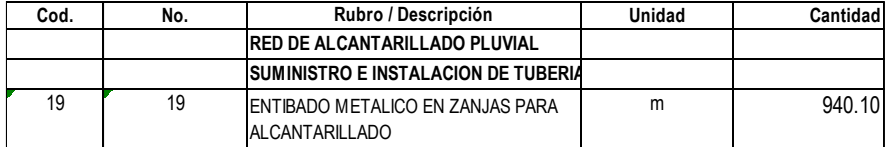

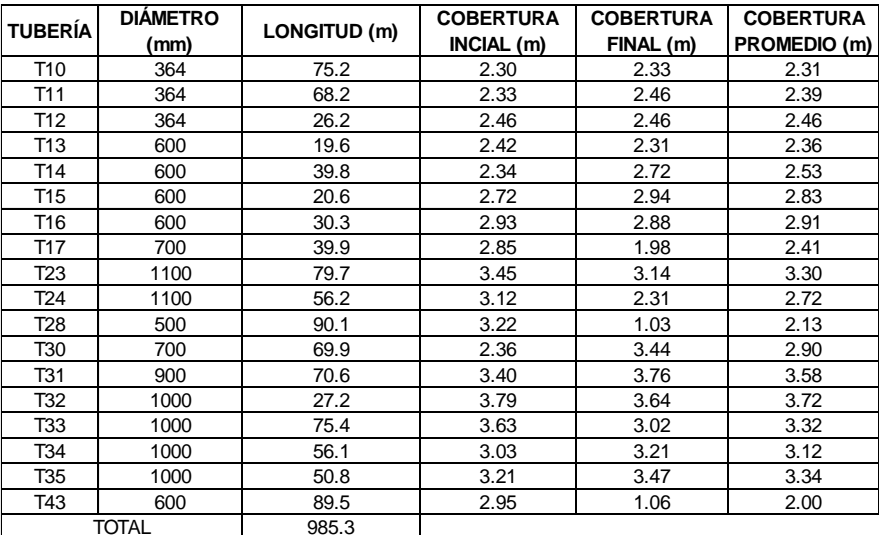

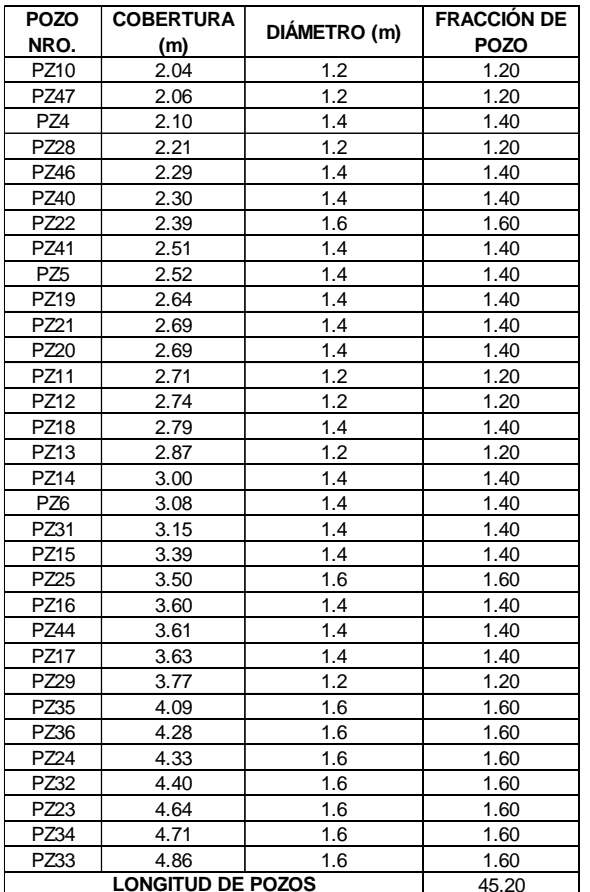

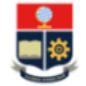

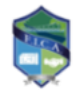

TEMA: DISEÑO DEL SISTEMA DE ALCANTARILLADO PLUVIAL PARA LA COMUNIDAD 25 DE DICIEMBRE, CANTÓN LA JOYA DE LOS SACHAS, PROVINCIA DE ORELLANA REALIZADO POR: JHOSSELYN PAOLA JIMÉNEZ QUEVEDO **DIRECTOR: DR. PATRICIO RUBÉN ORTEGA LARA** 

**CÁLCULO DE CANTIDADES**

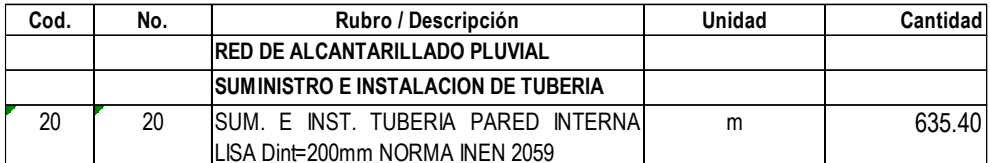

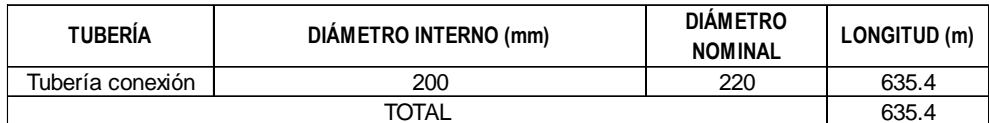

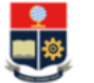

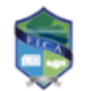

## **CÁLCULO DE CANTIDADES**

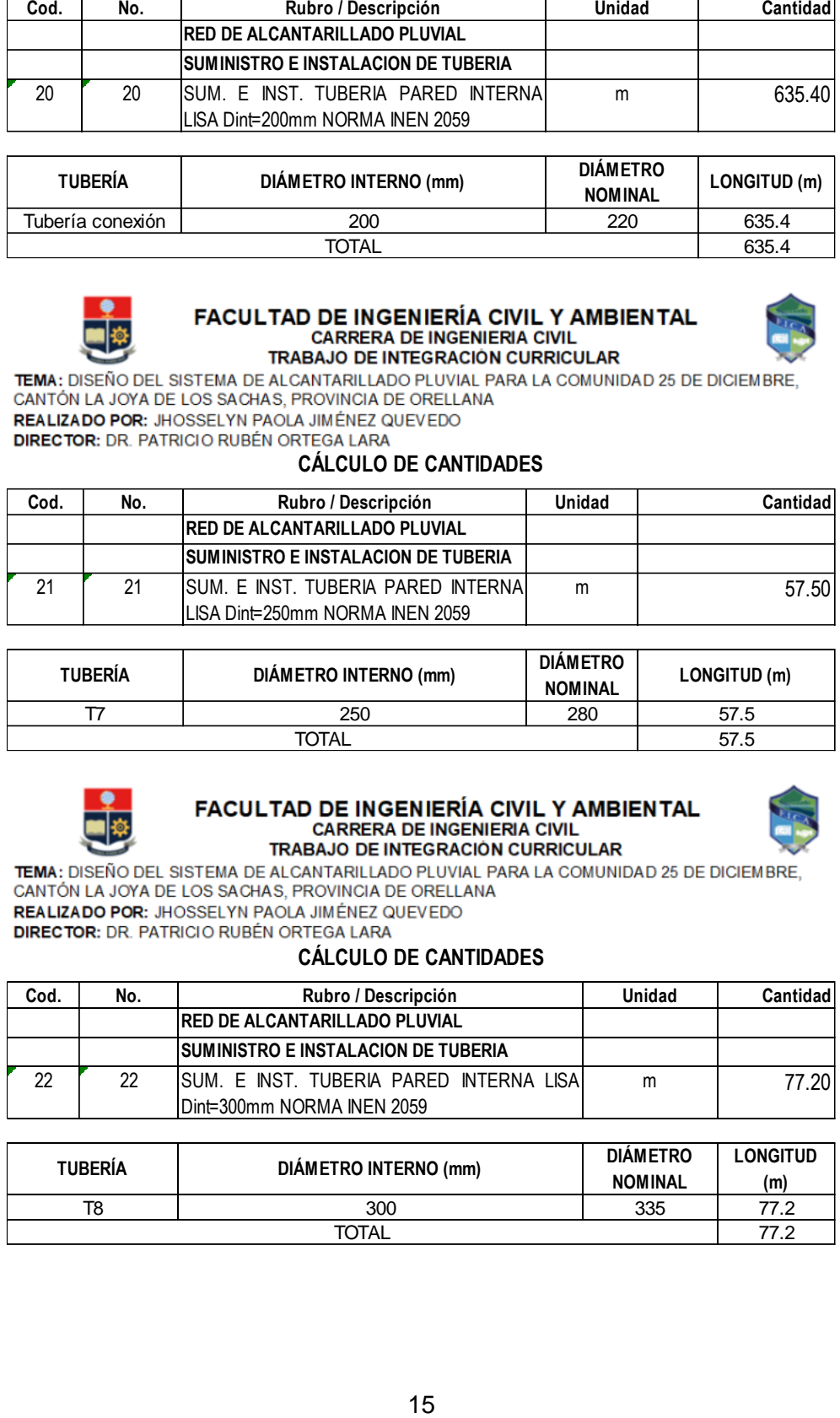

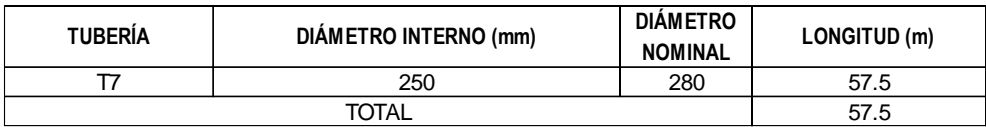

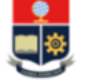

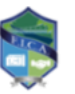

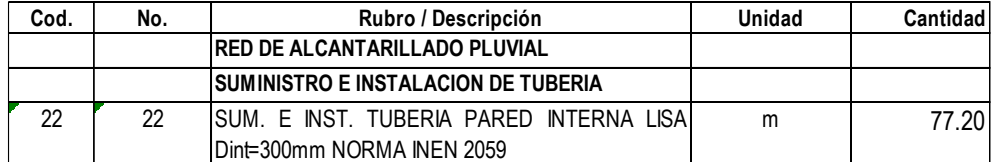

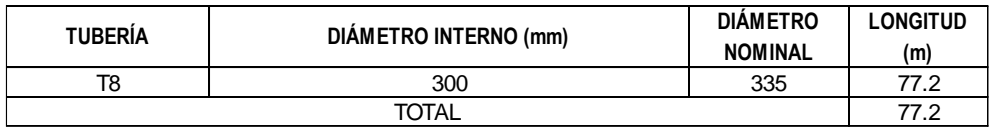

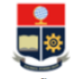

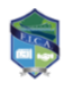

TEMA: DISEÑO DEL SISTEMA DE ALCANTARILLADO PLUVIAL PARA LA COMUNIDAD 25 DE DICIEMBRE, **CANTÓN LA JOYA DE LOS SACHAS, PROVINCIA DE ORELLANA<br>
REALIZADO POR:** JHOSSELYN PAOLA JIMÉNEZ QUEVEDO<br>
DIRECTOR: DR. PATRICIO RUBÉN ORTEGA LARA<br>
CÁLCULO DE CANTIDADES

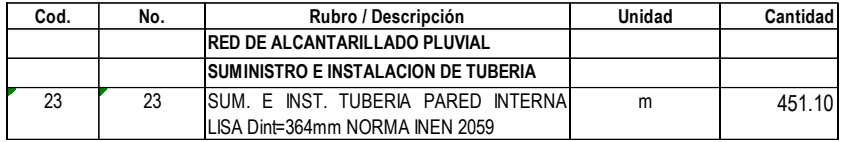

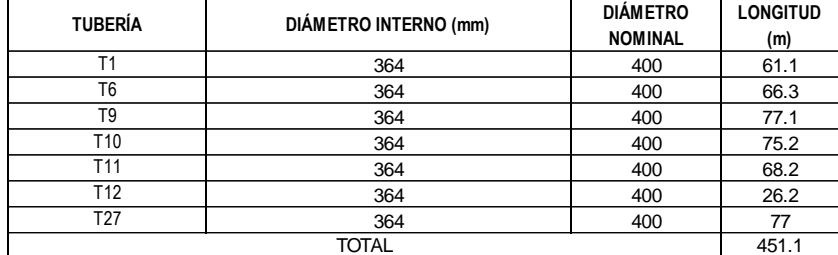

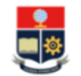

# FACULTAD DE INGENIERÍA CIVIL Y AMBIENTAL<br>CARRERA DE INGENIERIA CIVIL<br>TRABAJO DE INTEGRACIÓN CURRICULAR

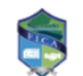

TEMA: DISEÑO DEL SISTEMA DE ALCANTARILLADO PLUVIAL PARA LA COMUNIDAD 25 DE DICIEMBRE, **CANTÓN LA JOYA DE LOS SACHAS, PROVINCIA DE ORELLANA<br>
REALIZADO POR:** JHOSSELYN PAOLA JIMÉNEZ QUEVEDO<br>
DIRECTOR: DR. PATRICIO RUBÉN ORTEGA LARA<br> **CÁLCULO DE CANTIDADES** 

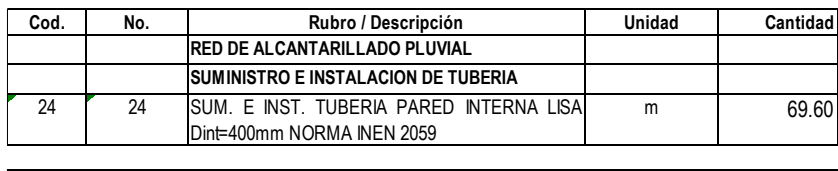

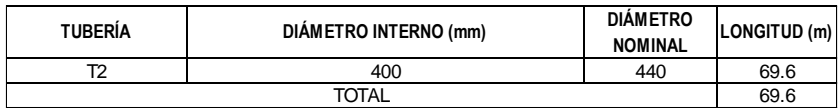

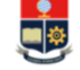

# FACULTAD DE INGENIERÍA CIVIL Y AMBIENTAL<br>CARRERA DE INGENIERIA CIVIL<br>TRABAJO DE INTEGRACIÓN CURRICULAR

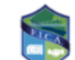

TEMA: DISEÑO DEL SISTEMA DE ALCANTARILLADO PLUVIAL PARA LA COMUNIDAD 25 DE DICIEMBRE,

CANTÓN LA JOYA DE LOS SACHAS, PROVINCIA DE ORELLANA<br>REALIZADO POR: JHOSSELYN PAOLA JIMÉNEZ QUEVEDO<br>DIRECTOR: DR. PATRICIO RUBÉN ORTEGA LARA

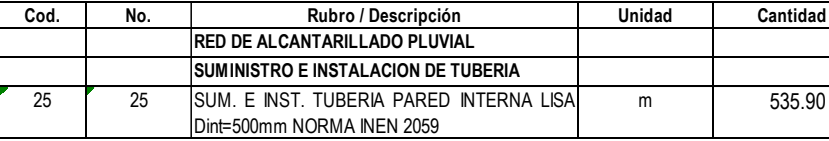

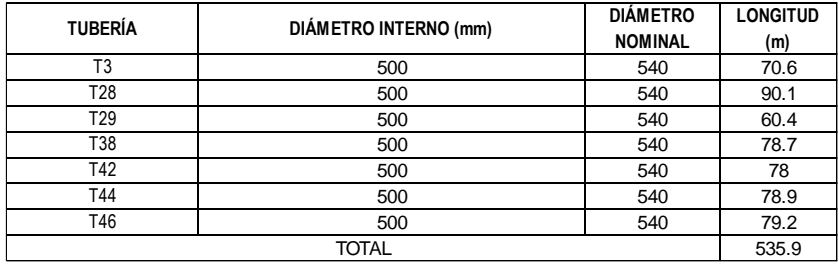

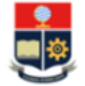

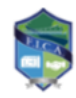

TEMA: DISEÑO DEL SISTEMA DE ALCANTARILLADO PLUVIAL PARA LA COMUNIDAD 25 DE DICIEMBRE, CANTÓN LA JOYA DE LOS SACHAS, PROVINCIA DE ORELLANA REALIZADO POR: JHOSSELYN PAOLA JIMÉNEZ QUEVEDO **DIRECTOR: DR. PATRICIO RUBÉN ORTEGA LARA** 

## **CÁLCULO DE CANTIDADES**

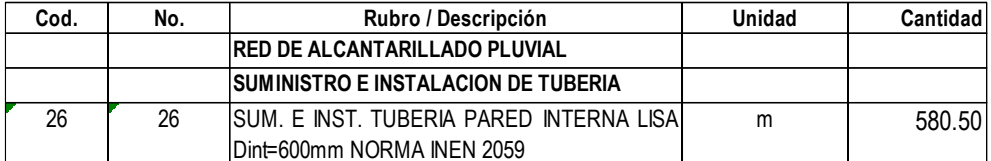

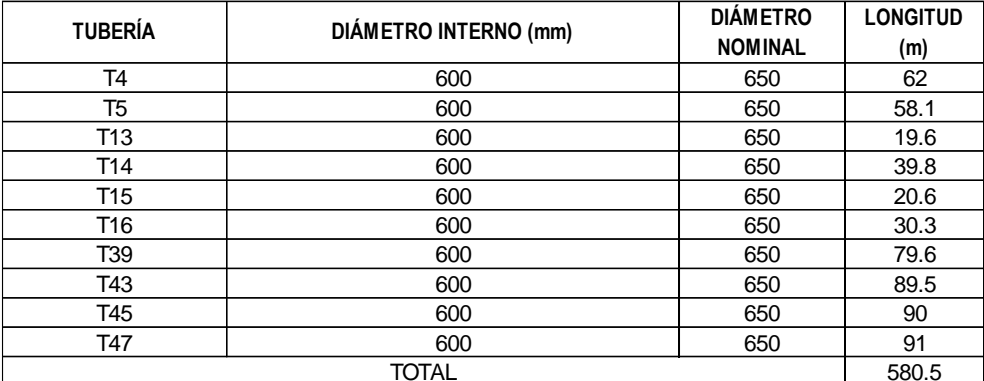

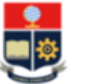

# FACULTAD DE INGENIERÍA CIVIL Y AMBIENTAL<br>CARRERA DE INGENIERIA CIVIL TRABAJO DE INTEGRACIÓN CURRICULAR

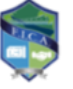

TEMA: DISEÑO DEL SISTEMA DE ALCANTARILLADO PLUVIAL PARA LA COMUNIDAD 25 DE DICIEMBRE, CANTÓN LA JOYA DE LOS SACHAS, PROVINCIA DE ORELLANA REALIZADO POR: JHOSSELYN PAOLA JIMÉNEZ QUEVEDO

**DIRECTOR: DR. PATRICIO RUBÉN ORTEGA LARA** 

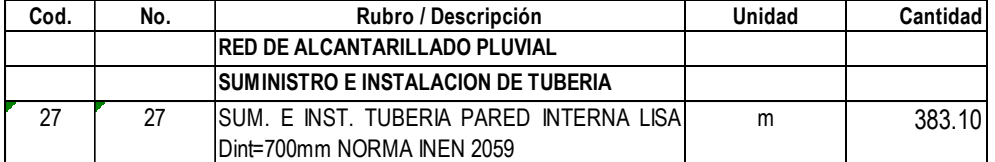

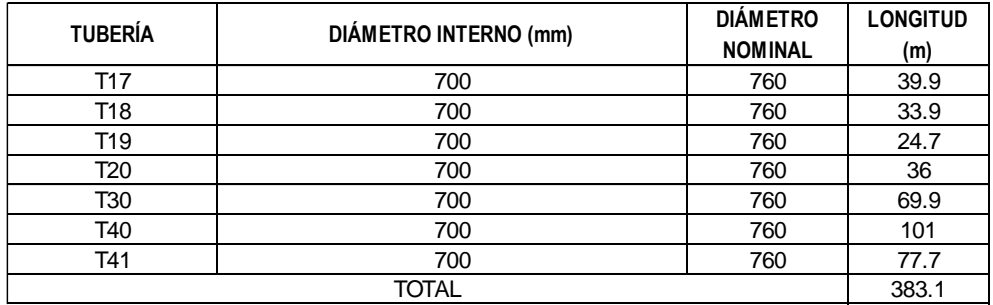

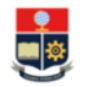

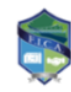

TEMA: DISEÑO DEL SISTEMA DE ALCANTARILLADO PLUVIAL PARA LA COMUNIDAD 25 DE DICIEMBRE. CANTÓN LA JOYA DE LOS SACHAS. PROVINCIA DE ORELLANA REALIZADO POR: JHOSSELYN PAOLA JIMÉNEZ QUEVEDO

DIRECTOR: DR. PATRICIO RUBÉN ORTEGA LARA

### **CÁLCULO DE CANTIDADES**

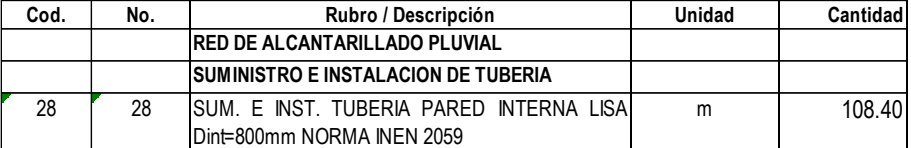

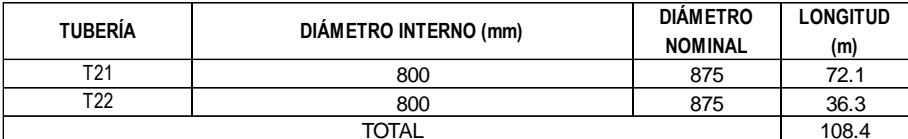

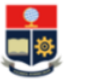

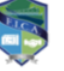

## **CÁLCULO DE CANTIDADES**

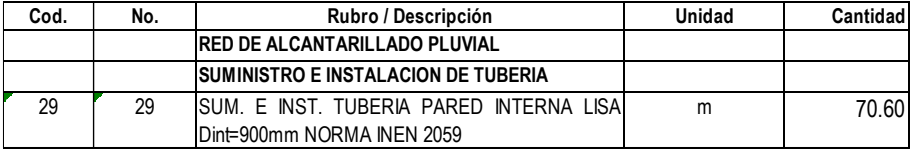

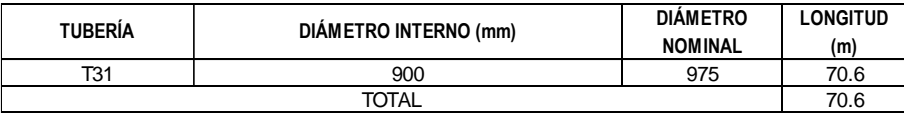

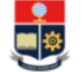

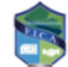

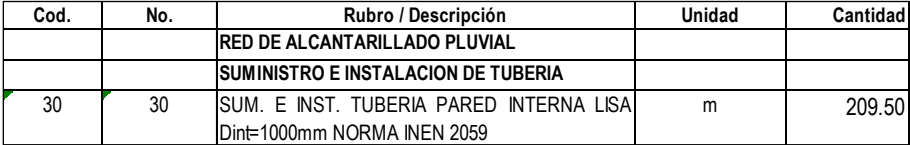

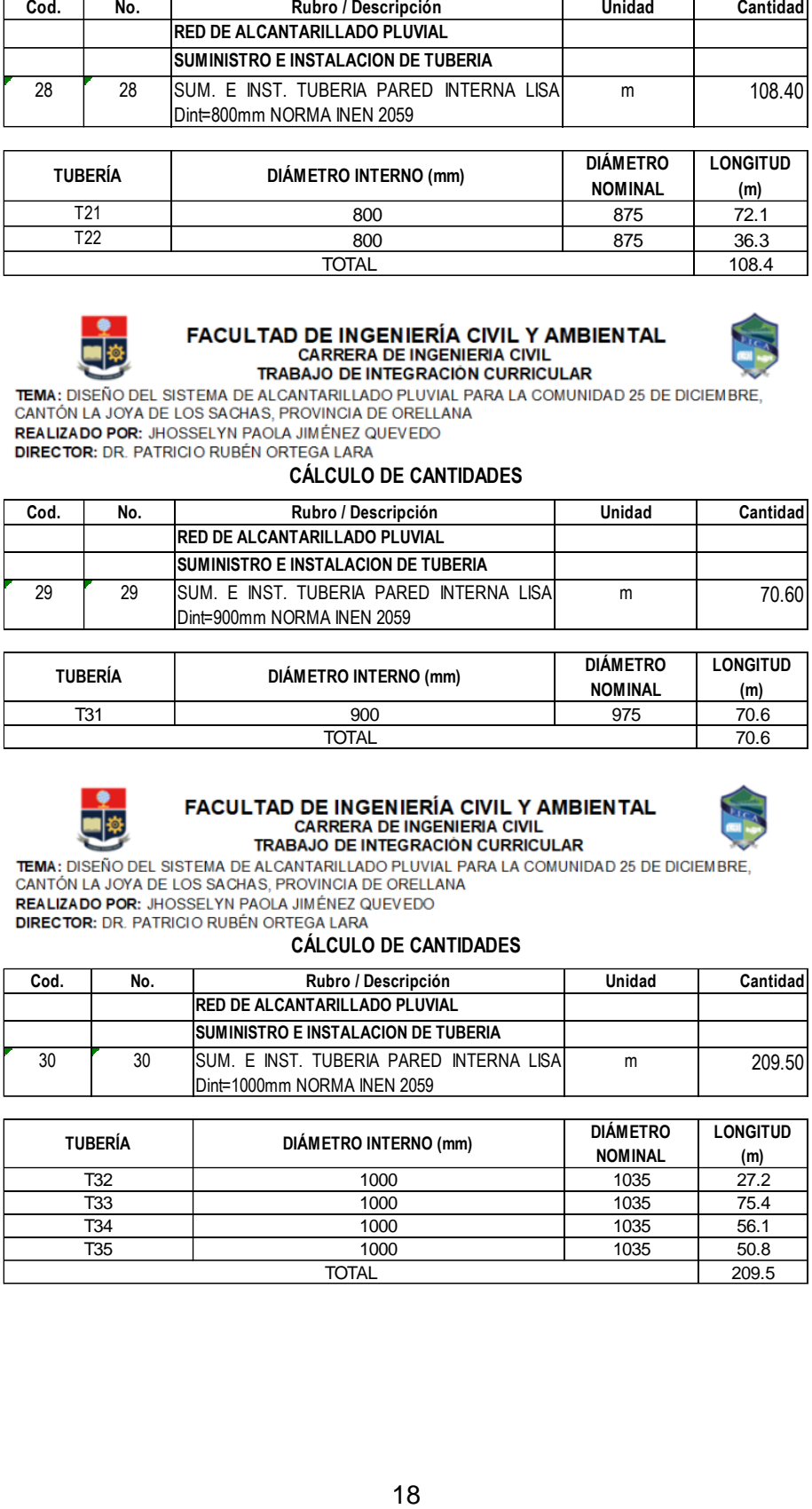

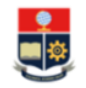

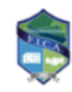

TEMA: DISEÑO DEL SISTEMA DE ALCANTARILLADO PLUVIAL PARA LA COMUNIDAD 25 DE DICIEMBRE. CANTÓN LA JOYA DE LOS SACHAS, PROVINCIA DE ORELLANA REALIZADO POR: JHOSSELYN PAOLA JIMÉNEZ QUEVEDO

**DIRECTOR: DR. PATRICIO RUBÉN ORTEGA LARA** 

### **CÁLCULO DE CANTIDADES**

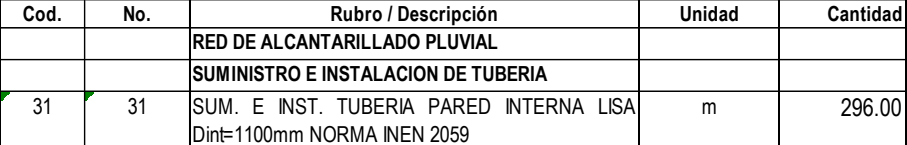

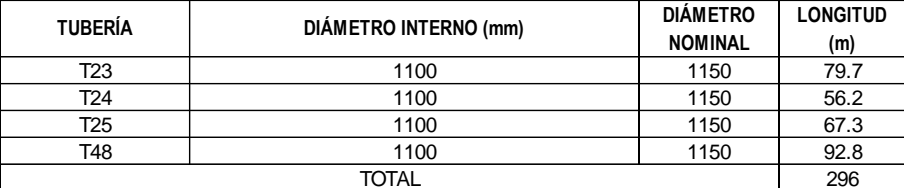

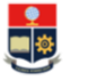

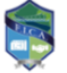

**DIRECTOR:** DR. PATRICIO RUBÉN ORTEGA LARA<br>**CÁLCULO DE CANTIDADES** 

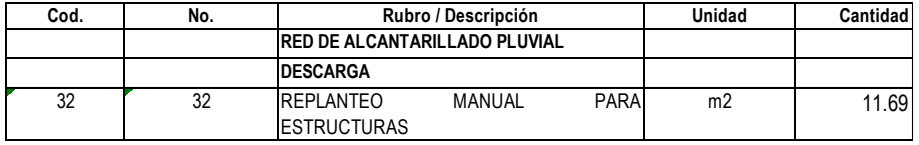

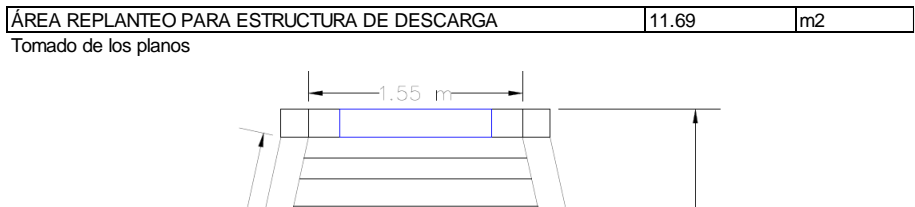

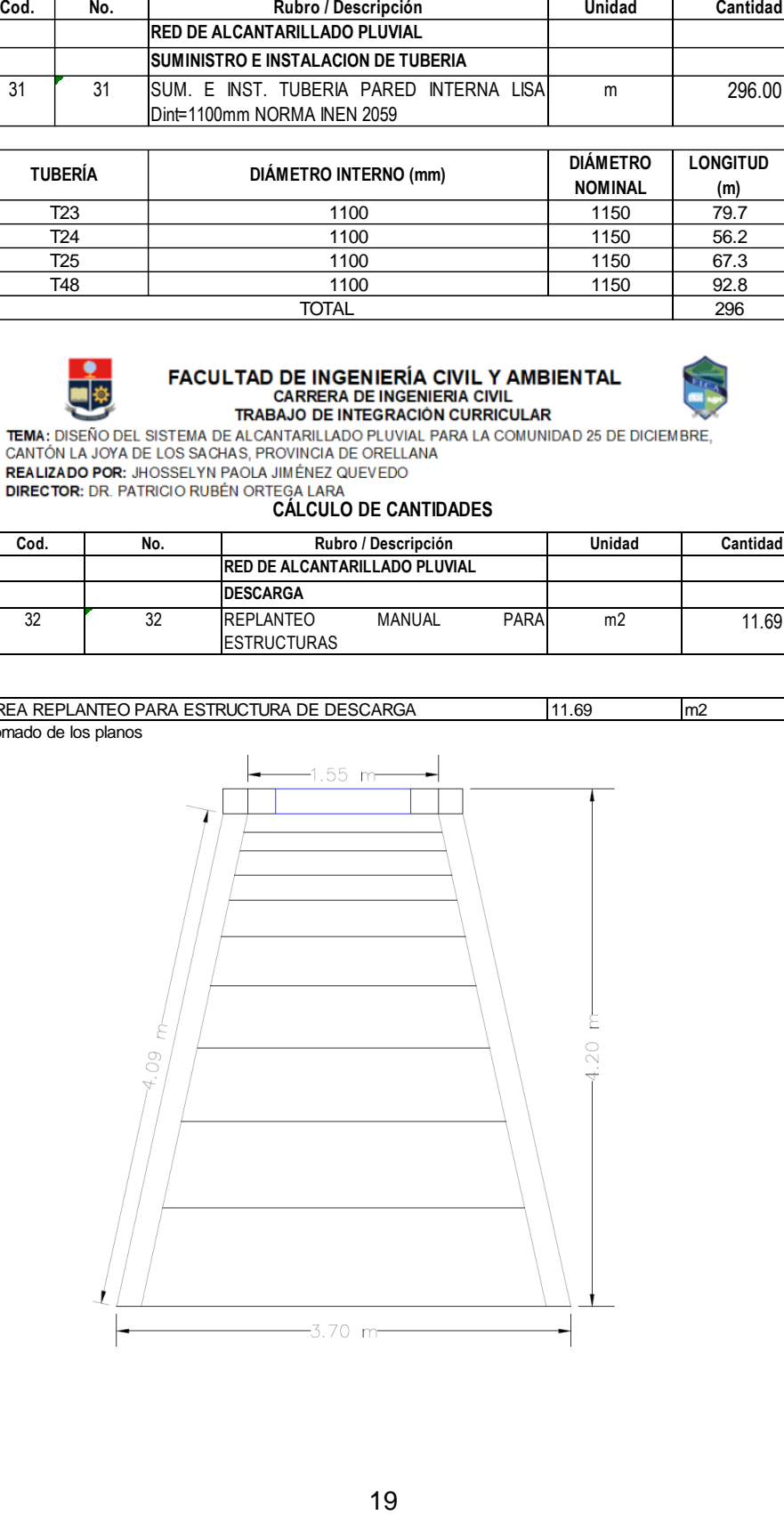

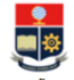

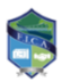

TEMA: DISEÑO DEL SISTEMA DE ALCANTARILLADO PLUVIAL PARA LA COMUNIDAD 25 DE DICIEMBRE, CANTÓN LA JOYA DE LOS SACHAS, PROVINCIA DE ORELLANA

REALIZADO POR: JHOSSELYN PAOLA JIMÉNEZ QUEVEDO **DIRECTOR:** DR. PATRICIO RUBÉN ORTEGA LARA

## **CÁLCULO DE CANTIDADES**

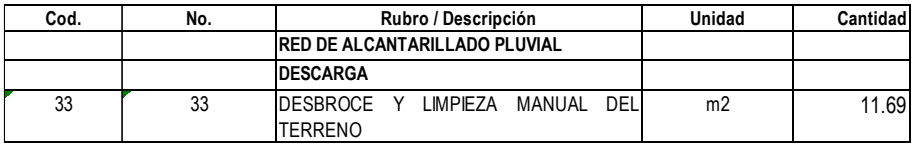

11.69 m2 ÁREA DESBROCE Y LIMPIEZA PARA ESTRUCTURA DE DESCARGA Tomado de los planos

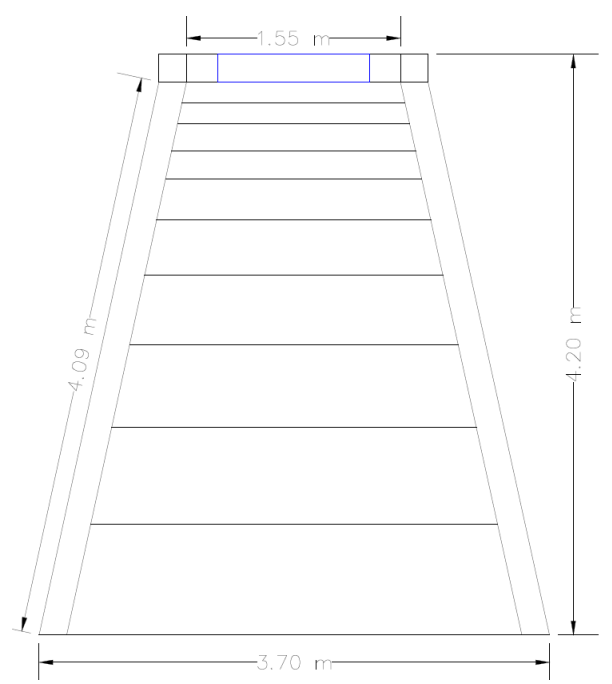

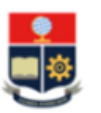

## FACULTAD DE INGENIERÍA CIVIL Y AMBIENTAL **CARRERA DE INGENIERIA CIVIL** TRABAJO DE INTEGRACIÓN CURRICULAR

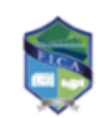

TEMA: DISEÑO DEL SISTEMA DE ALCANTARILLADO PLUVIAL PARA LA COMUNIDAD 25 DE DICIEMBRE, CANTÓN LA JOYA DE LOS SACHAS, PROVINCIA DE ORELLANA REALIZADO POR: JHOSSELYN PAOLA JIMÉNEZ QUEVEDO **DIRECTOR: DR. PATRICIO RUBÉN ORTEGA LARA** 

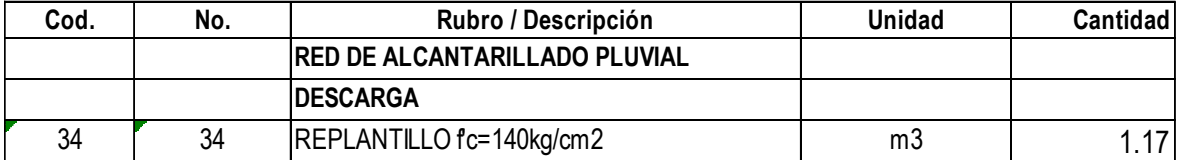

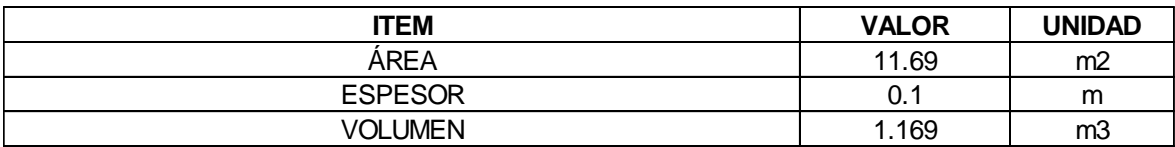

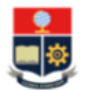

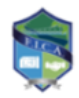

TEMA: DISEÑO DEL SISTEMA DE ALCANTARILLADO PLUVIAL PARA LA COMUNIDAD 25 DE DICIEMBRE, CANTÓN LA JOYA DE LOS SACHAS, PROVINCIA DE ORELLANA REALIZADO POR: JHOSSELYN PAOLA JIMÉNEZ QUEVEDO DIRECTOR: DR. PATRICIO RUBÉN ORTEGA LARA

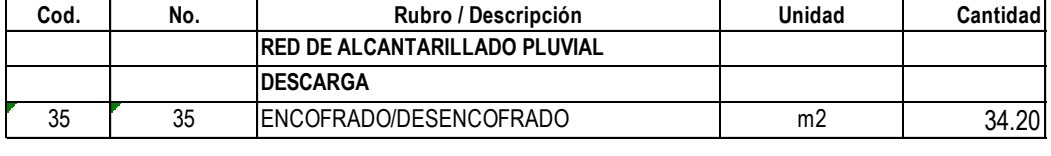

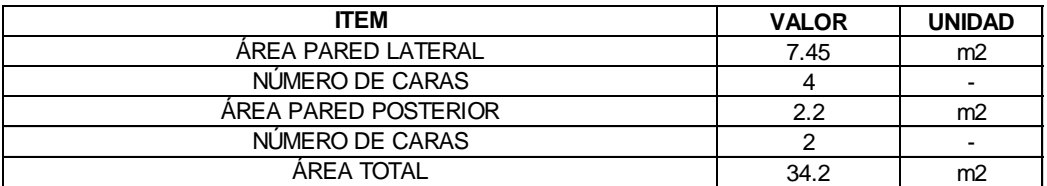

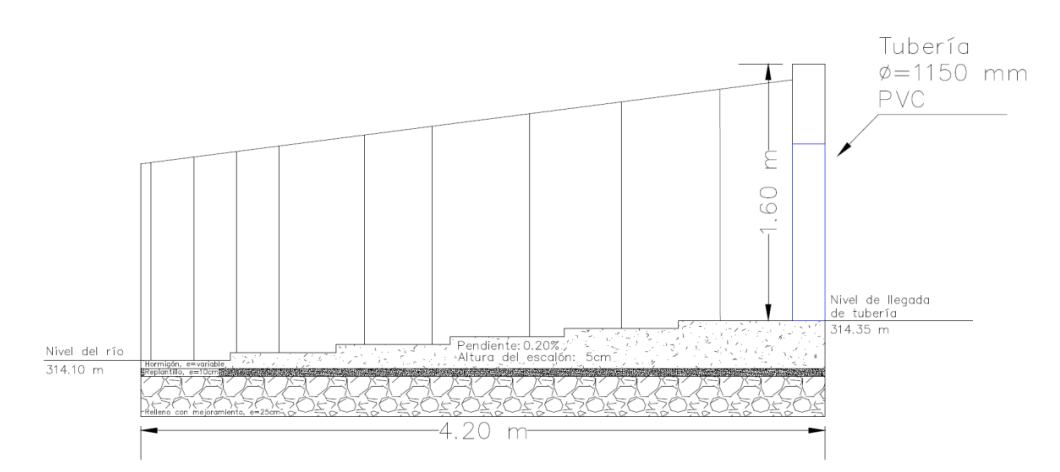

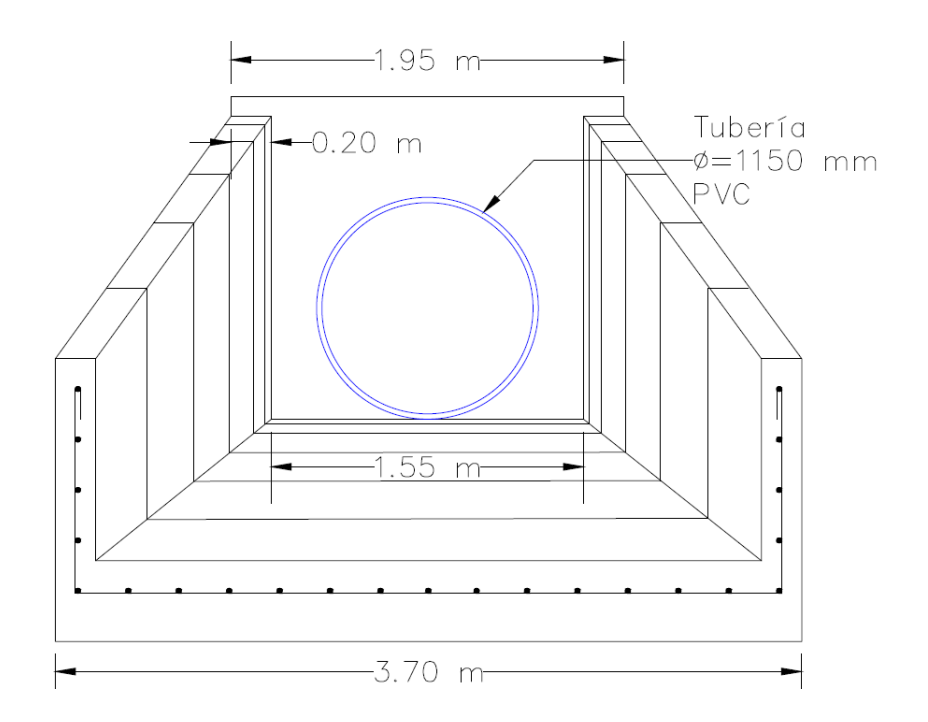

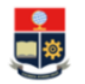

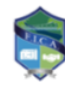

TEMA: DISEÑO DEL SISTEMA DE ALCANTARILLADO PLUVIAL PARA LA COMUNIDAD 25 DE DICIEMBRE, CANTÓN LA JOYA DE LOS SACHAS, PROVINCIA DE ORELLANA REALIZADO POR: JHOSSELYN PAOLA JIMÉNEZ QUEVEDO

**DIRECTOR: DR. PATRICIO RUBÉN ORTEGA LARA** 

### **CÁLCULO DE CANTIDADES**

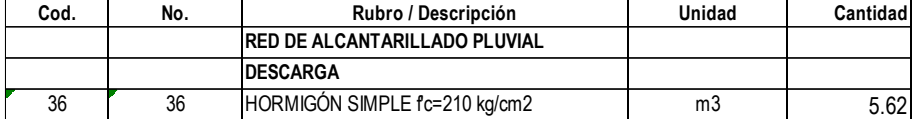

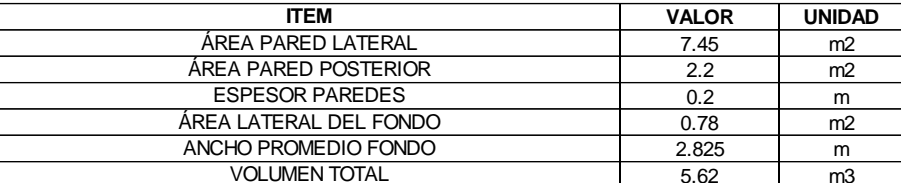

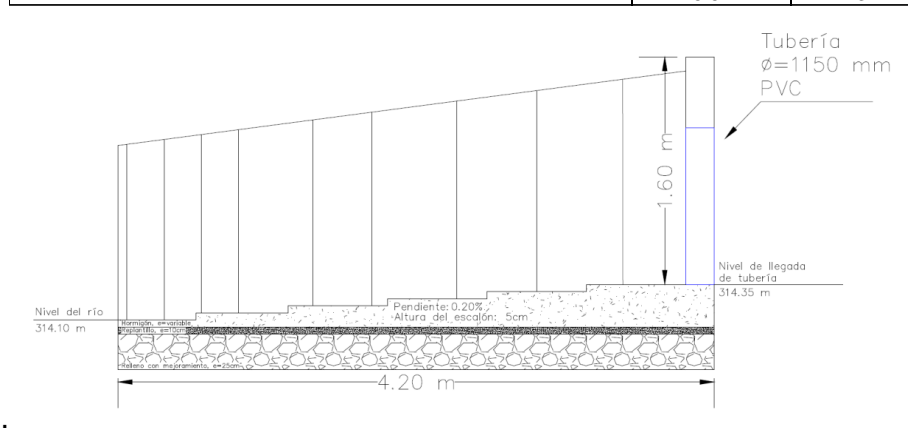

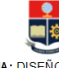

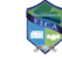

**CARTICAL TRACULTAD DE INGENIERÍA CIVIL Y AMBIENTAL<br>
TRACHA TRACA DE INGENIERIA CIVIL<br>
TEMA: DISEÑO DEL SISTEMA DE ALCANTARILLADO PLUVIAL PARA LA COMUNIDAD 25 DE DICIEMBRE,<br>
REALIZADO POR: JHOSSELYN PAOLA JURÍPEZ QUEVEDO<br>** 

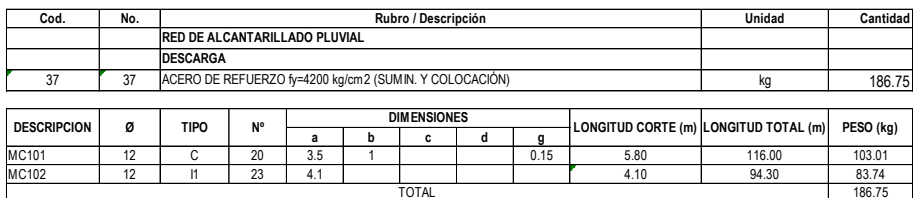

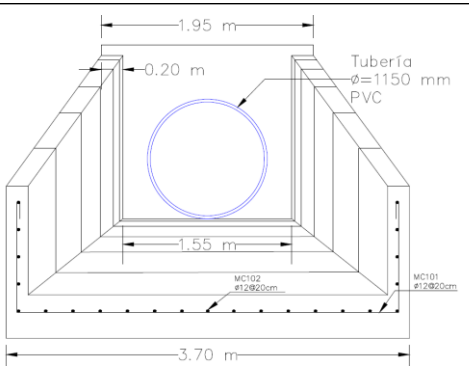

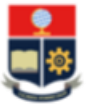

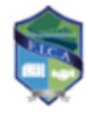

TEMA: DISEÑO DEL SISTEMA DE ALCANTARILLADO PLUVIAL PARA LA COMUNIDAD 25 DE DICIEMBRE. CANTÓN LA JOYA DE LOS SACHAS, PROVINCIA DE ORELLANA REALIZADO POR: JHOSSELYN PAOLA JIMÉNEZ QUEVEDO **DIRECTOR: DR. PATRICIO RUBÉN ORTEGA LARA** 

# **CÁLCULO DE CANTIDADES**

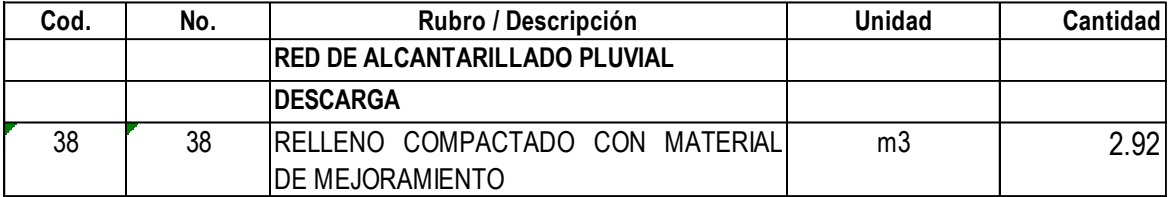

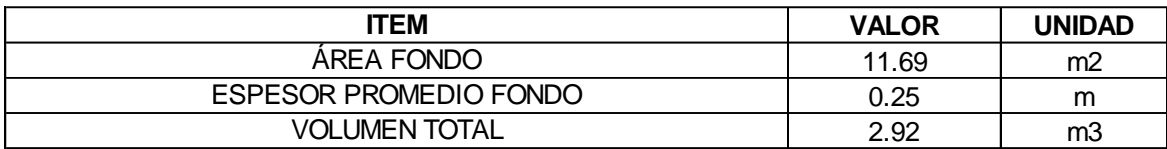

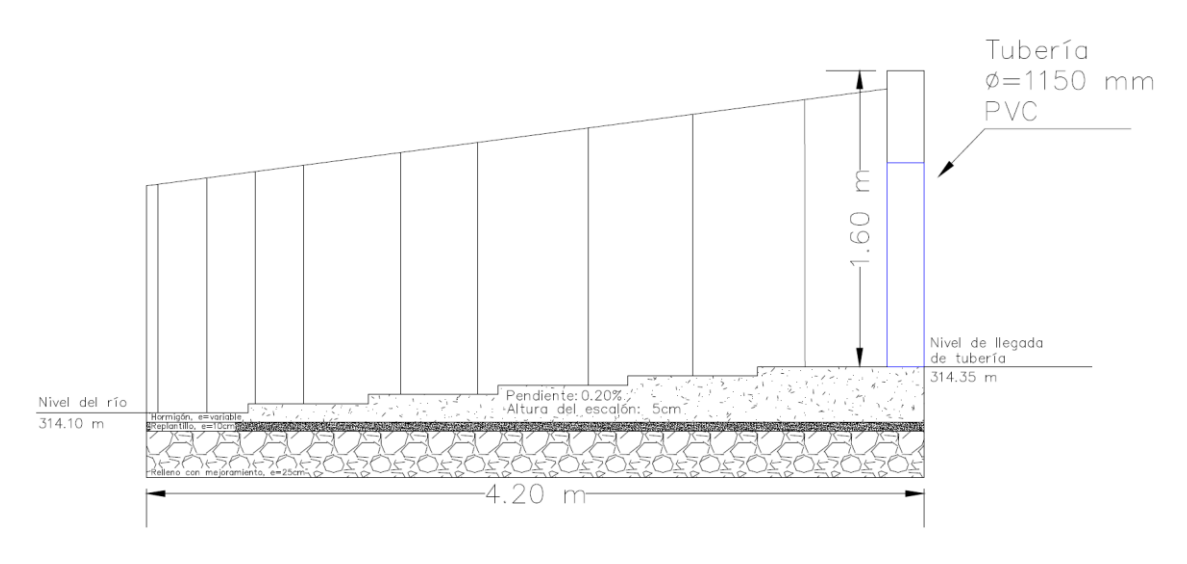

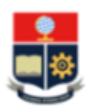

**FACULTAD DE INGENIERÍA CIVIL Y AMBIENTAL CARRERA DE INGENIERIA CIVIL TRABAJO DE INTEGRACIÓN CURRICULAR** 

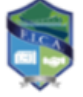

TEMA: DISEÑO DEL SISTEMA DE ALCANTARILLADO PLUVIAL PARA LA COMUNIDAD 25 DE DICIEMBRE, CANTÓN LA JOYA DE LOS SACHAS, PROVINCIA DE ORELLANA REALIZADO POR: JHOSSELYN PAOLA JIMÉNEZ QUEVEDO

**DIRECTOR: DR. PATRICIO RUBÉN ORTEGA LARA** 

# **CÁLCULO DE CANTIDADES**

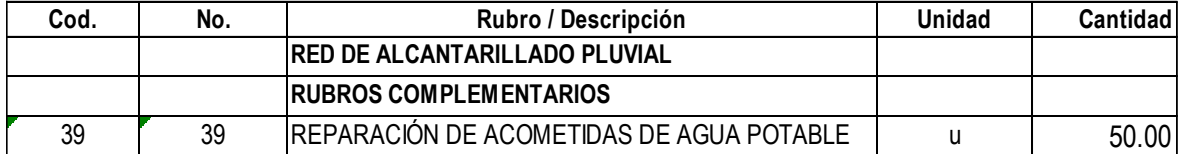

CONSIDERANDO LA MAGNITUD DEL PROYECTO Y ÁREA DE LA COMUNIDAD

# **ANEXO XI**

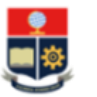

# FACULTAD DE INGENIERÍA CIVIL Y AMBIENTAL<br>CARRERA DE INGENIERIA CIVIL TRABAJO DE INTEGRACIÓN CURRICULAR

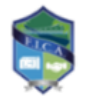

TEMA: DISEÑO DEL SISTEMA DE ALCANTARILLADO PLUVIAL PARA LA COMUNIDAD 25 DE DICIEMBRE, CANTÓN LA JOYA DE LOS SACHAS, PROVINCIA DE ORELLANA REALIZADO POR: JHOSSELYN PAOLA JIMÉNEZ QUEVEDO **DIRECTOR:** DR. PATRICIO RUBÉN ORTEGA LARA

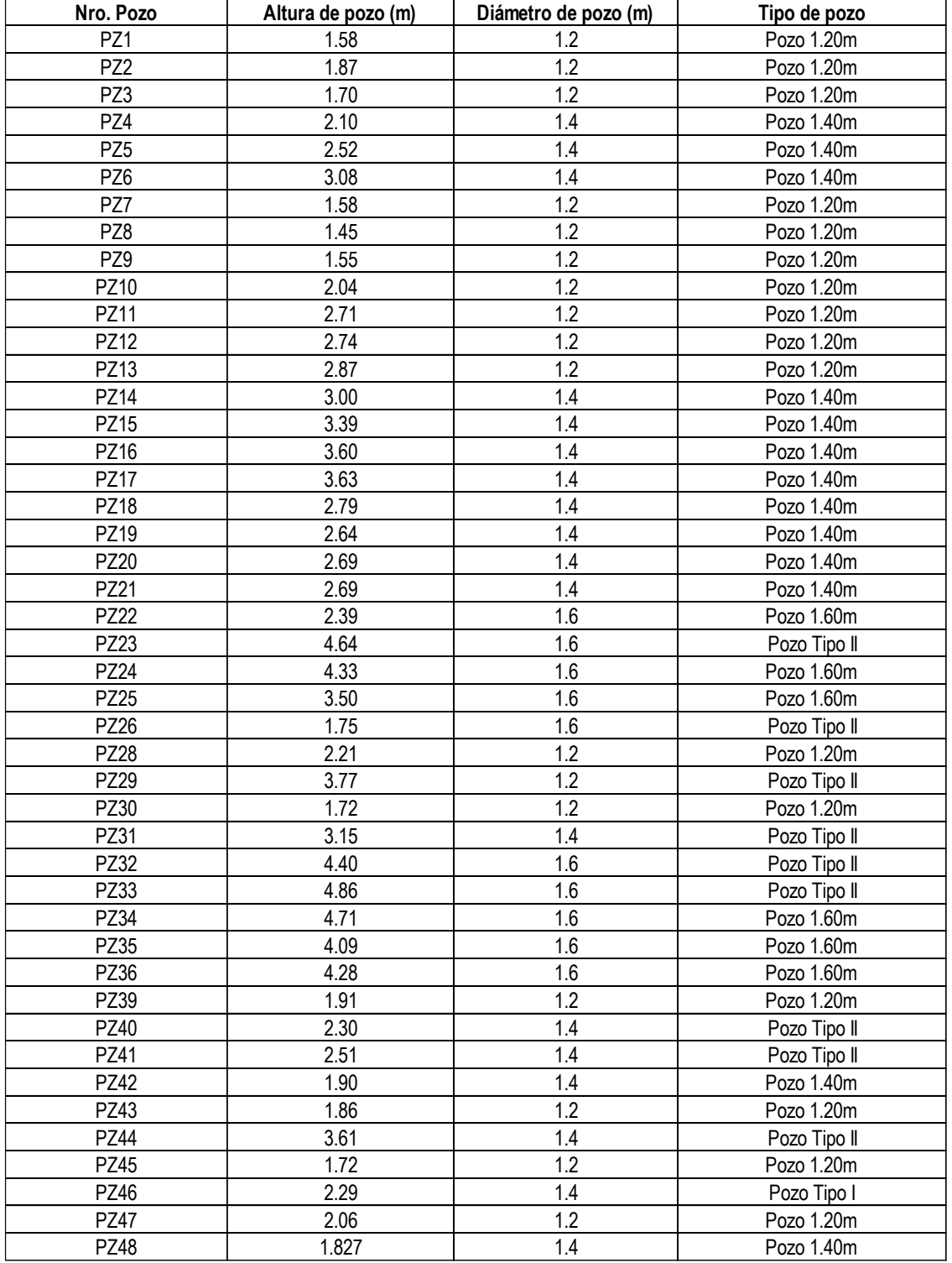

# **ANEXO XII**

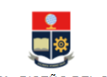

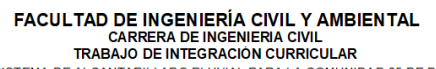

 $\blacksquare$ 

TEMA: DISEÑO DEL SISTEM A DE ALCANTARILLADO PLUVIAL PARA LA COMUNIDAD 25 DE DICIEMBRE,<br>CANTÓN LA JOYA DE LOS SACHAS, PROVINCIA DE ORELLANA<br>DIREALIZADO POR: JHTSICIO RIVIAL PARA JIMÉNEZ QUEVEDO<br>DIREALTE QUEVERO DE DARCY-WEI **PARA RESOLVER EL ALGORITMO DE COLEBROOK-WHITE.** 

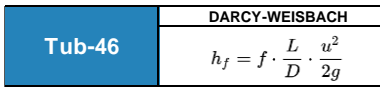

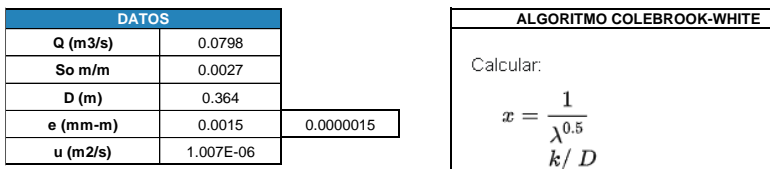

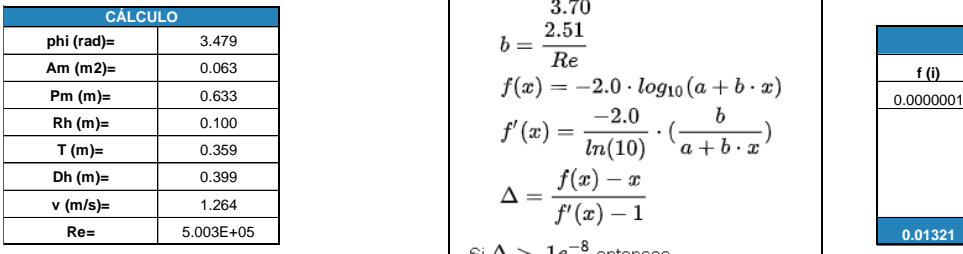

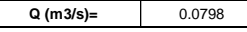

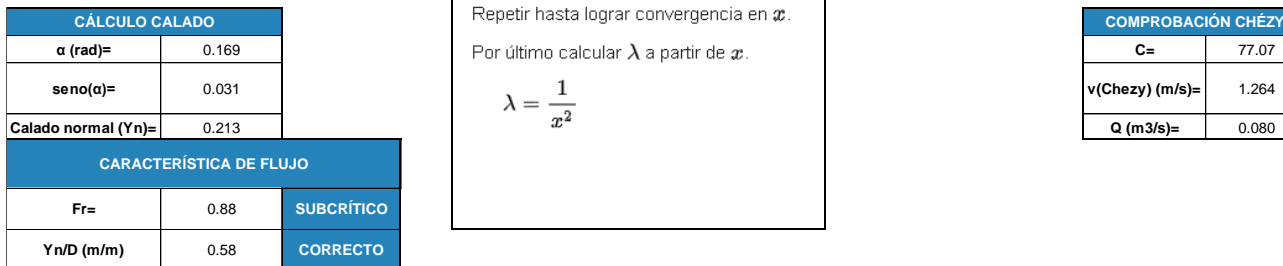

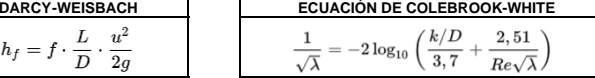

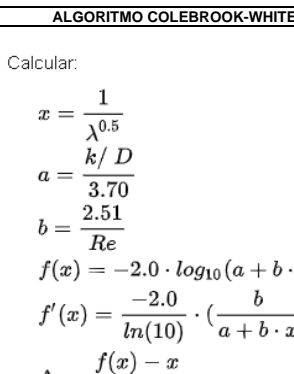

Por último calcular  $\lambda$  a partir de  $x$ .

**Repetir hasta lograr convergencia en**  $x$ .

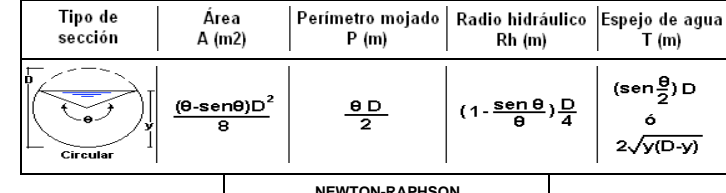

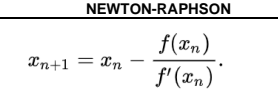

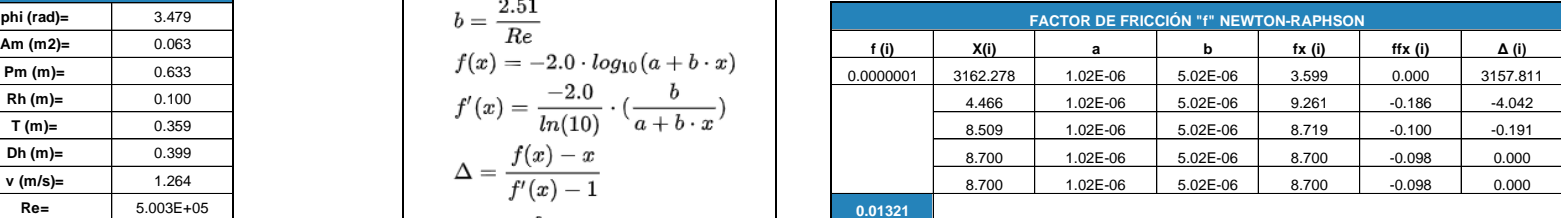

**a**  $x = x - \Delta$  **v**(Darcy) (m/s)= 1.264

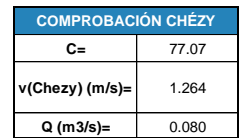

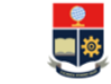

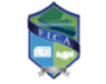

TEMA: DISEÑO DEL SISTEMA DE ALCANTARILLADO PLUVIAL PARA LA COMUNIDAD 25 DE DICIEMBRE, CANTÓN LA JOYA DE LOS SACHAS, PROVINCIA DE ORELLANA REALIZADO POR: JHOSSELYN PAOLA JIMÉNEZ QUEVEDO

DIRECTOR: DR. PATRICIO RUBÉN ORTEGA LARA

**HOJA DE CÁLCULO PARA HALLAR LAS CARACTERÍSTICAS DE UN CANAL CIRCULAR CON LA ECUACIÓN DE DARCY-WEISBACH, MEDIANTE EL USO DEL MÉTODO NUMÉRICO DE NEWTON-RAPHSON PARA RESOLVER EL ALGORITMO DE COLEBROOK-WHITE.** 

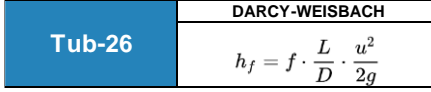

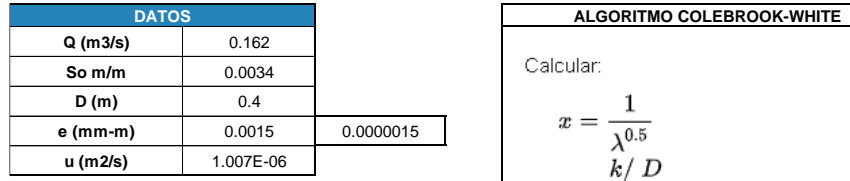

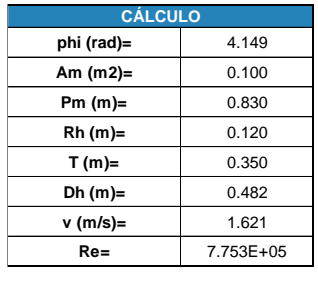

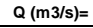

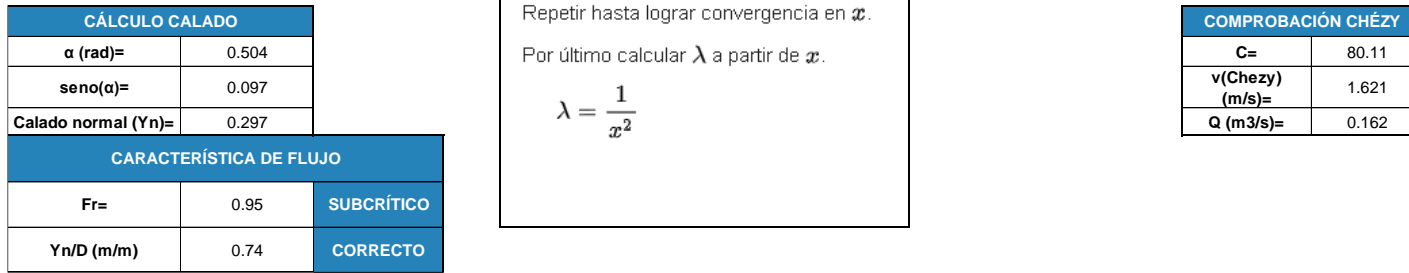

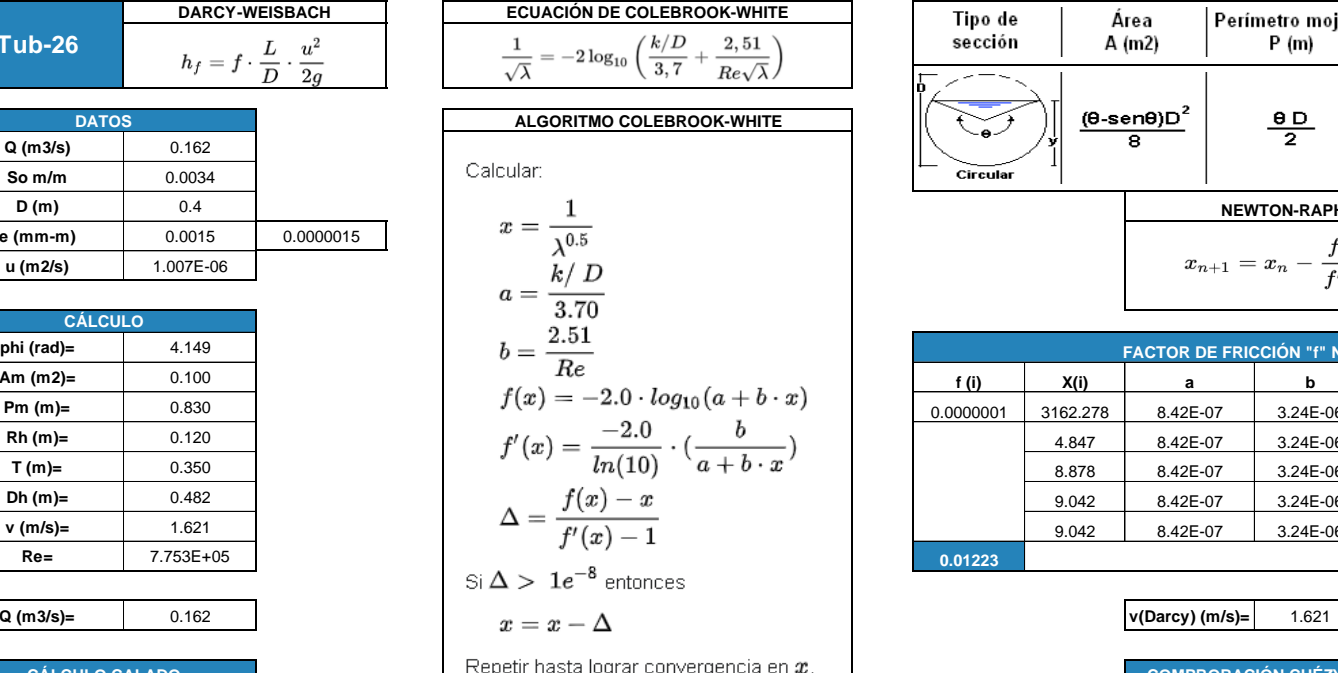

**Por último calcular λ a partir de** *x***.** 

$$
\lambda=\frac{1}{x^2}
$$

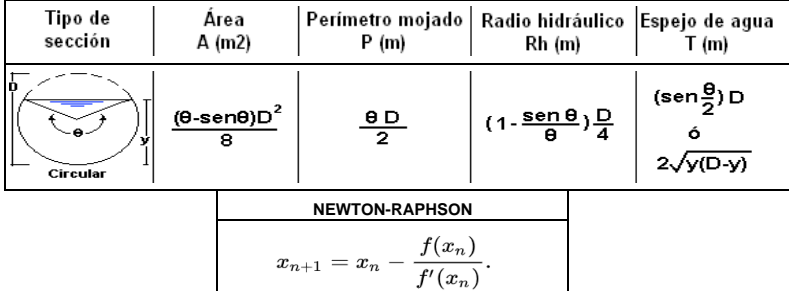

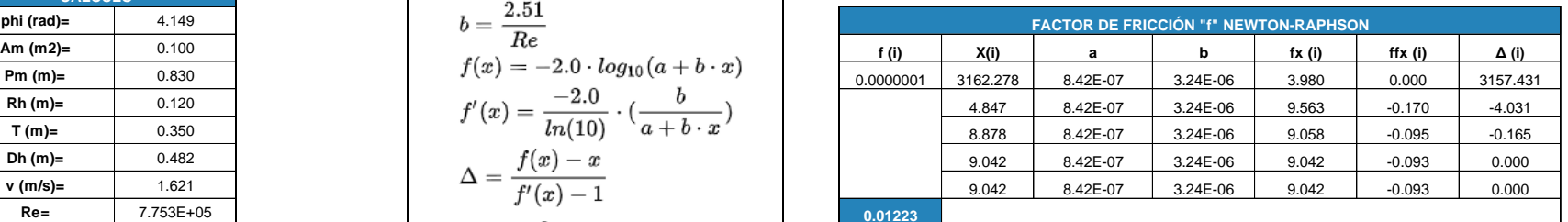

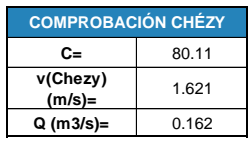

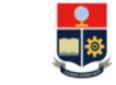

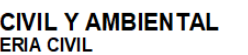

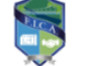

TEMA: DISEÑO DEL SISTEMA DE ALCANTARILLADO PLUVIAL PARA LA COMUNIDAD 25 DE DICIEMBRE. CANTÓN LA JOYA DE LOS SACHAS, PROVINCIA DE ORELLANA REALIZADO POR: JHOSSELYN PAOLA JIMÉNEZ QUEVEDO **DIRECTOR:** DR. PATRICIO RUBÉN ORTEGA LARA

**HOJA DE CÁLCULO PARA HALLAR LAS CARACTERÍSTICAS DE UN CANAL CIRCULAR CON LA ECUACIÓN DE DARCY-WEISBACH, MEDIANTE EL USO DEL MÉTODO NUMÉRICO DE NEWTON-RAPHSON PARA RESOLVER EL ALGORITMO DE COLEBROOK-WHITE.** 

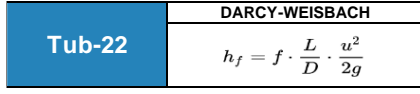

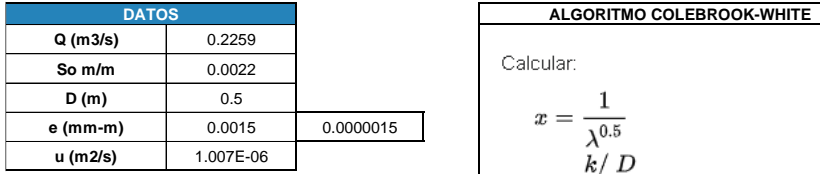

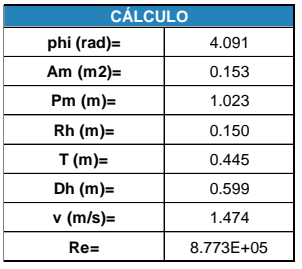

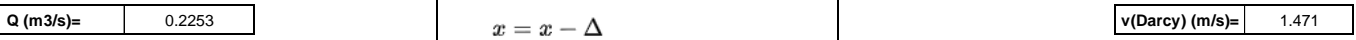

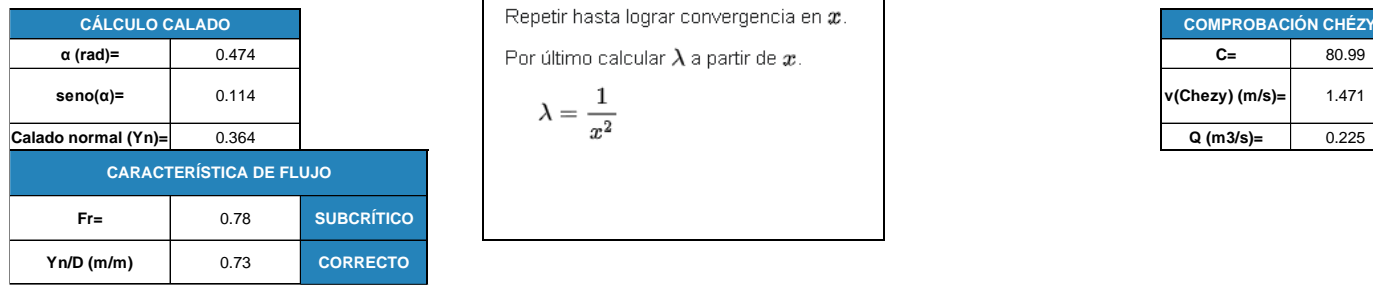

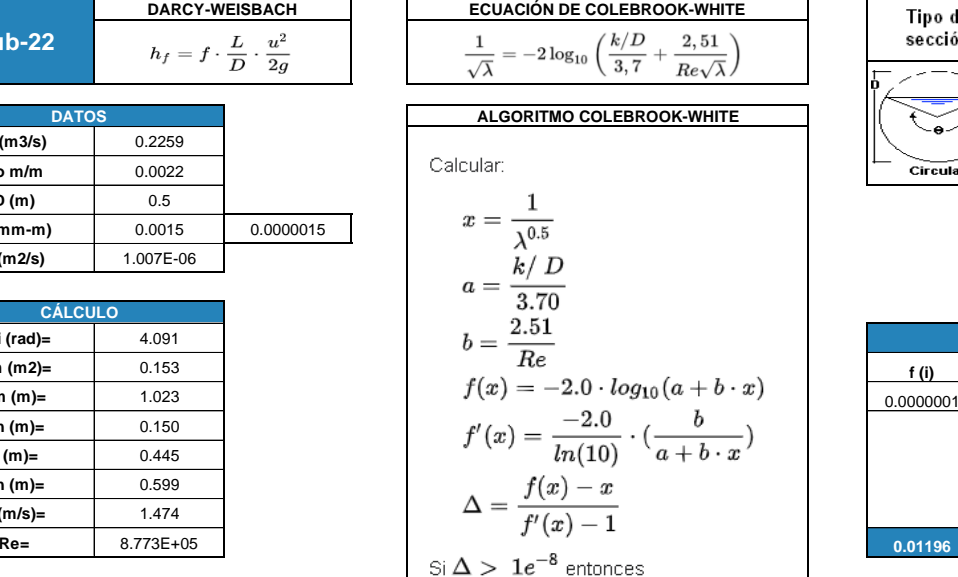

$$
x=x-\Delta
$$

$$
\lambda = \frac{1}{a^2}
$$

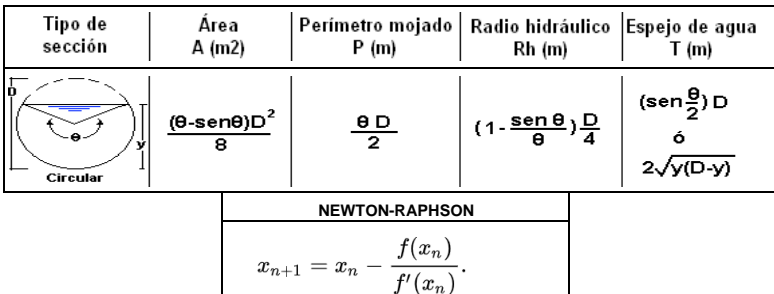

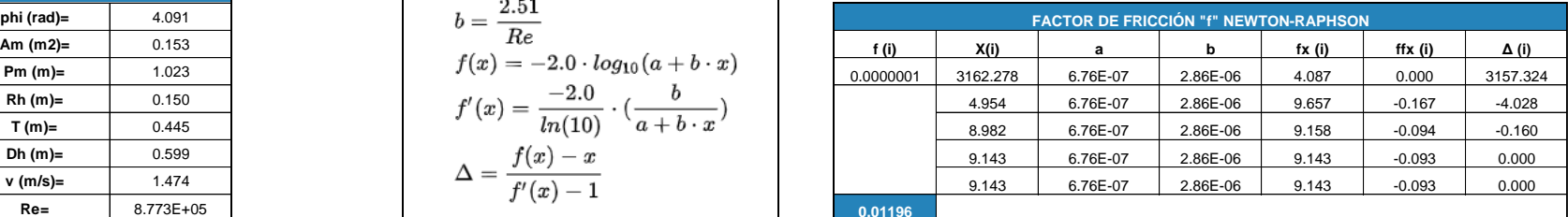

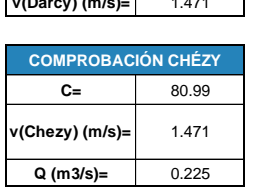

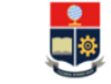

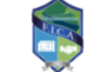

TEMA: DISEÑO DEL SISTEMA DE ALCANTARILLADO PLUVIAL PARA LA COMUNIDAD 25 DE DICIEMBRE, CANTÓN LA JOYA DE LOS SACHAS, PROVINCIA DE ORELLANA **REALIZADO POR: JHOSSELYN PAOLA JIMÉNEZ QUEVEDO DIRECTOR: DR. PATRICIO RUBÉN ORTEGA LARA** 

**HOJA DE CÁLCULO PARA HALLAR LAS CARACTERÍSTICAS DE UN CANAL CIRCULAR CON LA ECUACIÓN DE DARCY-WEISBACH, MEDIANTE EL USO DEL MÉTODO NUMÉRICO DE NEWTON-RAPHSON PARA RESOLVER EL ALGORITMO DE COLEBROOK-WHITE.** 

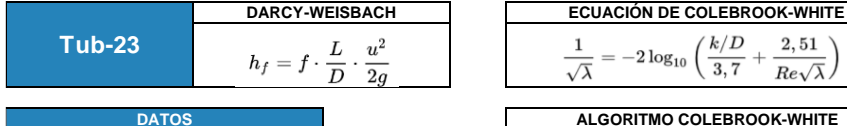

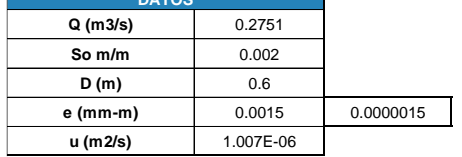

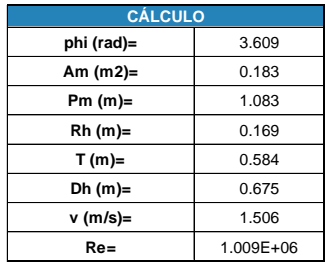

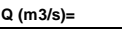

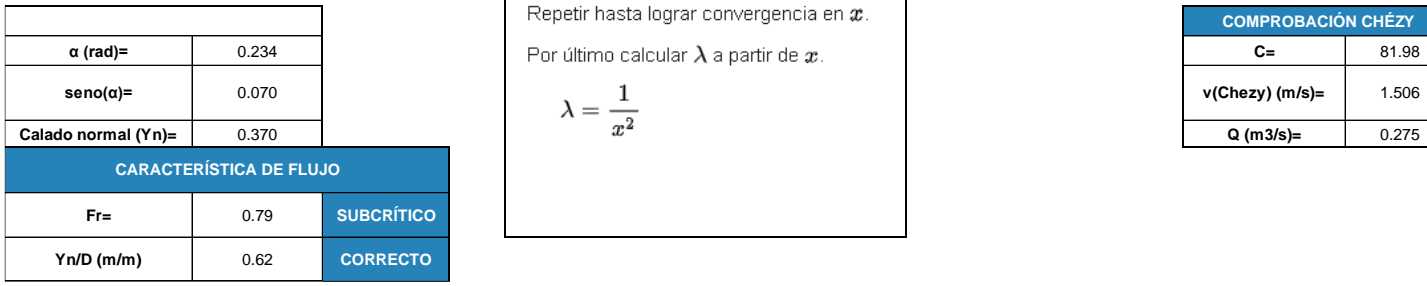

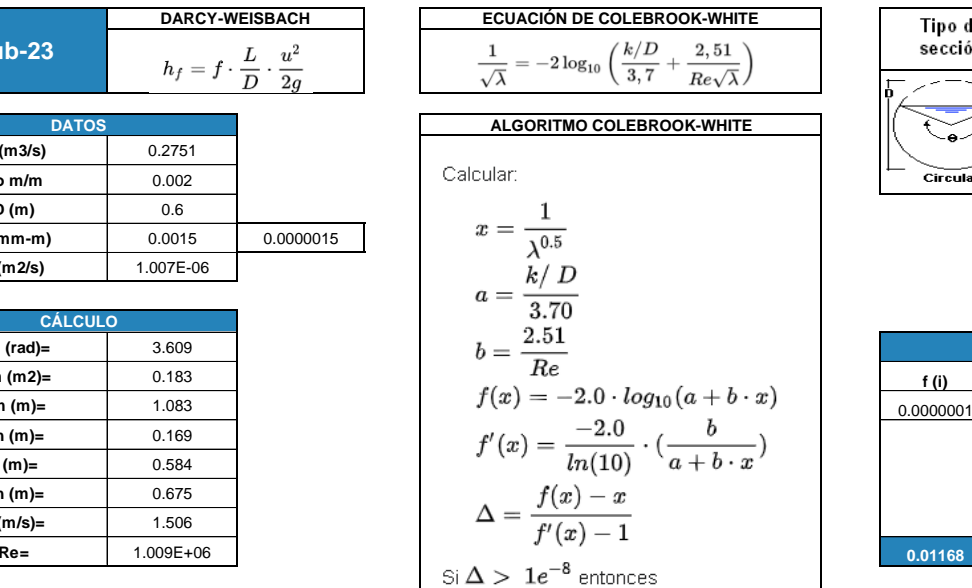

$$
x=x-\Delta
$$

$$
\lambda = \frac{1}{x^2}
$$

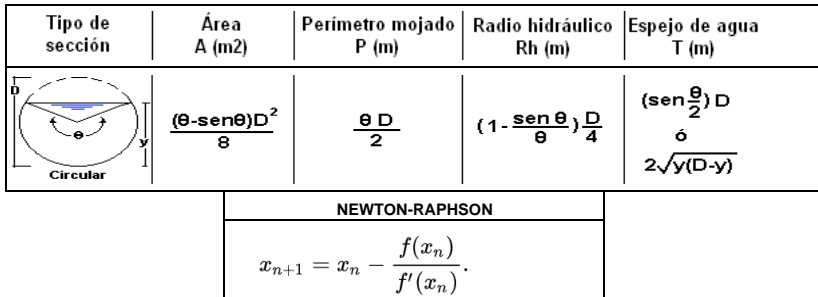

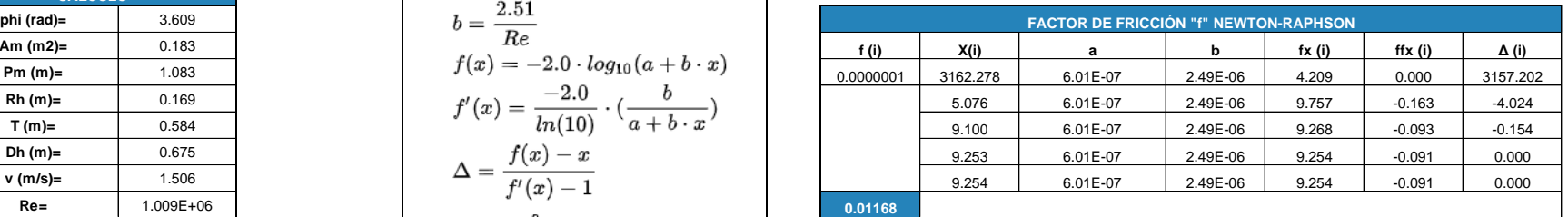

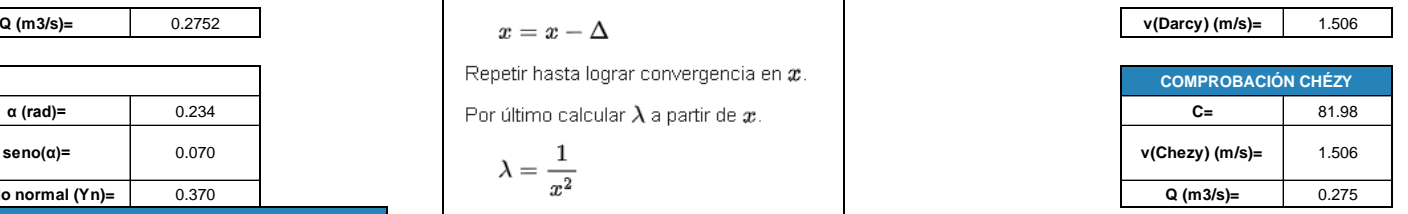

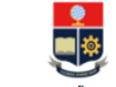

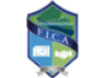

TEMA: DISEÑO DEL SISTEMA DE ALCANTARILLADO PLUVIAL PARA LA COMUNIDAD 25 DE DICIEMBRE, CANTÓN LA JOYA DE LOS SACHAS, PROVINCIA DE ORELLANA REALIZADO POR: JHOSSELYN PAOLA JIMÉNEZ QUEVEDO **DIRECTOR: DR. PATRICIO RUBÉN ORTEGA LARA** 

**HOJA DE CÁLCULO PARA HALLAR LAS CARACTERÍSTICAS DE UN CANAL CIRCULAR CON LA ECUACIÓN DE DARCY-WEISBACH, MEDIANTE EL USO DEL MÉTODO NUMÉRICO DE NEWTON-RAPHSON PARA RESOLVER EL ALGORITMO DE COLEBROOK-WHITE.** 

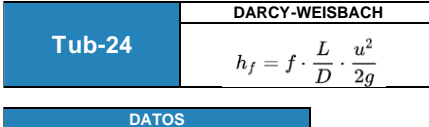

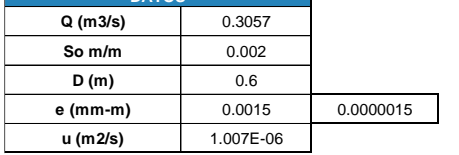

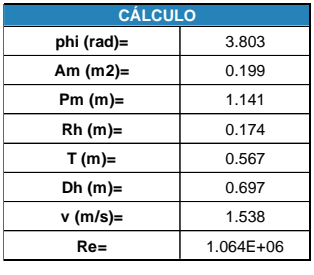

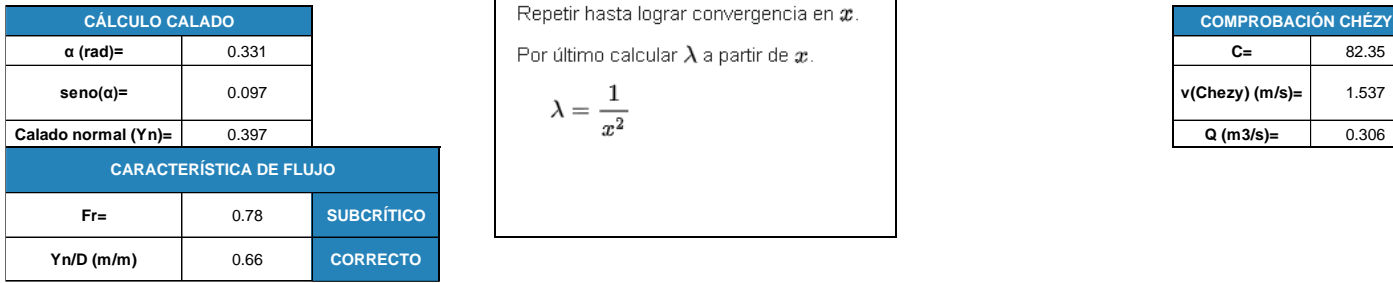

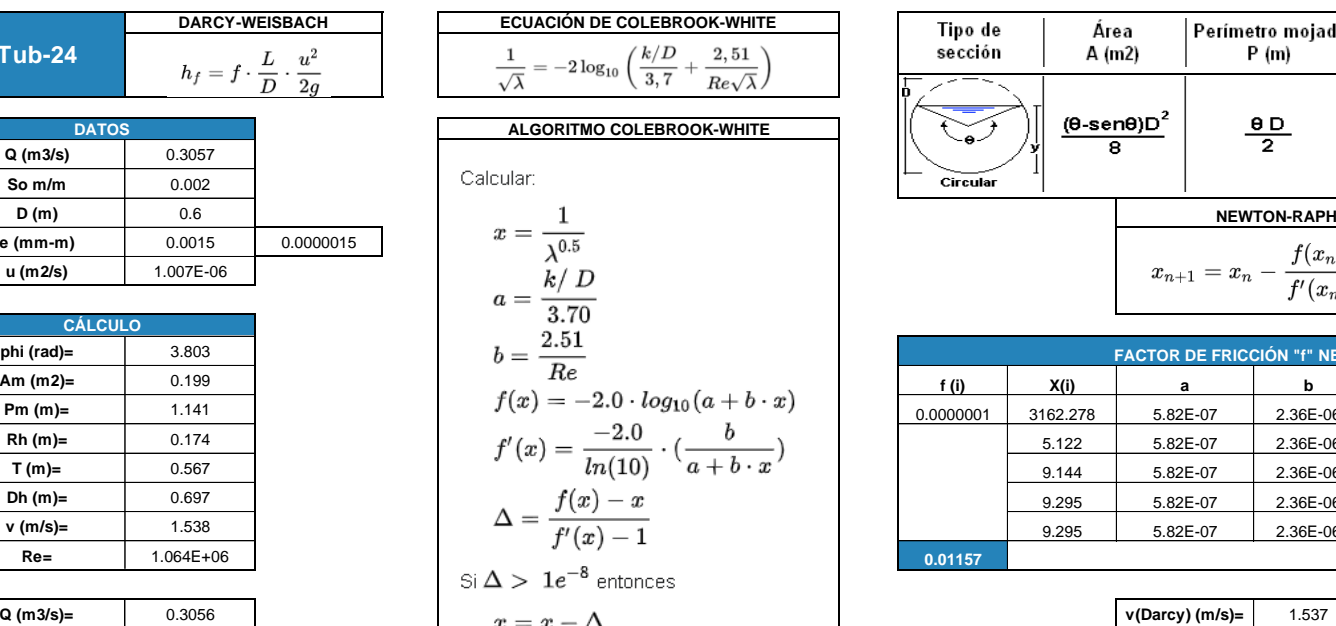

$$
\lambda=\frac{1}{r^2}
$$

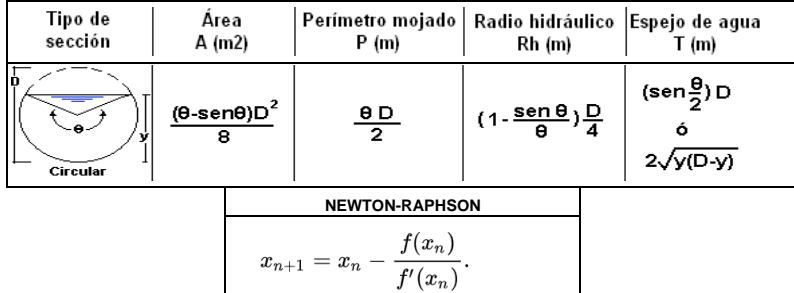

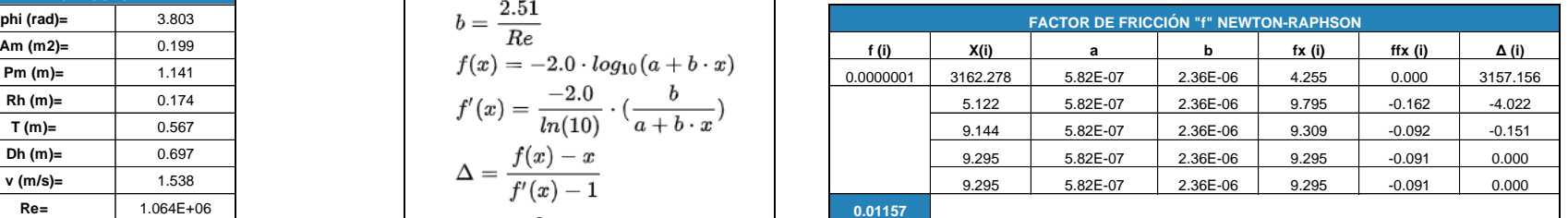

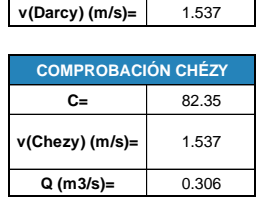

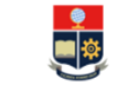

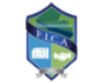

TEMA: DISEÑO DEL SISTEMA DE ALCANTARILLADO PLUVIAL PARA LA COMUNIDAD 25 DE DICIEMBRE, CANTÓN LA JOYA DE LOS SACHAS, PROVINCIA DE ORELLANA REALIZADO POR: JHOSSELYN PAOLA JIMÉNEZ QUEVEDO **DIRECTOR: DR. PATRICIO RUBÉN ORTEGA LARA** 

**HOJA DE CÁLCULO PARA HALLAR LAS CARACTERÍSTICAS DE UN CANAL CIRCULAR CON LA ECUACIÓN DE DARCY-WEISBACH, MEDIANTE EL USO DEL MÉTODO NUMÉRICO DE NEWTON-RAPHSON PARA RESOLVER EL ALGORITMO DE COLEBROOK-WHITE.** 

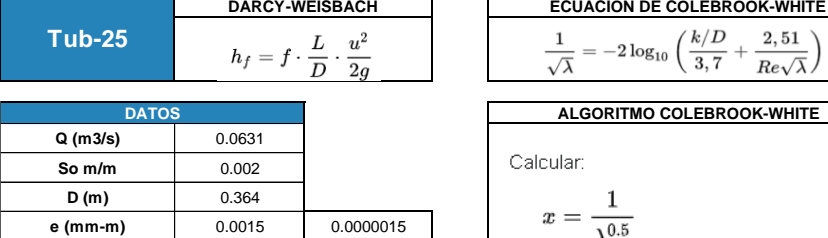

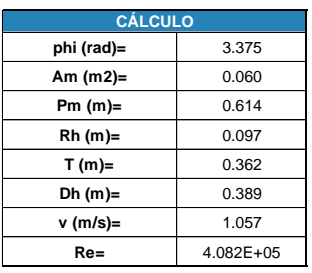

**u (m2/s)** 1.007E-06

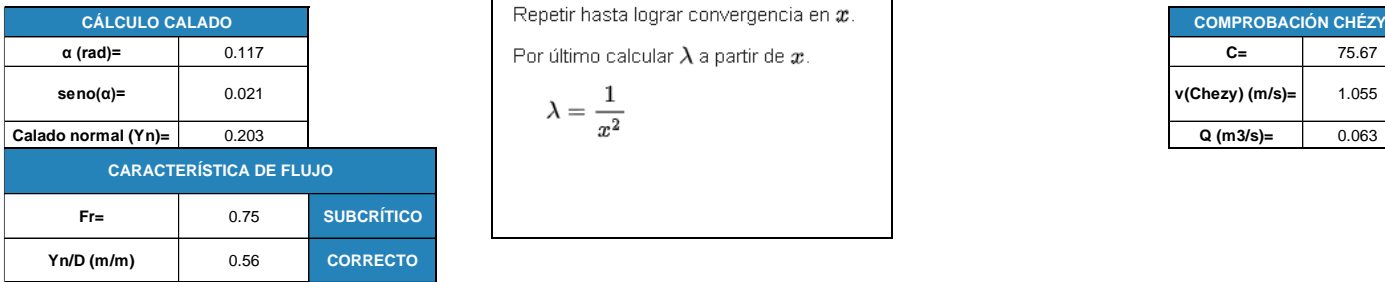

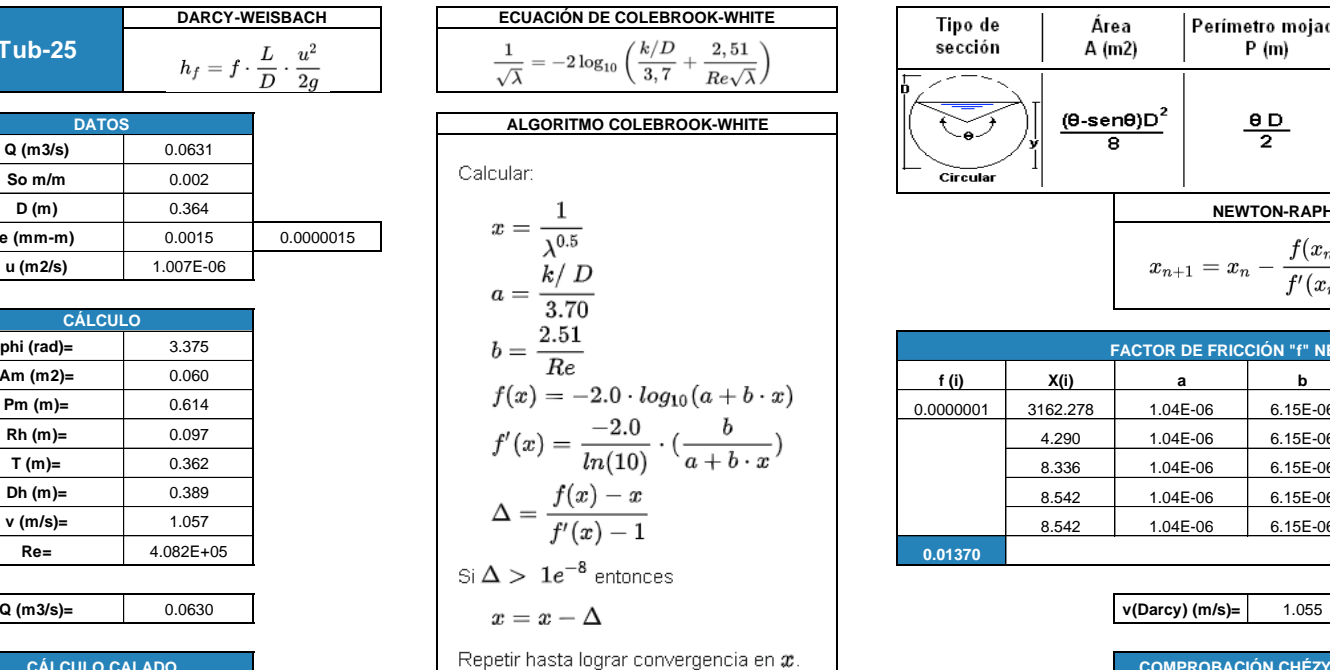

Por último calcular  $\lambda$  a partir de  $x$ . **CÁLCULO CALADO COMPROBACIÓN CHÉZY**

$$
\lambda = \frac{1}{x^2}
$$

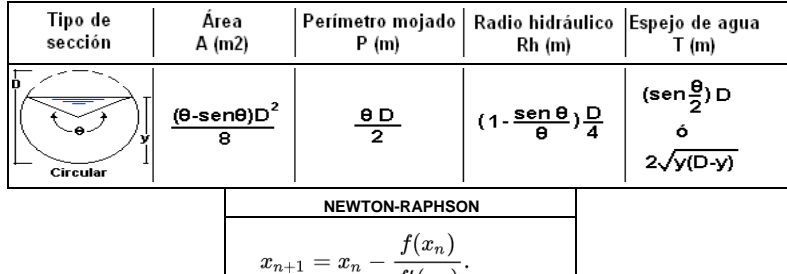

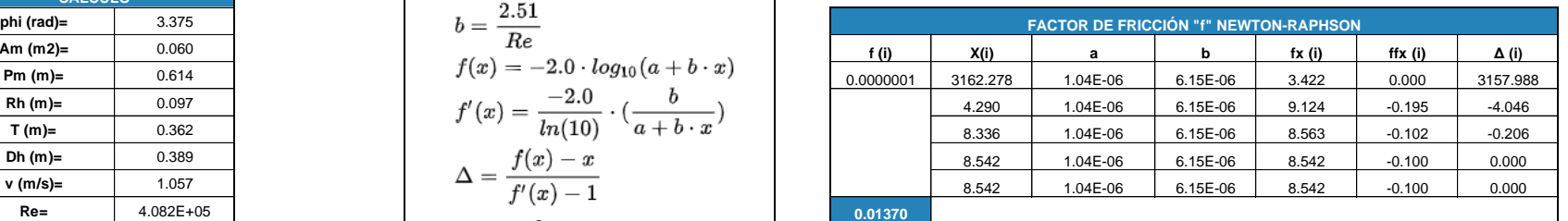

 $f'(x_n)$ 

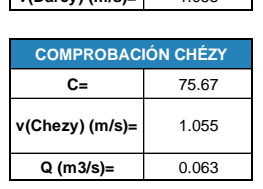

# **ANEXO XIII**

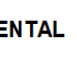

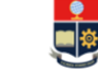

 $\frac{1}{\sqrt{1}}$ 

FACULTAD DE INGENIERÍA CIVIL Y AMBIENTAL<br>CARRERA DE INGENIERIA CIVIL TRABAJO DE INTEGRACIÓN CURRICULAR

TEMA: DISEÑO DEL SISTEMA DE ALCANTARILLADO PLUVIAL PARA LA COMUNIDAD 25 DE DICIEMBRE. CANTÓN LA JOYA DE LOS SACHAS, PROVINCIA DE ORELLANA REALIZADO POR: JHOSSELYN PAOLA JIMÉNEZ QUEVEDO

**DIRECTOR:** DR. PATRICIO RUBÉN ORTEGA LARA

**DARCY-WEISBACH ECUACIÓN DE COLEBROOK-WHITE**

**HOJA DE CÁLCULO PARA HALLAR LAS CARACTERÍSTICAS DE UN CANAL CIRCULAR CON LA ECUACIÓN DE DARCY-WEISBACH, MEDIANTE EL USO DEL MÉTODO NUMÉRICO DE NEWTON-RAPHSON PARA RESOLVER EL ALGORITMO DE COLEBROOK-WHITE.** 

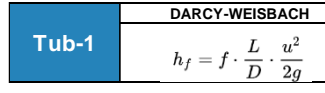

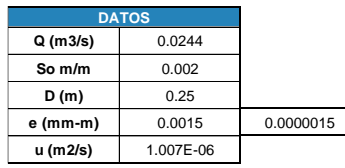

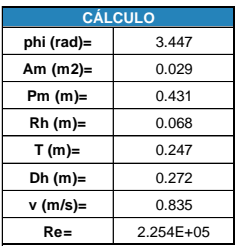

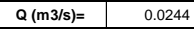

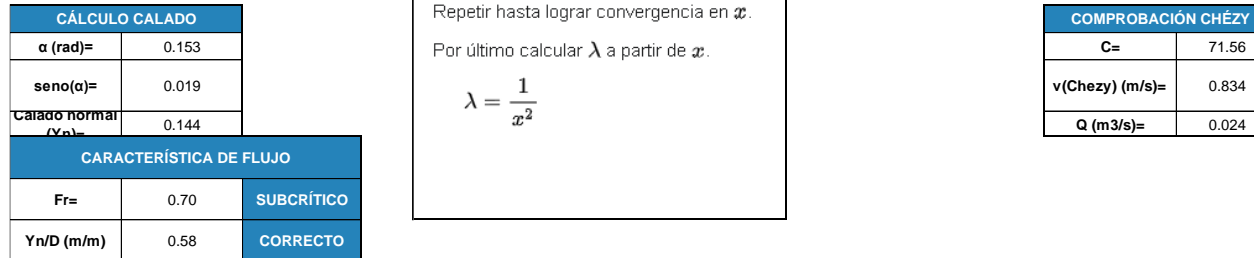

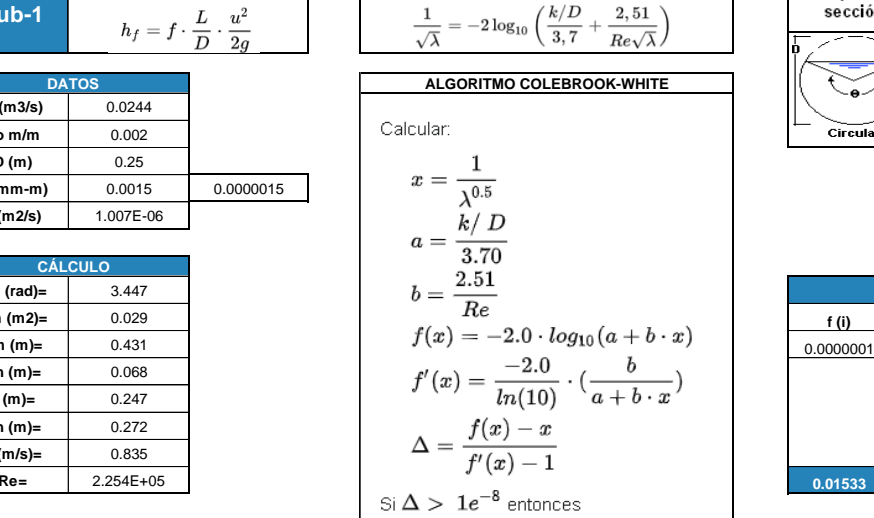

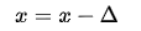

**Repetir hasta lograr convergencia en**  $x$ .

**Por último calcular**  $\lambda$  **a partir de**  $x$ **.** 

$$
\lambda = \frac{1}{r^2}
$$

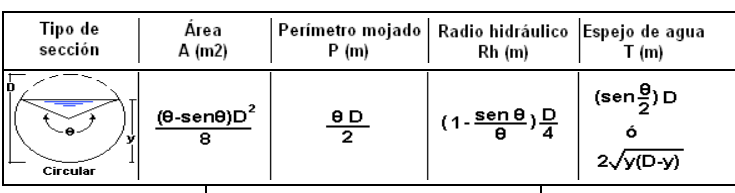

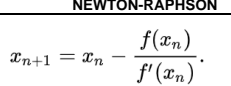

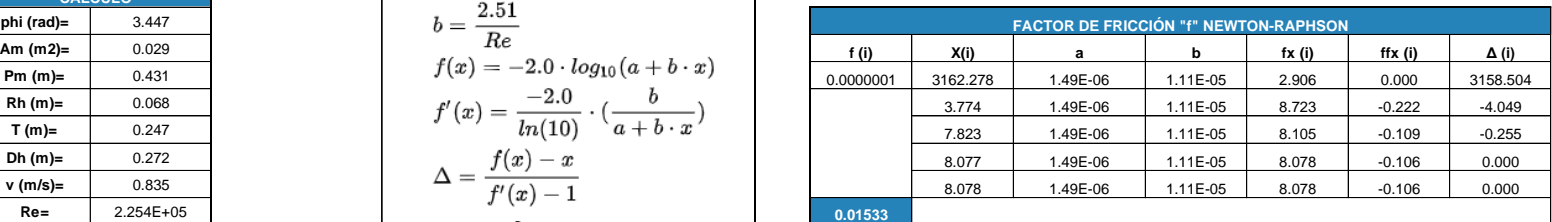

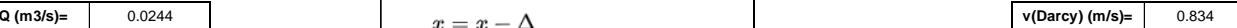

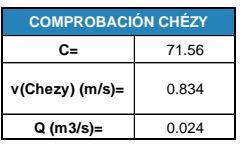

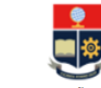

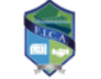

TEMA: DISEÑO DEL SISTEMA DE ALCANTARILLADO PLUVIAL PARA LA COMUNIDAD 25 DE DICIEMBRE, CANTÓN LA JOYA DE LOS SACHAS, PROVINCIA DE ORELLANA REALIZADO POR: JHOSSELYN PAOLA JIMÉNEZ QUEVEDO **DIRECTOR: DR. PATRICIO RUBÉN ORTEGA LARA** 

**HOJA DE CÁLCULO PARA HALLAR LAS CARACTERÍSTICAS DE UN CANAL CIRCULAR CON LA ECUACIÓN DE DARCY-WEISBACH, MEDIANTE EL USO DEL MÉTODO NUMÉRICO DE NEWTON-RAPHSON PARA RESOLVER EL ALGORITMO DE COLEBROOK-WHITE.** 

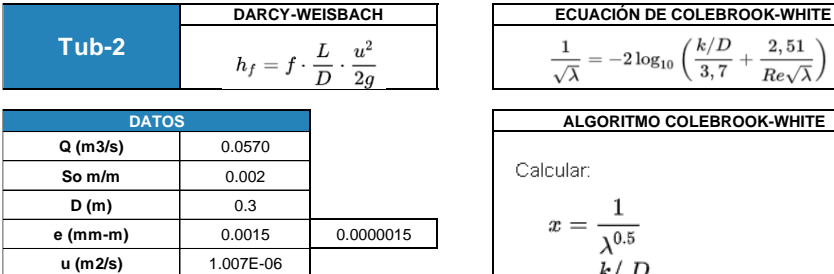

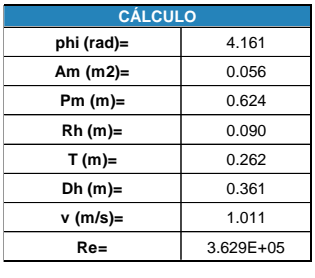

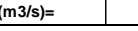

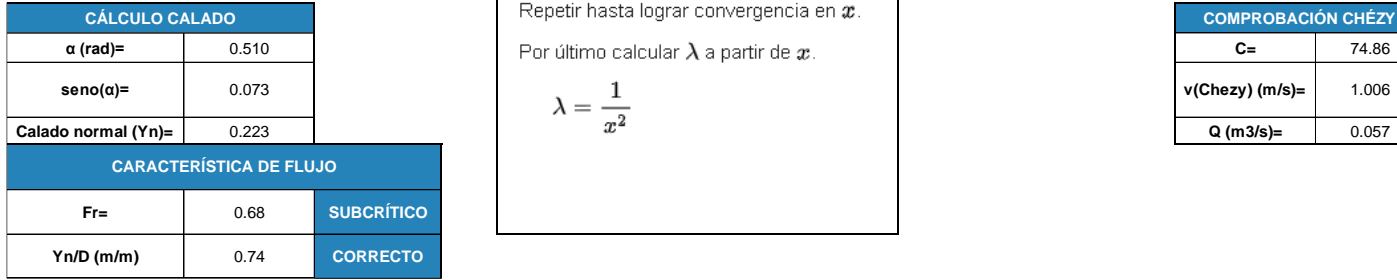

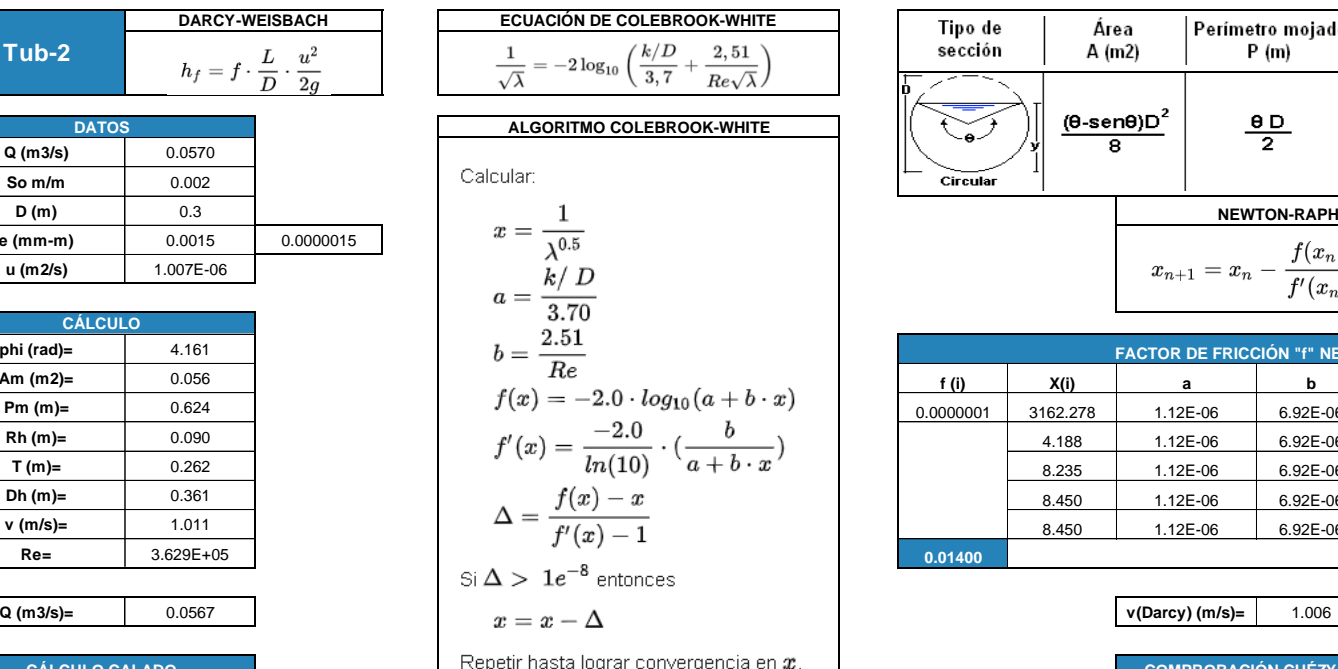

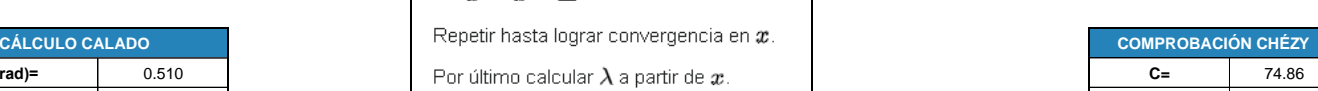

$$
\lambda=\frac{1}{x^2}
$$

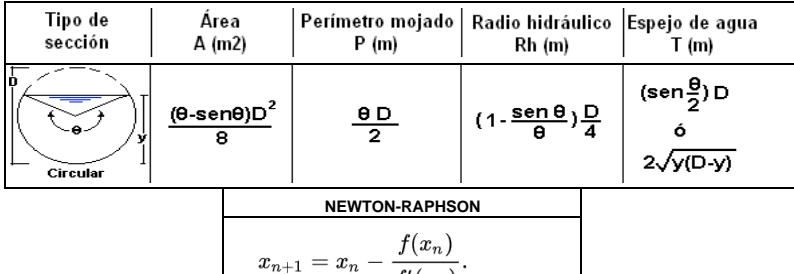

 $\overline{f'(x_n)}$ 

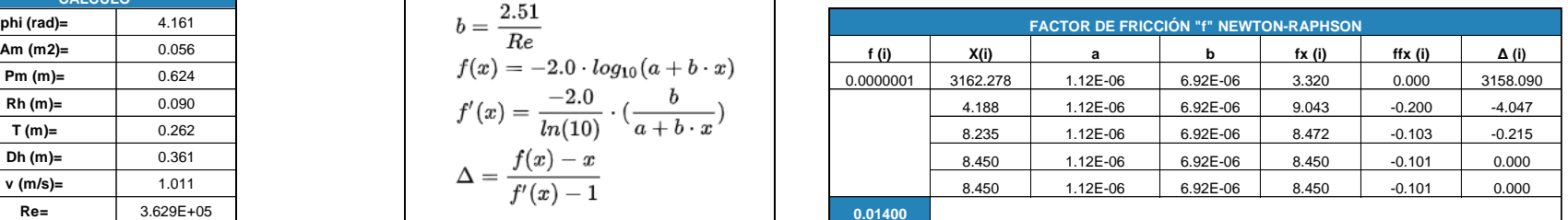

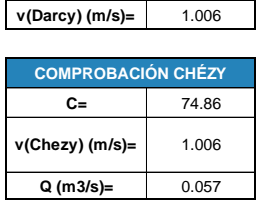

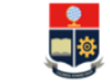

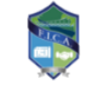

TEMA: DISEÑO DEL SISTEMA DE ALCANTARILLADO PLUVIAL PARA LA COMUNIDAD 25 DE DICIEMBRE, CANTÓN LA JOYA DE LOS SACHAS, PROVINCIA DE ORELLANA REALIZADO POR: JHOSSELYN PAOLA JIMÉNEZ QUEVEDO **DIRECTOR: DR. PATRICIO RUBÉN ORTEGA LARA** 

**HOJA DE CÁLCULO PARA HALLAR LAS CARACTERÍSTICAS DE UN CANAL CIRCULAR CON LA ECUACIÓN DE DARCY-WEISBACH, MEDIANTE EL USO DEL MÉTODO NUMÉRICO DE NEWTON-RAPHSON PARA RESOLVER EL ALGORITMO DE COLEBROOK-WHITE.** 

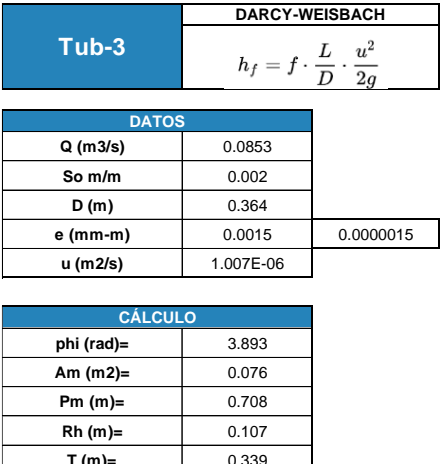

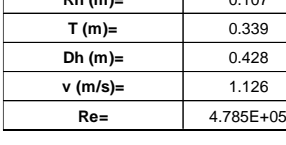

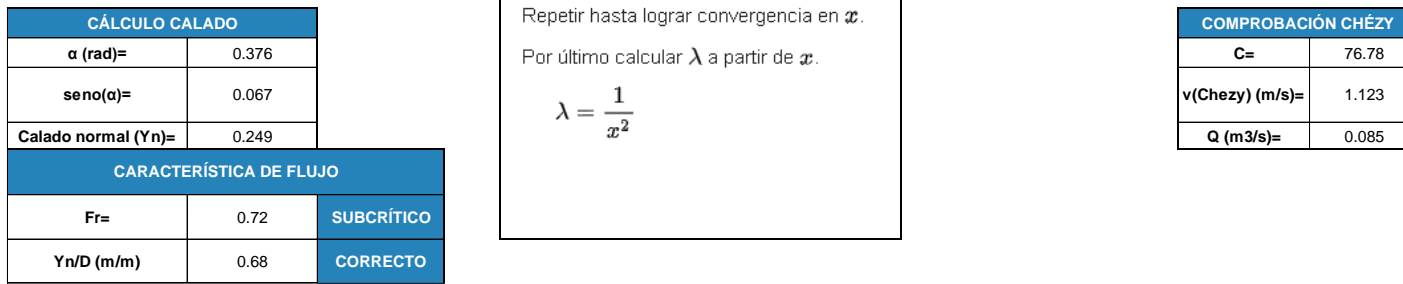

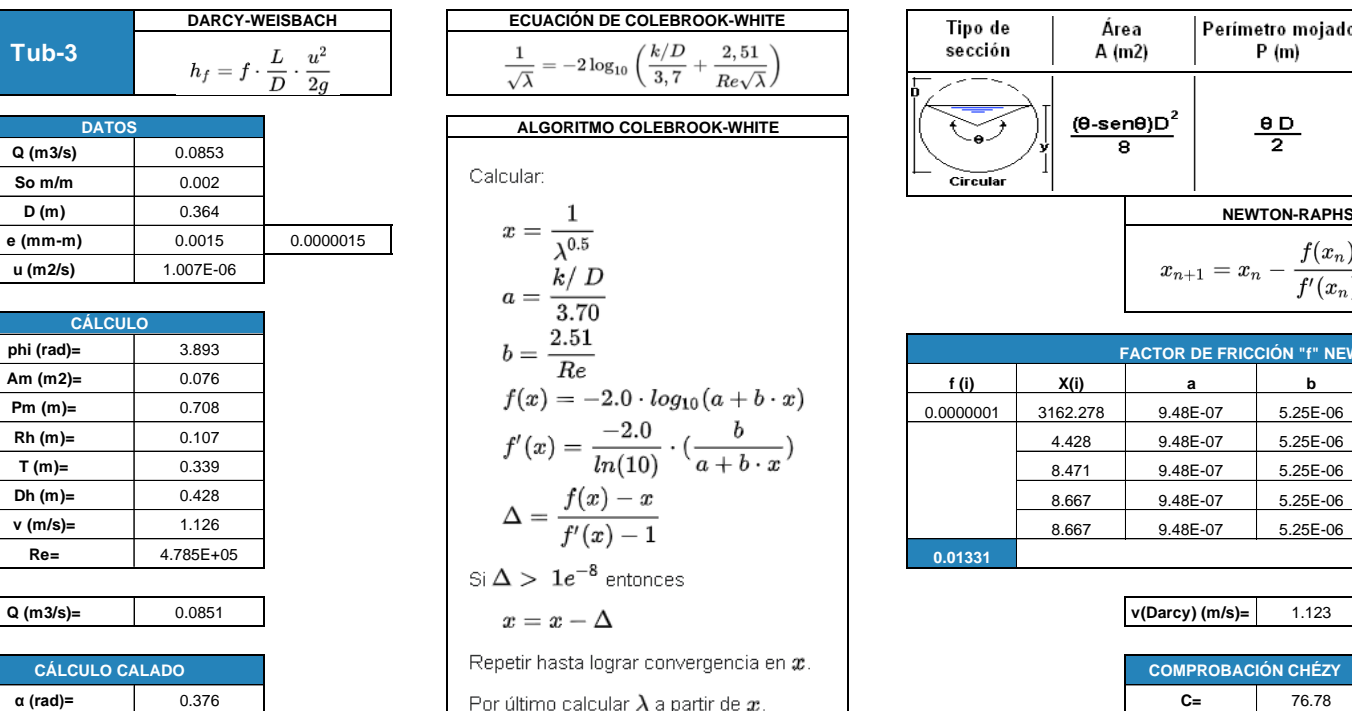

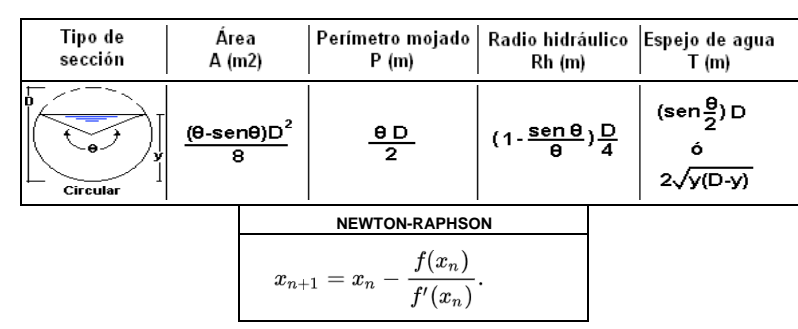

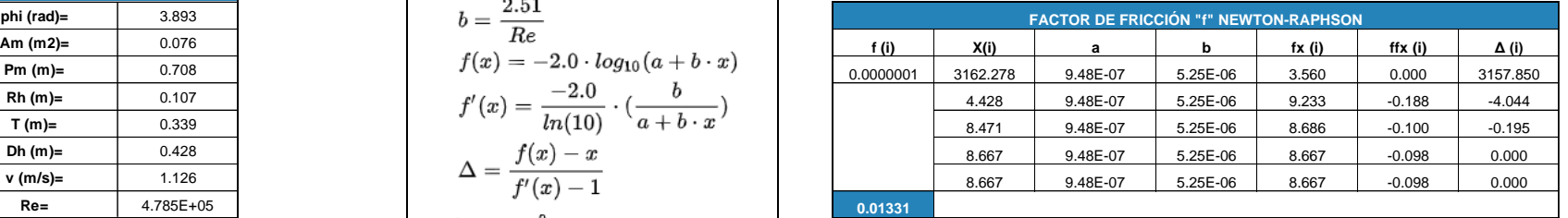

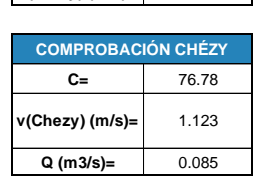

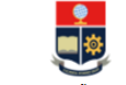

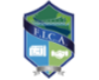

TEMA: DISEÑO DEL SISTEMA DE ALCANTARILLADO PLUVIAL PARA LA COMUNIDAD 25 DE DICIEMBRE. CANTÓN LA JOYA DE LOS SACHAS, PROVINCIA DE ORELLANA REALIZADO POR: JHOSSELYN PAOLA JIMÉNEZ QUEVEDO **DIRECTOR:** DR. PATRICIO RUBÉN ORTEGA LARA

**HOJA DE CÁLCULO PARA HALLAR LAS CARACTERÍSTICAS DE UN CANAL CIRCULAR CON LA ECUACIÓN DE DARCY-WEISBACH, MEDIANTE EL USO DEL MÉTODO NUMÉRICO DE NEWTON-RAPHSON PARA RESOLVER EL ALGORITMO DE COLEBROOK-WHITE.** 

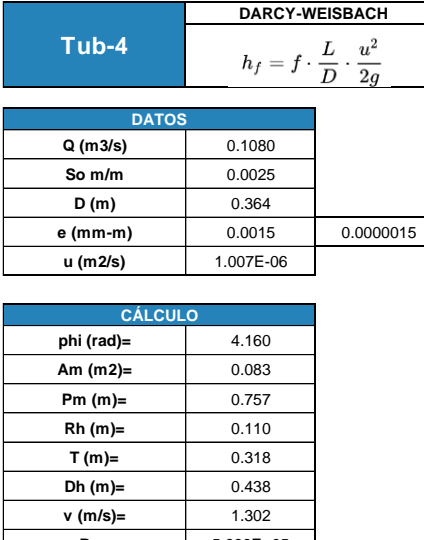

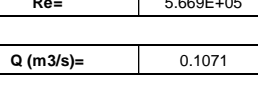

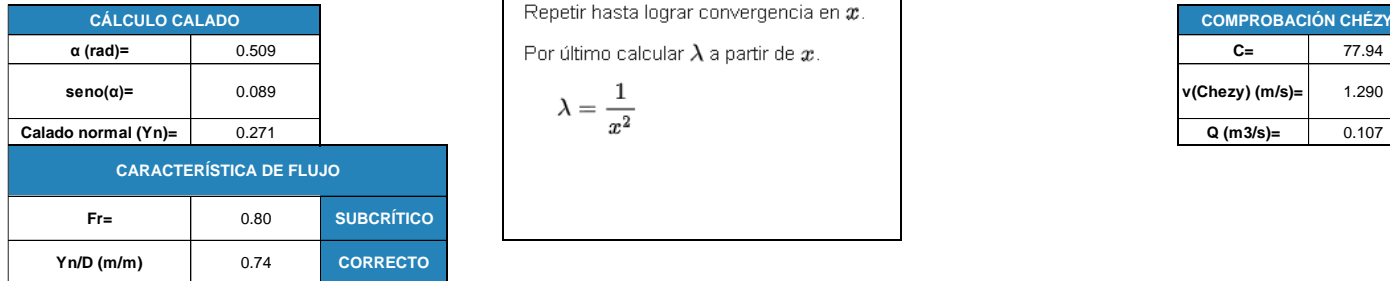

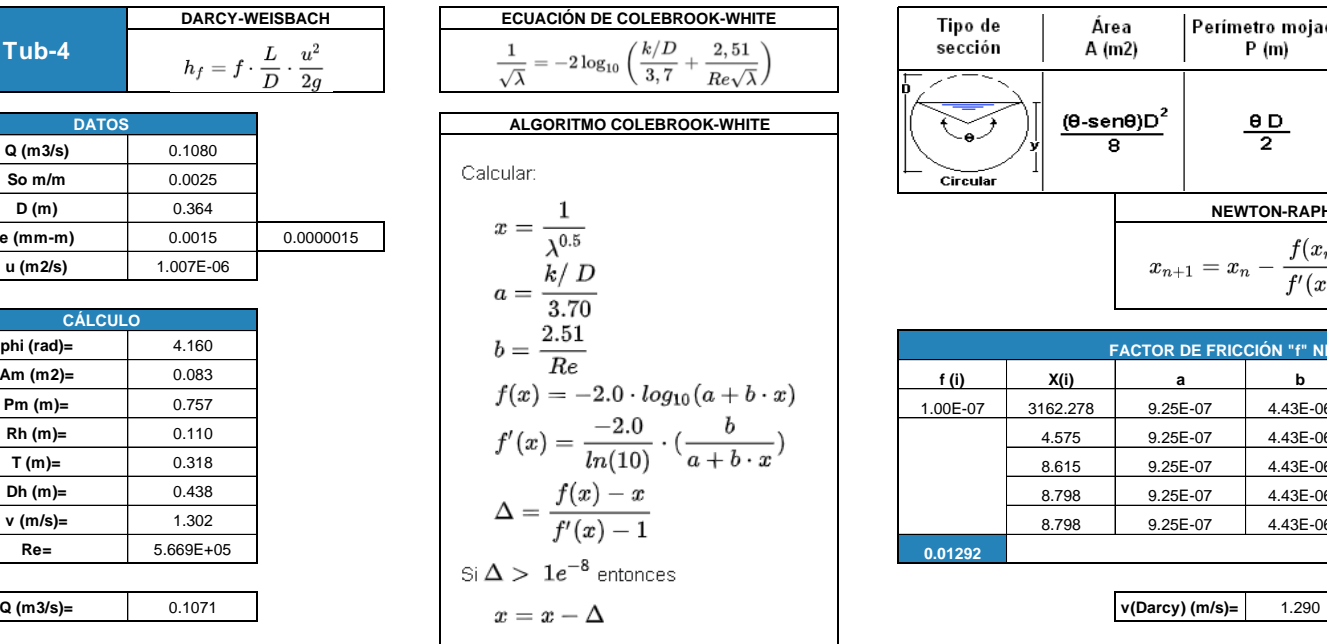

**Repetir hasta lograr convergencia en**  $x$ .

Por último calcular  $\lambda$  a partir de  $x$ .

$$
\lambda = \frac{1}{r^2}
$$

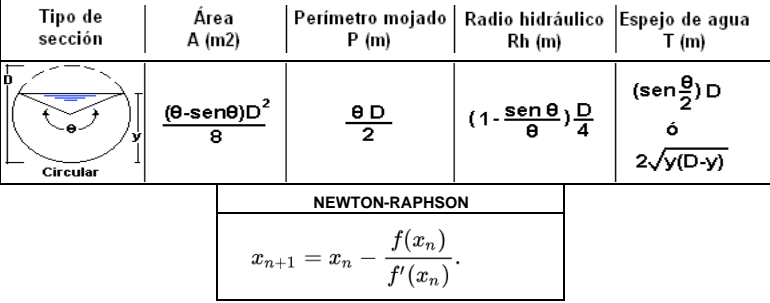

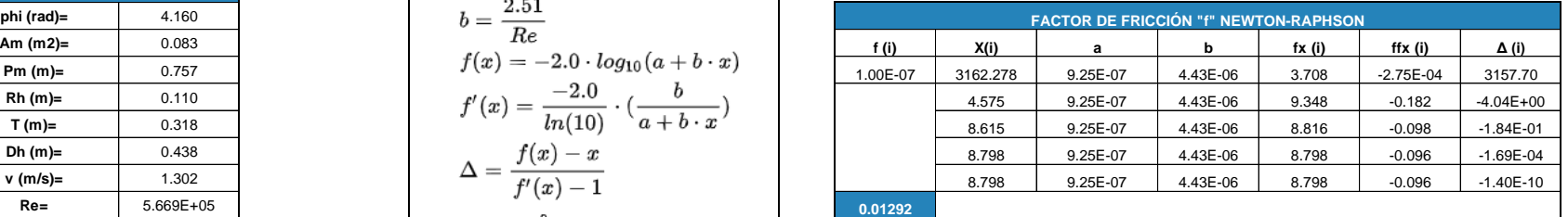

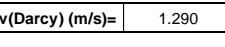

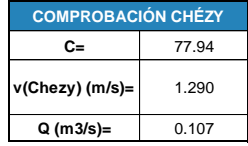

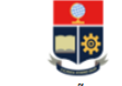

Tipo de

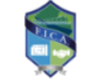

TEMA: DISEÑO DEL SISTEMA DE ALCANTARILLADO PLUVIAL PARA LA COMUNIDAD 25 DE DICIEMBRE, CANTÓN LA JOYA DE LOS SACHAS, PROVINCIA DE ORELLANA REALIZADO POR: JHOSSELYN PAOLA JIMÉNEZ QUEVEDO **DIRECTOR:** DR. PATRICIO RUBÉN ORTEGA LARA

**HOJA DE CÁLCULO PARA HALLAR LAS CARACTERÍSTICAS DE UN CANAL CIRCULAR CON LA ECUACIÓN DE DARCY-WEISBACH, MEDIANTE EL USO DEL MÉTODO NUMÉRICO DE NEWTON-RAPHSON PARA RESOLVER EL ALGORITMO DE COLEBROOK-WHITE.** 

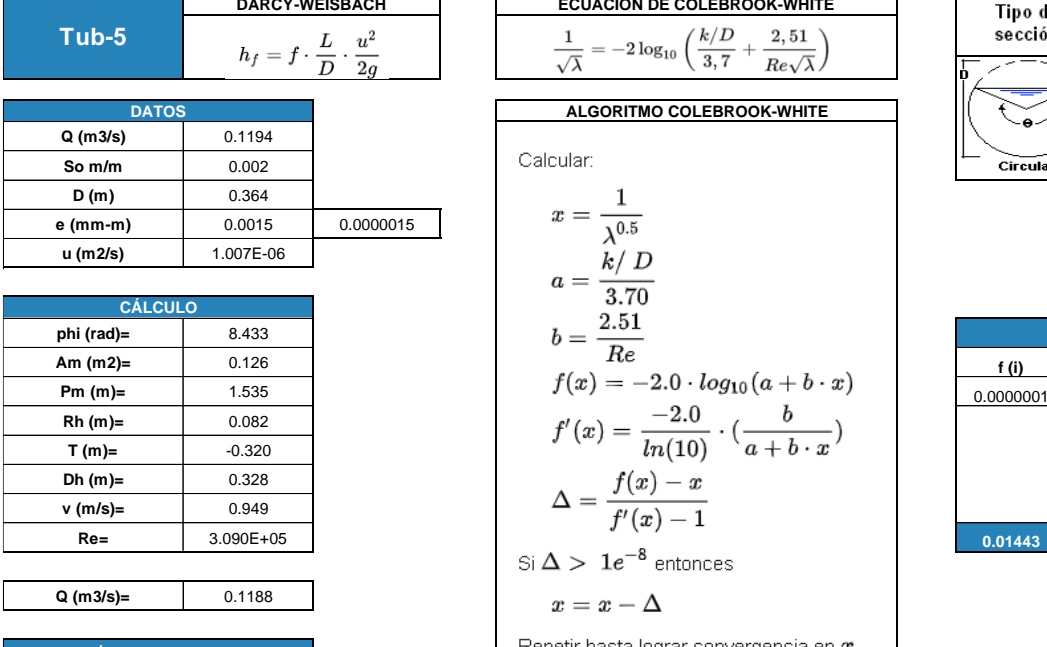

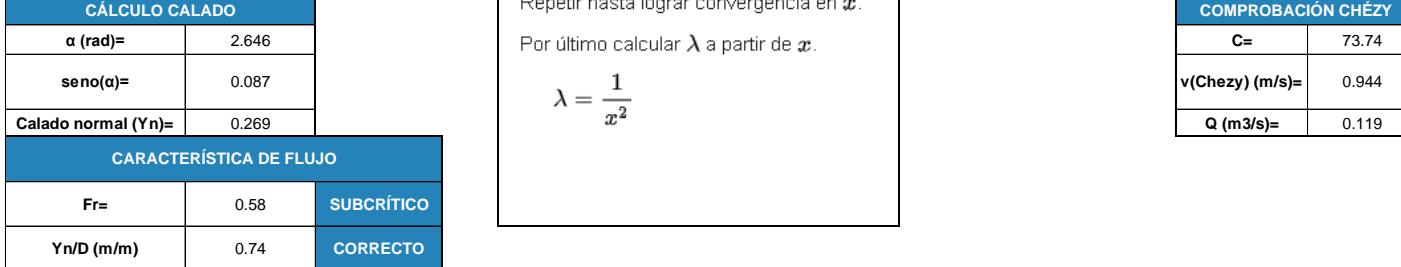

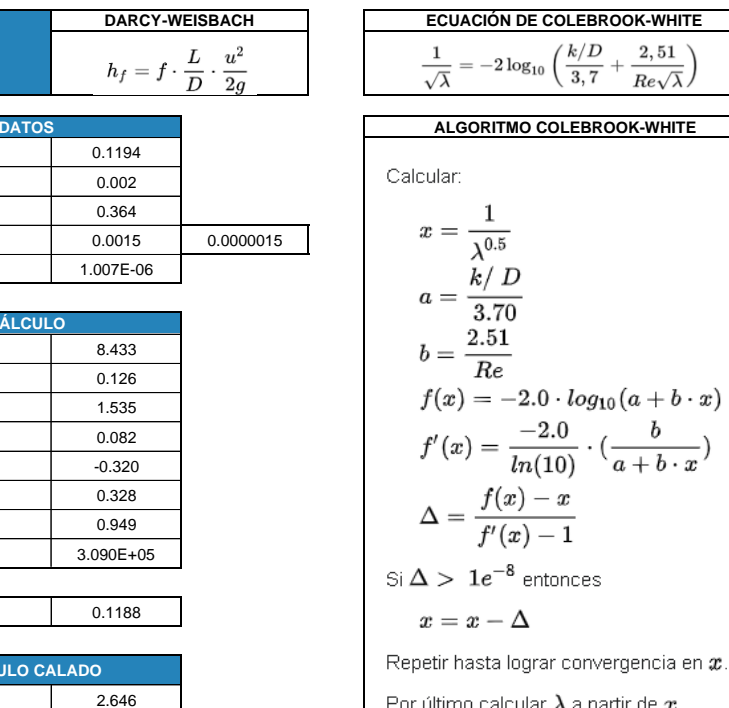

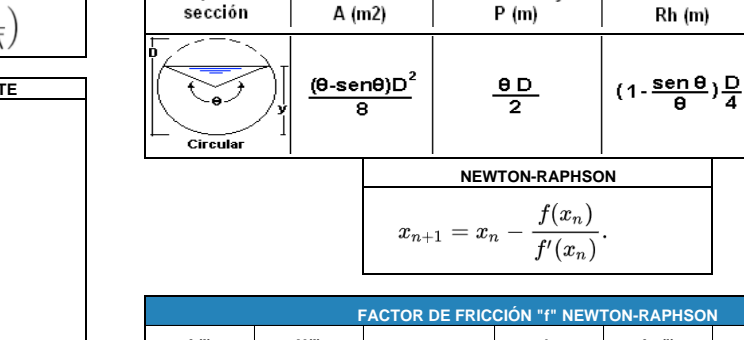

Área

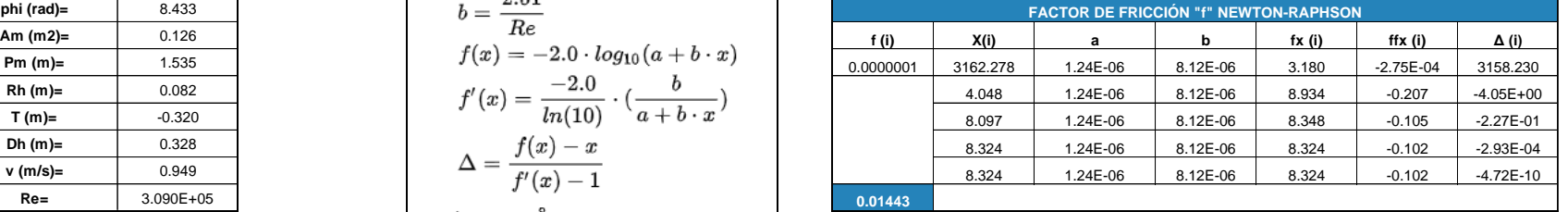

Perímetro mojado | Radio hidráulico | Espejo de agua

Rh (m)

 $\mathsf{T}$  (m) (sen $\frac{0}{2}$ ) D

ó  $2\sqrt{V(D-y)}$ 

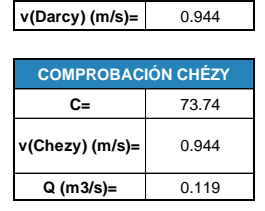

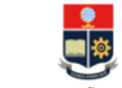

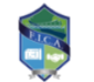

TEMA: DISEÑO DEL SISTEMA DE ALCANTARILLADO PLUVIAL PARA LA COMUNIDAD 25 DE DICIEMBRE, CANTÓN LA JOYA DE LOS SACHAS, PROVINCIA DE ORELLANA REALIZADO POR: JHOSSELYN PAOLA JIMÉNEZ QUEVEDO **DIRECTOR: DR. PATRICIO RUBÉN ORTEGA LARA** 

**HOJA DE CÁLCULO PARA HALLAR LAS CARACTERÍSTICAS DE UN CANAL CIRCULAR CON LA ECUACIÓN DE DARCY-WEISBACH, MEDIANTE EL USO DEL MÉTODO NUMÉRICO DE NEWTON-RAPHSON PARA RESOLVER EL ALGORITMO DE COLEBROOK-WHITE.** 

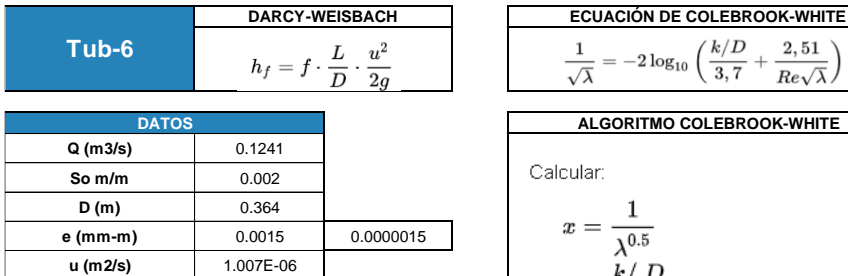

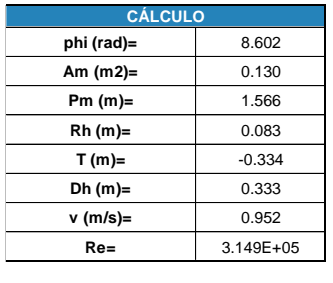

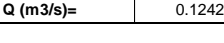

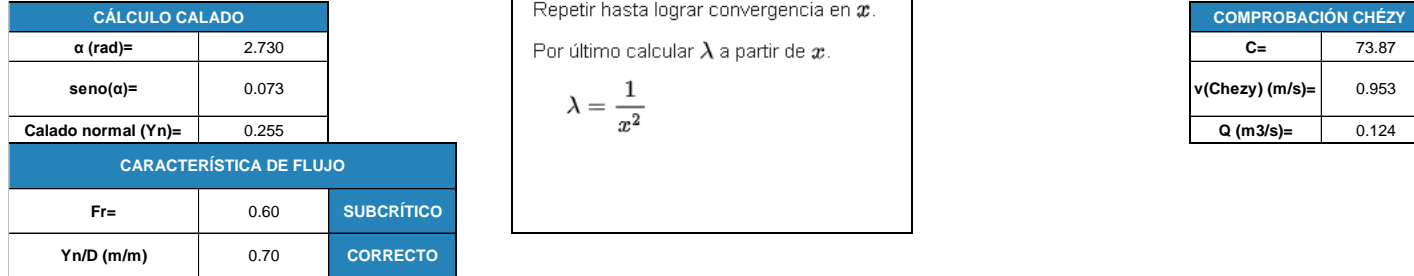

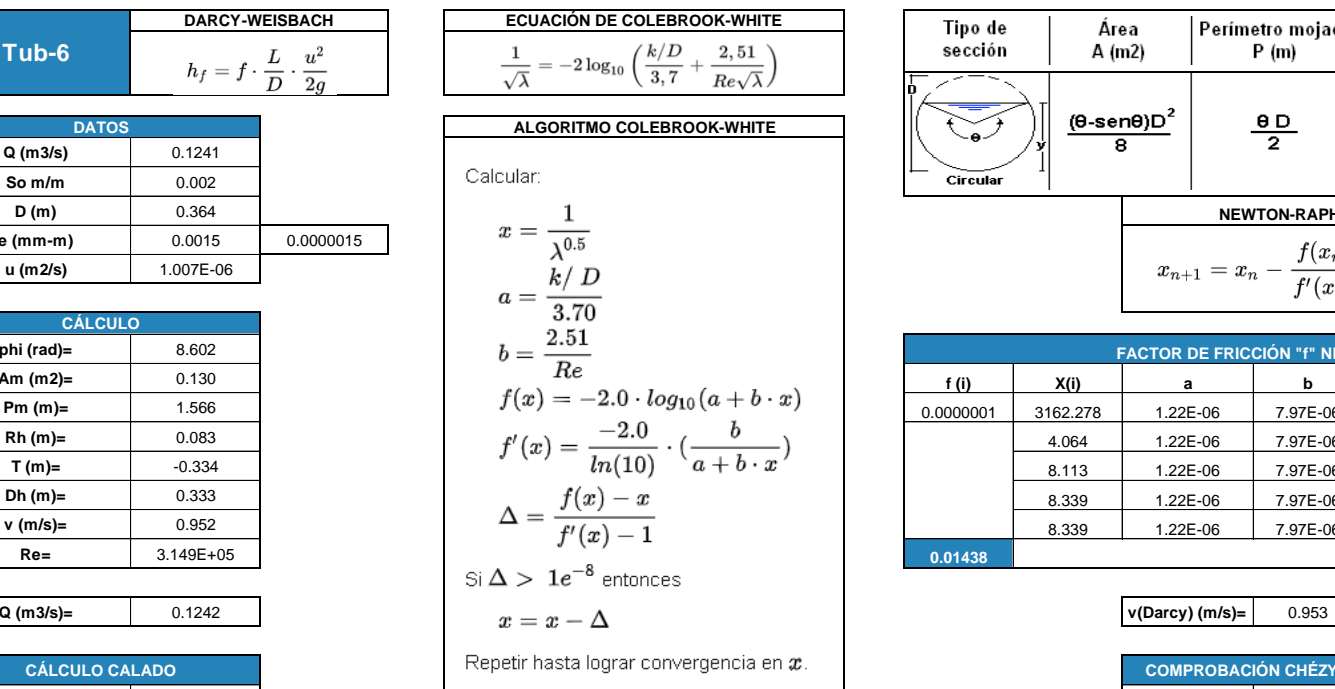

**Por último calcular λ a partir de** *x***.** 

$$
\lambda=\frac{1}{x^2}
$$

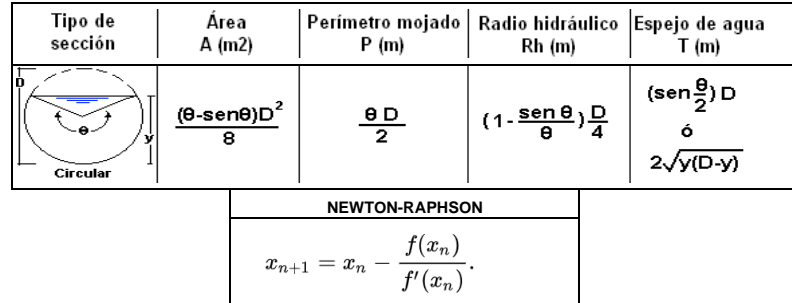

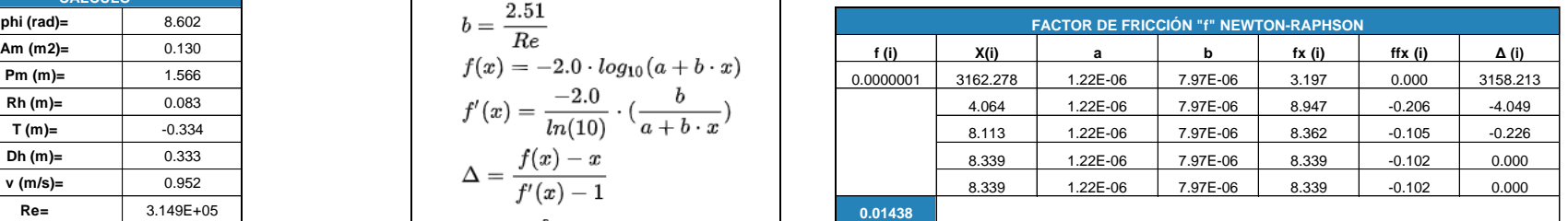

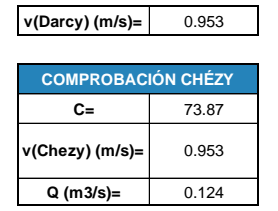

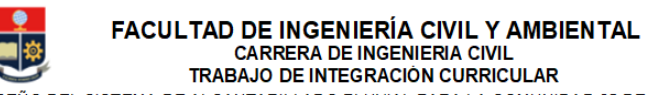

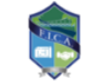

TEMA: DISEÑO DEL SISTEMA DE ALCANTARILLADO PLUVIAL PARA LA COMUNIDAD 25 DE DICIEMBRE, CANTÓN LA JOYA DE LOS SACHAS, PROVINCIA DE ORELLANA REALIZADO POR: JHOSSELYN PAOLA JIMÉNEZ QUEVEDO **DIRECTOR: DR. PATRICIO RUBÉN ORTEGA LARA** 

**HOJA DE CÁLCULO PARA HALLAR LAS CARACTERÍSTICAS DE UN CANAL CIRCULAR CON LA ECUACIÓN DE DARCY-WEISBACH, MEDIANTE EL USO DEL MÉTODO NUMÉRICO DE NEWTON-RAPHSON PARA RESOLVER EL ALGORITMO DE COLEBROOK-WHITE.** 

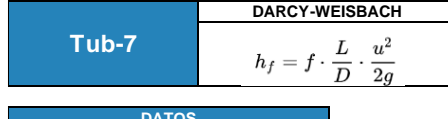

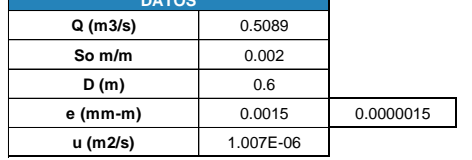

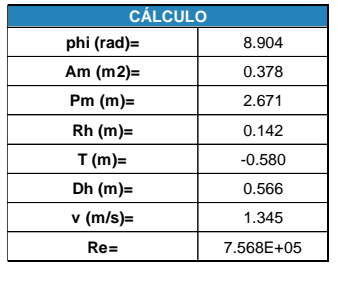

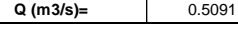

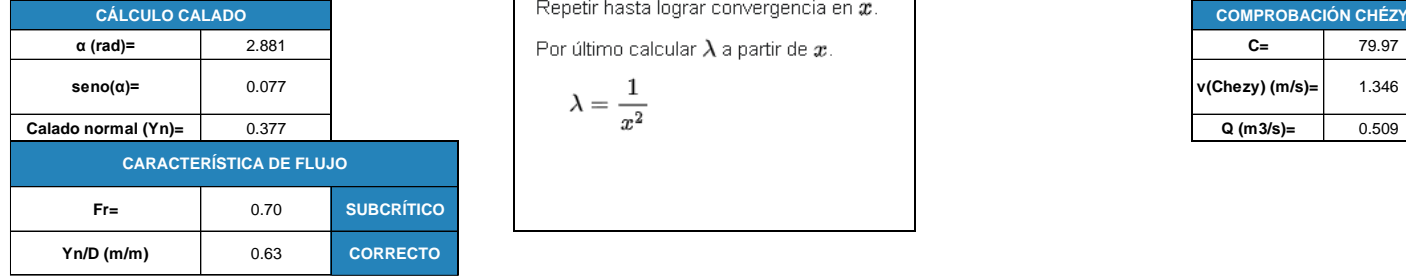

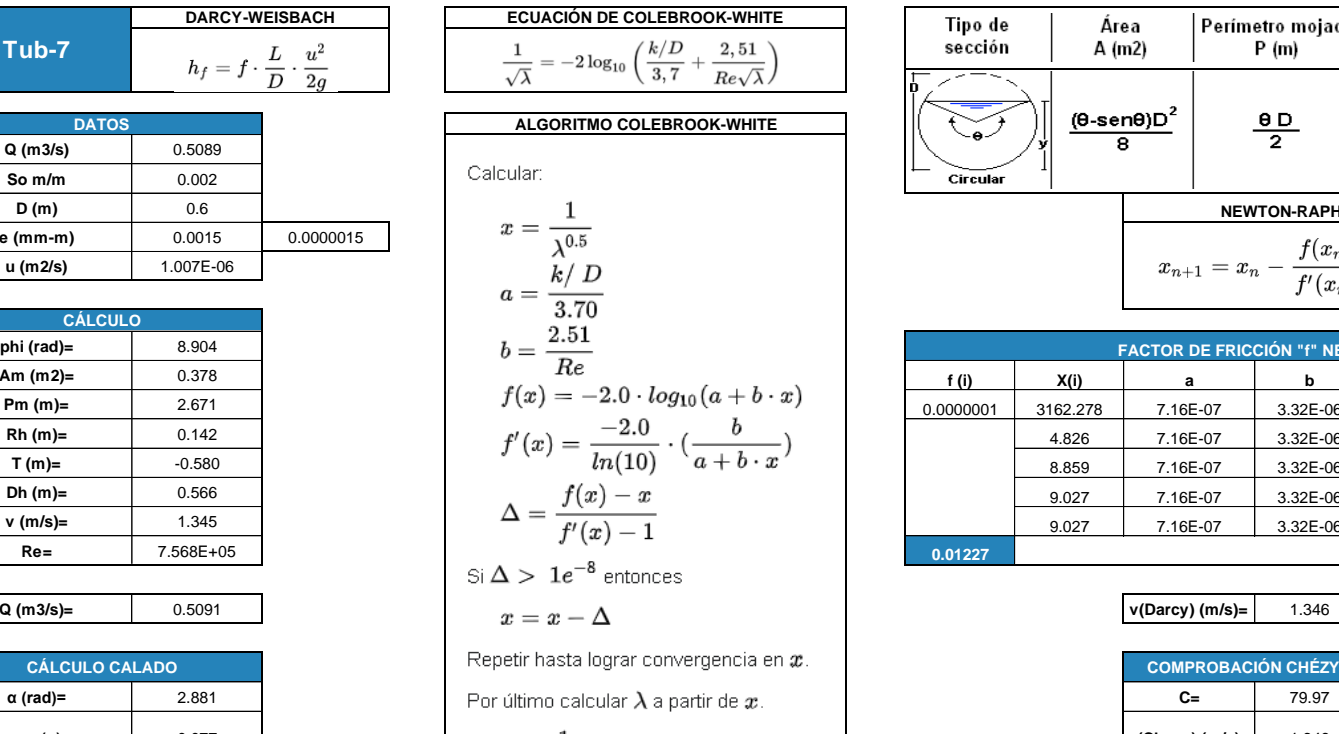

$$
\lambda=\frac{1}{x^2}
$$

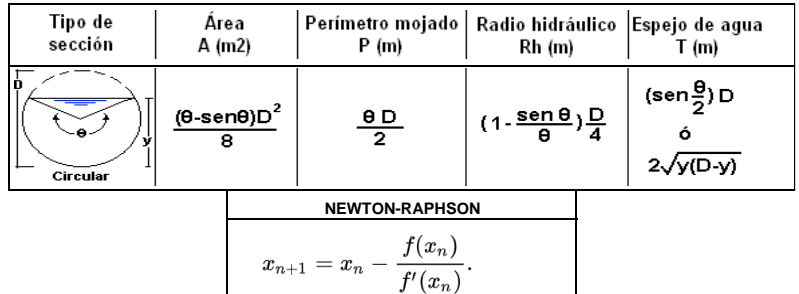

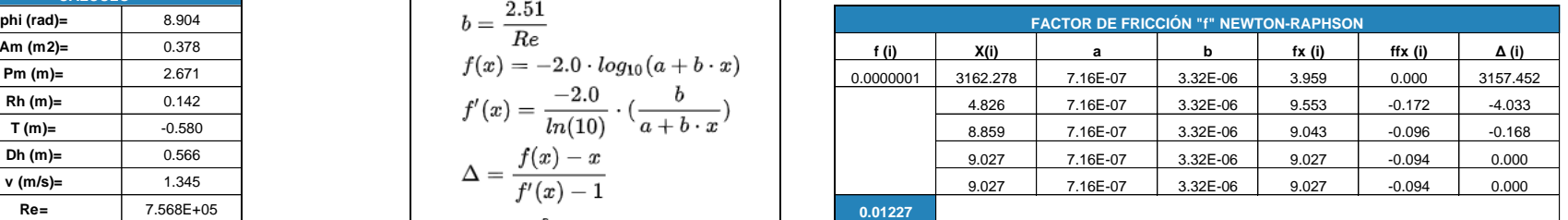

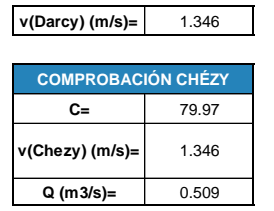

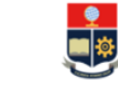

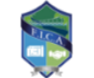

TEMA: DISEÑO DEL SISTEMA DE ALCANTARILLADO PLUVIAL PARA LA COMUNIDAD 25 DE DICIEMBRE, CANTÓN LA JOYA DE LOS SACHAS, PROVINCIA DE ORELLANA REALIZADO POR: JHOSSELYN PAOLA JIMÉNEZ QUEVEDO **DIRECTOR: DR. PATRICIO RUBÉN ORTEGA LARA** 

**HOJA DE CÁLCULO PARA HALLAR LAS CARACTERÍSTICAS DE UN CANAL CIRCULAR CON LA ECUACIÓN DE DARCY-WEISBACH, MEDIANTE EL USO DEL MÉTODO NUMÉRICO DE NEWTON-RAPHSON PARA RESOLVER EL ALGORITMO DE COLEBROOK-WHITE.** 

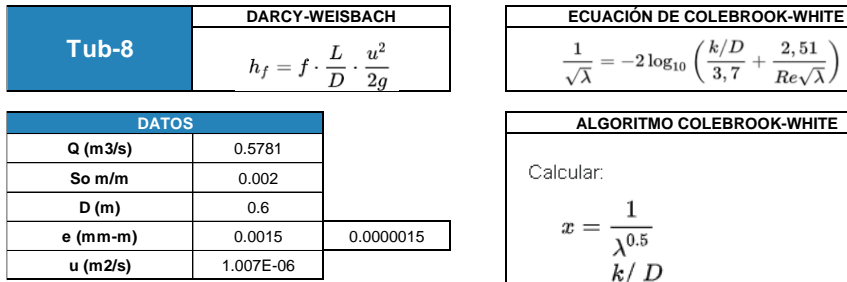

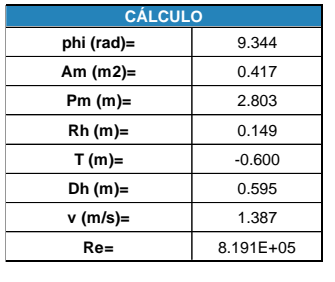

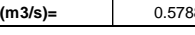

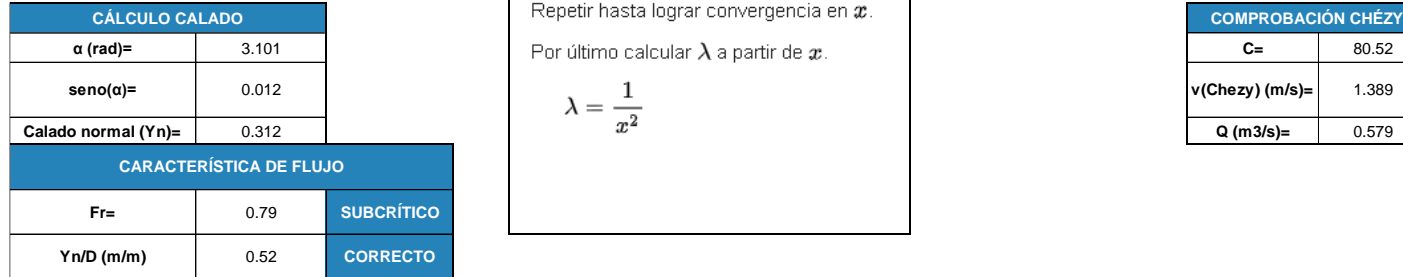

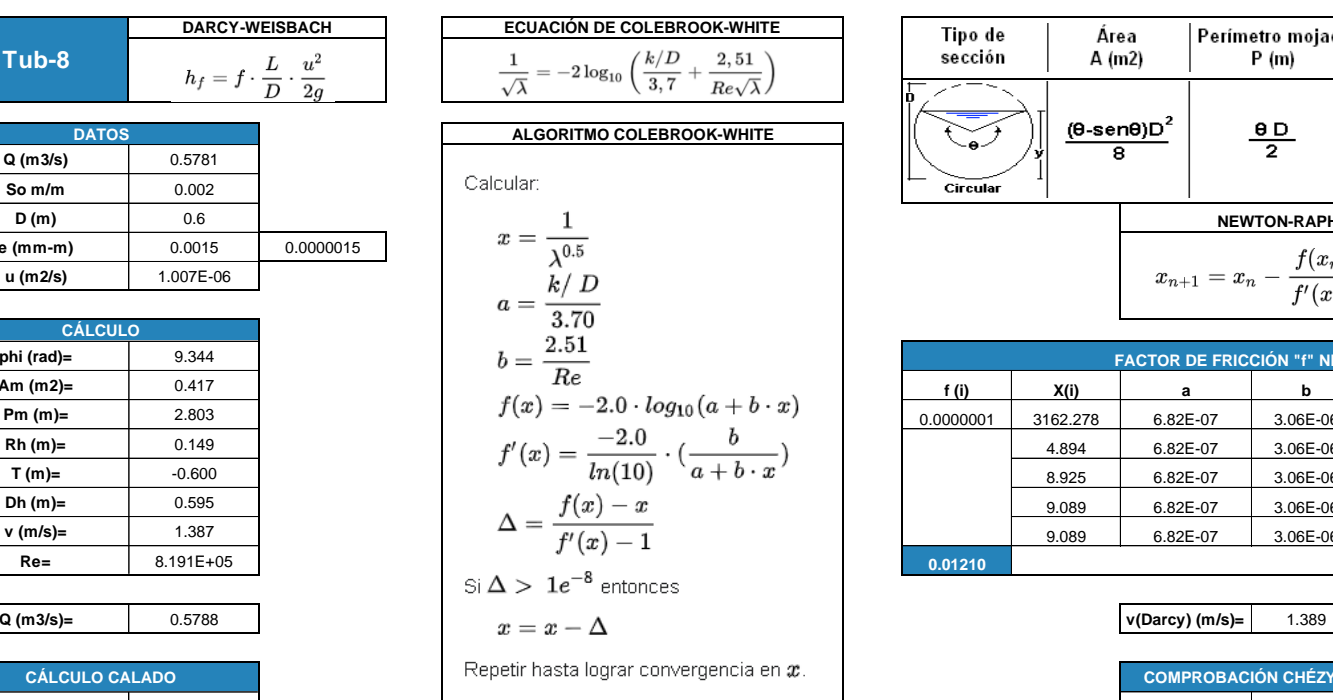

Por último calcular  $\lambda$  a partir de  $x$ .

$$
\lambda=\frac{1}{x^2}
$$

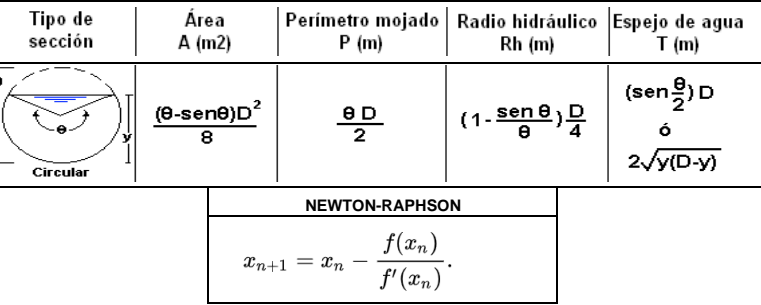

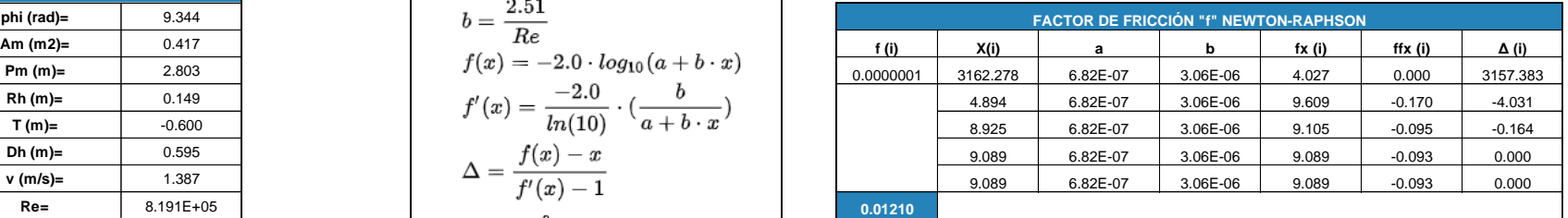

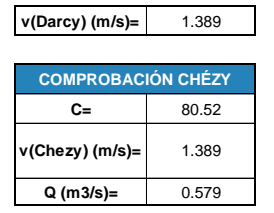

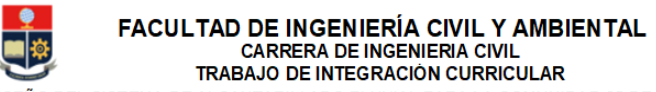

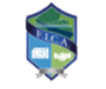

TEMA: DISEÑO DEL SISTEMA DE ALCANTARILLADO PLUVIAL PARA LA COMUNIDAD 25 DE DICIEMBRE, CANTÓN LA JOYA DE LOS SACHAS, PROVINCIA DE ORELLANA REALIZADO POR: JHOSSELYN PAOLA JIMÉNEZ QUEVEDO **DIRECTOR: DR. PATRICIO RUBÉN ORTEGA LARA** 

**HOJA DE CÁLCULO PARA HALLAR LAS CARACTERÍSTICAS DE UN CANAL CIRCULAR CON LA ECUACIÓN DE DARCY-WEISBACH, MEDIANTE EL USO DEL MÉTODO NUMÉRICO DE NEWTON-RAPHSON PARA RESOLVER EL ALGORITMO DE COLEBROOK-WHITE.** 

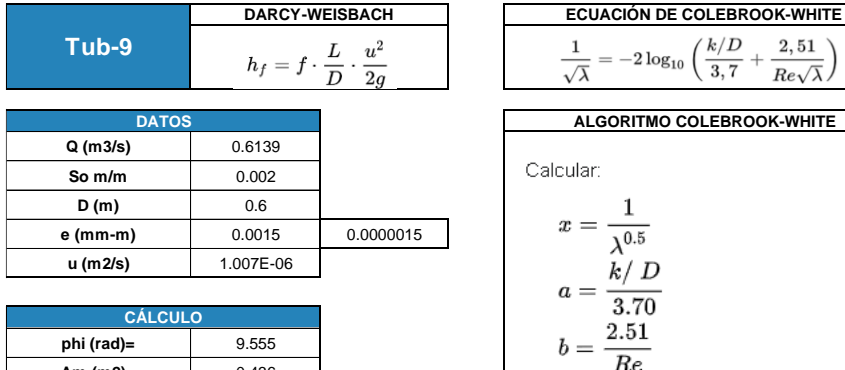

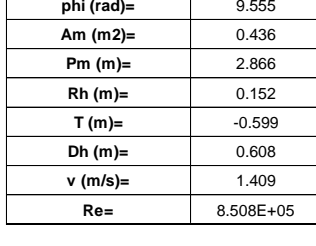

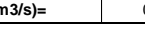

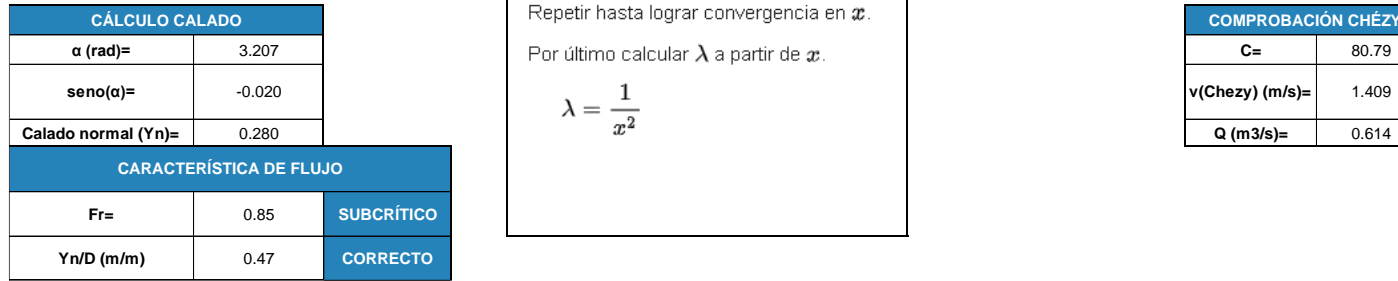

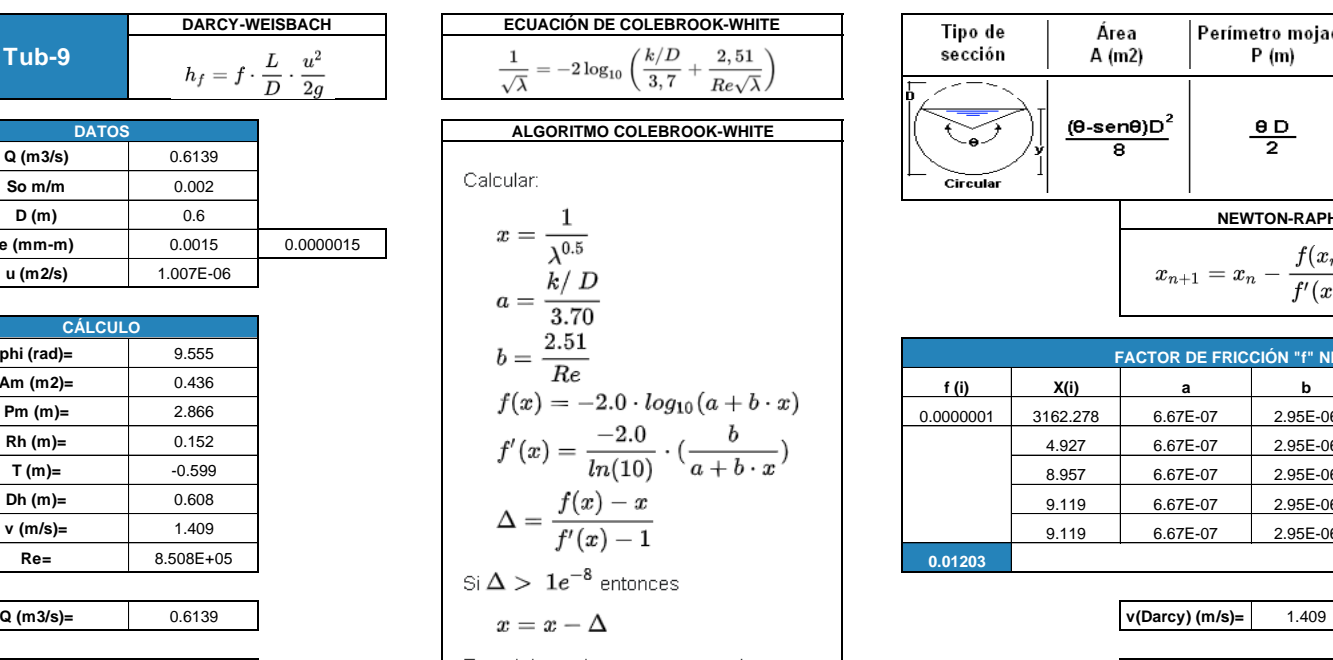

$$
\lambda=\frac{1}{x^2}
$$

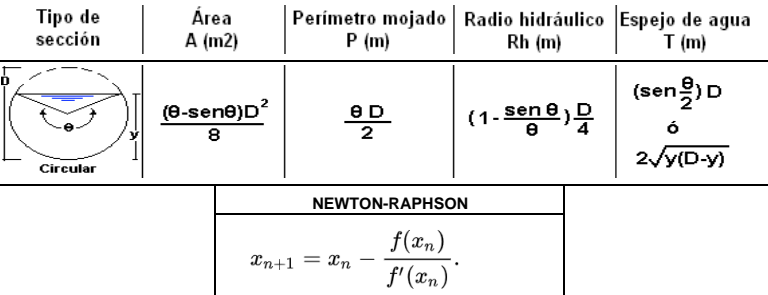

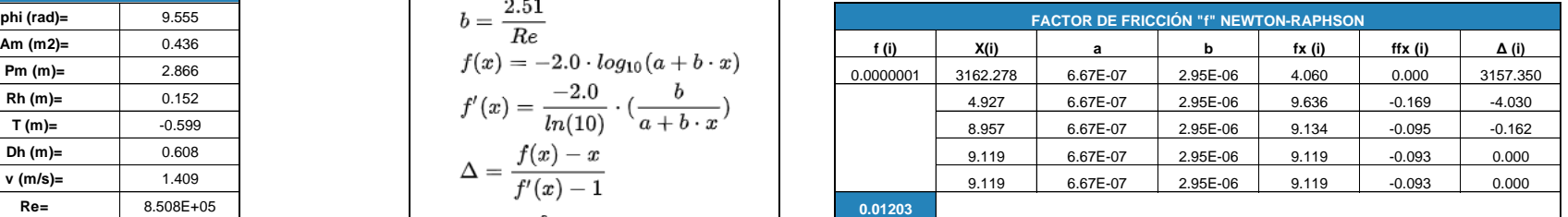

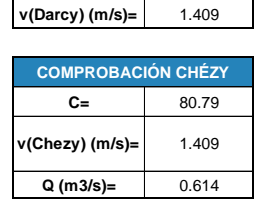

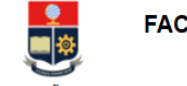

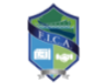

TEMA: DISEÑO DEL SISTEMA DE ALCANTARILLADO PLUVIAL PARA LA COMUNIDAD 25 DE DICIEMBRE. CANTÓN LA JOYA DE LOS SACHAS, PROVINCIA DE ORELLANA REALIZADO POR: JHOSSELYN PAOLA JIMÉNEZ QUEVEDO DIRECTOR: DR. PATRICIO RUBÉN ORTEGA LARA

**HOJA DE CÁLCULO PARA HALLAR LAS CARACTERÍSTICAS DE UN CANAL CIRCULAR CON LA ECUACIÓN DE DARCY-WEISBACH, MEDIANTE EL USO DEL MÉTODO NUMÉRICO DE NEWTON-RAPHSON PARA RESOLVER EL ALGORITMO DE COLEBROOK-WHITE.** 

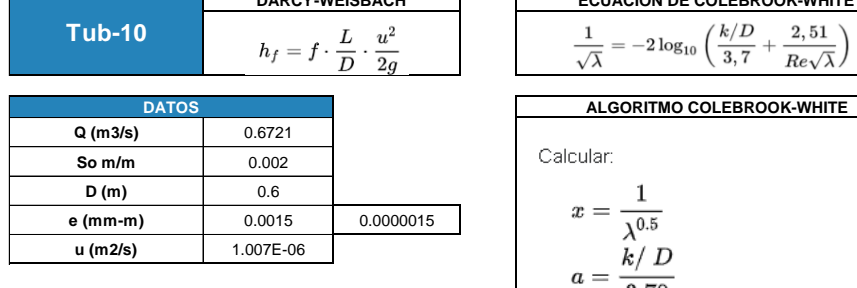

**DARCY-WEISBACH ECUACIÓN DE COLEBROOK-WHITE**

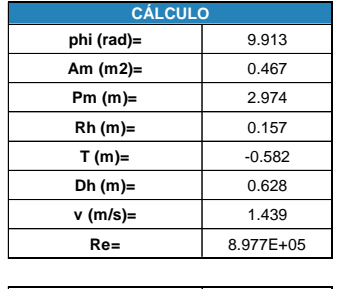

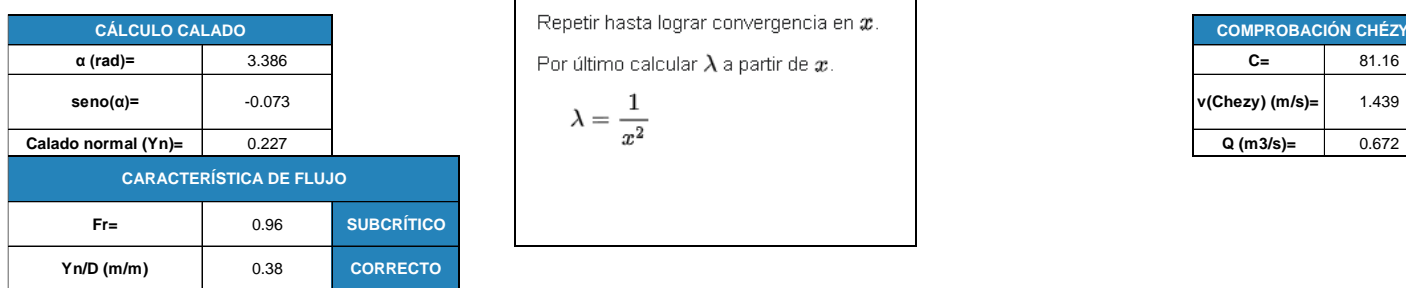

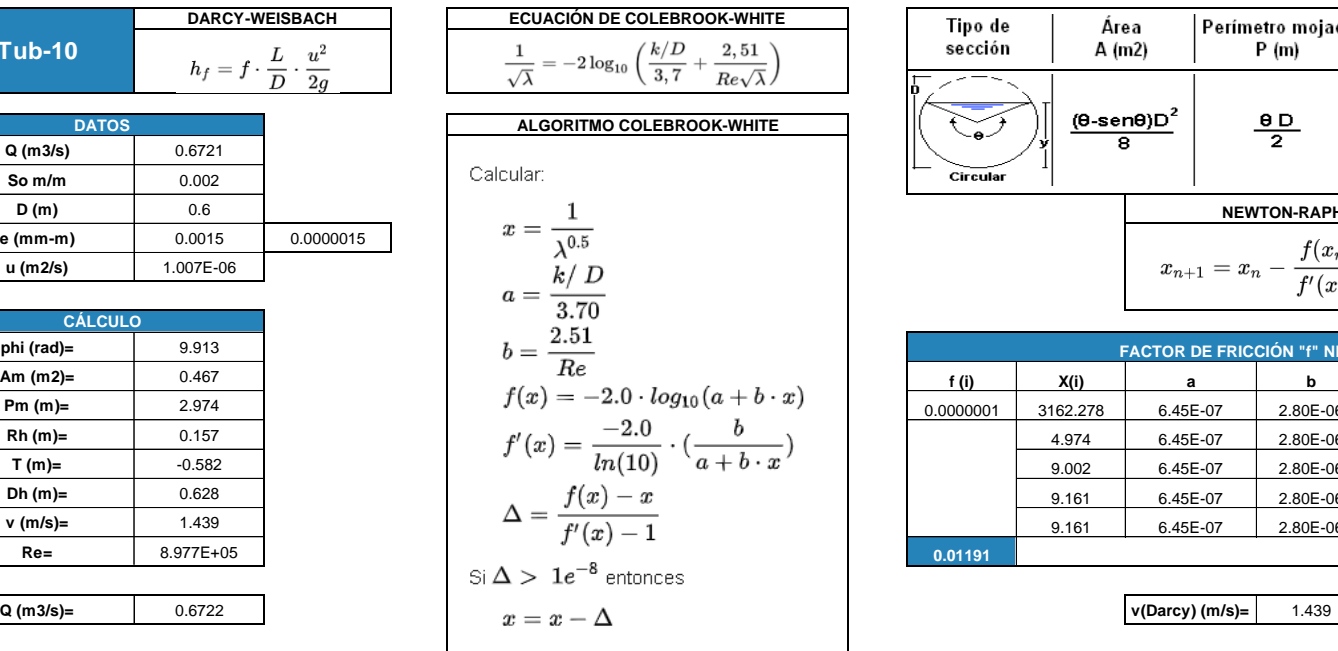

**Por último calcular**  $\lambda$  **a partir de**  $x$ **. Repetir hasta lograr convergencia en**  $x$ .

$$
\lambda=\frac{1}{x^2}
$$

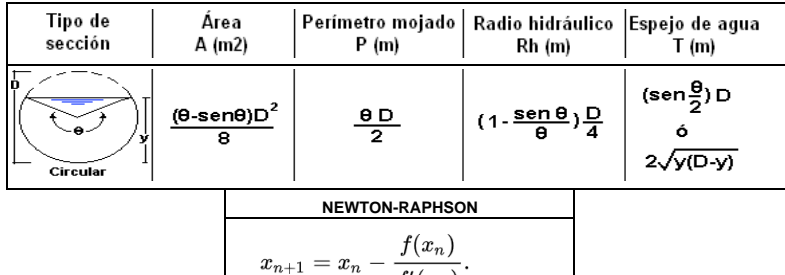

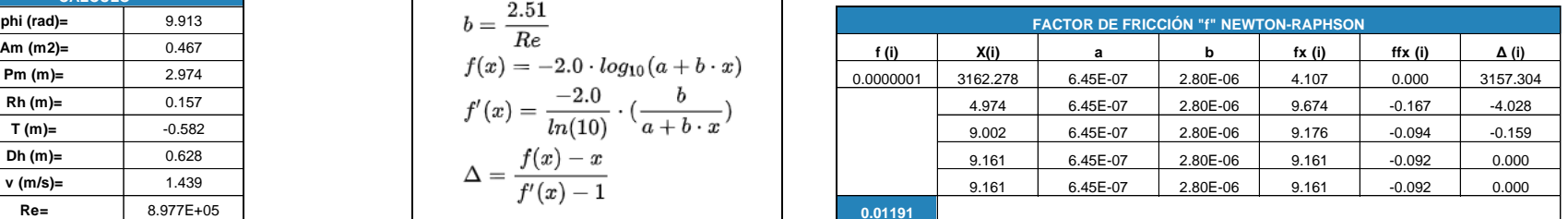

 $\overline{f'(x_n)}$ 

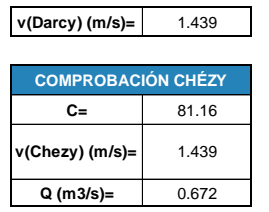

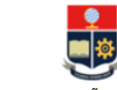

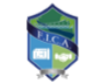

TEMA: DISEÑO DEL SISTEMA DE ALCANTARILLADO PLUVIAL PARA LA COMUNIDAD 25 DE DICIEMBRE. CANTÓN LA JOYA DE LOS SACHAS, PROVINCIA DE ORELLANA

REALIZADO POR: JHOSSELYN PAOLA JIMÉNEZ QUEVEDO

**DIRECTOR: DR. PATRICIO RUBÉN ORTEGA LARA** 

**HOJA DE CÁLCULO PARA HALLAR LAS CARACTERÍSTICAS DE UN CANAL CIRCULAR CON LA ECUACIÓN DE DARCY-WEISBACH, MEDIANTE EL USO DEL MÉTODO NUMÉRICO DE NEWTON-RAPHSON PARA RESOLVER EL ALGORITMO DE COLEBROOK-WHITE.** 

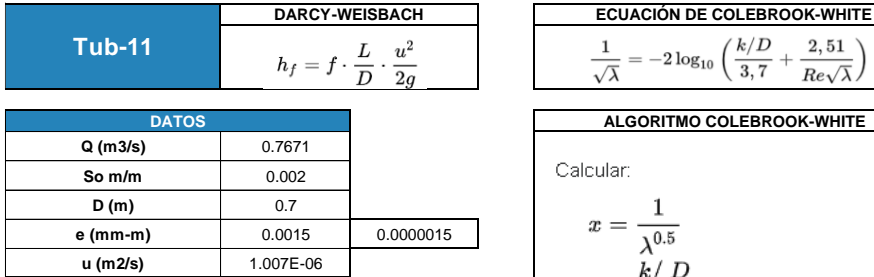

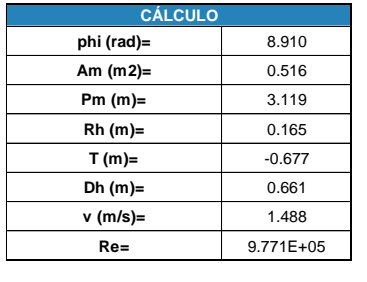

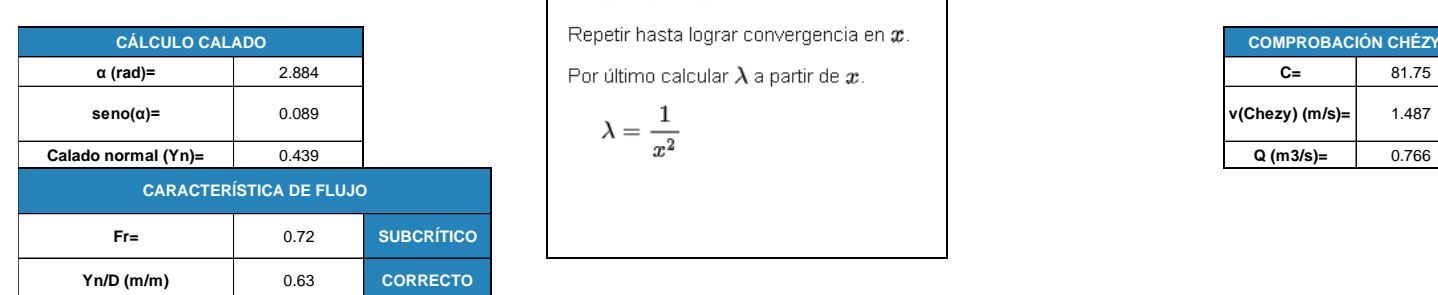

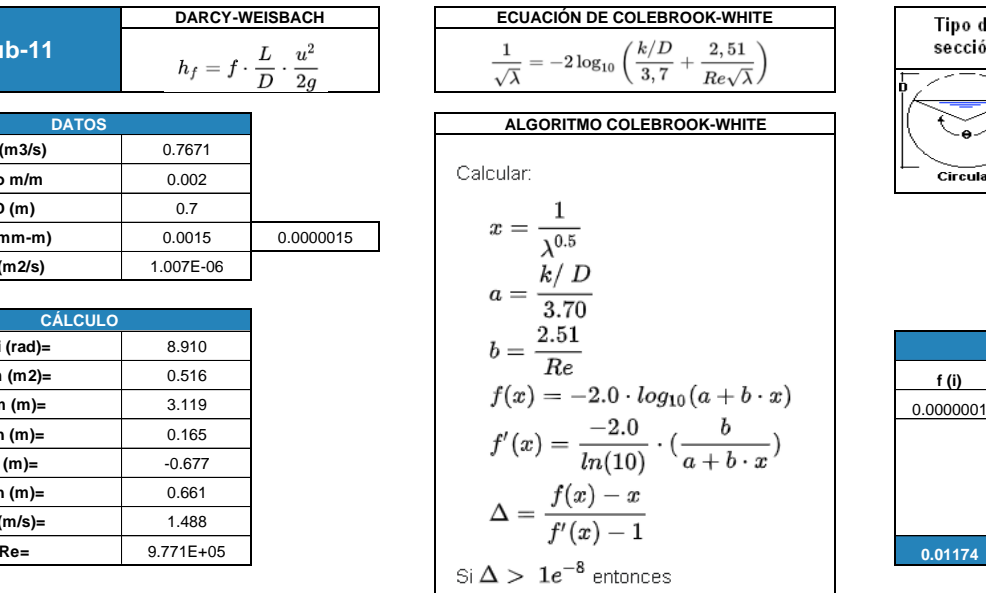

Q (m3/s)= 
$$
0.7665
$$
 0.7665 0.7665 1.487

**Repetir hasta lograr convergencia en**  $x$ **.** 

**Por último calcular λ a partir de** *x***.** 

$$
\lambda = \frac{1}{a^2}
$$

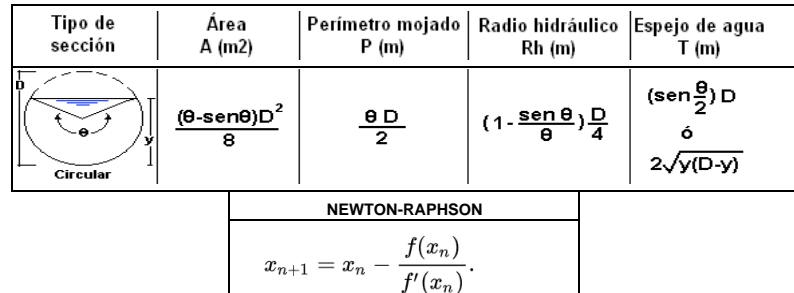

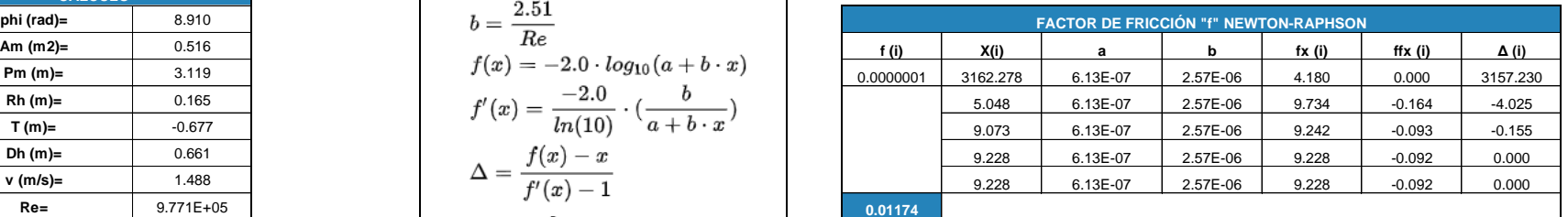

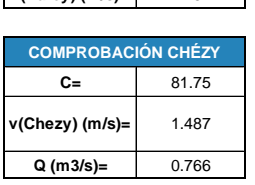

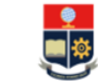

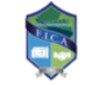

TEMA: DISEÑO DEL SISTEMA DE ALCANTARILLADO PLUVIAL PARA LA COMUNIDAD 25 DE DICIEMBRE, CANTÓN LA JOYA DE LOS SACHAS, PROVINCIA DE ORELLANA REALIZADO POR: JHOSSELYN PAOLA JIMÉNEZ QUEVEDO

**DIRECTOR: DR. PATRICIO RUBÉN ORTEGA LARA** 

**HOJA DE CÁLCULO PARA HALLAR LAS CARACTERÍSTICAS DE UN CANAL CIRCULAR CON LA ECUACIÓN DE DARCY-WEISBACH, MEDIANTE EL USO DEL MÉTODO NUMÉRICO DE NEWTON-RAPHSON PARA RESOLVER EL ALGORITMO DE COLEBROOK-WHITE.** 

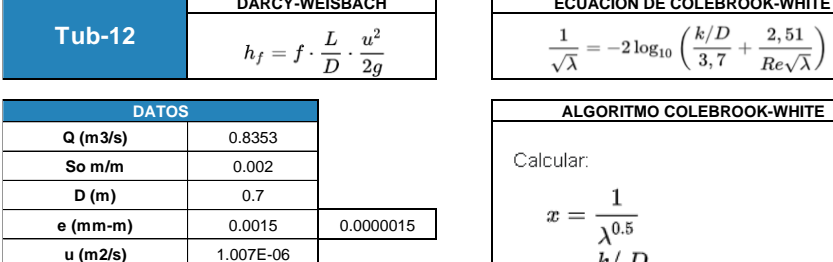

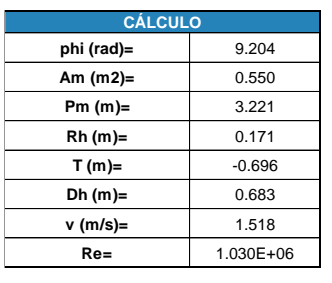

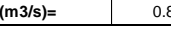

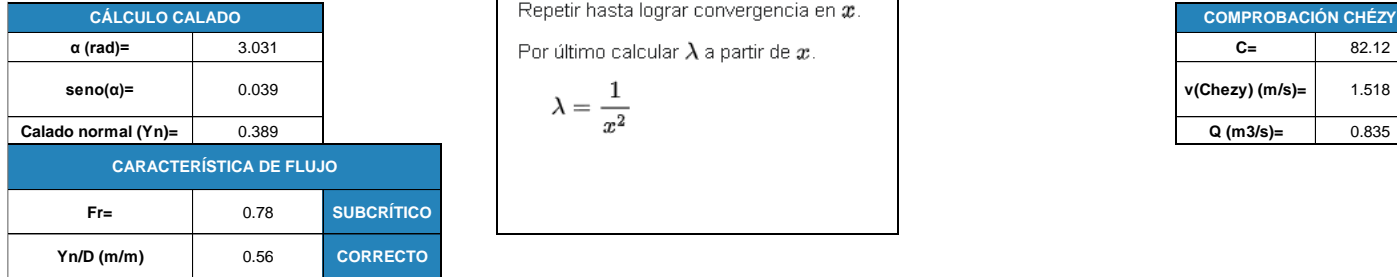

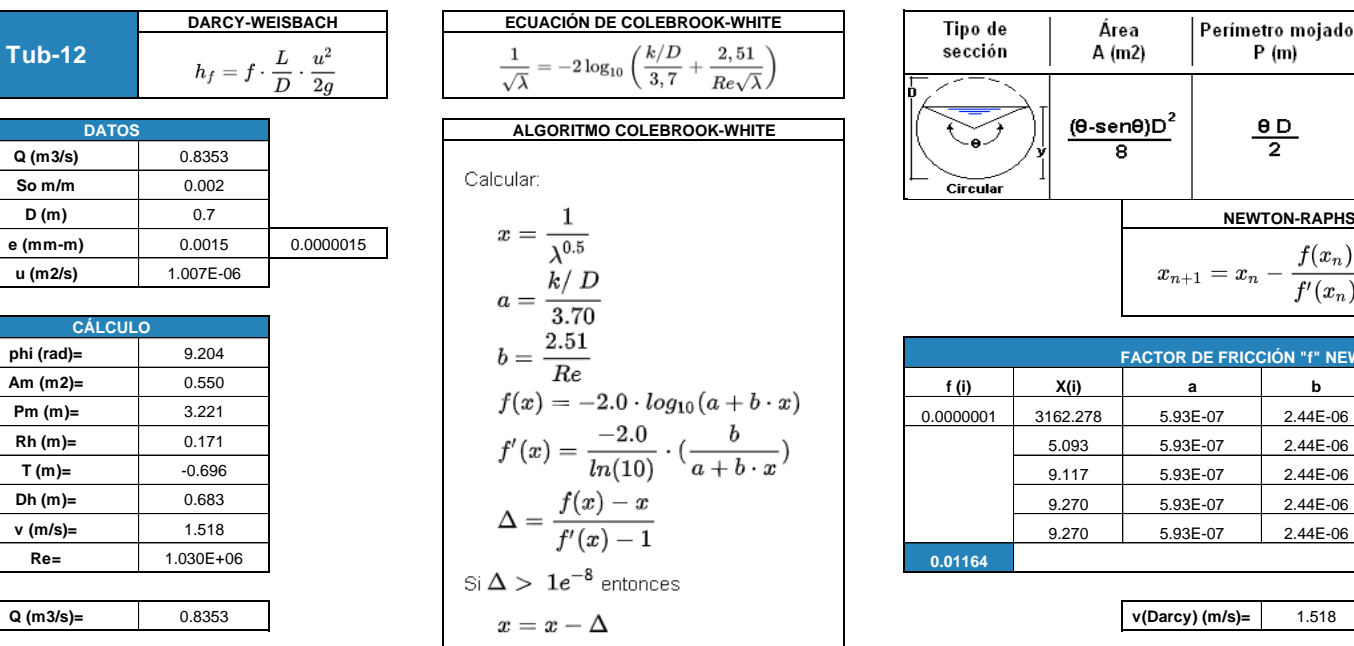

$$
\lambda = \frac{1}{x^2}
$$

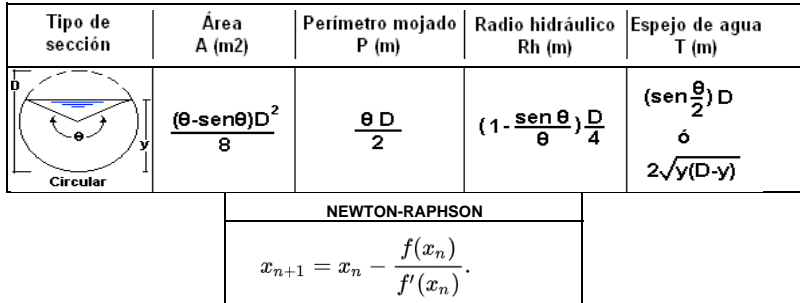

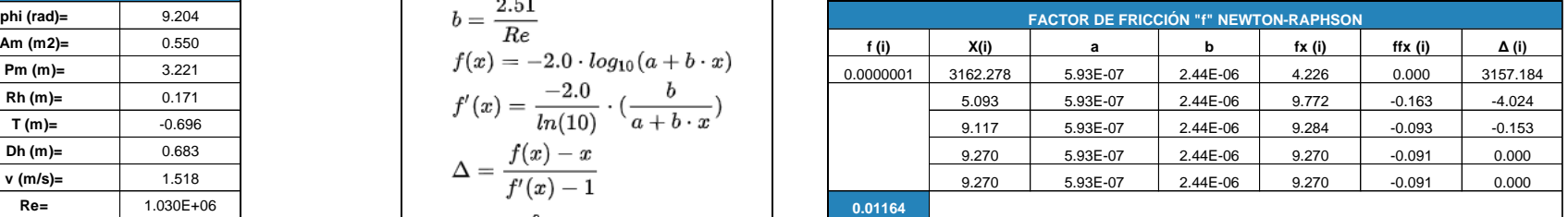

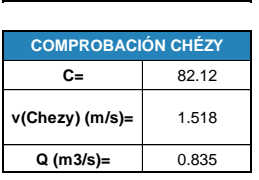

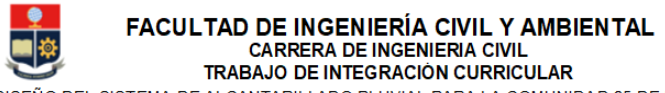

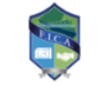

TEMA: DISEÑO DEL SISTEMA DE ALCANTARILLADO PLUVIAL PARA LA COMUNIDAD 25 DE DICIEMBRE, CANTÓN LA JOYA DE LOS SACHAS, PROVINCIA DE ORELLANA REALIZADO POR: JHOSSELYN PAOLA JIMÉNEZ QUEVEDO **DIRECTOR: DR. PATRICIO RUBÉN ORTEGA LARA** 

**HOJA DE CÁLCULO PARA HALLAR LAS CARACTERÍSTICAS DE UN CANAL CIRCULAR CON LA ECUACIÓN DE DARCY-WEISBACH, MEDIANTE EL USO DEL MÉTODO NUMÉRICO DE NEWTON-RAPHSON PARA RESOLVER EL ALGORITMO DE COLEBROOK-WHITE.** 

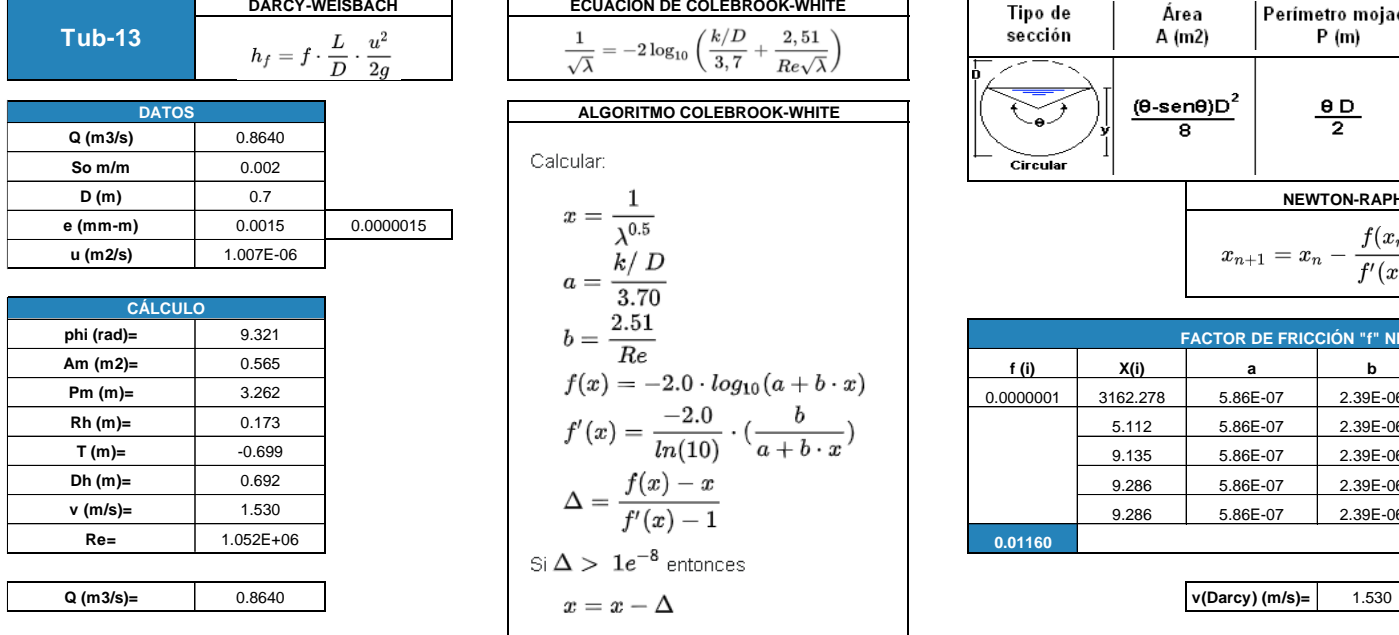

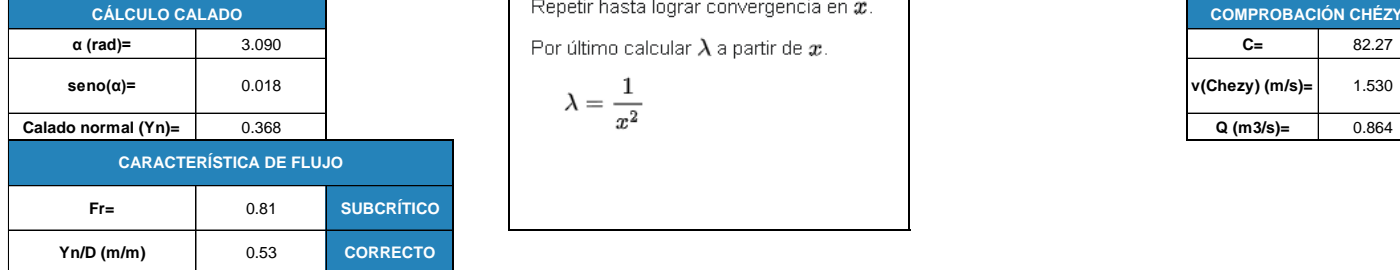

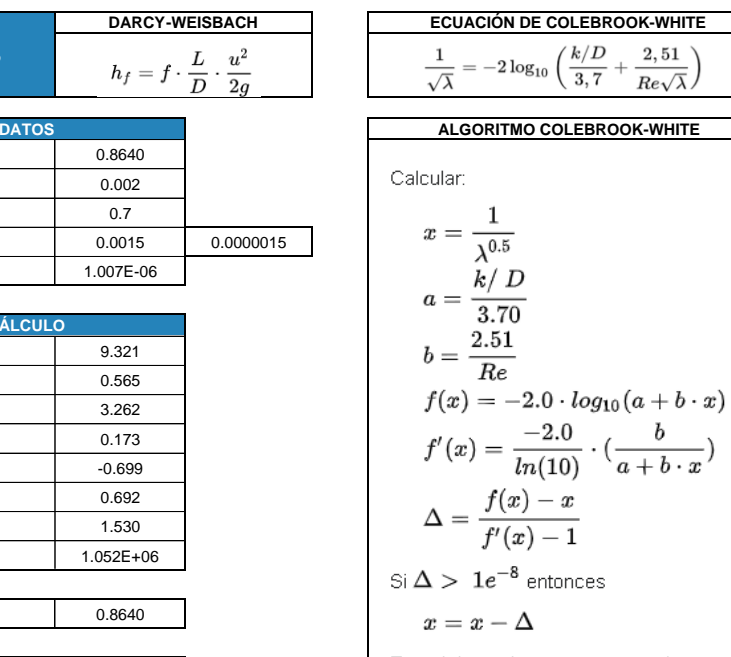

$$
\lambda=\frac{1}{x^2}
$$

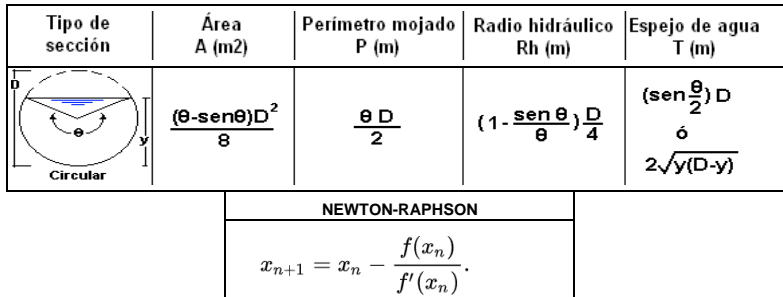

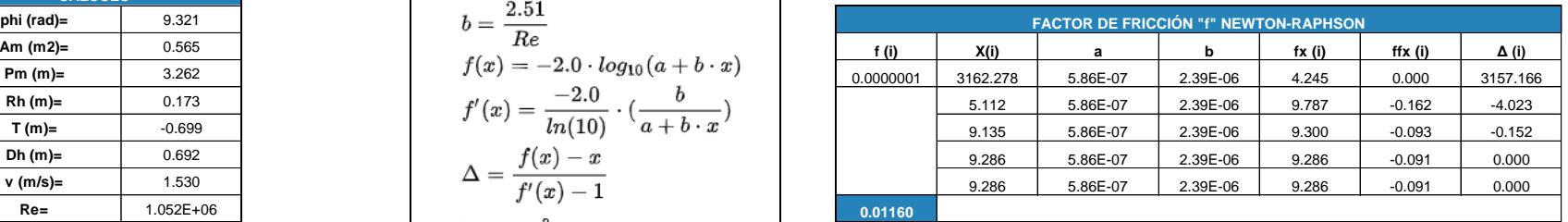

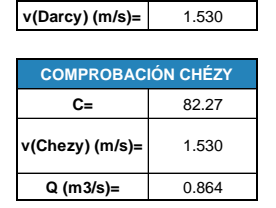

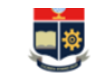

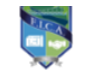

TEMA: DISEÑO DEL SISTEMA DE ALCANTARILLADO PLUVIAL PARA LA COMUNIDAD 25 DE DICIEMBRE. CANTÓN LA JOYA DE LOS SACHAS, PROVINCIA DE ORELLANA REALIZADO POR: JHOSSELYN PAOLA JIMÉNEZ QUEVEDO **DIRECTOR: DR. PATRICIO RUBÉN ORTEGA LARA** 

**HOJA DE CÁLCULO PARA HALLAR LAS CARACTERÍSTICAS DE UN CANAL CIRCULAR CON LA ECUACIÓN DE DARCY-WEISBACH, MEDIANTE EL USO DEL MÉTODO NUMÉRICO DE NEWTON-RAPHSON PARA RESOLVER EL ALGORITMO DE COLEBROOK-WHITE.** 

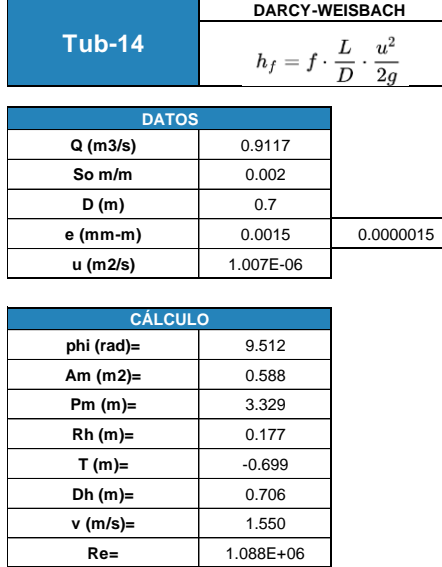

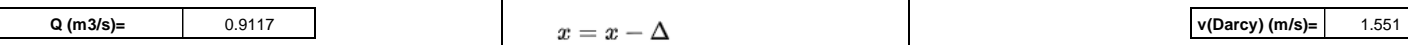

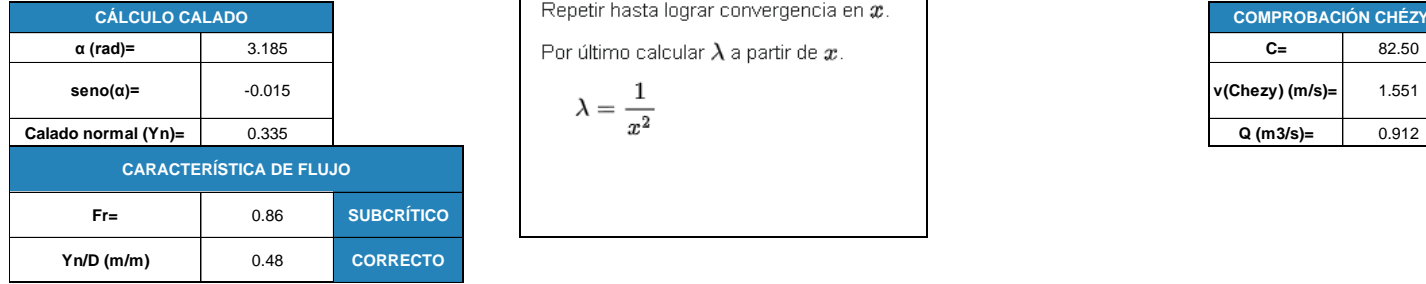

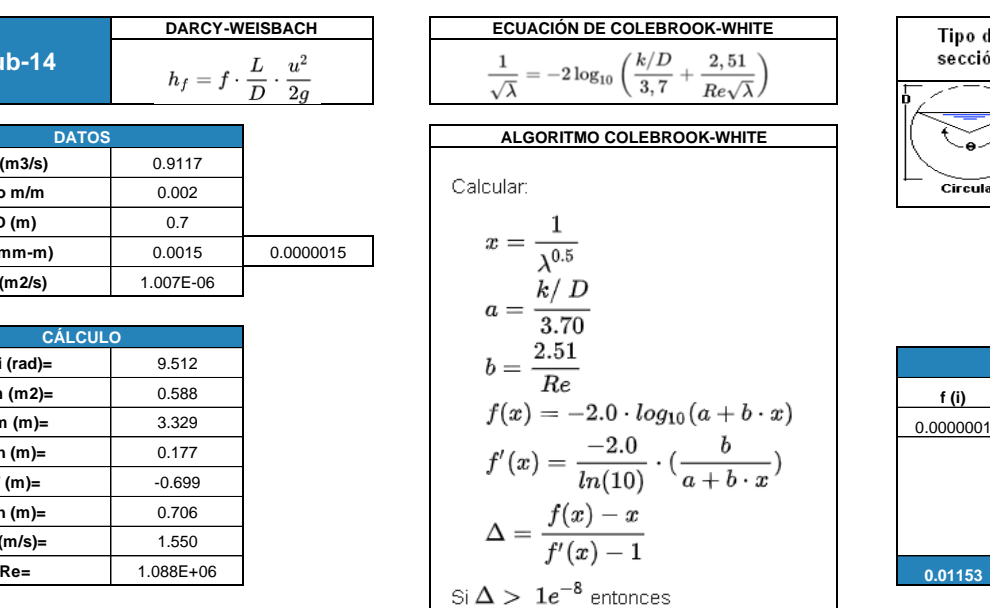

$$
x = x - \Lambda
$$

$$
\lambda = \frac{1}{r^2}
$$

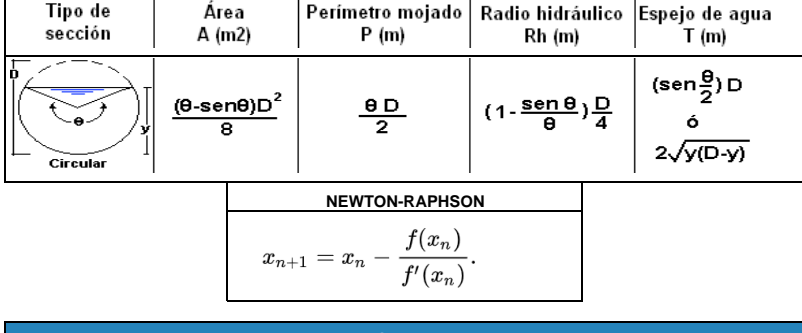

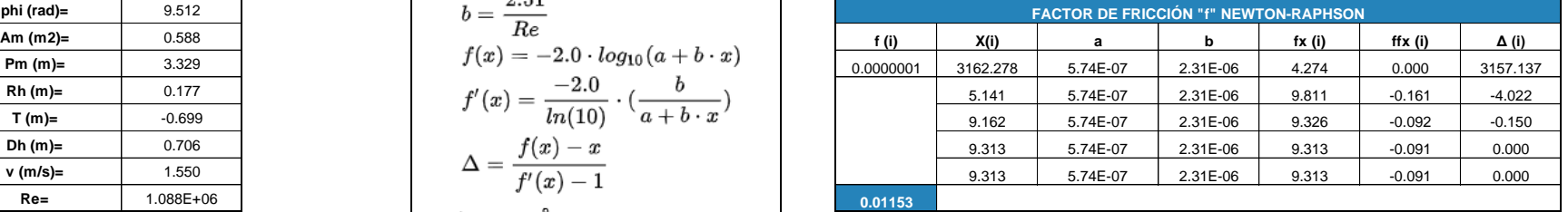

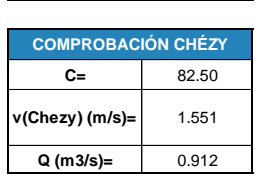

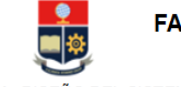

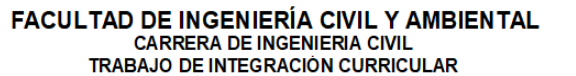

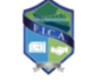

TEMA: DISEÑO DEL SISTEMA DE ALCANTARILLADO PLUVIAL PARA LA COMUNIDAD 25 DE DICIEMBRE, CANTÓN LA JOYA DE LOS SACHAS, PROVINCIA DE ORELLANA REALIZADO POR: JHOSSELYN PAOLA JIMÉNEZ QUEVEDO **DIRECTOR: DR. PATRICIO RUBÉN ORTEGA LARA** 

**HOJA DE CÁLCULO PARA HALLAR LAS CARACTERÍSTICAS DE UN CANAL CIRCULAR CON LA ECUACIÓN DE DARCY-WEISBACH, MEDIANTE EL USO DEL MÉTODO NUMÉRICO DE NEWTON-RAPHSON PARA RESOLVER EL ALGORITMO DE COLEBROOK-WHITE.** 

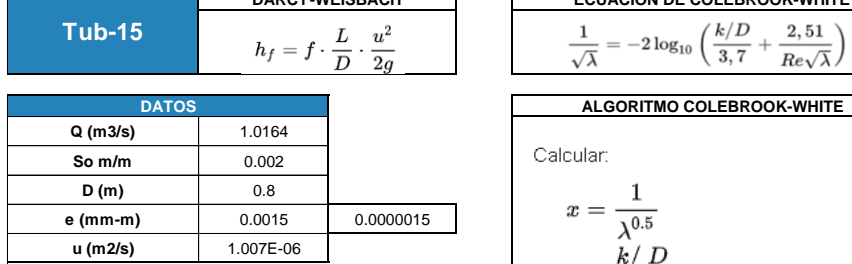

**DARCY-WEISBACH ECUACIÓN DE COLEBROOK-WHITE**

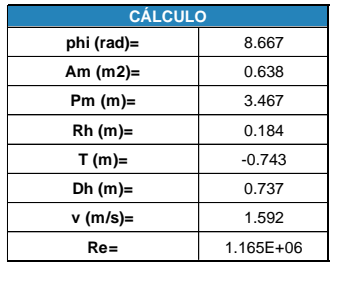

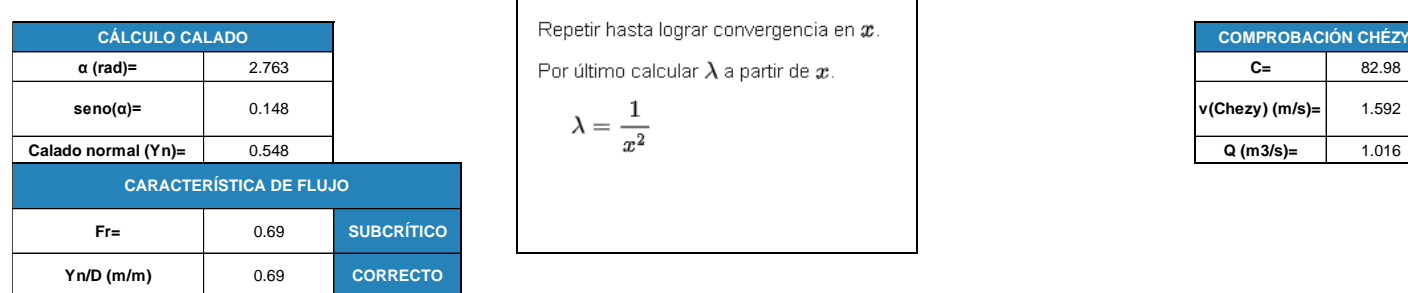

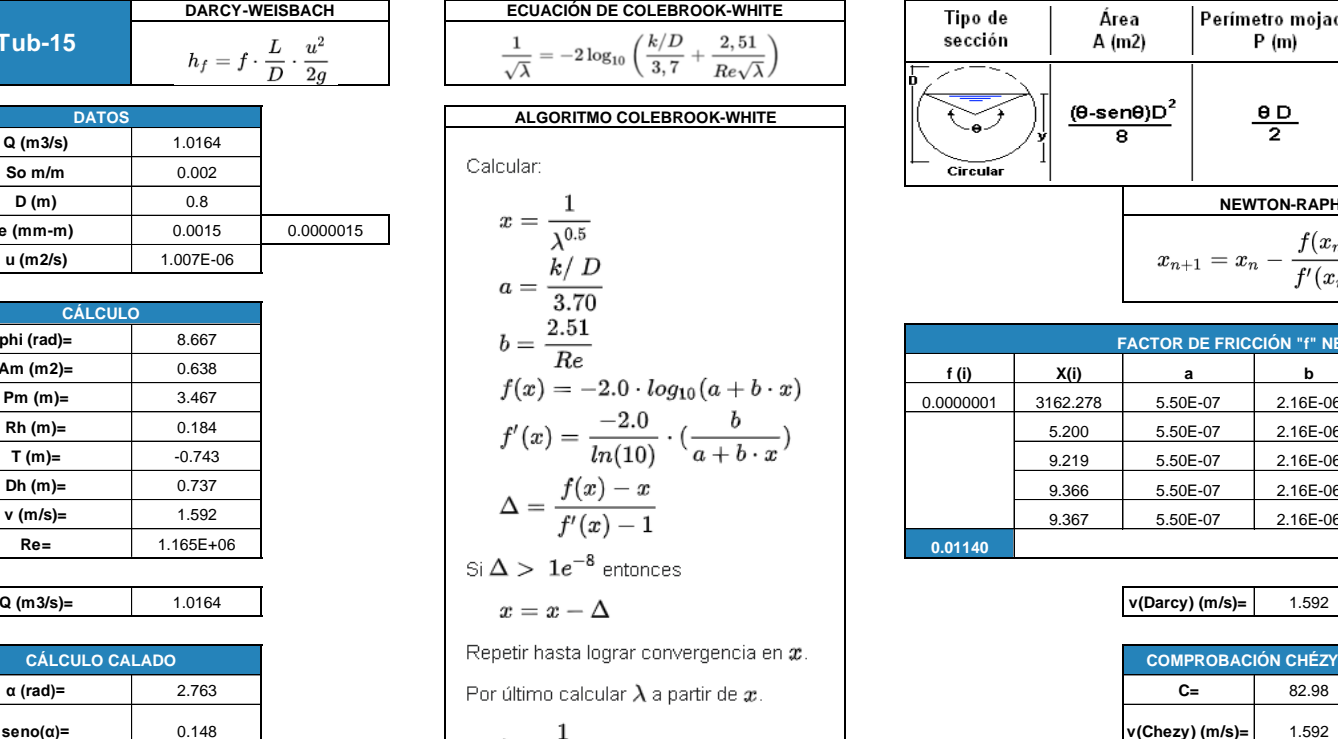

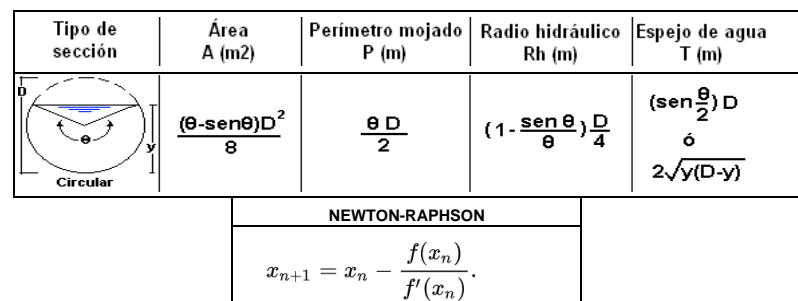

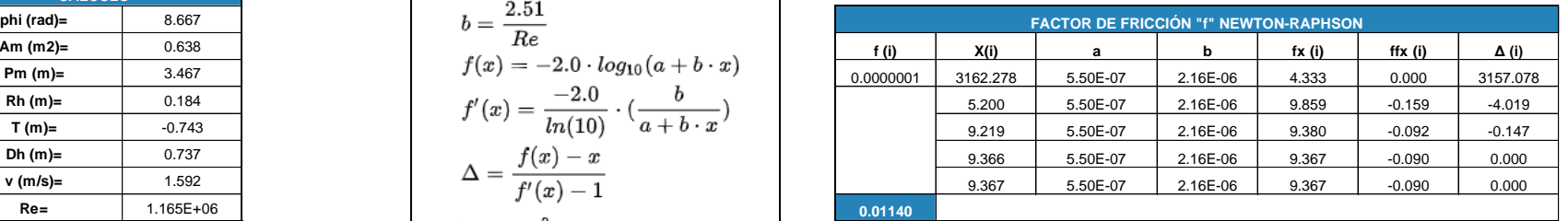

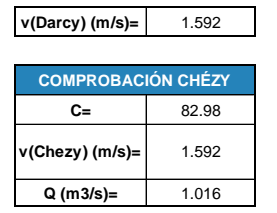

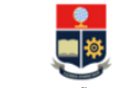

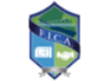

TEMA: DISEÑO DEL SISTEMA DE ALCANTARILLADO PLUVIAL PARA LA COMUNIDAD 25 DE DICIEMBRE, CANTÓN LA JOYA DE LOS SACHAS, PROVINCIA DE ORELLANA REALIZADO POR: JHOSSELYN PAOLA JIMÉNEZ QUEVEDO **DIRECTOR: DR. PATRICIO RUBÉN ORTEGA LARA** 

**HOJA DE CÁLCULO PARA HALLAR LAS CARACTERÍSTICAS DE UN CANAL CIRCULAR CON LA ECUACIÓN DE DARCY-WEISBACH, MEDIANTE EL USO DEL MÉTODO NUMÉRICO DE NEWTON-RAPHSON PARA RESOLVER EL ALGORITMO DE COLEBROOK-WHITE.** 

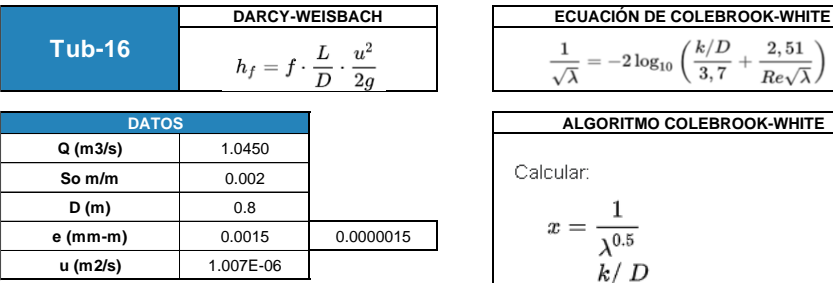

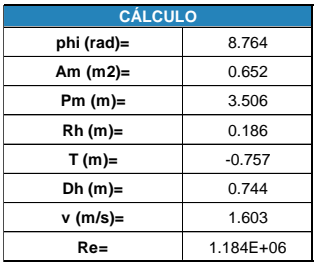

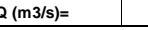

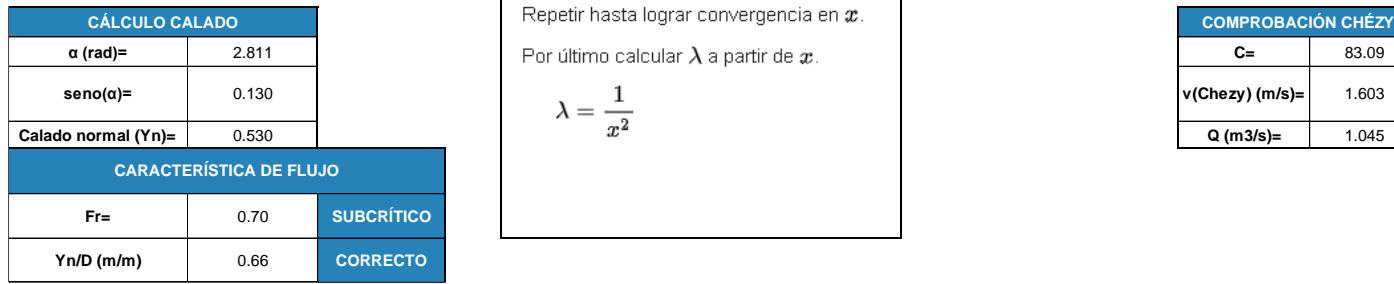

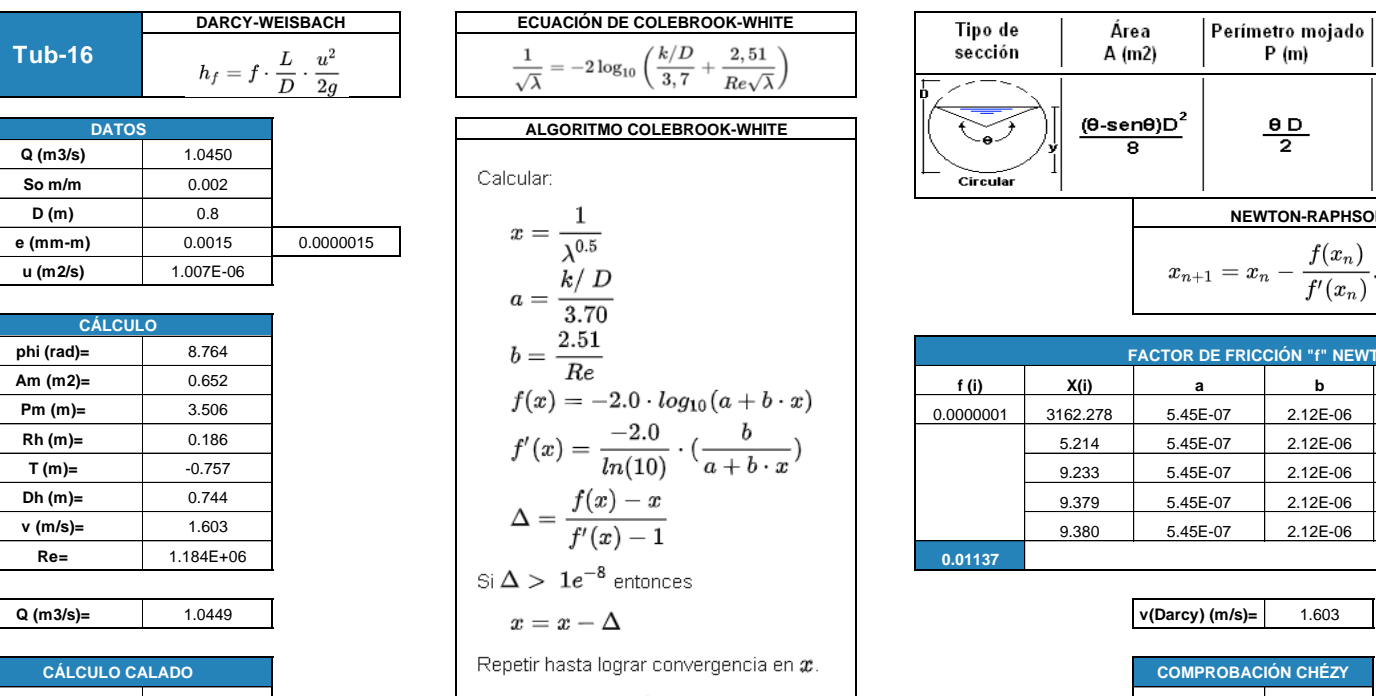

Por último calcular  $\lambda$  a partir de  $x$ .

$$
\lambda = \frac{1}{x^2}
$$

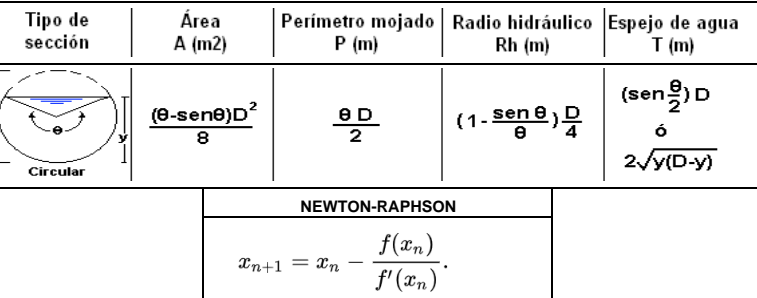

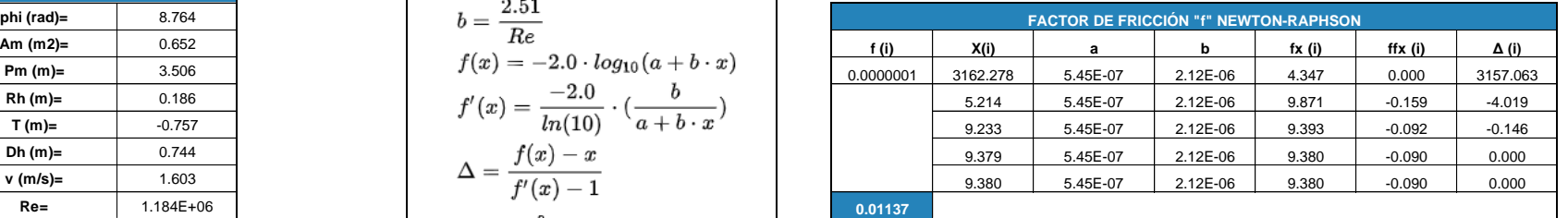

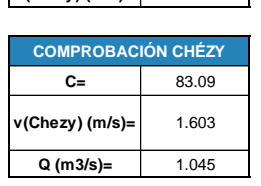

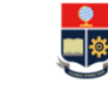

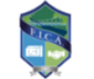

TEMA: DISEÑO DEL SISTEMA DE ALCANTARILLADO PLUVIAL PARA LA COMUNIDAD 25 DE DICIEMBRE, CANTÓN LA JOYA DE LOS SACHAS, PROVINCIA DE ORELLANA REALIZADO POR: JHOSSELYN PAOLA JIMÉNEZ QUEVEDO **DIRECTOR: DR. PATRICIO RUBÉN ORTEGA LARA** 

**HOJA DE CÁLCULO PARA HALLAR LAS CARACTERÍSTICAS DE UN CANAL CIRCULAR CON LA ECUACIÓN DE DARCY-WEISBACH, MEDIANTE EL USO DEL MÉTODO NUMÉRICO DE NEWTON-RAPHSON PARA RESOLVER EL ALGORITMO DE COLEBROOK-WHITE.** 

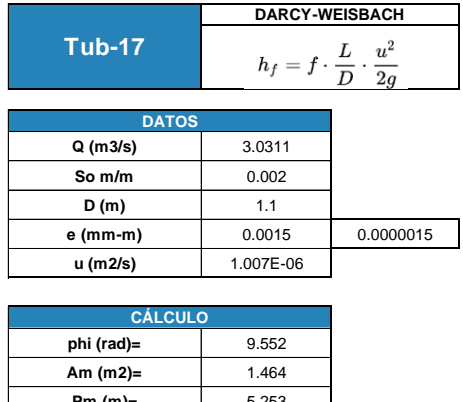

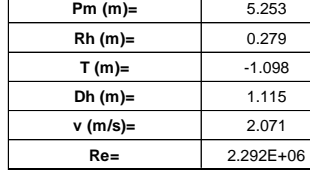

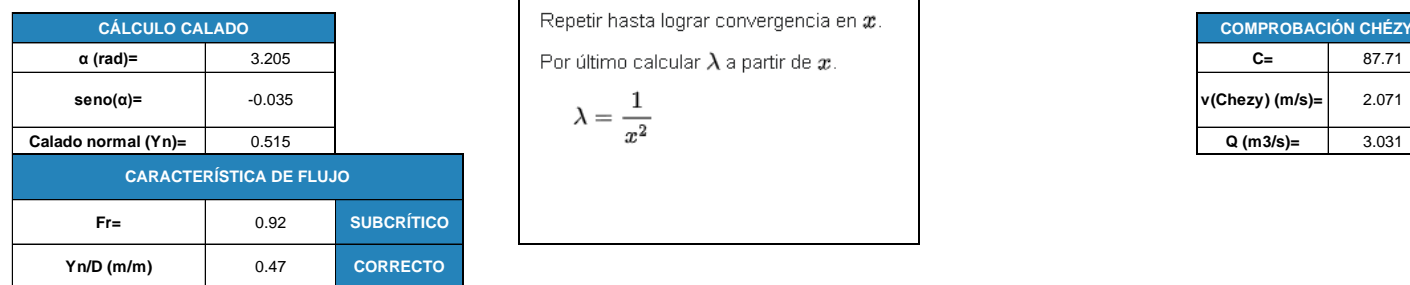

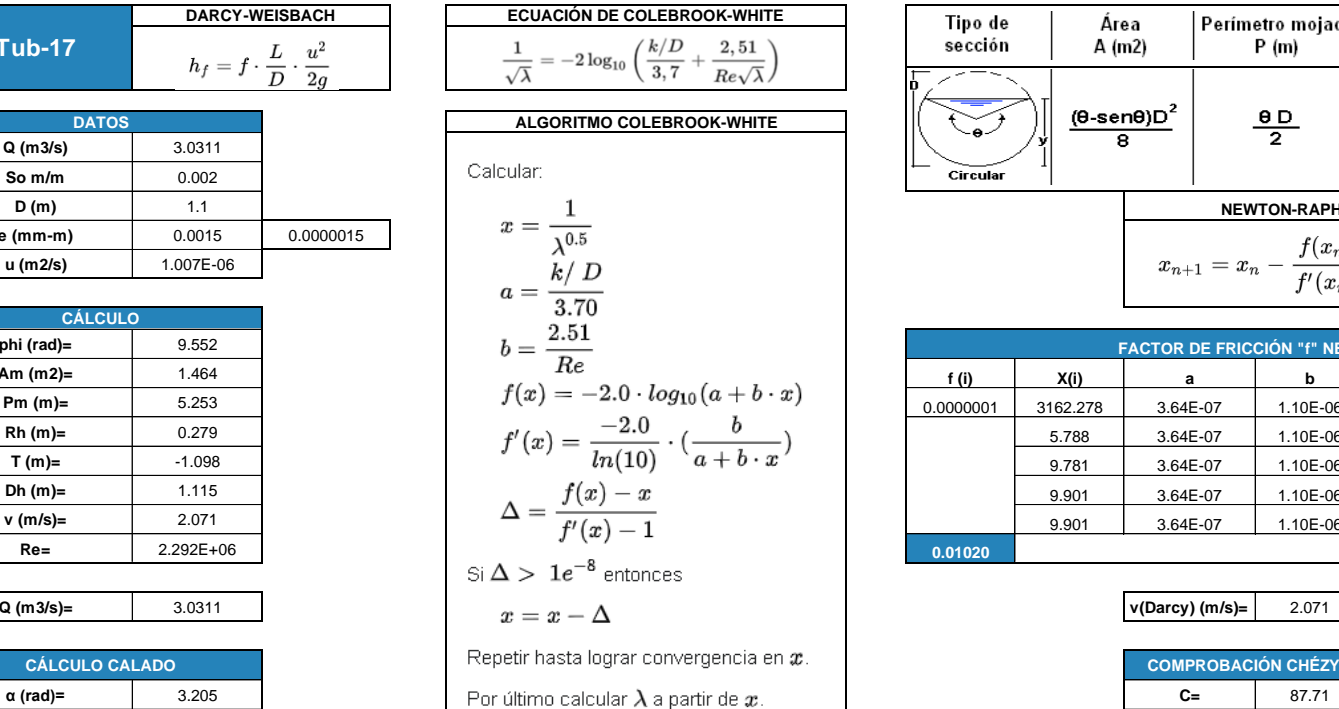

$$
\lambda=\frac{1}{x^2}
$$

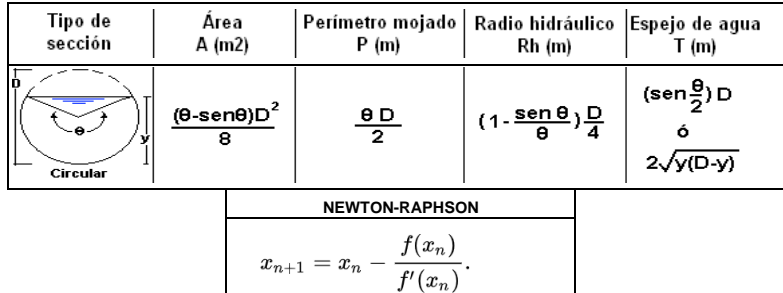

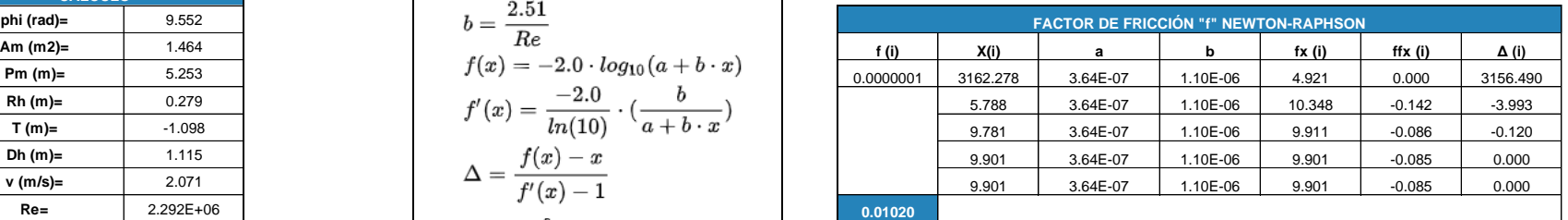

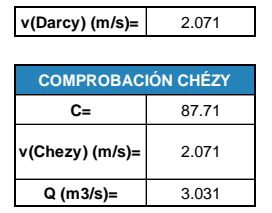

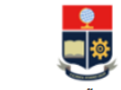

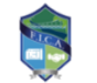

TEMA: DISEÑO DEL SISTEMA DE ALCANTARILLADO PLUVIAL PARA LA COMUNIDAD 25 DE DICIEMBRE, CANTÓN LA JOYA DE LOS SACHAS, PROVINCIA DE ORELLANA **REALIZADO POR: JHOSSELYN PAOLA JIMÉNEZ QUEVEDO DIRECTOR: DR. PATRICIO RUBÉN ORTEGA LARA** 

**HOJA DE CÁLCULO PARA HALLAR LAS CARACTERÍSTICAS DE UN CANAL CIRCULAR CON LA ECUACIÓN DE DARCY-WEISBACH, MEDIANTE EL USO DEL MÉTODO NUMÉRICO DE NEWTON-RAPHSON PARA RESOLVER EL ALGORITMO DE COLEBROOK-WHITE.** 

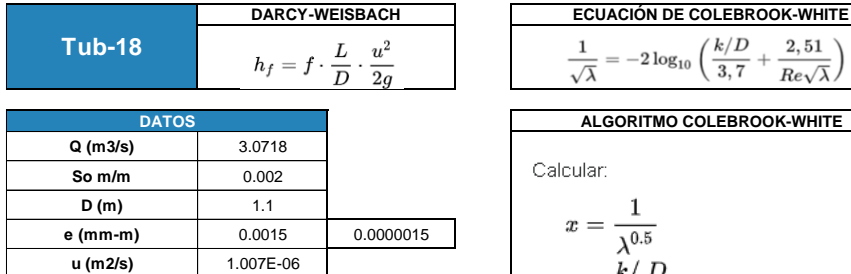

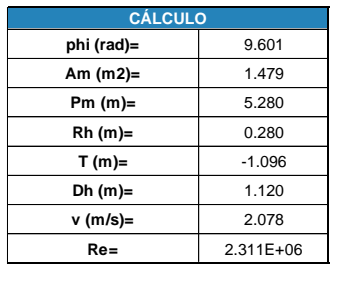

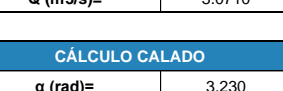

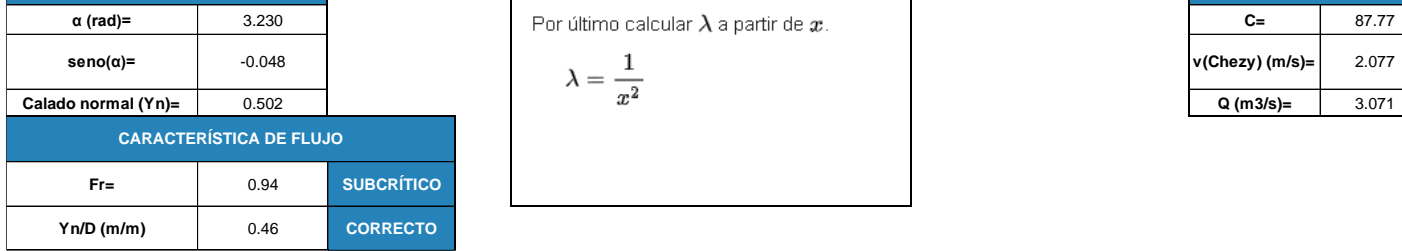

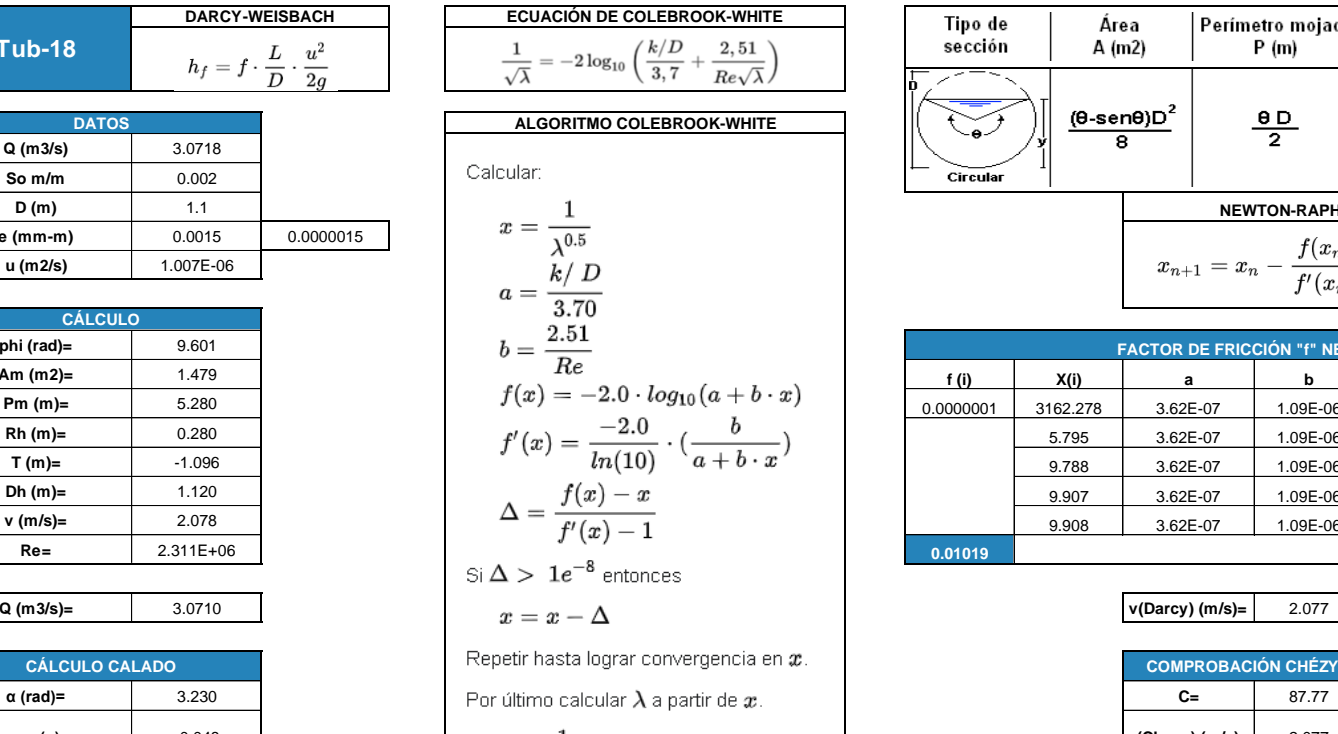

$$
\lambda=\frac{1}{x^2}
$$

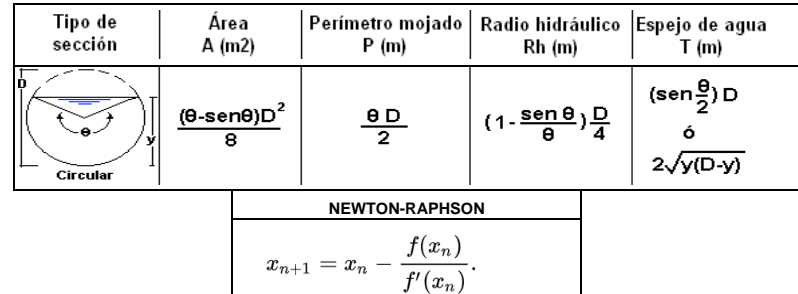

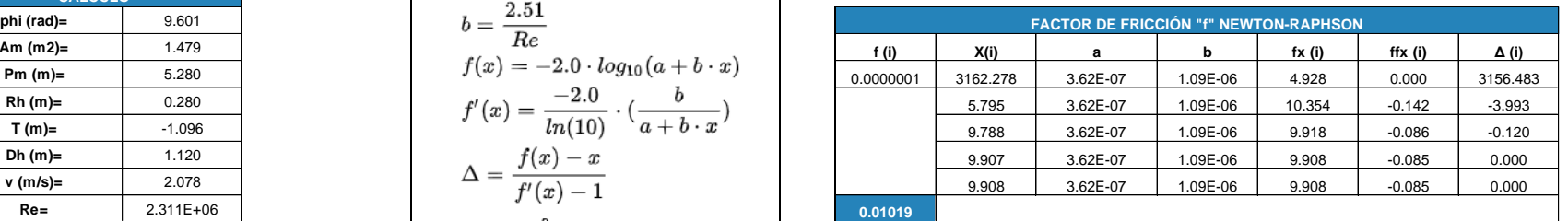

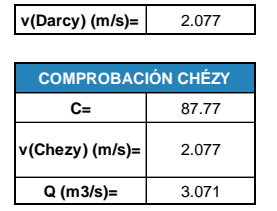

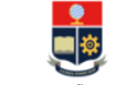

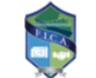

TEMA: DISEÑO DEL SISTEMA DE ALCANTARILLADO PLUVIAL PARA LA COMUNIDAD 25 DE DICIEMBRE, CANTÓN LA JOYA DE LOS SACHAS, PROVINCIA DE ORELLANA REALIZADO POR: JHOSSELYN PAOLA JIMÉNEZ QUEVEDO **DIRECTOR: DR. PATRICIO RUBÉN ORTEGA LARA** 

**HOJA DE CÁLCULO PARA HALLAR LAS CARACTERÍSTICAS DE UN CANAL CIRCULAR CON LA ECUACIÓN DE DARCY-WEISBACH, MEDIANTE EL USO DEL MÉTODO NUMÉRICO DE NEWTON-RAPHSON PARA RESOLVER EL ALGORITMO DE COLEBROOK-WHITE.** 

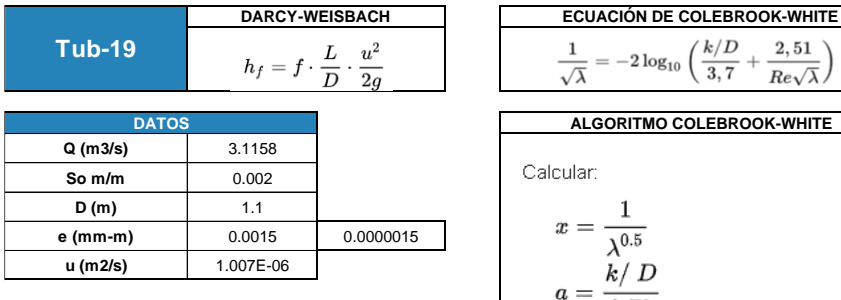

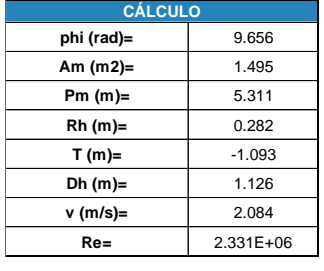

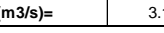

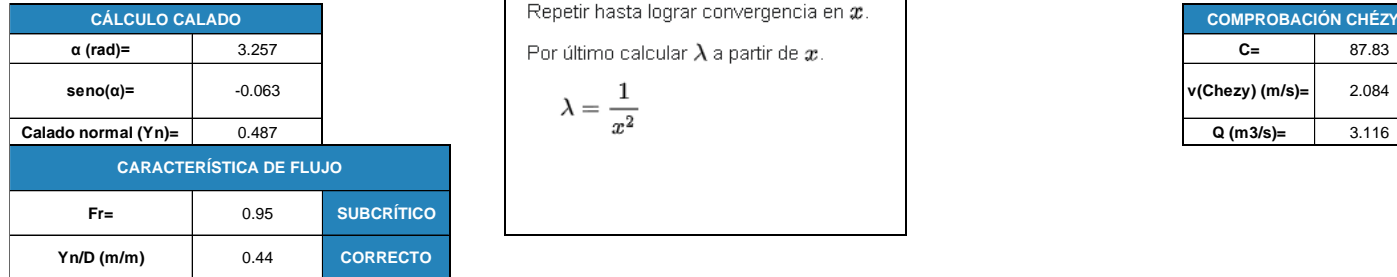

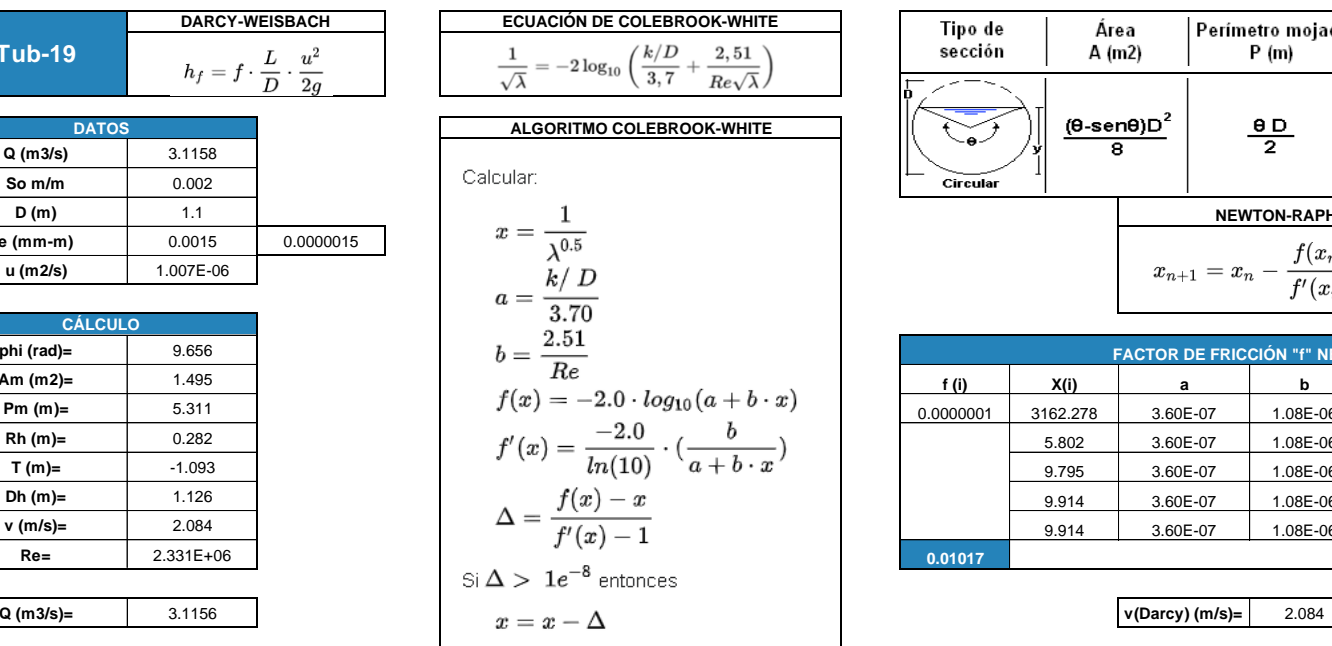

**Por último calcular λ a partir de** *x***. Repetir hasta lograr convergencia en**  $x$ .

$$
\lambda=\frac{1}{x^2}
$$

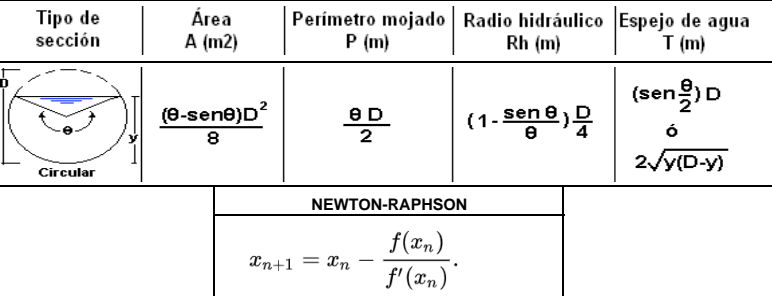

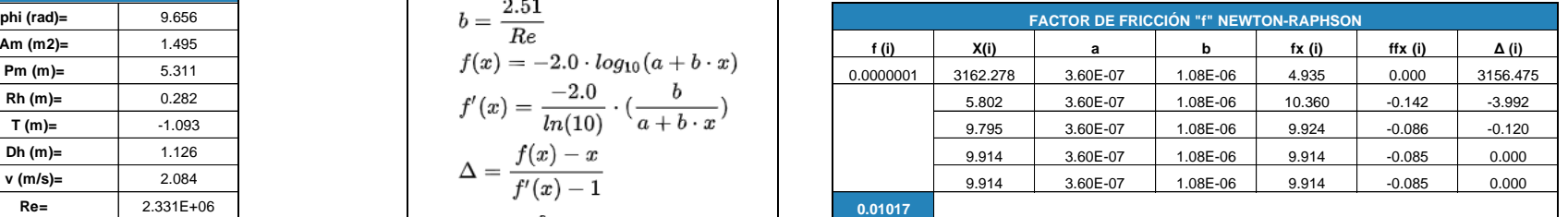

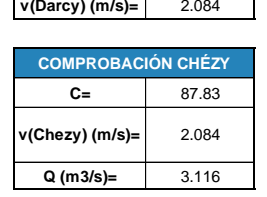

┯
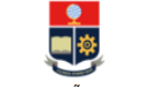

## FACULTAD DE INGENIERÍA CIVIL Y AMBIENTAL<br>CARRERA DE INGENIERIA CIVIL TRABAJO DE INTEGRACIÓN CURRICULAR

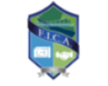

TEMA: DISEÑO DEL SISTEMA DE ALCANTARILLADO PLUVIAL PARA LA COMUNIDAD 25 DE DICIEMBRE, CANTÓN LA JOYA DE LOS SACHAS, PROVINCIA DE ORELLANA REALIZADO POR: JHOSSELYN PAOLA JIMÉNEZ QUEVEDO **DIRECTOR: DR. PATRICIO RUBÉN ORTEGA LARA** 

**HOJA DE CÁLCULO PARA HALLAR LAS CARACTERÍSTICAS DE UN CANAL CIRCULAR CON LA ECUACIÓN DE DARCY-WEISBACH, MEDIANTE EL USO DEL MÉTODO NUMÉRICO DE NEWTON-RAPHSON PARA RESOLVER EL ALGORITMO DE COLEBROOK-WHITE.** 

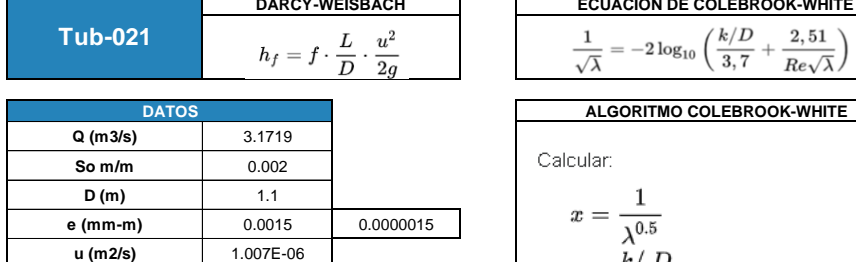

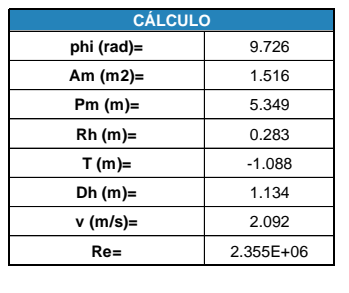

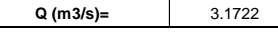

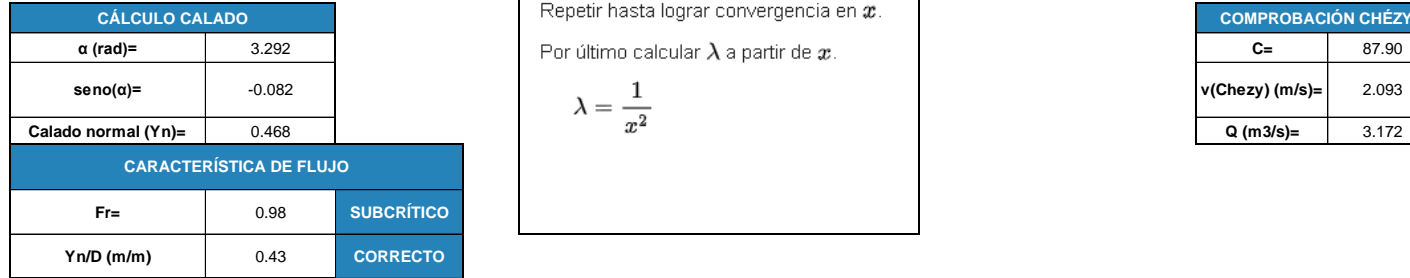

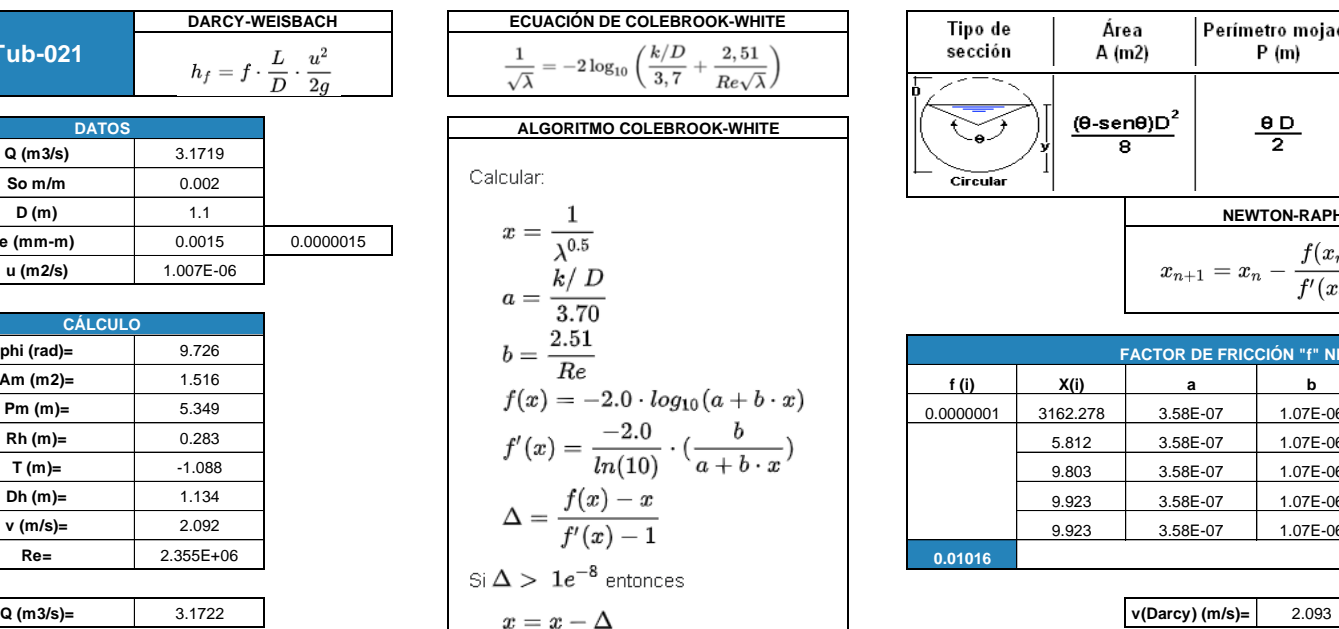

Por último calcular  $\lambda$  a partir de  $x$ . **Repetir hasta lograr convergencia en**  $x$ .

$$
\lambda=\frac{1}{x^2}
$$

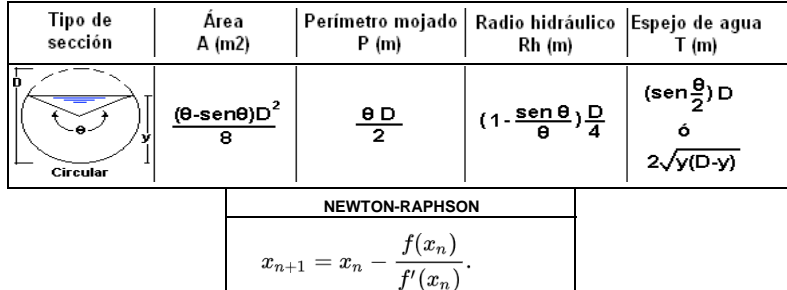

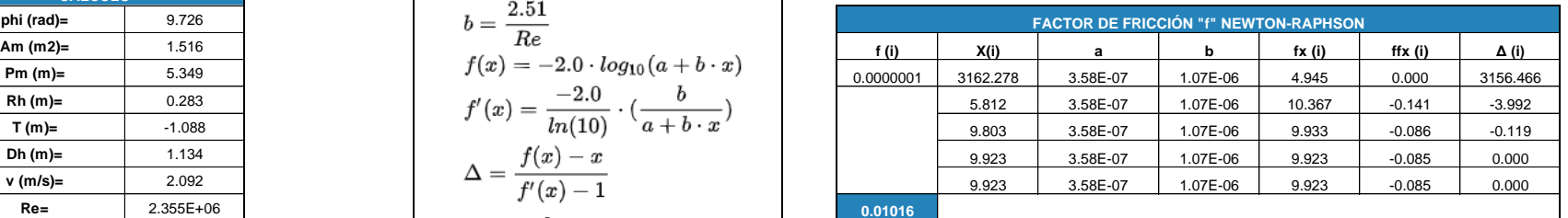

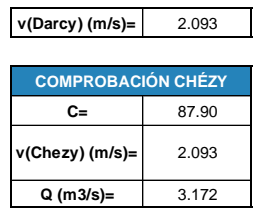

## **ANEXO XIV**

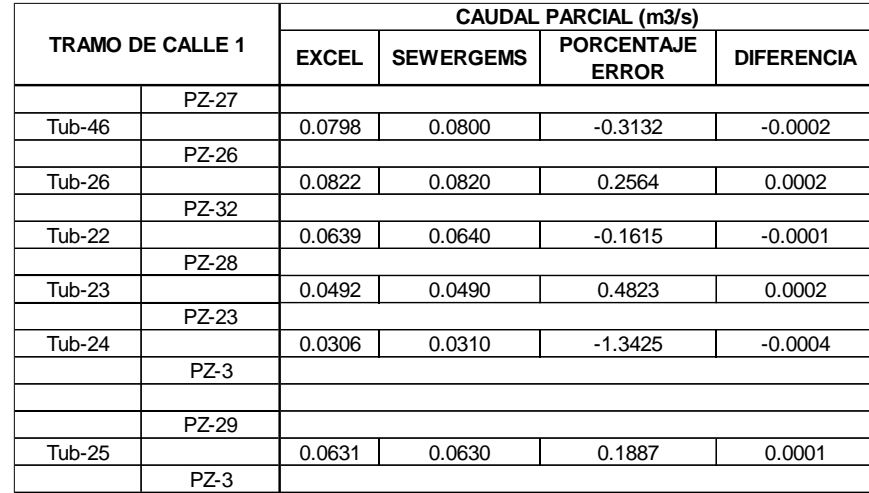

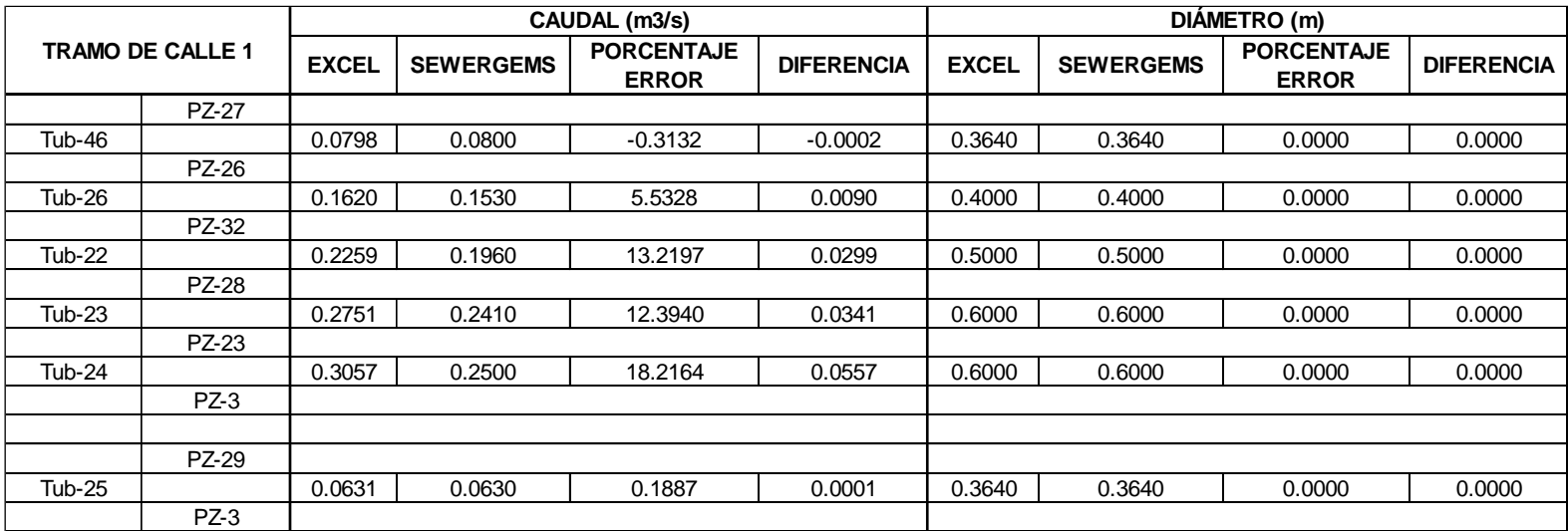

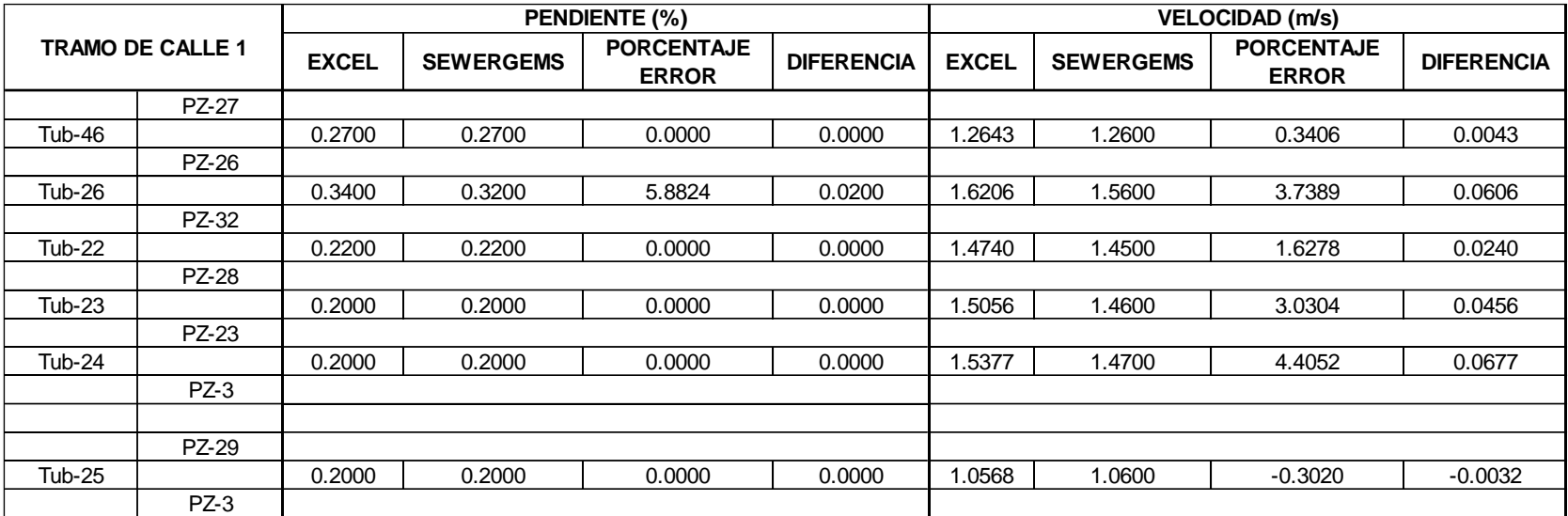

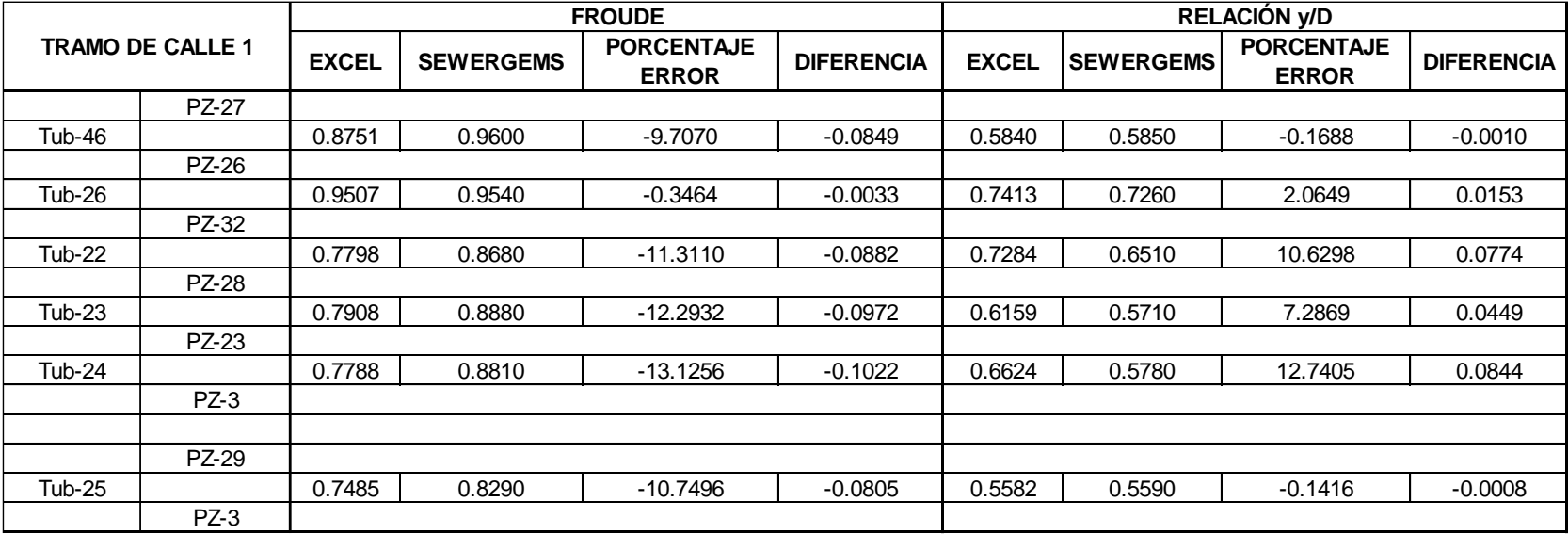

## **ANEXO XV**

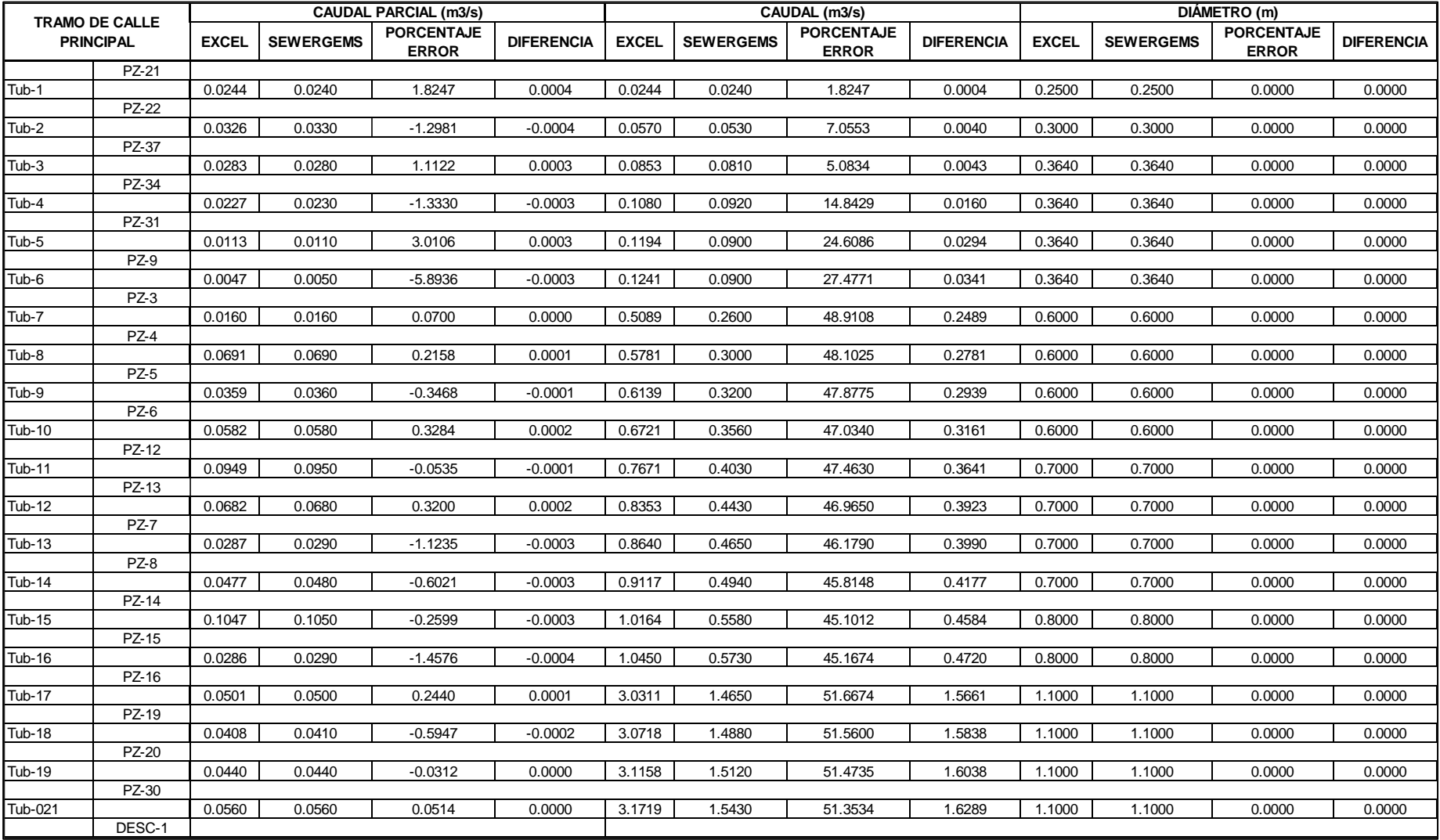

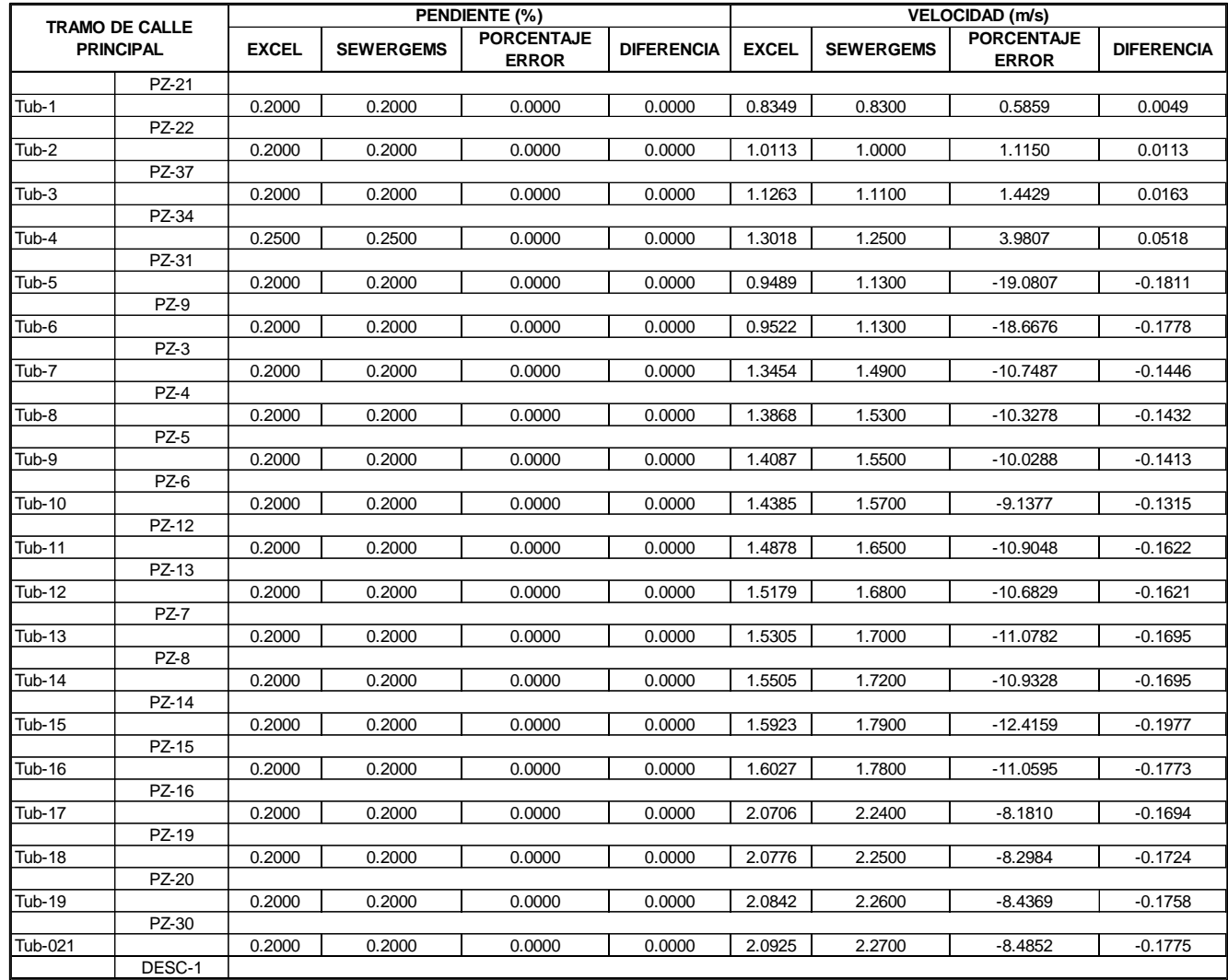

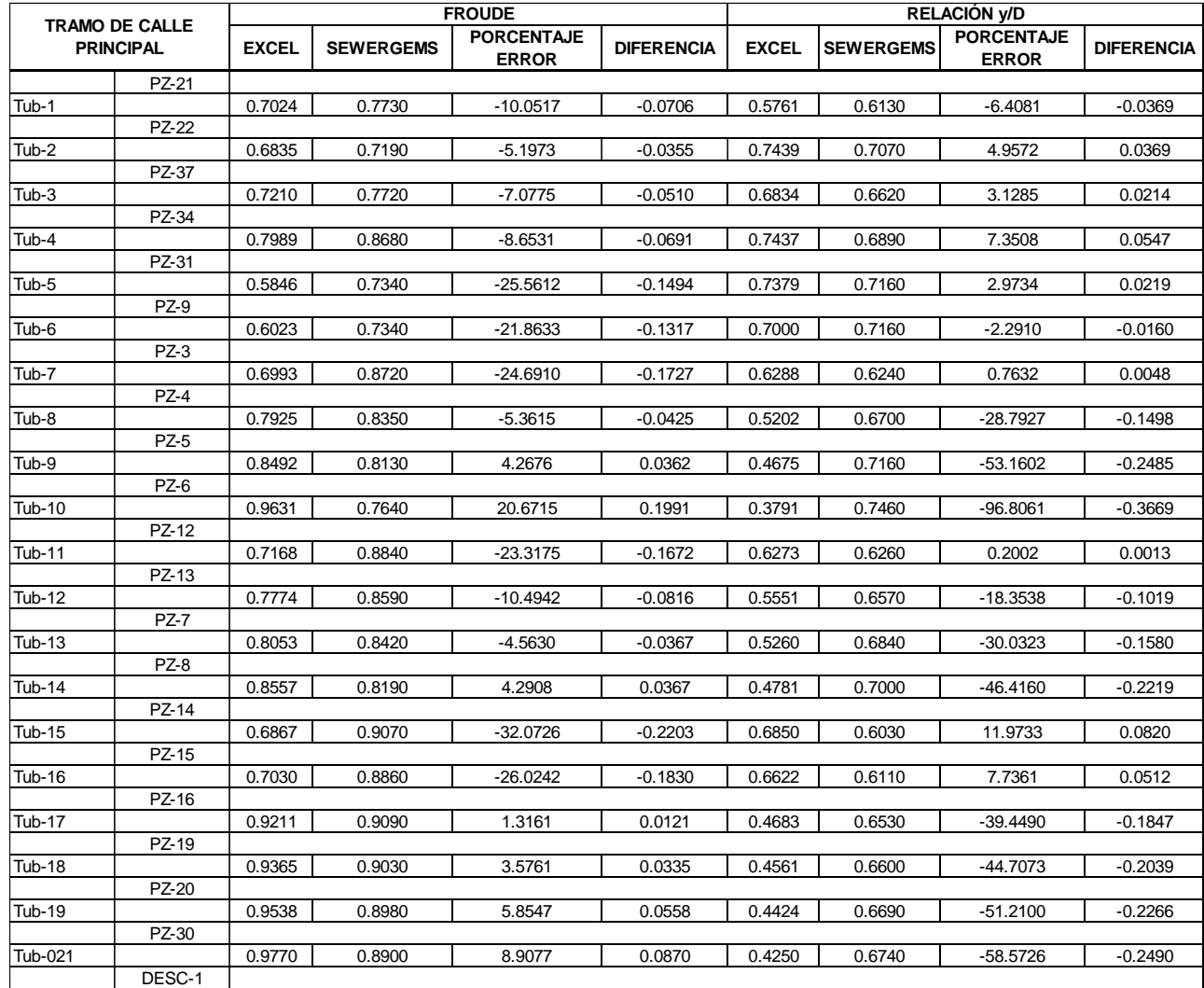